#### УТВЕРЖДАЮ

Генеральный директор

АО «Итерация»

Ревин С. М.

«\_\_\_» \_\_\_\_\_\_\_\_\_\_ 20\_\_ г.

# ПРОГРАММНОЕ ОБЕСПЕЧЕНИЕ «ИТЕРАЦИЯ – МОДЕЛЬ СФЗ 2.0»

Руководство оператора

Режим моделирования действий сил охраны

«Настраиваемое поведение персонажей»

Методические рекомендации по решению типовых задач

ЛИСТ УТВЕРЖДЕНИЯ

RU.88409553.00001-02 34 01-3-ЛУ

СОГЛАСОВАНО

Директор по информационным

технологиям

АО «Итерация»

Коротаев Ю. В.

« $\_\_\_$   $\_\_\_\_\_$   $20$ <sub>\_</sub> г.

### УТВЕРЖДЕН

RU.88409553.00001-02 34 01-3-ЛУ

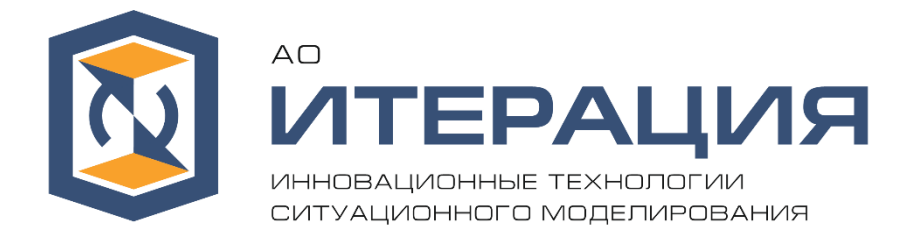

# ПРОГРАММНОЕ ОБЕСПЕЧЕНИЕ «ИТЕРАЦИЯ – МОДЕЛЬ СФЗ 2.0»

Руководство оператора Режим моделирования действий сил охраны «Настраиваемое поведение персонажей» Методические рекомендации по решению типовых задач

RU.88409553.00001-02 34 01-3

Листов 127

# СОДЕРЖАНИЕ

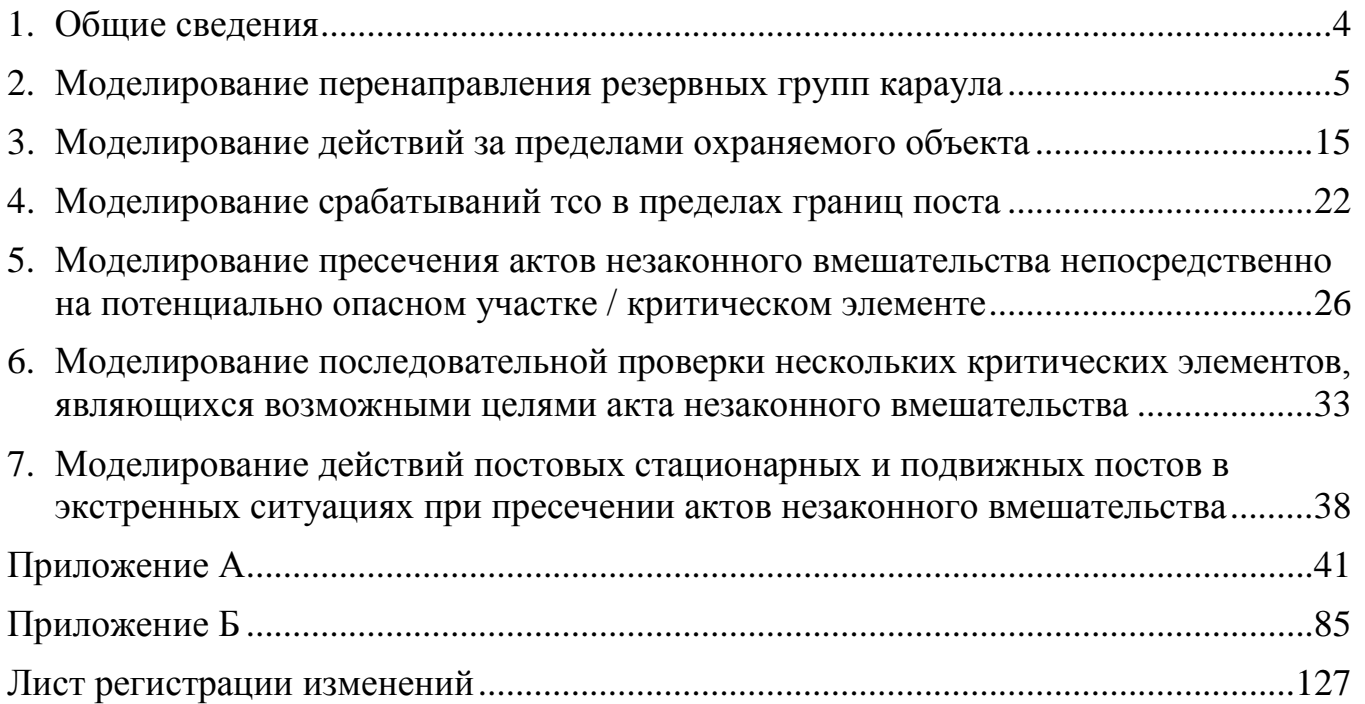

### <span id="page-3-0"></span>1. ОБЩИЕ СВЕДЕНИЯ

В настоящем документе рассматриваются рекомендуемые способы решения некоторых типовых задач компьютерно-имитационного моделирования функционирования СФЗ критически важных объектов с применением СПО «Итерация СФЗ». Рассмотренные в данном документе типовые задачи разработаны по результатам анализа предложений пользователей, сформулированных в процессе сопровождения программного обеспечения в рамках технологической поддержки.

Для решения приведенных в данном документе типовых задач используется режим моделирования действий сил охраны, основанный на настраиваемых поведенческих правилах, доступный в СПО «Итерация СФЗ», начиная с версии 1.34 включительно.

Настоящий документ предназначен для пользователей СПО «Итерация СФЗ», изучивших эксплуатационную документацию и владеющих основными навыками работы с СПО «Итерация СФЗ».

## <span id="page-4-0"></span>2. МОДЕЛИРОВАНИЕ ПЕРЕНАПРАВЛЕНИЯ РЕЗЕРВНЫХ ГРУПП КАРАУЛА

**Типовая задача:** Реализовать перенаправление резервной группы караула при повторном обнаружении нарушителя по мере его продвижения вглубь территории охраняемого объекта, в потенциально опасные участки, здания, сооружения, к критическим элементам.

### Условие задачи

Периметр охраняемого объекта оборудован средствами обнаружения и фиксированными видеокамерами, составляющими первый рубеж обнаружения нарушителя. Территория охраняемого объекта частично контролируется обзорными видеокамерами. Потенциально опасные участки объекта выделены в локальные зоны, периметры которых также оборудованы ИТСО, составляющими второй рубеж обнаружения нарушителя.

При обнаружении нарушителя на периметре объекта для его задержания направляется резервная группа караула. Однако нарушитель фактически преодолевает периметр объекта быстрее, чем резервная группа способна прибыть к месту происшествия.

Необходимо смоделировать изменение маршрута движения резервной группы караула при обнаружении нарушителя по мере его дальнейшего продвижения по территории охраняемого объекта, включая срабатывания средств обнаружения на периметре локальных зон.

**Вариант 1:** Резервная группа караула при первоначальном срабатывании ИТСО на периметре объекта выдвигается непосредственно к месту срабатывания. При поступлении информации об обнаружении нарушителя на территории объекта или на периметре локальной зоны, резервная группа караула прекращает движение к месту первоначального срабатывания ИТСО и начинает движение к месту, в котором нарушитель был обнаружен позднее.

### Решение:

- 1. Создать правило, в соответствии с которым резервная группа караула будет выдвигаться к месту происшествия при срабатывании любого ТСО в пределах охраняемого объекта (в соответствии с таблицей 2.1).
- 2. Создать правило, в соответствии с которым резервная группа караула будет выдвигаться к месту происшествия при обнаружении нарушителя на любом участке в пределах охраняемого объекта (в соответствии с таблицей 2.2).

Таблица 2.1

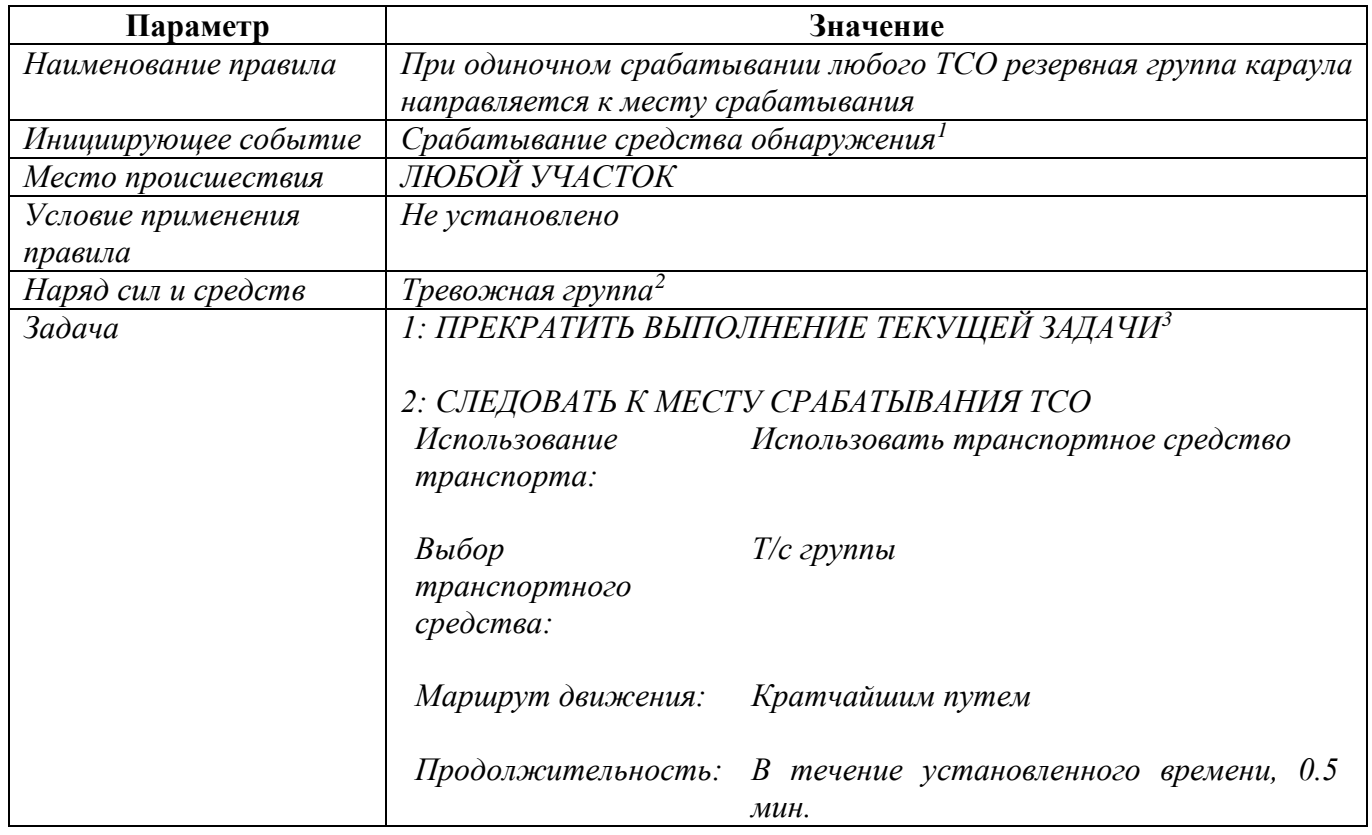

-

<span id="page-5-0"></span> $1$  Имеется в виду однократное срабатывание ТСО на элементарном участке ИТСО.

<span id="page-5-1"></span><sup>2</sup> В зависимости от того, как резервная группа караула обозначается в конкретной модели охраняемого объекта, может быть использована «Тревожная группа», «Группа блокирования» или «Резерв». В данном примере в качестве резервной группы караула используется «Тревожная группа», однако использование группы блокирования и (или) резерва полностью аналогично описанному примеру.

<span id="page-5-2"></span><sup>3</sup> Команда «Прекратить выполнение текущей задачи» обеспечивает отмену текущей задачи моделируемого наряда сил охраны (например, задачи, в соответствии с которой данный наряд ранее был направлен к месту предыдущего срабатывания ТСО), за счет чего обеспечивается возможность перенаправления наряда к новому месту происшествия. Если команда «Прекратить выполнение текущей задачи» не будет указана, то в рассматриваемом примере резервная группа караула не будет перенаправлена к новому месту происшествия; вместо этого резервная группа караула последовательно посетит сначала первое место происшествия (место срабатывания ТСО на периметре объекта), затем – второе (место срабатывания ТСО на периметре локальной зоны).

Кроме того, команда «Прекратить выполнение текущей задачи» обязательно должна быть указана раньше (выше) команды, в соответствии с которой наряд сил охраны направляется к месту срабатывания ТСО. В противном случае, команда на выдвижение к месту срабатывания будет отменена сразу после начала ее выполнения.

### Таблица 2.2

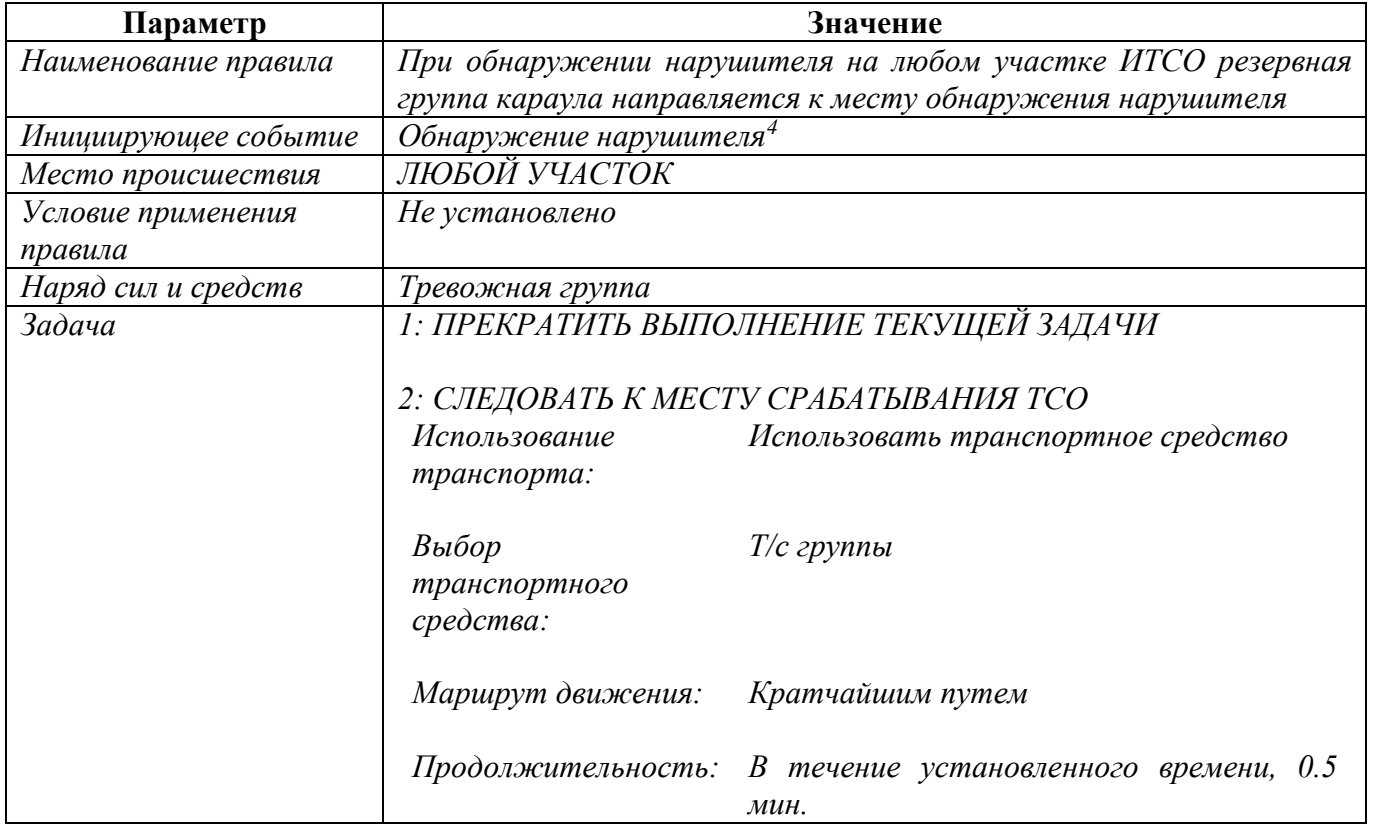

Подробный пошаговый иллюстрированный алгоритм решения данной задачи приведен в приложении А.

**Вариант 2:** Резервная группа караула при первоначальном срабатывании ИТСО на периметре объекта выдвигается на промежуточный рубеж – рубеж блокирования. После прибытия на рубеж блокирования резервная группа караула принимает меры к недопущению дальнейшего движения нарушителя через занятый рубеж и ожидает дальнейших распоряжений начальника караула. При обнаружении нарушителя на территории объекта или на периметре локальной зоны, резервная группа караула покидает занятый рубеж и направляется к месту обнаружения нарушителя. Если нарушитель обнаружен на территории объекта или на периметре локальной зоны до прибытия резервной группы караула на рубеж блокирования, то резервная группа прекращает движение к назначенному рубежу и начинает движение непосредственно к месту обнаружения нарушителя.

<span id="page-6-0"></span><sup>4</sup> Имеется в виду одна из следующих трех возможных ситуаций:

<sup>-</sup> во первых, одновременное срабатывание двух и более средств обнаружения на одном и том же элементарном участке ИТСО;

<sup>-</sup> во-вторых, срабатывание хотя бы одного средства обнаружения, при условии, что инициировавший данное срабатывание нарушитель находится в зоне видимости хотя бы одной видеокамеры СОТ;

<sup>-</sup> в-третьих, случайное обнаружение нарушителя оператором комплекса ИТСО при помощи видеокамеры СОТ в процессе мониторинга.

## Решение

**Способ 2-1:** Использование механизма логических связей рубежей блокирования и элементарных участков ИТСО, реализованного в модуле «*Редактор планов охраны и нападения*».

- 1. Добавить в модель требуемое число *рубежей блокирования*[5](#page-7-0) .
- 2. Добавить в модель логические связи каждого созданного рубежа блокирования с соответствующим ему множеством элементарных участков ИТСО $^6$  $^6$ .
- 3. Для каждого элементарного участка ИТСО настроить значение параметра «*Уровень участка ИТСО*»[7](#page-7-2) .
- 4. Создать правило, в соответствии с которым резервная группа караула при срабатывании средств обнаружения на любом участке периметра охраняемого объекта будет выдвигаться на соответствующий (логически связанный с элементарным участком ИТСО) рубеж блокирования (в соответствии с таблицей 2.3).
- 5. Создать правило, в соответствии с которым резервная группа караула при обнаружении нарушителя на любом участке периметра охраняемого объекта будет выдвигаться на соответствующий (логически связанный с элементарным участком ИТСО) рубеж блокирования (в соответствии с таблицей 2.4).
- 6. Создать правило, в соответствии с которым резервная группа караула будет выдвигаться непосредственно к месту происшествия при срабатывании ТСО на любом элементарном участке ИТСО на территории охраняемого объекта, за исключением периметра (в соответствии с таблицей 2.5).
- 7. Создать правило, в соответствии с которым резервная группа караула будет выдвигаться непосредственно к месту происшествия при обнаружении нарушителя на любом элементарном участке ИТСО на территории охраняемого объекта, за исключением периметра (в соответствии с таблицей 2.6).

<span id="page-7-1"></span> $6$  То же.

<span id="page-7-0"></span><sup>5</sup> Для добавления рубежей блокирования используется модуль «*Редактор планов охраны и нападения*». Порядок выполнения данных операций приведен в руководстве оператора.

<span id="page-7-2"></span><sup>7</sup> Для настройки параметров элементарных участков ИТСО используется модуль «*Редактор топологии*».

Таблица 2.3

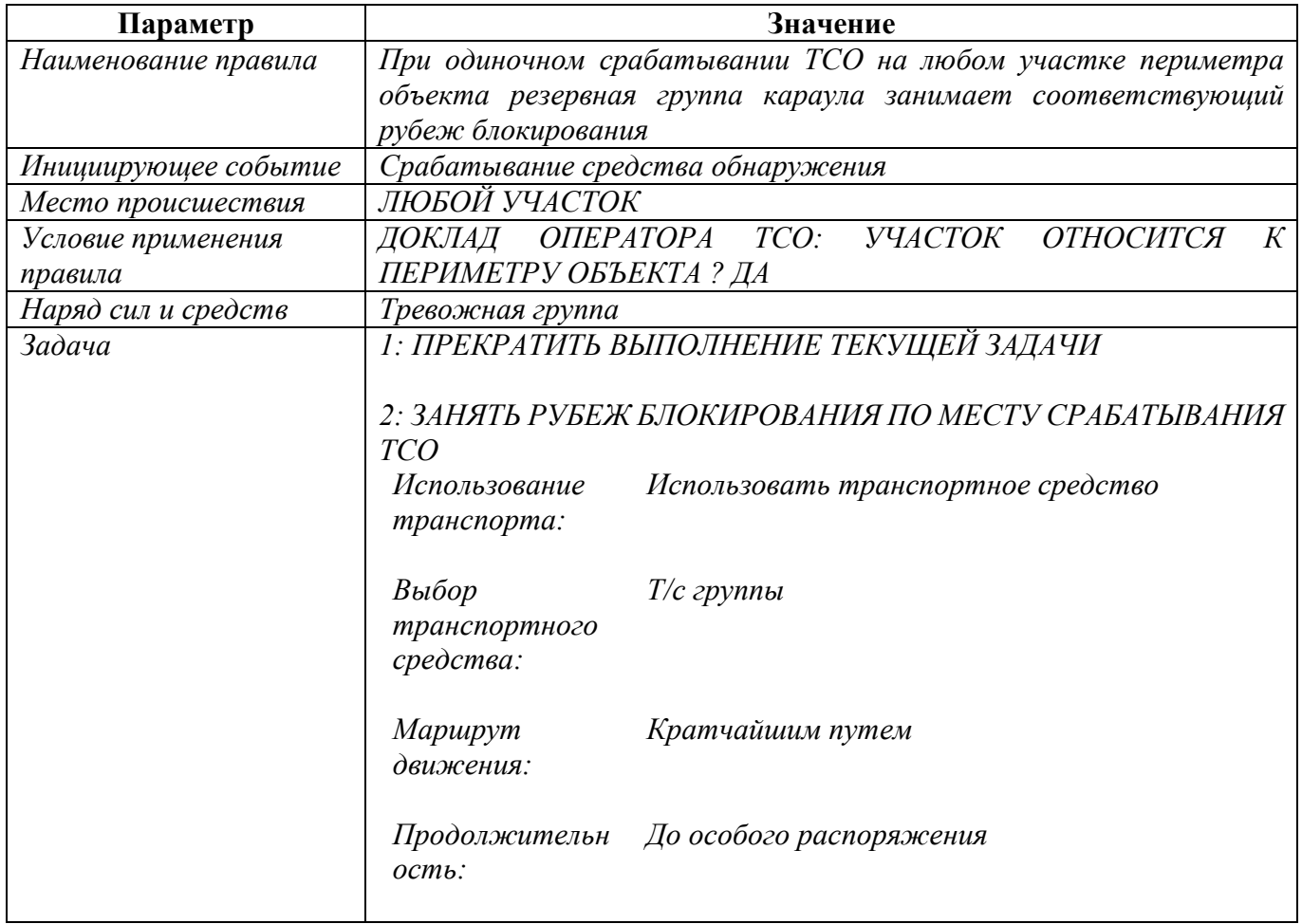

## Таблица 2.4

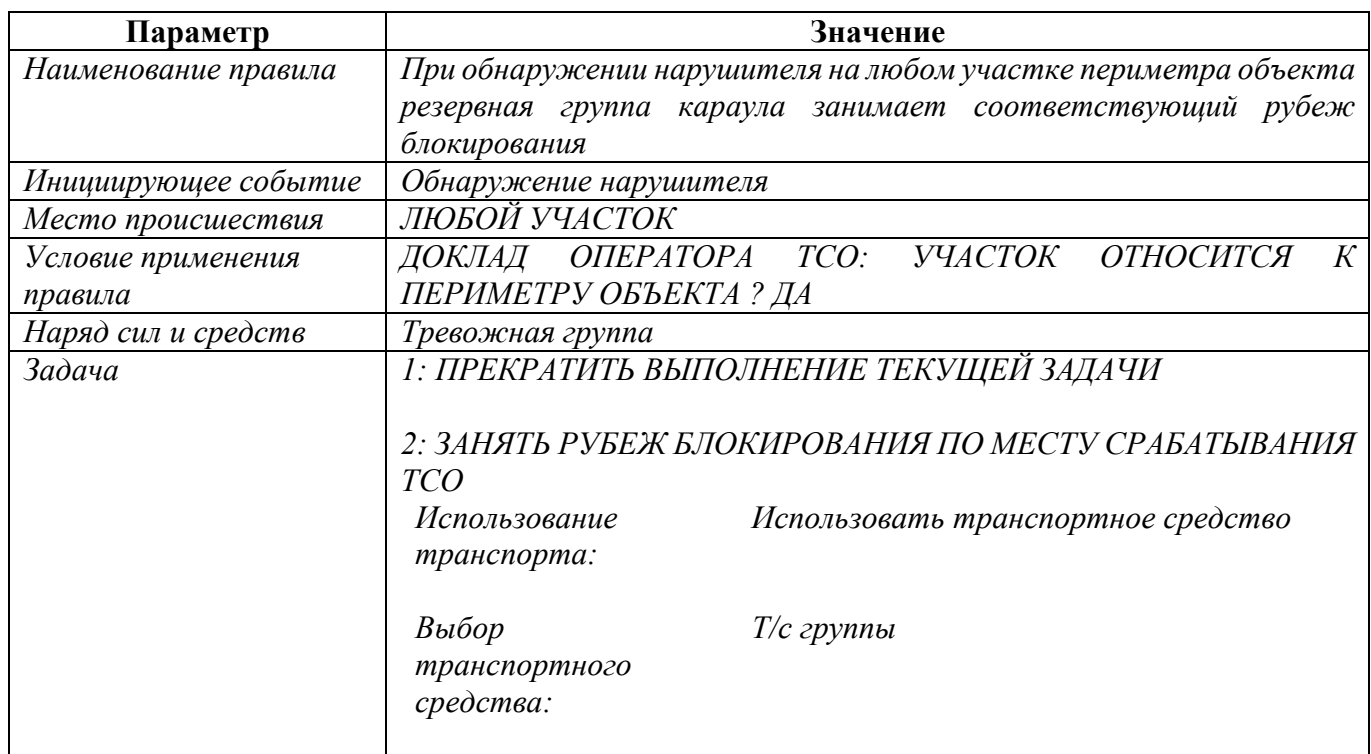

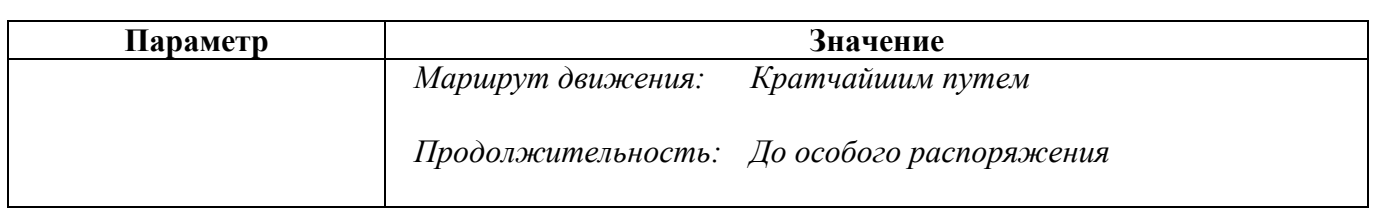

## Таблица 2.5

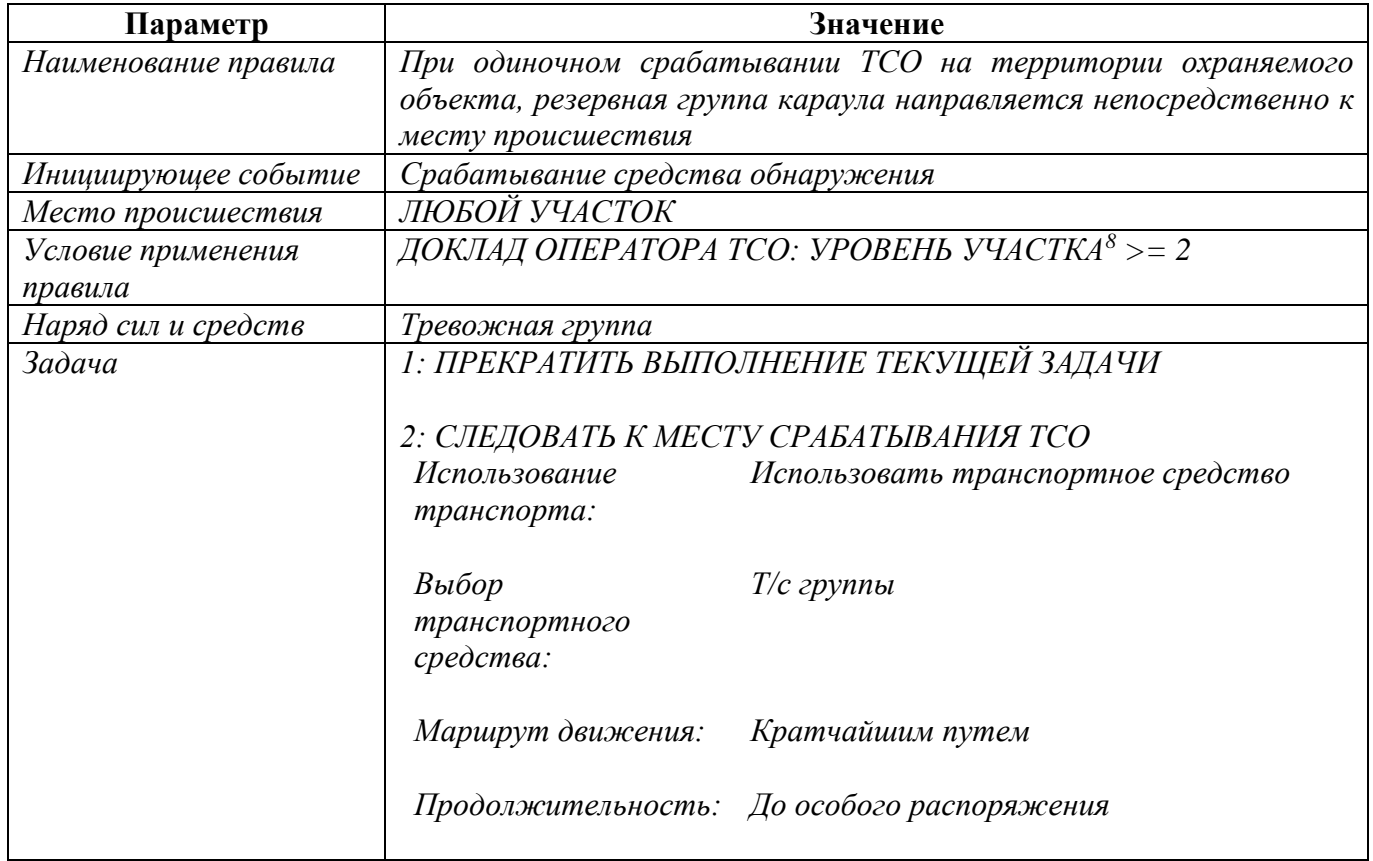

### Таблица 2.6

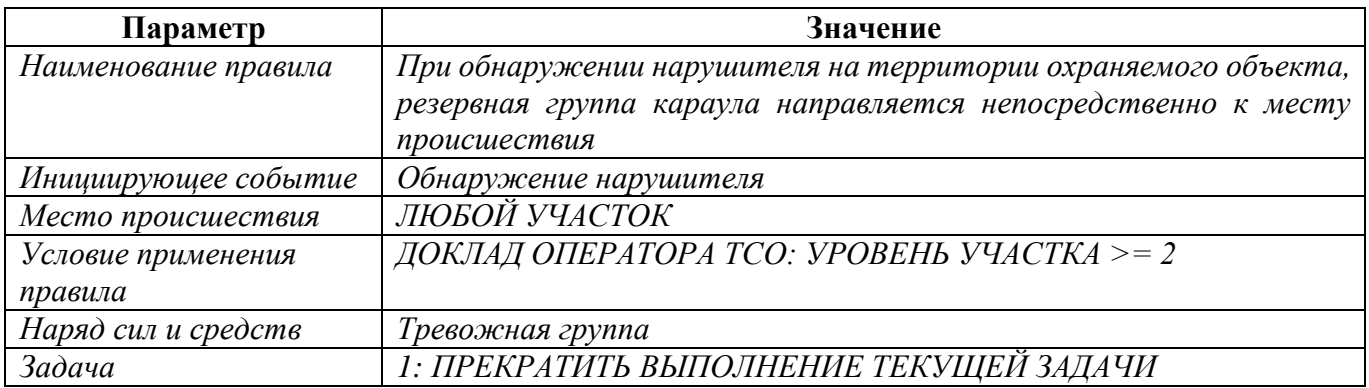

<span id="page-9-0"></span><sup>8</sup> Уровень участка, равный 1, соответствует периметру площадки охраняемого объекта. Уровни от 2 и выше, соответствуют участкам ИТСО внутри периметра охраняемого объекта.

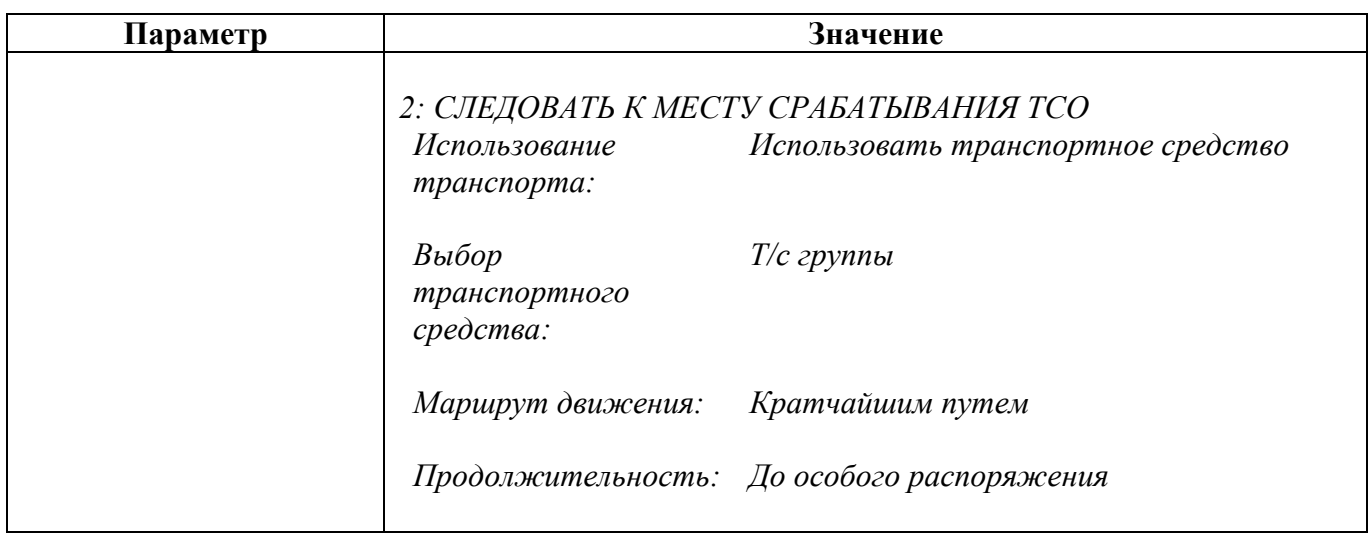

Подробный пошаговый иллюстрированный алгоритм решения данной задачи приведен в приложении Б.

**Способ 2-2:** Создание отдельного правила для занятия каждого рубежа блокирования.

- 1. Добавить в модель требуемое число *рубежей блокирования*.
- 2. Для каждого элементарного участка ИТСО настроить значение параметра «*Уровень участка ИТСО*».
- 3. Создать набор правил (по числу рубежей блокирования), в соответствии с которыми резервная группа караула будет выдвигаться на конкретный рубеж блокирования при срабатывании средств обнаружения на одном из участков периметра охраняемого объекта (в соответствии с таблицей 2.7).
- 4. Создать набор правил (по числу рубежей блокирования), в соответствии с которыми резервная группа караула будет выдвигаться на конкретный рубеж блокирования при обнаружении нарушителя на одном из участков периметра охраняемого объекта (в соответствии с таблицей 2.8).
- 5. Создать правило, в соответствии с которым резервная группа караула будет выдвигаться непосредственно к месту происшествия при срабатывании ТСО на любом элементарном участке ИТСО на территории охраняемого объекта, за исключением периметра (в соответствии с таблицей 2.9).
- 6. Создать правило, в соответствии с которым резервная группа караула будет выдвигаться непосредственно к месту происшествия при обнаружении нарушителя на любом элементарном участке ИТСО на территории охраняемого объекта, за исключением периметра (в соответствии с таблицей 2.10).

## Таблица 2.7

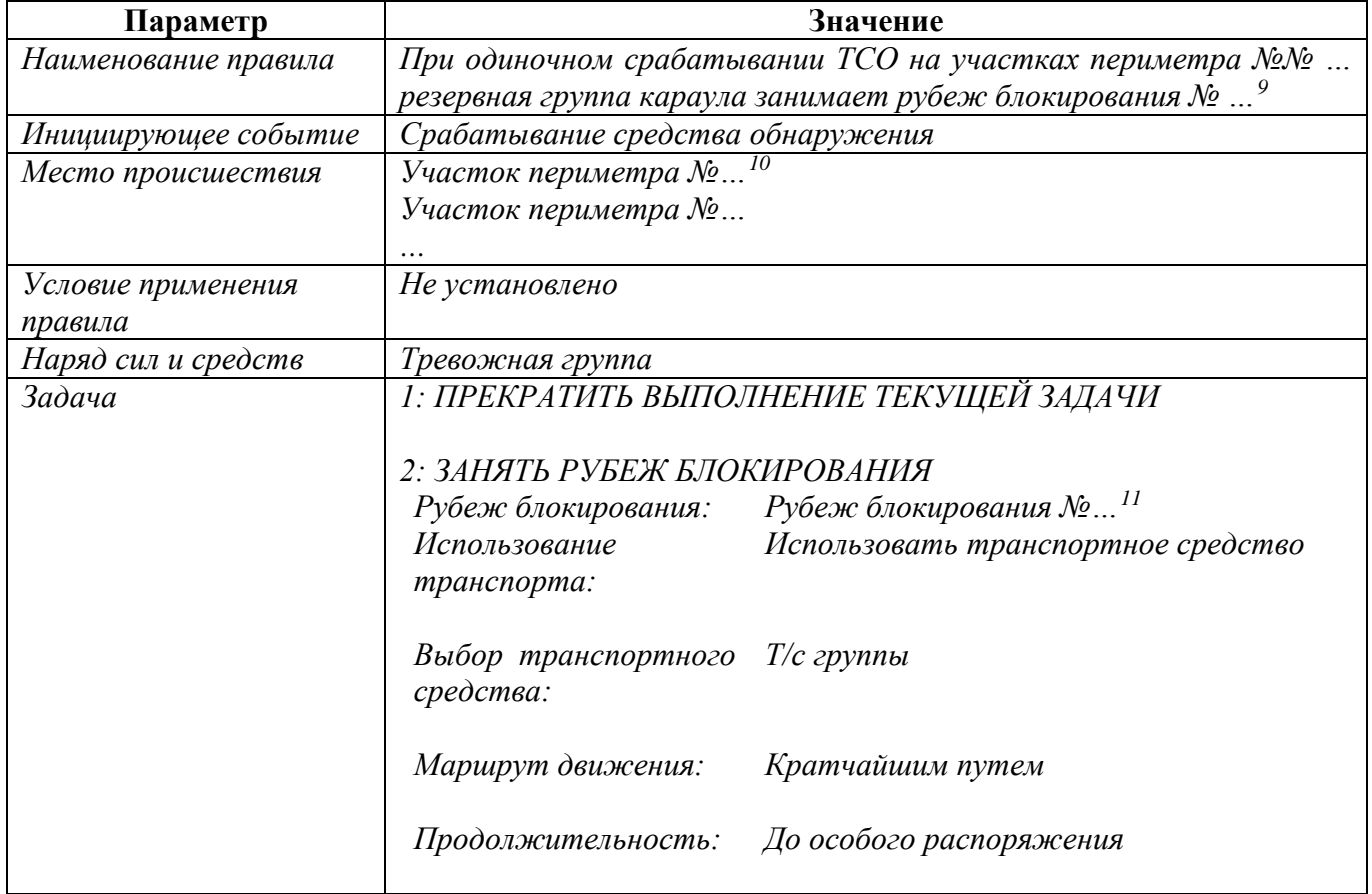

## Таблица 2.8

| Параметр             | Значение                                                                                                    |
|----------------------|----------------------------------------------------------------------------------------------------|
| Наименование правила | $\mathcal{N}\!\underline{\mathit{o}}\mathcal{N}\!\underline{\mathit{o}}\!\ldots$<br>При обнаружении нарушителя на участках периметра |
|                      | резервная группа караула занимает рубеж блокирования №                                                                               |
| Инициирующее событие | Обнаружение нарушителя                                                                                                    |
| Место происшествия   | Участок периметра №                                                                                                    |
|                      | Участок периметра №                                                                                                    |
|                      | $\cdots$                                                                                                    |
| Условие применения   | Не установлено                                                                                                    |
| правила              |                                                                                                    |
| Наряд сил и средств  | Тревожная группа                                                                                                    |
| Задача               | І: ПРЕКРАТИТЬ ВЫПОЛНЕНИЕ ТЕКУЩЕЙ ЗАДАЧИ                                                                                              |
|                      | 2: ЗАНЯТЬ РУБЕЖ БЛОКИРОВАНИЯ                                                                                                    |
|                      | Рубеж блокирования №…<br>Рубеж блокирования:                                                                                         |
|                      | Использование<br>Использовать транспортное средство<br>транспорта:                                                                   |

<span id="page-11-0"></span><sup>9</sup> Вместо многоточий следует указать конкретные номера участков и рубежей блокирования в каждом правиле, созданном по данной таблице.

<span id="page-11-1"></span><sup>10</sup> Указать конкретные элементарные участки ИТСО для каждого конкретного правила.

<span id="page-11-2"></span><sup>11</sup> Указать конкретный рубеж блокирования.

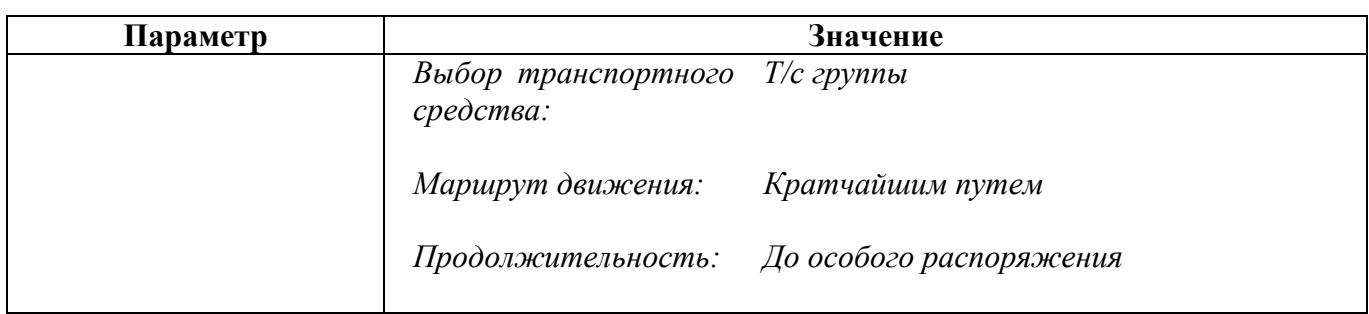

## Таблица 2.9

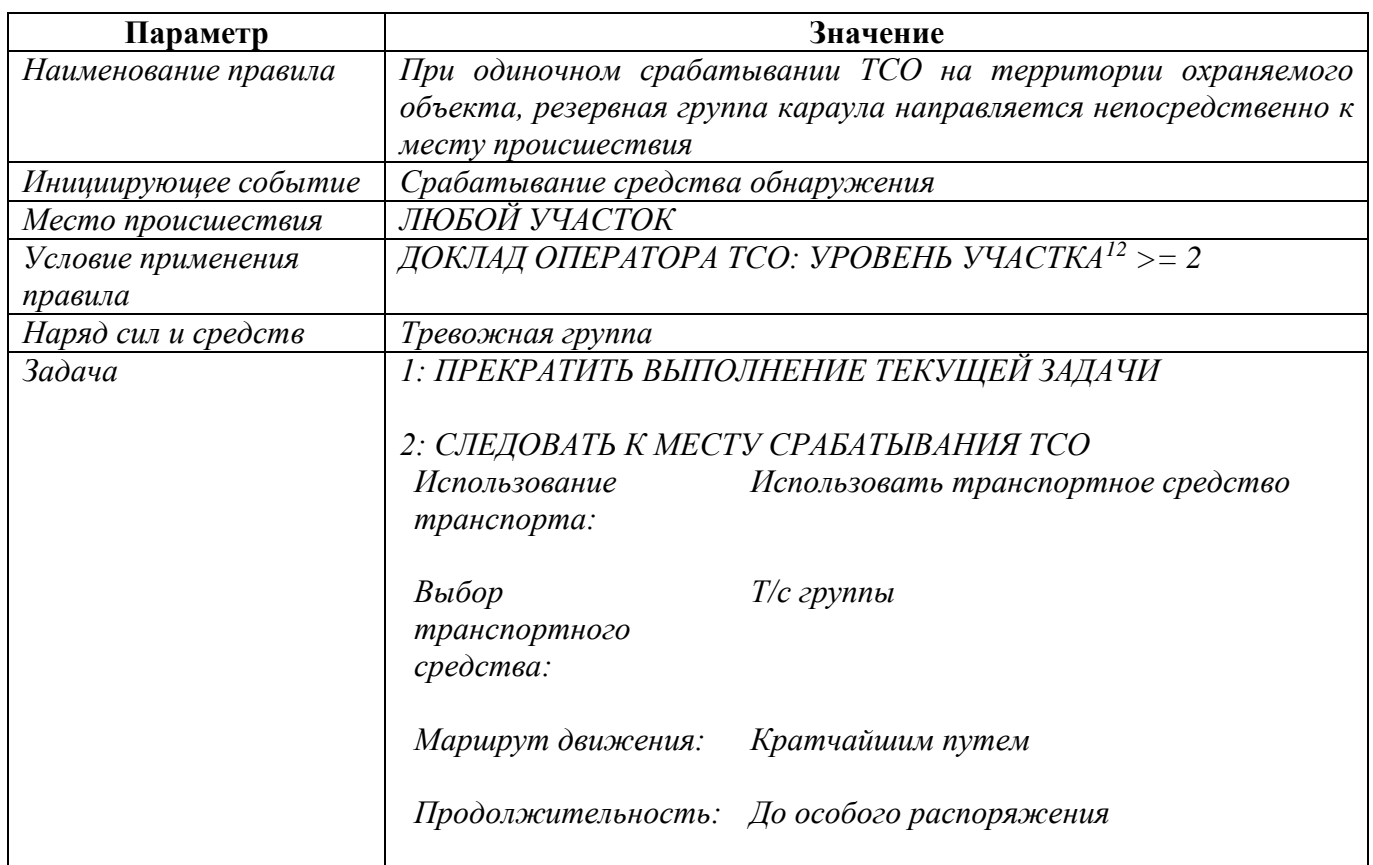

## Таблица 2.10

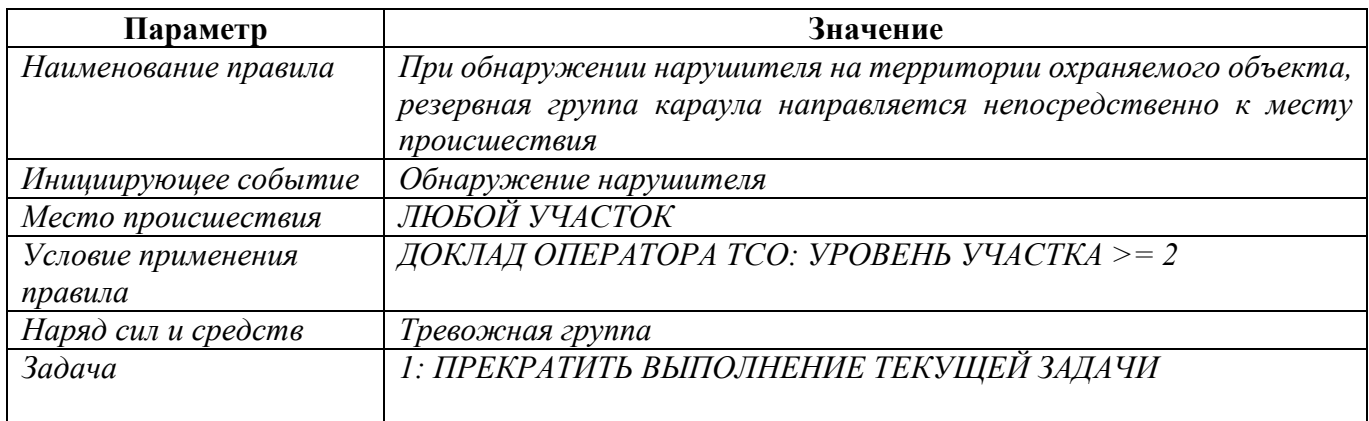

<span id="page-12-0"></span><sup>12</sup> Уровень зоны, равный 1, соответствует периметру площадки охраняемого объекта. Уровни зоны от 2 и выше, соответствуют участкам ИТСО внутри периметра охраняемого объекта.

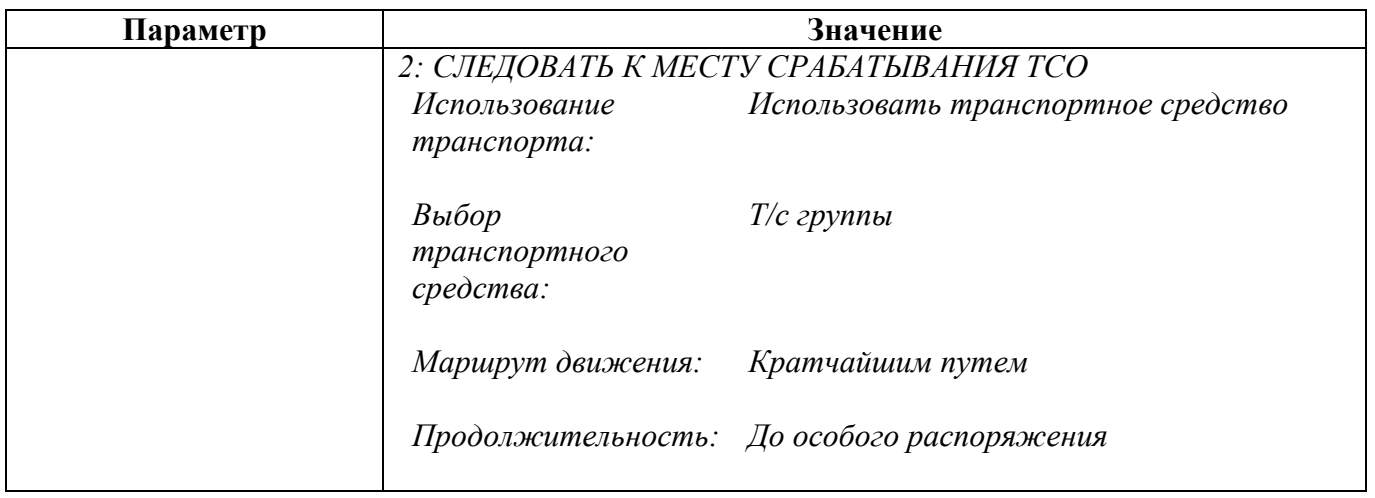

Подробный пошаговый иллюстрированный алгоритм решения данной задачи приведен в приложении Б.

# <span id="page-14-0"></span>3. МОДЕЛИРОВАНИЕ ДЕЙСТВИЙ ЗА ПРЕДЕЛАМИ ОХРАНЯЕМОГО ОБЪЕКТА

**Типовая задача:** Реализовать вызов наряда полиции при раннем обнаружении нарушителя (группы подозрительных лиц) за пределами охраняемого объекта.

### Условие задачи

Комплекс ИТСО охраняемого объекта включает технические средства охраны (например, обзорные видеокамеры и/или тепловизоры), которые могут быть использованы для обнаружения нарушителя на подступах к охраняемому объекту еще до его проникновения через периметр. На внешней (неохраняемой) территории находится наряд полиции. Указанный наряд полиции взаимодействует с караулом по охране объекта и действует по сигналам начальника караула (или лица, его замещающего).

Необходимо смоделировать вызов взаимодействующего наряда полиции в случае обнаружения подозрительных лиц на подступах к охраняемому объекту. Караул по охране объекта при этом не должен действовать до тех пор, пока нарушитель не попытается проникнуть непосредственно на охраняемый объект. В случае, если к моменту прибытия наряда полиции нарушитель проник на территорию охраняемого объекта и был там обнаружен, наряд полиции, следует на территорию объекта (к месту обнаружения нарушителя) с целью пресечения акта незаконного вмешательства.

**Вариант 2-1:** Наряд полиции патрулирует территорию вблизи охраняемого объекта на автомобиле. При поступлении от начальника караула информации о наличии группы подозрительных лиц вблизи охраняемого объекта, наряд полиции направляется в указанное место для задержания указанных лиц. В случае, если к моменту прибытия наряда полиции к месту происшествия, нарушитель скрылся и обнаружить его не удалось, наряд возвращается к патрулированию.

### Решение

- 1. Добавить в модель *патруль на автомобиле* требуемой численности и транспортное средство для него.
- 2. Добавить в модель *маршрут патрулирования* для патруля на автомобиле.
- 3. Для каждого элементарного участка ИТСО настроить значение параметра «*Уровень участка ИТСО*». Для элементарных участков ИТСО, расположенных на внешней (неохраняемой) территории, указать уровень участка «0 – внешняя (неохраняемая) территория».
- 4. Создать правило, в соответствии с которым патруль на автомобиле будет выдвигаться к месту обнаружения нарушителя за пределами территории охраняемого объекта (в соответствии с таблицей 3.1).
- 5. Создать правило, в соответствии с которым резервная группа караула будет выдвигаться к месту происшествия при срабатывании ТСО в пределах охраняемого объекта (в соответствии с таблицей 3.2).
- 6. Создать правило, в соответствии с которым резервная группа караула будет выдвигаться к месту происшествия при обнаружении нарушителя в пределах охраняемого объекта (в соответствии с таблицей 3.3).
- 7. Создать правило, в соответствии с которым патруль на автомобиле (наряд полиции), при обнаружении нарушителя в пределах территории охраняемого объекта, направляется напрямую к месту происшествия (в соответствии с таблицей 3.4).

Таблица 3.1

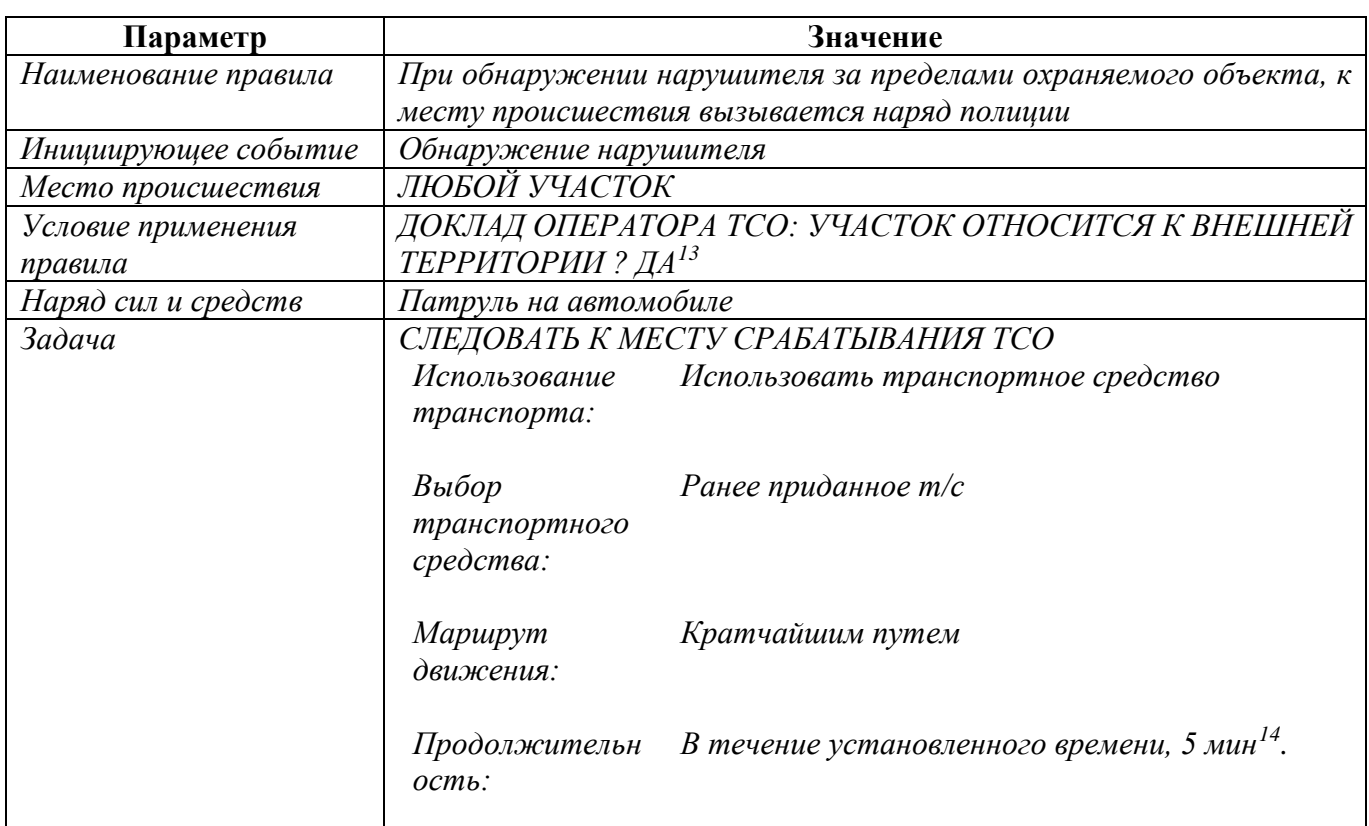

## Таблица 3.2

| Параметр             | Значение                                                       |
|----------------------|----------------------------------------------------------------|
| Наименование правила | При одиночном срабатывании ТСО в пределах охраняемого объекта, |
|                      | к месту происшествия направляется тревожная группа             |

<span id="page-15-0"></span><sup>13</sup> Или равнозначный вариант: *ДОКЛАД ОПЕРАТОРА ТСО: УРОВЕНЬ УЧАСТКА = 0*.

-

<span id="page-15-1"></span><sup>&</sup>lt;sup>14</sup> Время нахождения наряда полиции на месте обнаружения нарушителя, в случае, если наряд полиции не обнаружил нарушителя. При необходимости указать другое значение.

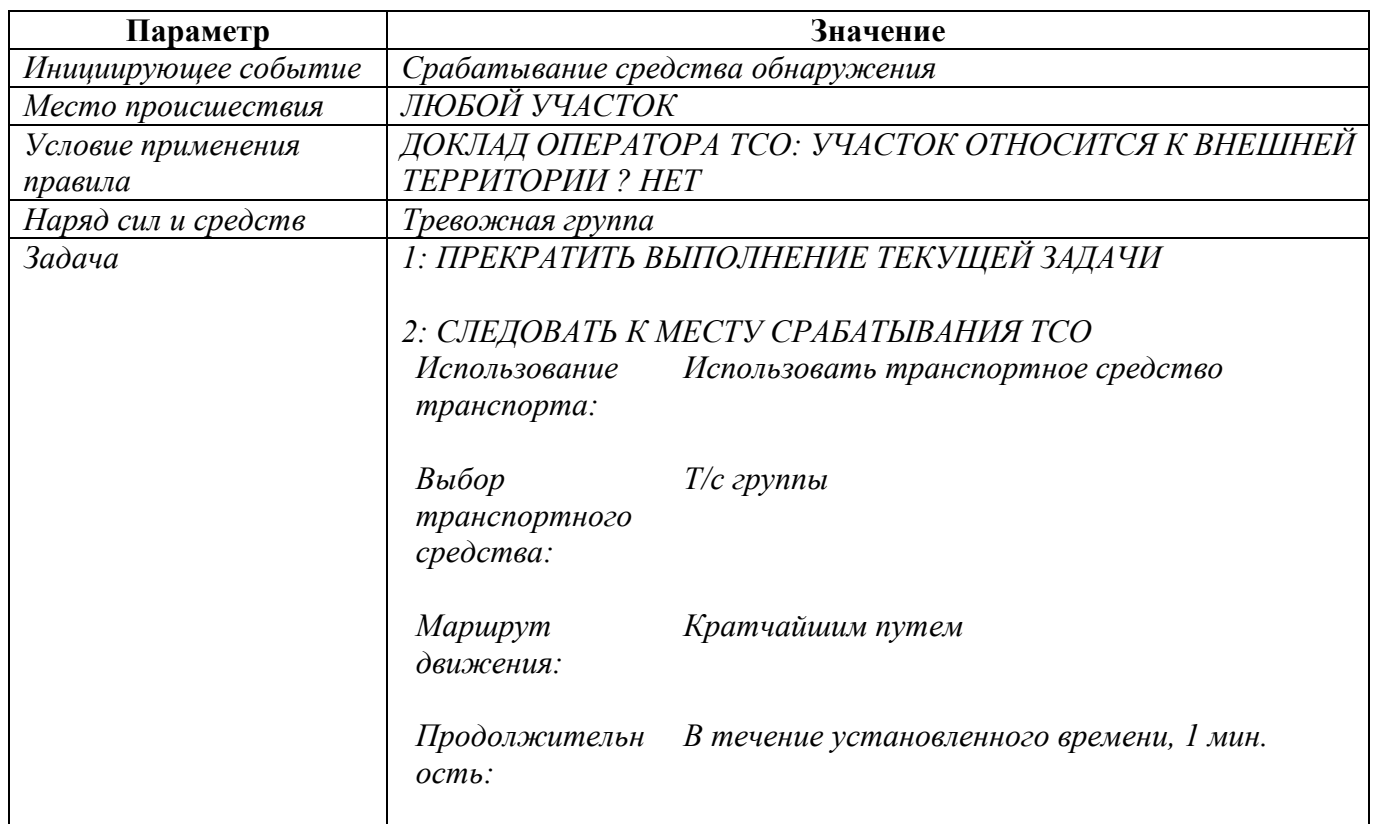

## Таблица 3.3

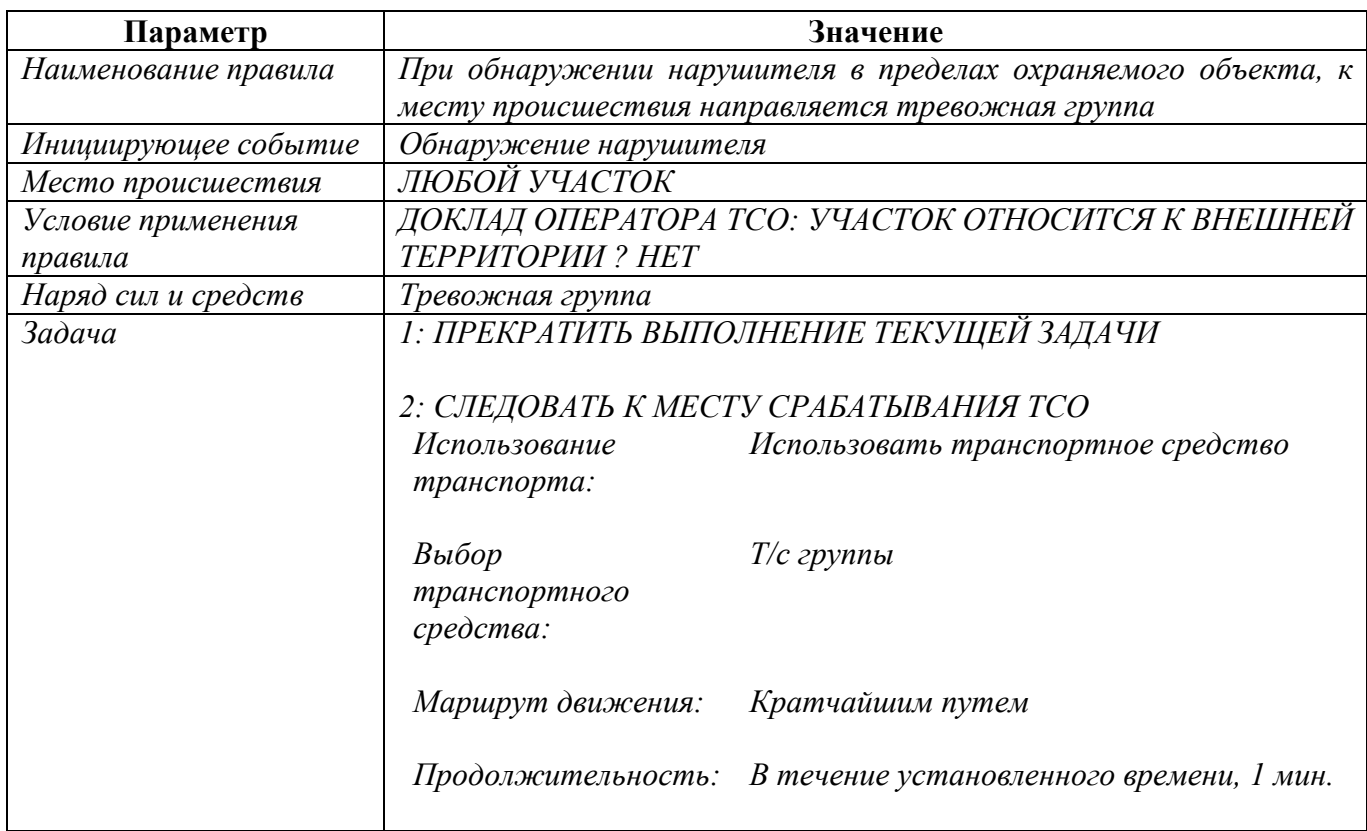

Таблица 3.4

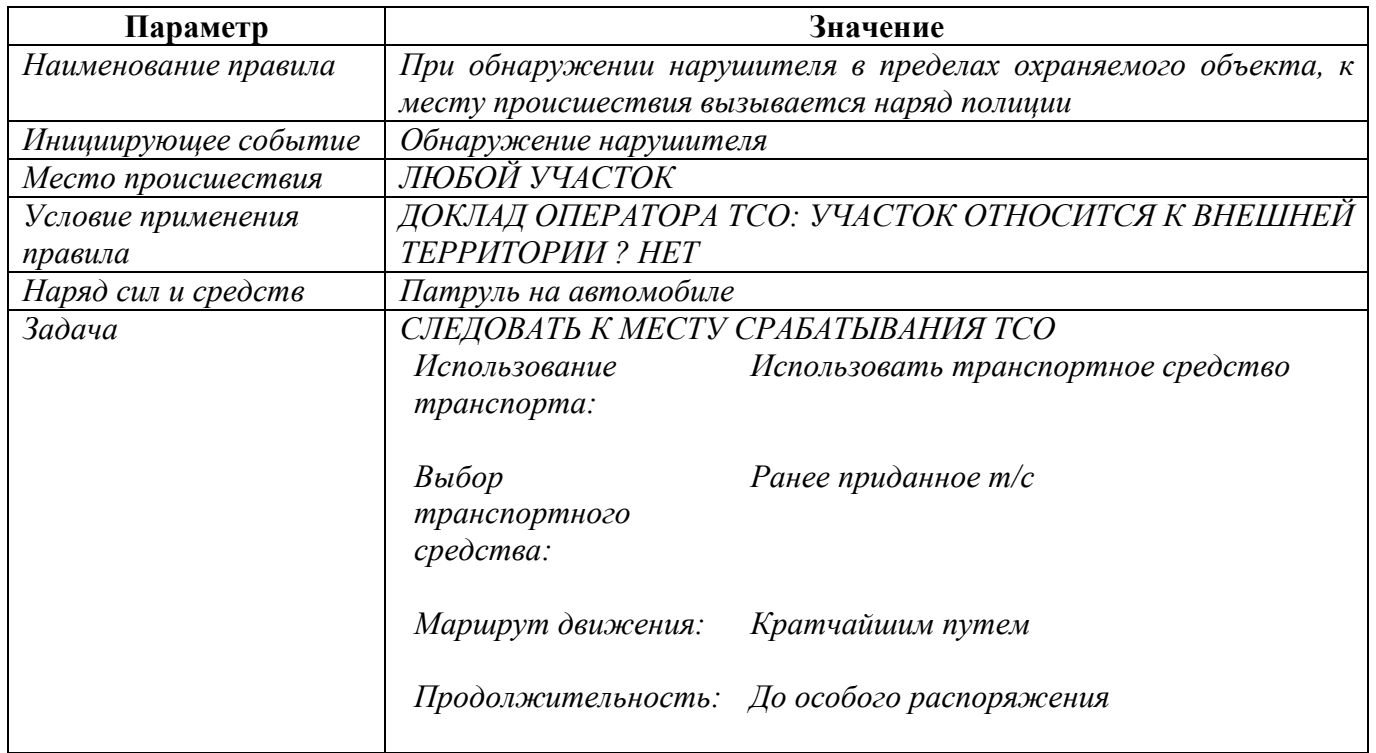

**Вариант 2-2:** Наряд полиции расположен в пункте постоянной дислокации за пределами территории объекта. При поступлении от начальника караула информации о наличии группы подозрительных лиц вблизи охраняемого объекта, наряд полиции направляется в указанное место для задержания указанных лиц. В случае, если к моменту прибытия наряда полиции к месту происшествия, нарушитель скрылся и обнаружить его не удалось, наряд возвращается в пункт постоянной дислокации.

### Решение

- 1. Добавить в модель *зону начального размещения персонажей*, соответствующую пункту постоянной дислокации наряда полиции.
- 2. Добавить в модель *зону начального размещения транспортных средств*, соответствующую пункту постоянной дислокации наряда полиции.
- 3. Настроить требуемую задержку начала действий наряда полиции.
- 4. Добавить в модель наряд полиции и транспортное средство для него.
- 5. Для каждого элементарного участка ИТСО настроить значение параметра «*Уровень участка ИТСО*». Для элементарных участков ИТСО, расположенных на внешней (неохраняемой) территории, указать уровень участка «0 – внешняя (неохраняемая) территория».
- 6. Создать правило, в соответствии с которым наряд полиции будет выдвигаться к месту обнаружения нарушителя за пределами территории охраняемого объекта (в соответствии с таблицей 3.5).
- 7. Создать правило, в соответствии с которым резервная группа караула будет выдвигаться к месту происшествия при срабатывании ТСО в пределах охраняемого объекта (в соответствии с таблицей 3.6).
- 8. Создать правило, в соответствии с которым резервная группа караула будет выдвигаться к месту происшествия при обнаружении нарушителя в пределах охраняемого объекта (в соответствии с таблицей 3.7).
- 9. Создать правило, в соответствии с которым наряд полиции, при обнаружении нарушителя в пределах территории охраняемого объекта, направляется напрямую к месту происшествия (в соответствии с таблицей 3.8).

Таблица 3.5

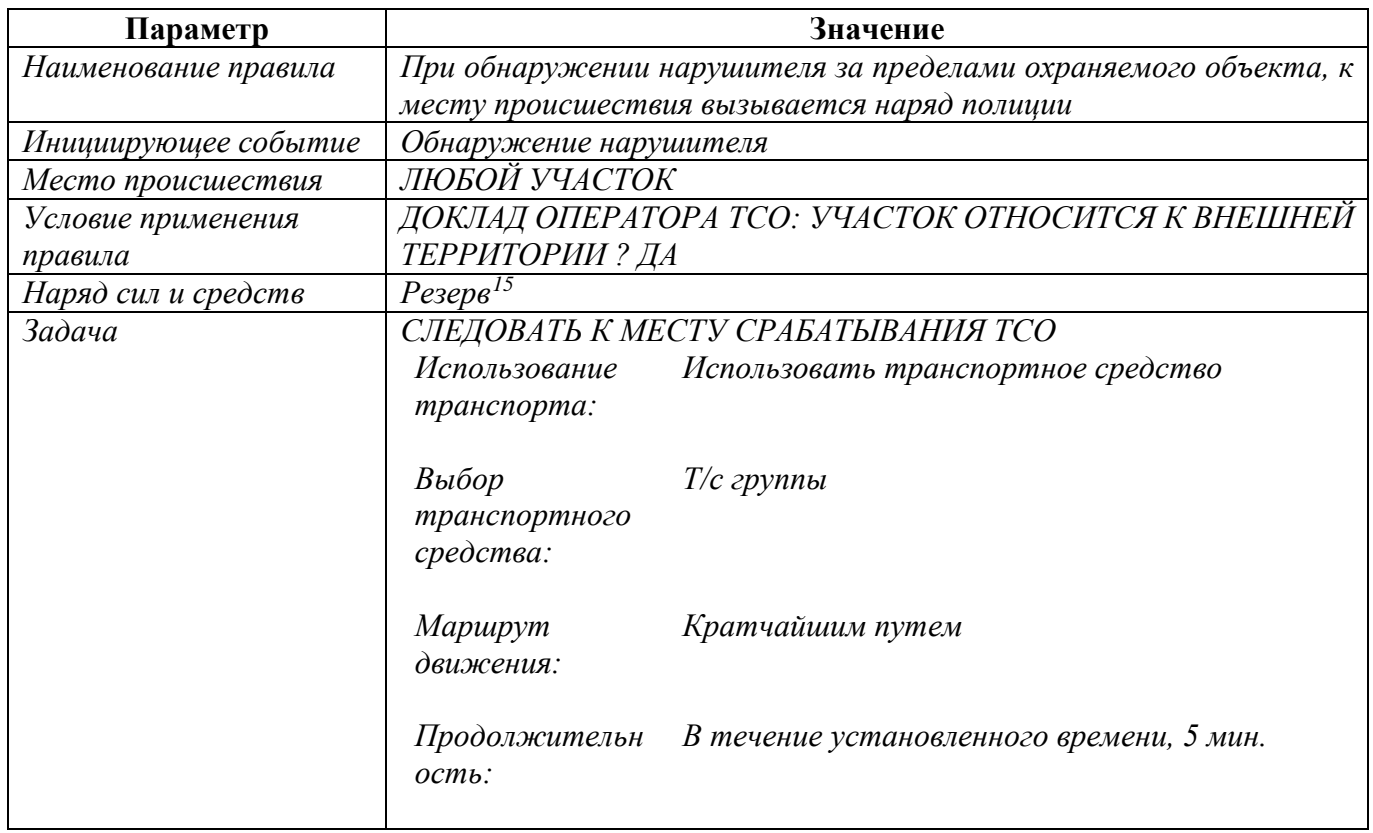

<span id="page-18-0"></span><sup>&</sup>lt;sup>15</sup> В данном примере наряд полиции моделируется при помощи резерва. Моделирование наряда при помощи группы блокирования выполняется аналогичным способом.

Таблица 3.6

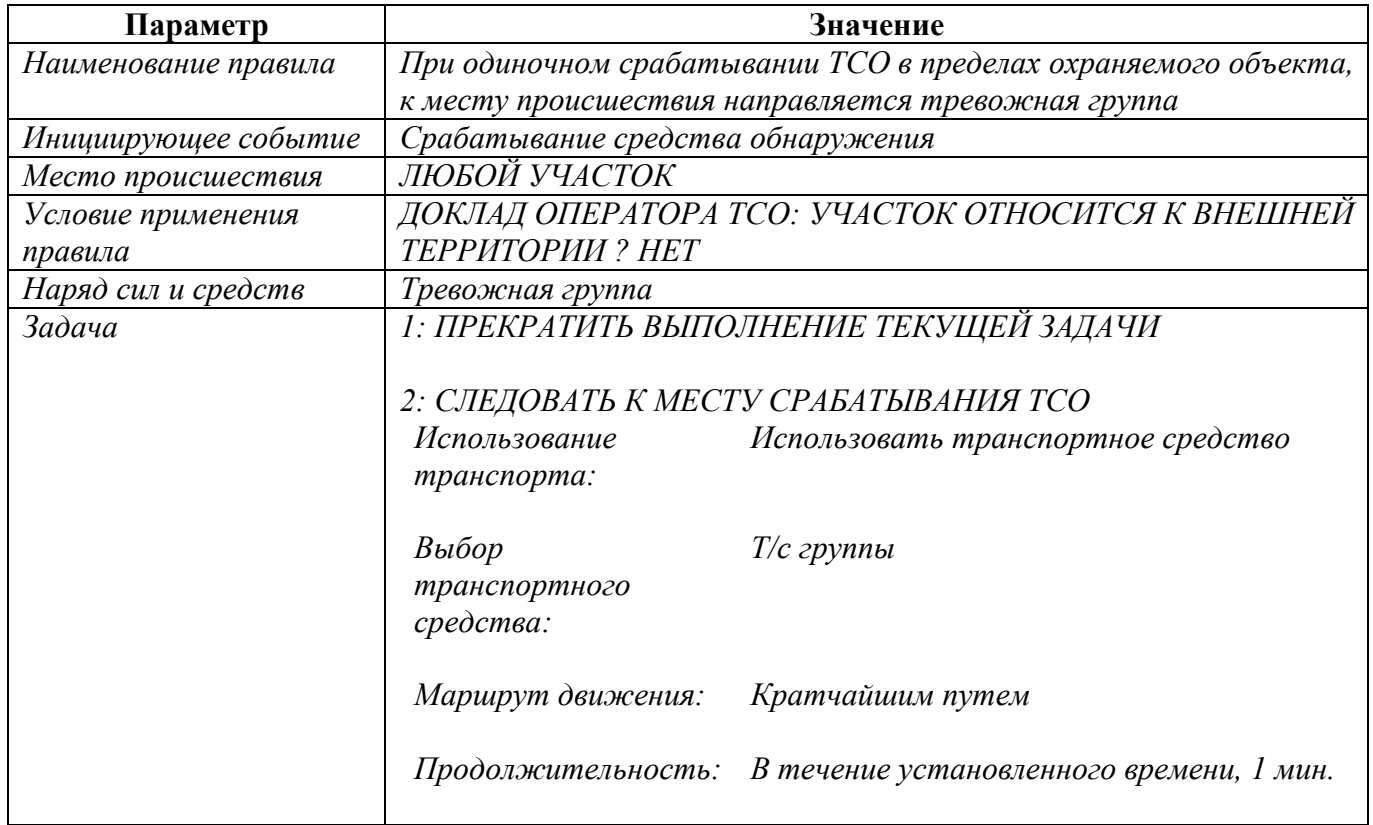

## Таблица 3.7

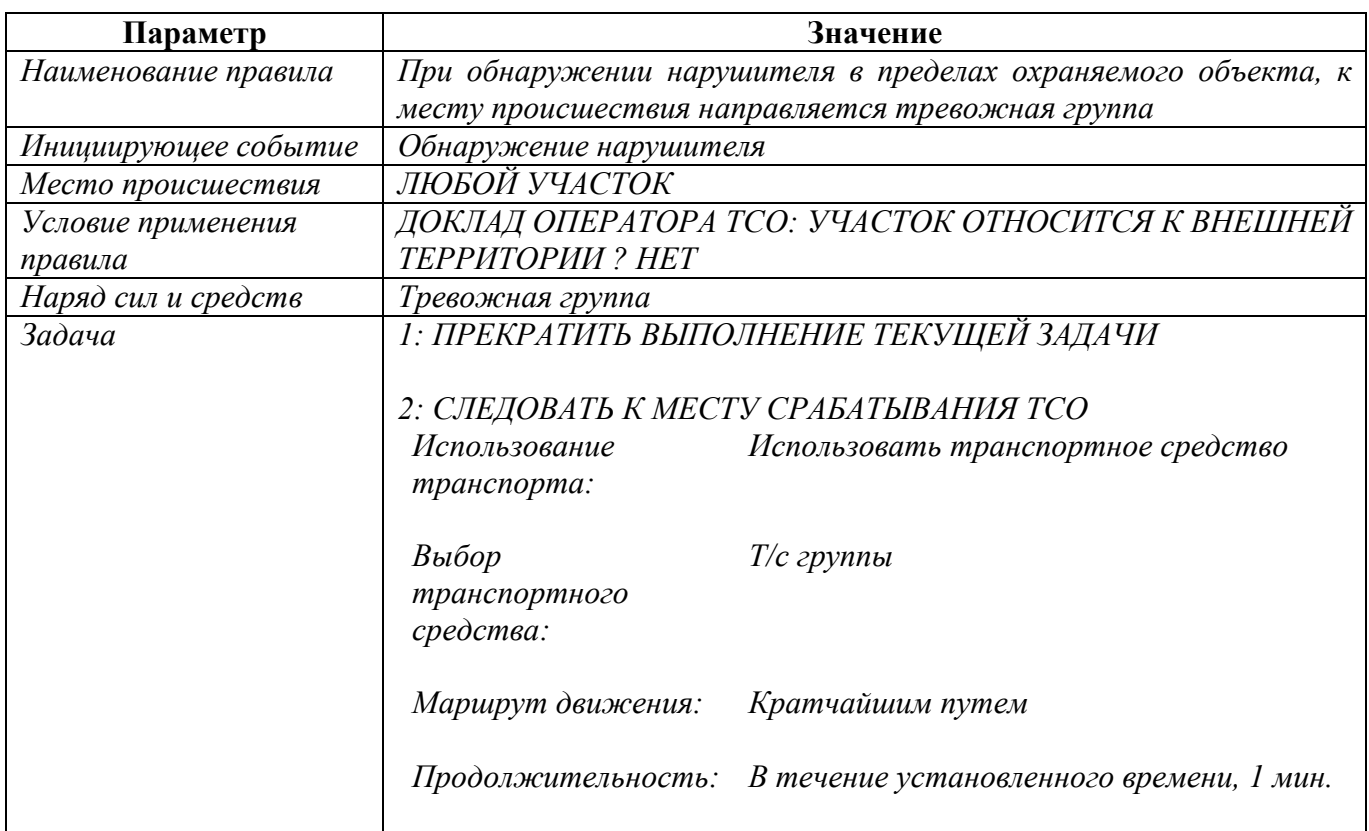

## Таблица 3.8

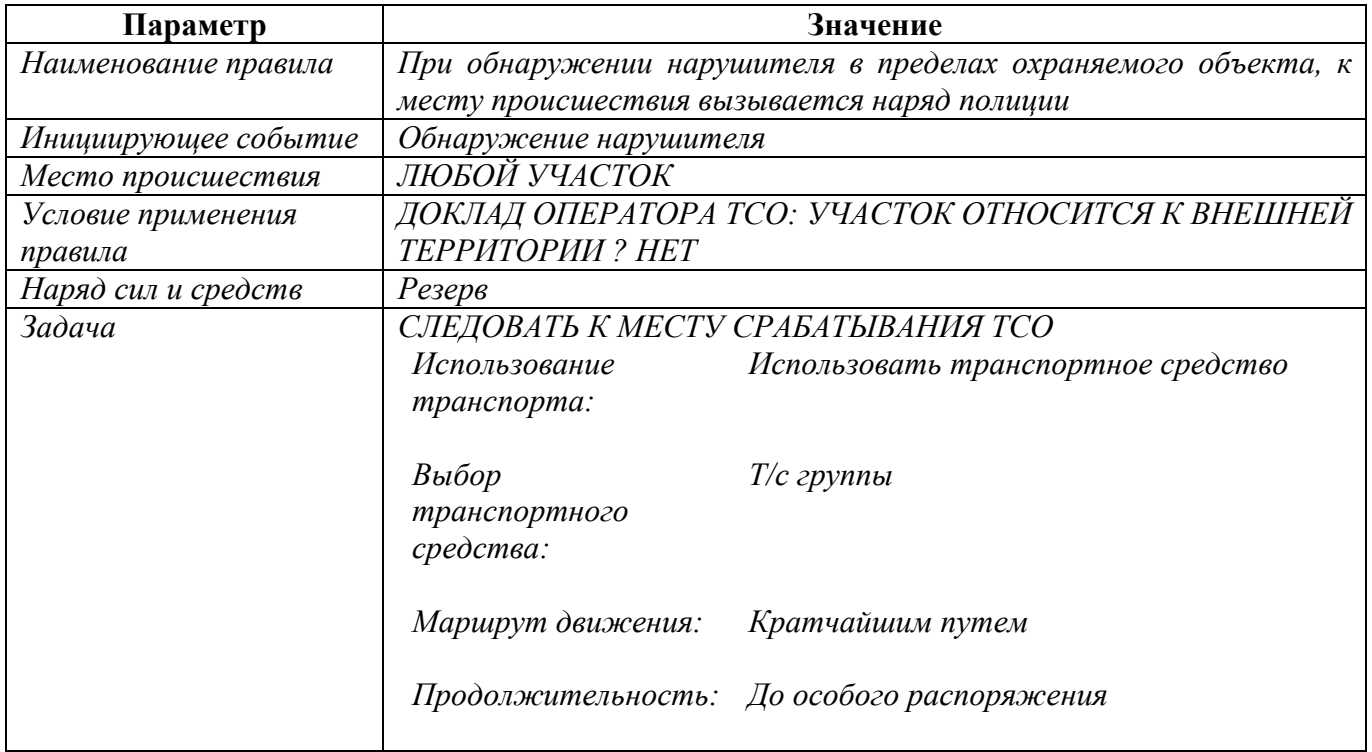

## <span id="page-21-0"></span>4. МОДЕЛИРОВАНИЕ СРАБАТЫВАНИЙ ТСО В ПРЕДЕЛАХ ГРАНИЦ ПОСТА

**Типовая задача:** Реализовать реакцию постового на срабатывание средства обнаружения в пределах границ порученного ему поста.

#### Условие задачи:

На охраняемом объекте выделена локальная зона, границы которой оборудованы ИТСО. Табель постам предусматривает выставление поста по охране указанной локальной зоны, границы которого определены по ее ограждению.

Необходимо смоделировать прибытие постового к месту срабатывания при получении сигнала о срабатывании средств обнаружения в пределах границ порученного ему поста. В случае, если постовой не обнаружил признаков проникновения нарушителя, он должен вернуться к выполнению задачи по охране порученного ему поста.

Время поиска признаков проникновения нарушителя определяется равным 1 минуте.

**Вариант 4-1:** Стационарный пост. Данный вариант характеризуется тем, что постовой изначально будет расположен в указанном месте в пределах границ поста.

#### Решение

- 1. Добавить в модель *стационарный пост* по охране указанного потенциально опасного участка.
- 2. Добавить в модель *персонажа* для закрытия указанного поста.
- 3. Создать правило, в соответствии с которым данный постовой будет выдвигаться к месту происшествия при срабатывании ТСО на элементарных участках ИТСО в пределах границ порученного ему поста (в соответствии с таблицей 4.1).
- 4. Создать правило, в соответствии с которым постовой указанного поста будет выдвигаться к месту происшествия при обнаружении нарушителя на элементарных участках ИТСО в пределах границ порученного ему поста (в соответствии с таблицей 4.2).

Таблица 4.1

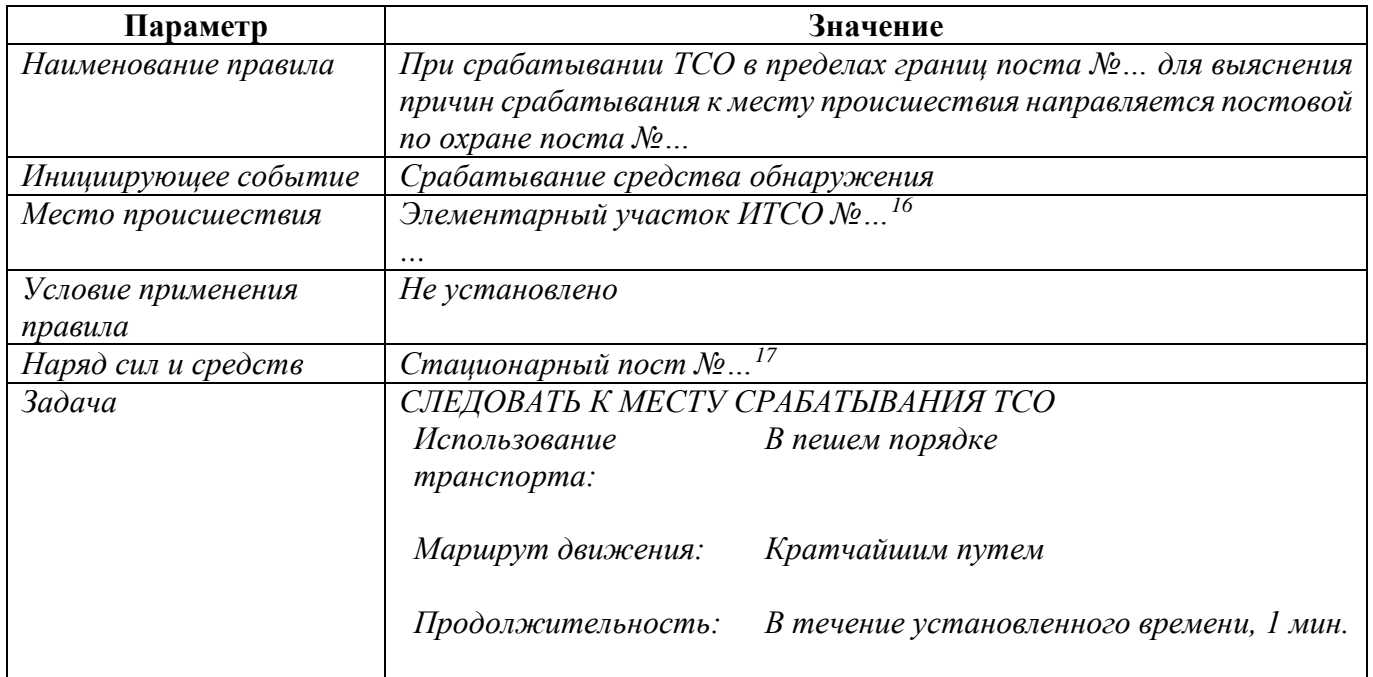

## Таблица 4.2

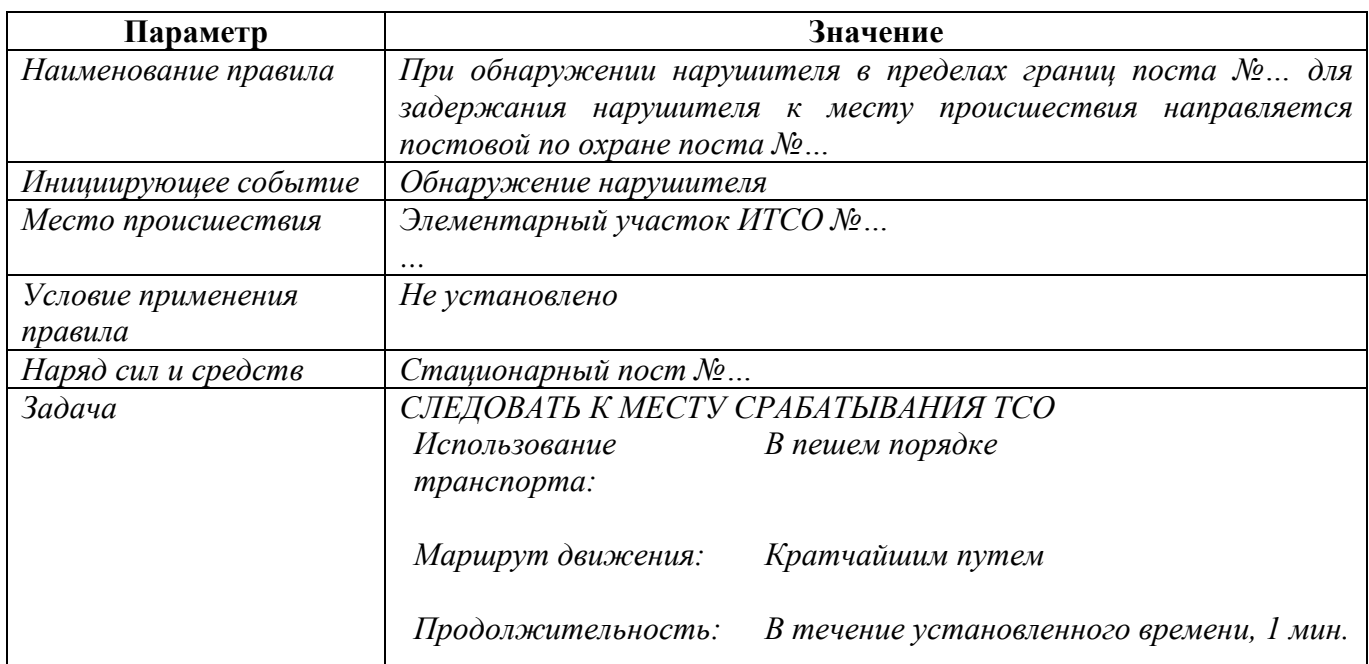

**Вариант 4-2:** Подвижный пост. Данный вариант характеризуется тем, что постовой изначально будет перемещается по установленному маршруту обхода в пределах границ поста.

Решение

<span id="page-22-0"></span><sup>16</sup> Указываются элементарные участки ИТСО, относящиеся к рассматриваемому посту охраны.

<span id="page-22-1"></span><sup>17</sup> Указывается конкретный стационарный пост.

- 1. Добавить в модель *подвижный пост* по охране указанного потенциально опасного участка и соответствующий ему маршрут обхода.
- 2. Добавить в модель *персонажа* для закрытия указанного поста.
- 3. Создать правило, в соответствии с которым данный постовой будет выдвигаться к месту происшествия при срабатывании ТСО на элементарных участках ИТСО в пределах границ порученного ему поста (в соответствии с таблицей 4.3).
- 4. Создать правило, в соответствии с которым данный постовой будет выдвигаться к месту происшествия при обнаружении нарушителя на элементарных участках ИТСО в пределах границ порученного ему поста (в соответствии с таблицей 4.4).

Таблица 4.3

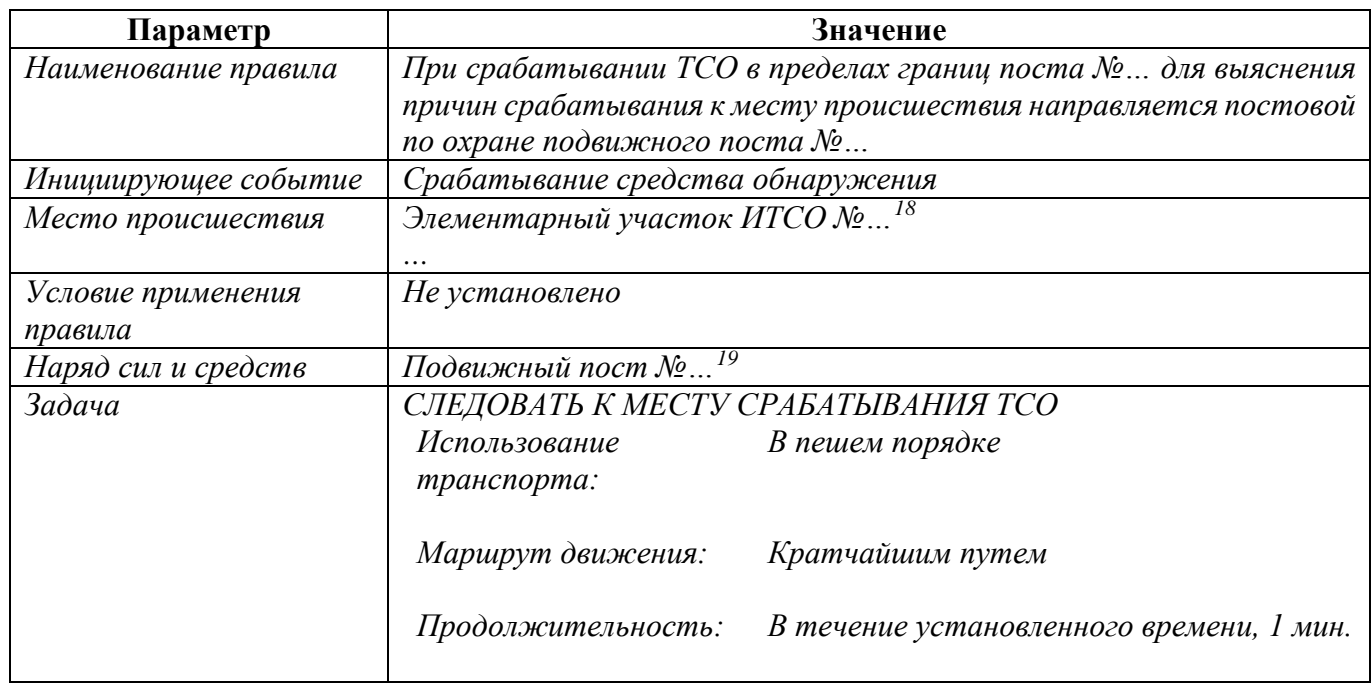

## Таблина 44

| Параметр             | Значение                                                 |
|----------------------|----------------------------------------------------------|
| Наименование правила | При обнаружении нарушителя в пределах границ поста № для |
|                      | задержания нарушителя к месту происшествия направляется  |
|                      | постовой по охране подвижного поста №                    |
| Инициирующее событие | Обнаружение нарушителя                                   |
| Место происшествия   | Элементарный участок ИТСО №                              |
|                      | $\cdots$                                                 |
| Условие применения   | Не установлено                                           |
| правила              |                                                          |
| Наряд сил и средств  | Подвижный пост №                                         |

<span id="page-23-0"></span><sup>18</sup> Указываются элементарные участки ИТСО, относящиеся к рассматриваемому посту охраны.

<span id="page-23-1"></span><sup>19</sup> Указывается конкретный стационарный пост.

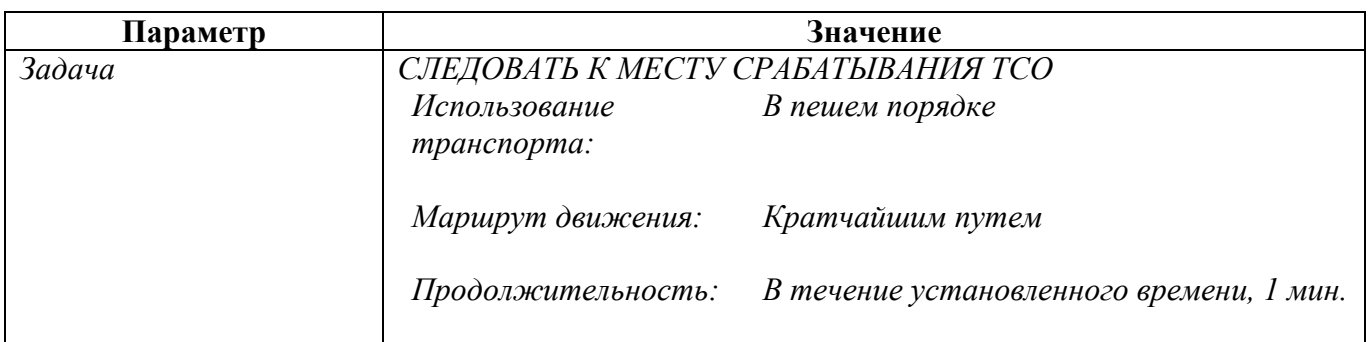

# <span id="page-25-0"></span>5. МОДЕЛИРОВАНИЕ ПРЕСЕЧЕНИЯ АКТОВ НЕЗАКОННОГО ВМЕШАТЕЛЬСТВА НЕПОСРЕДСТВЕННО НА ПОТЕНЦИАЛЬНО ОПАСНОМ УЧАСТКЕ / КРИТИЧЕСКОМ ЭЛЕМЕНТЕ

**Типовая задача:** Реализовать направление резервной группы караула непосредственно к критическому элементу при обнаружении нарушителя на определенных рубежах ИТСО.

#### Условие задачи

На территории охраняемого объекта расположен потенциально опасный участок, оборудованный по периметру ИТСО и представляющий собой локальную зону. Внутри данной локальной зоны размещен критический элемент. Задачей сил охраны является предотвращение (пресечение) актов незаконного вмешательства в отношении данного критического элемента.

Необходимо смоделировать направление резервной группы караула непосредственно к критическому элементу при срабатывании средств обнаружения на периметре локальной зоны, не останавливаясь на периметре.

#### Решение

1

**Способ 5-1:** Использование дополнительного стационарного поста.

- 1. Добавить в модель *дополнительный стационарный пост*, установив его в месте расположения рассматриваемого критического элемента<sup>20</sup>.
- 2. Для каждого элементарного участка ИТСО настроить значение параметра «*Уровень участка ИТСО*». Для границ локальных зон указать значение «*3 – ограждения локальных зон*».
- 3. Создать правило, в соответствии с которым резервная группа караула направляется к месту происшествия при срабатывании ТСО на периметре охраняемого объекта (в соответствии с таблицей 5.1).
- 4. Создать правило, в соответствии с которым резервная группа караула направляется к месту происшествия при обнаружении нарушителя на периметре охраняемого объекта (в соответствии с таблицей 5.2).
- 5. Создать правило, в соответствии с которым резервная группа караула при срабатывании ТСО на элементарных участках ИТСО, составляющих периметр рассматриваемой локальной зоны, направляется к ранее добавленному в модель дополнительному посту (в соответствии с таблицей 5.3).
- 6. Создать правило, в соответствии с которым резервная группа караула при обнаружении нарушителя на элементарных участках ИТСО, составляющих

<span id="page-25-1"></span><sup>20</sup> Для добавления дополнительных стационарных постов следует использовать модуль «*Редактор планов охраны и нападения*».

периметр рассматриваемой локальной зоны, направляется к ранее добавленному в модель дополнительному посту (в соответствии с таблицей 5.4).

Таблица 5.1

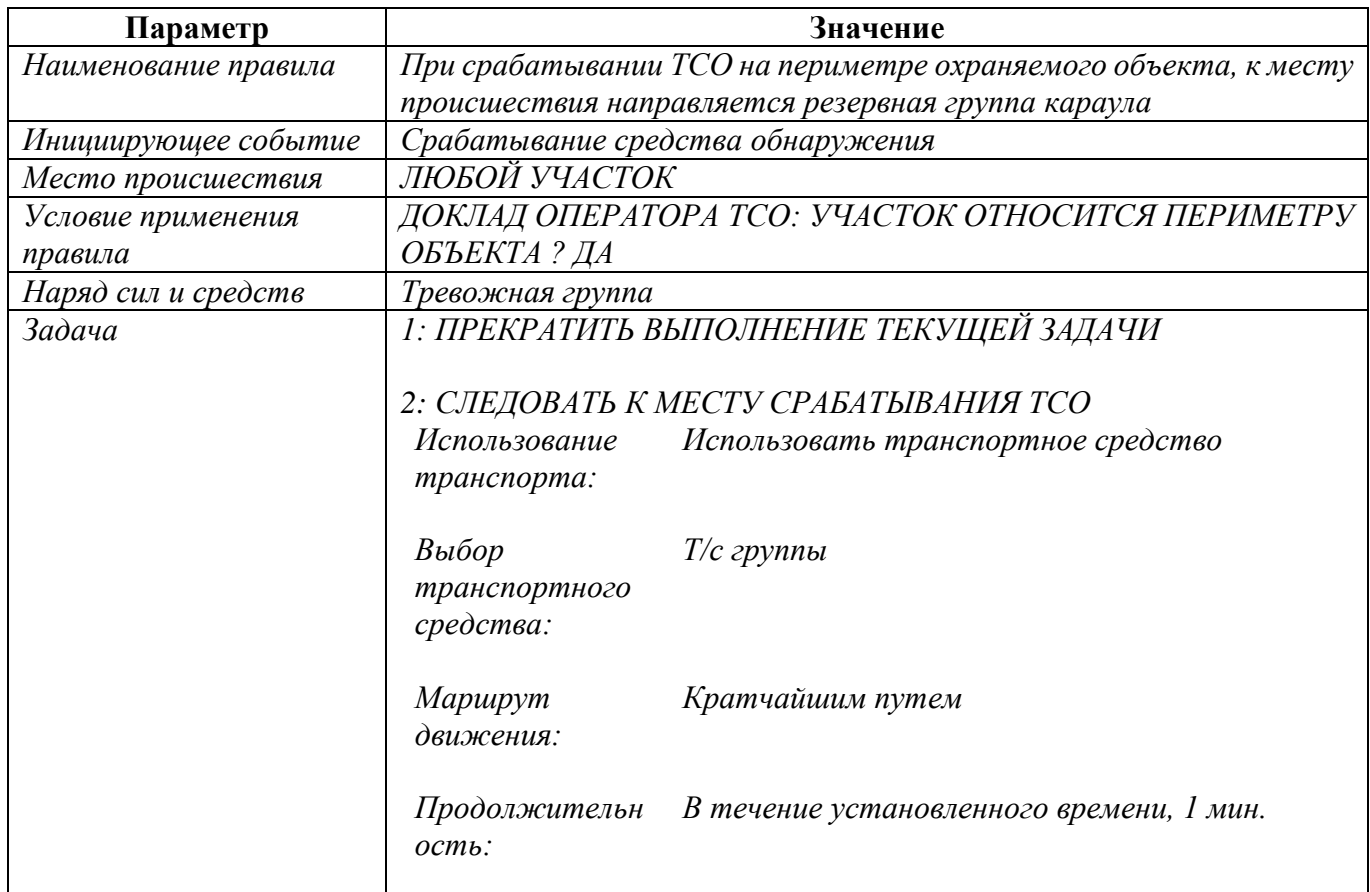

## Таблица 5.2

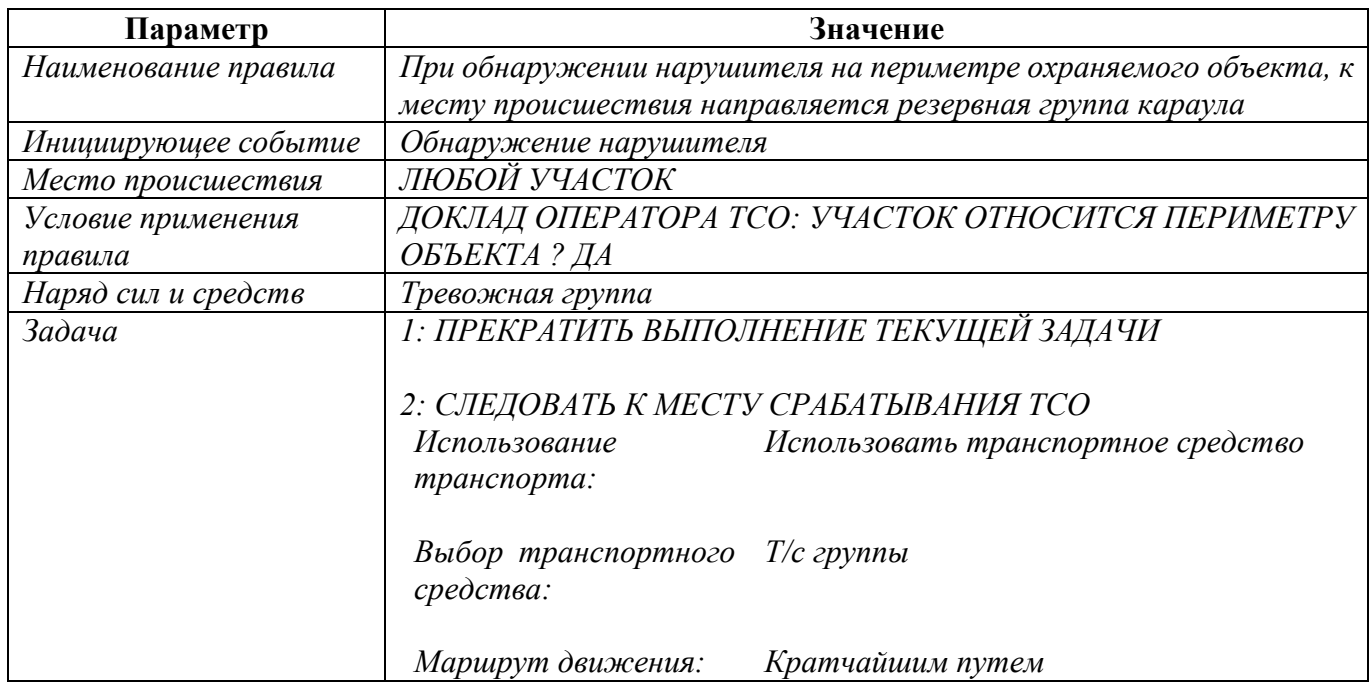

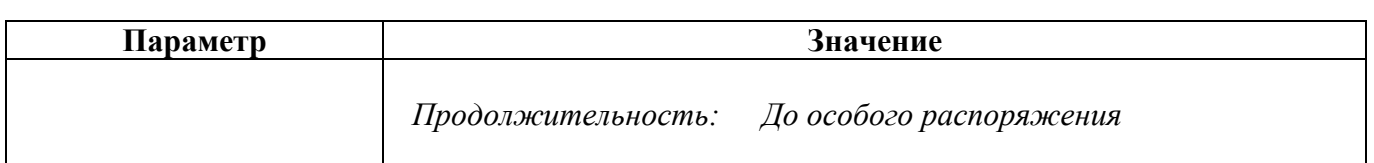

### Таблица 5.3

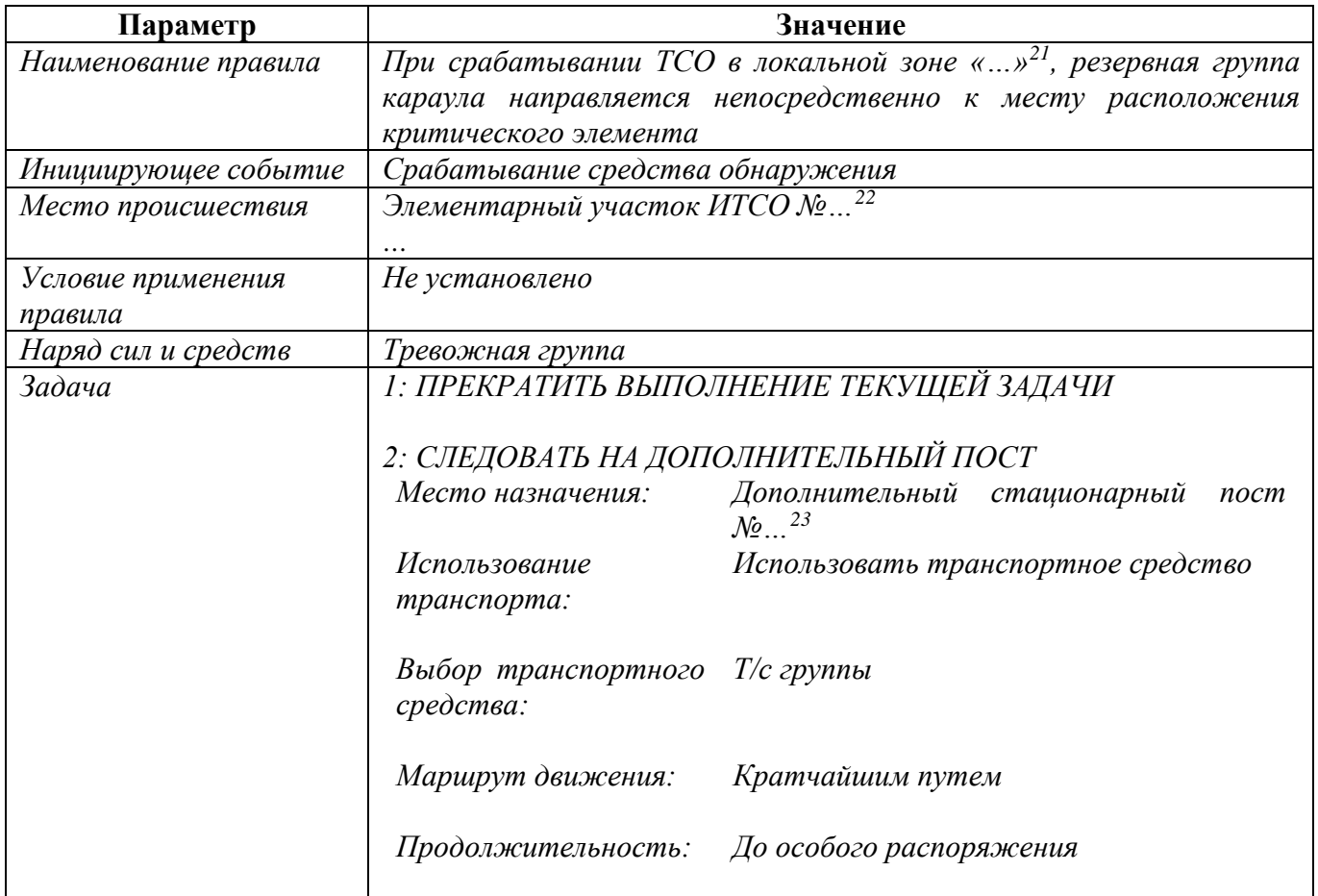

## Таблица 5.4

| Параметр                      | Значение                                                                                                    |
|-------------------------------|----------------------------------------------------------------------------------------------------|
| Наименование правила          | При обнаружении нарушителя в локальной зоне «» <sup>24</sup> , резервная<br>караула направляется непосредственно<br>месту<br>$\kappa$<br>zpynna<br>расположения критического элемента |
| Инициирующее событие          | Обнаружение нарушителя                                                                                                    |
| Место происшествия            | Элементарный участок ИТСО №<br>$\cdots$                                                                                                    |
| Условие применения<br>правила | Не установлено                                                                                                    |
| Наряд сил и средств           | Тревожная группа                                                                                                    |
| Задача                        | 1: ПРЕКРАТИТЬ ВЫПОЛНЕНИЕ ТЕКУЩЕЙ ЗАДАЧИ                                                                                                    |

<sup>&</sup>lt;sup>21</sup> Указывается название конкретной локальной зоны.

-

<span id="page-27-1"></span><span id="page-27-0"></span><sup>22</sup> Указываются элементарные участки ИТСО, относящиеся к рассматриваемой локальной зоне.

<span id="page-27-2"></span><sup>&</sup>lt;sup>23</sup> Указывается дополнительный стационарный пост, размещенный в месте нахождения рассматриваемого критического элемента.

<span id="page-27-3"></span><sup>24</sup> Указывается название конкретной локальной зоны.

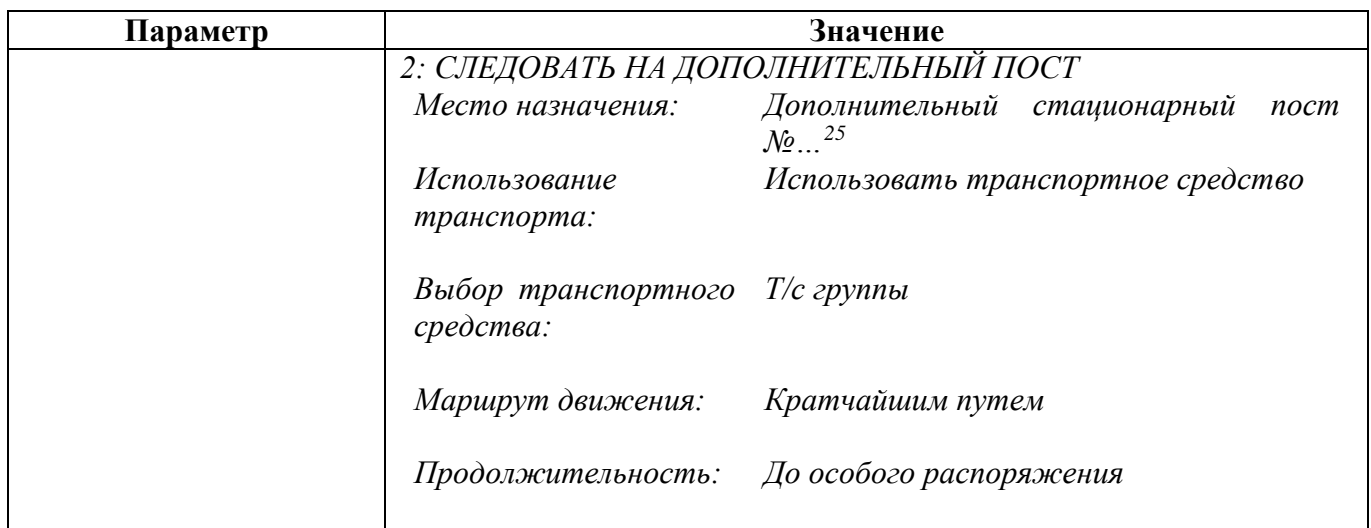

**Способ 5-2:** Использование трехмерных координат точки назначения.

- 1. Для каждого элементарного участка ИТСО настроить значение параметра «*Уровень участка ИТСО*». Для границ локальных зон указать значение «*3 – ограждения локальных зон*».
- 2. Создать правило, в соответствии с которым резервная группа караула направляется к месту происшествия при срабатывании ТСО на периметре охраняемого объекта (в соответствии с таблицей 5.5).
- 3. Создать правило, в соответствии с которым резервная группа караула направляется к месту происшествия при обнаружении нарушителя на периметре охраняемого объекта (в соответствии с таблицей 5.6).
- 4. Создать правило, в соответствии с которым резервная группа караула при срабатывании ТСО на элементарных участках ИТСО, составляющих периметр рассматриваемой локальной зоны, направляется в точку трехмерной модели с заданными координатами (в соответствии с таблицей 5.7).
- 5. Создать правило, в соответствии с которым резервная группа караула при обнаружении нарушителя на элементарных участках ИТСО, составляющих периметр рассматриваемой локальной зоны, направляется в точку трехмерной модели с заданными координатами (в соответствии с таблицей 5.8).

<span id="page-28-0"></span><sup>&</sup>lt;sup>25</sup> Указывается дополнительный стационарный пост, размещенный в месте нахождения рассматриваемого критического элемента.

## Таблица 5.5

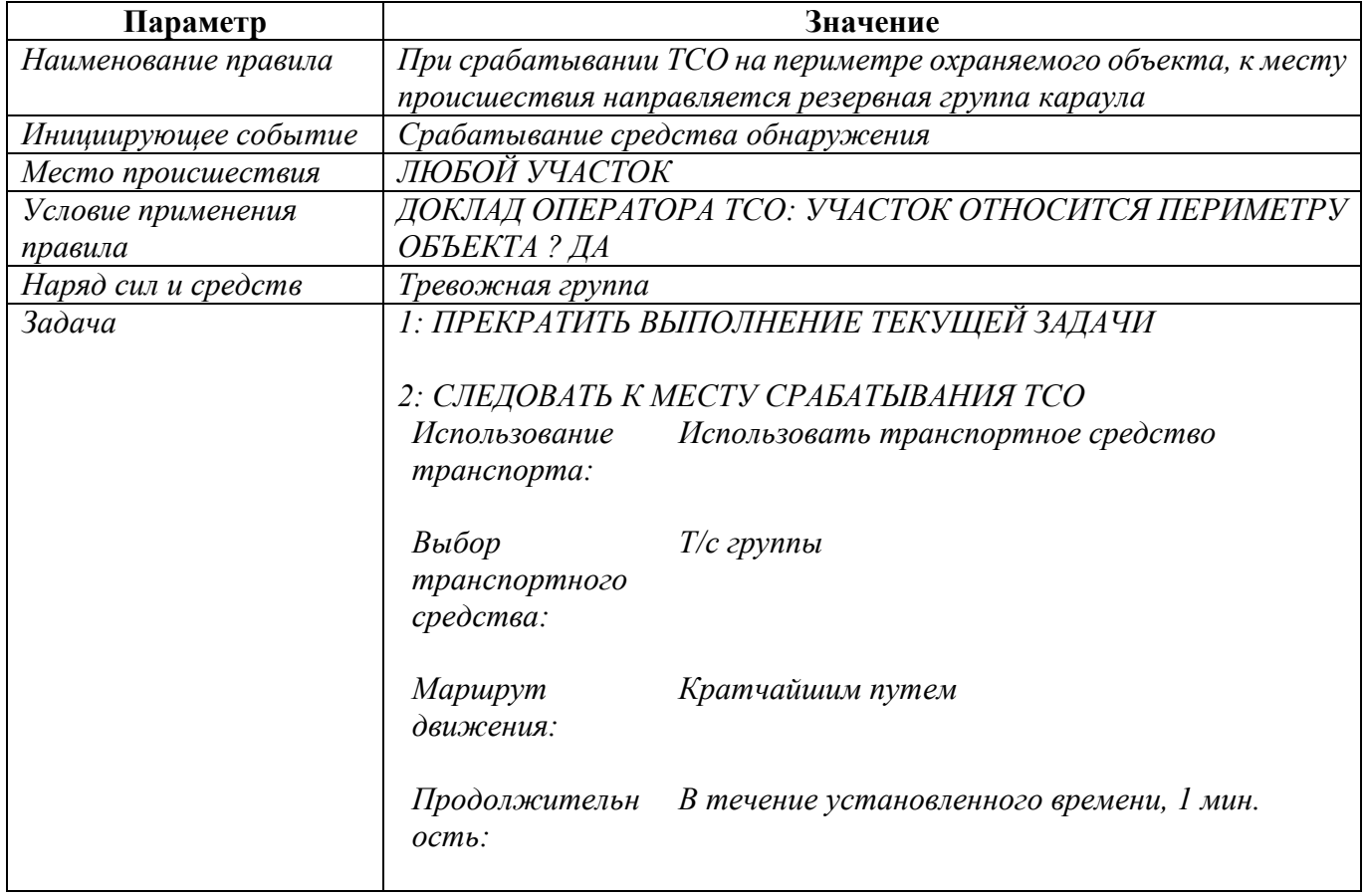

## Таблица 5.6

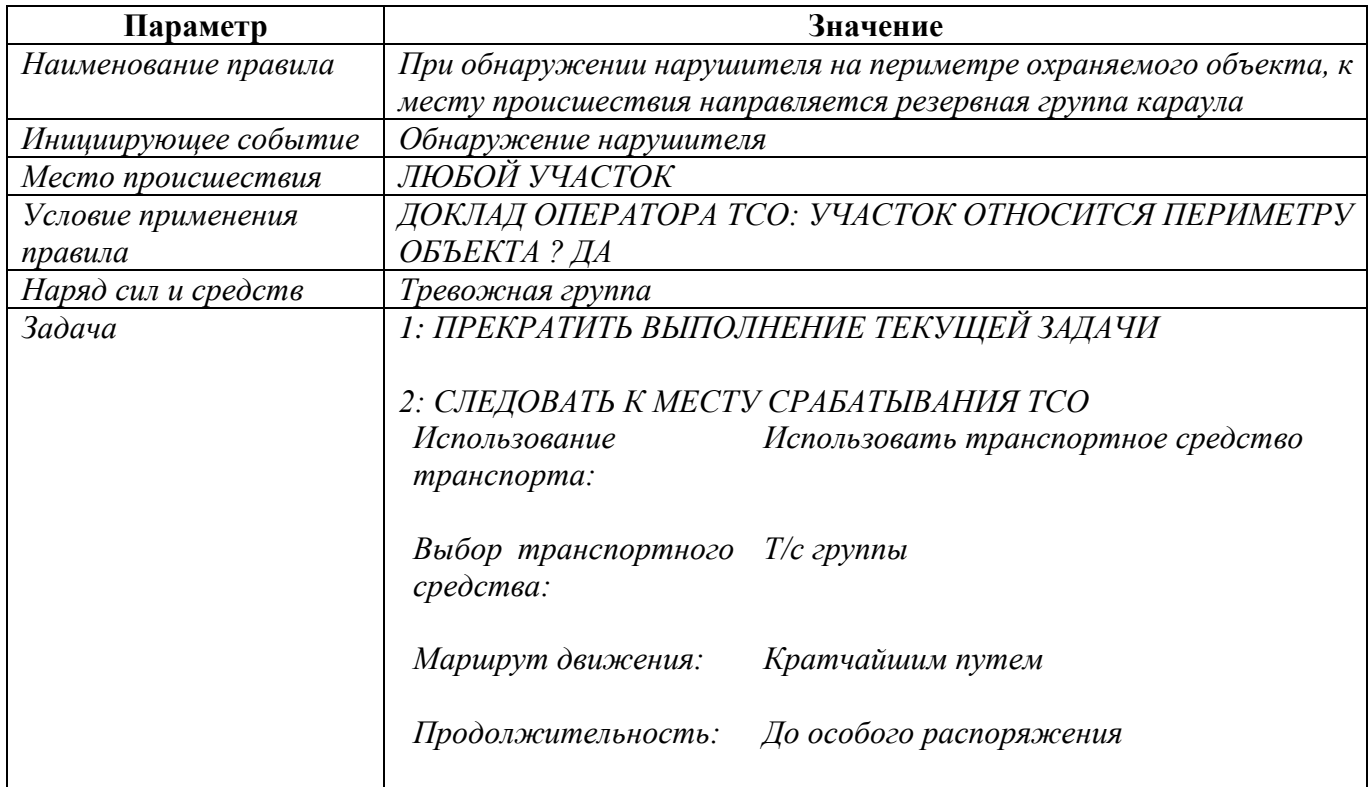

Таблица 5.7

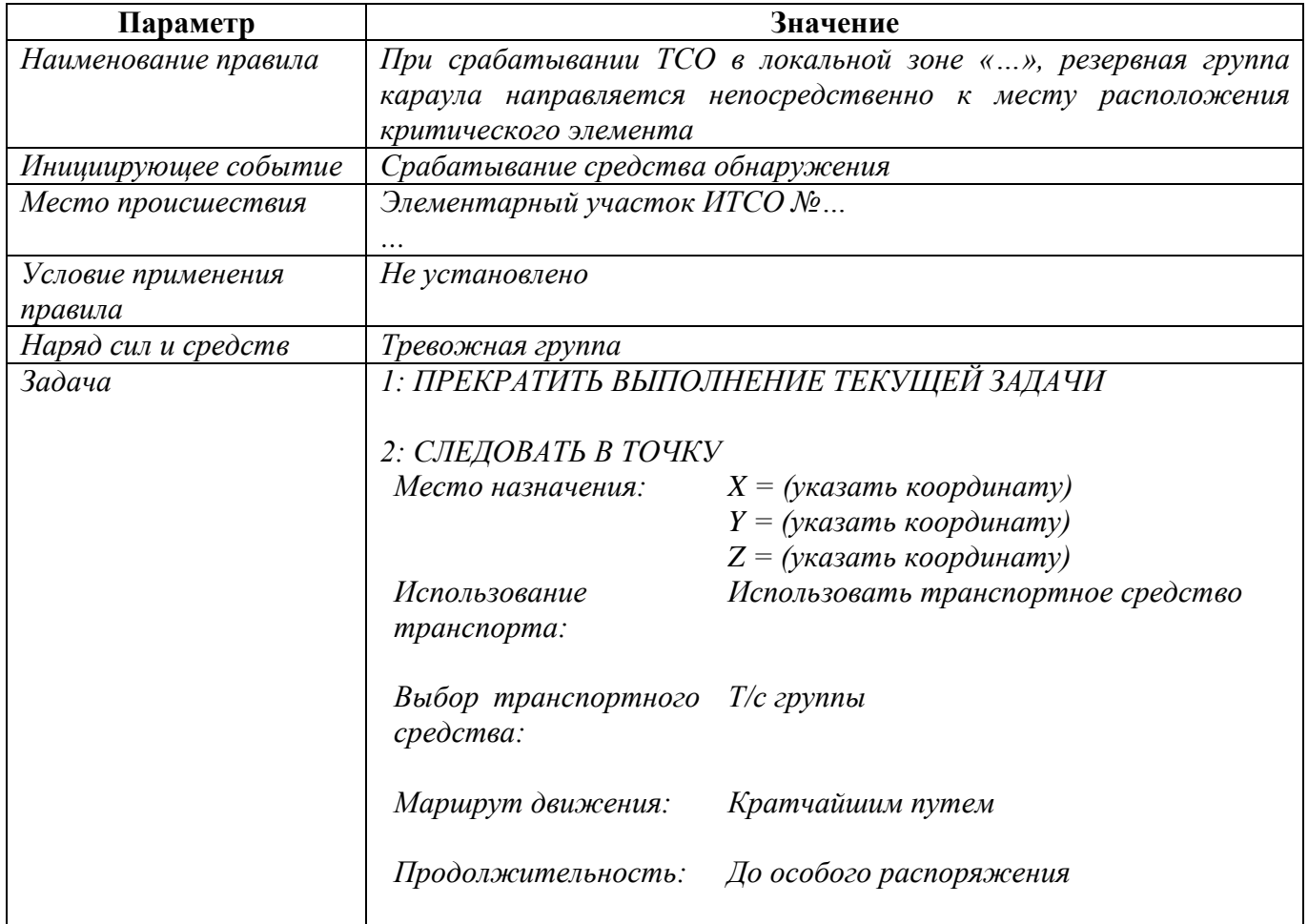

## Таблица 5.8

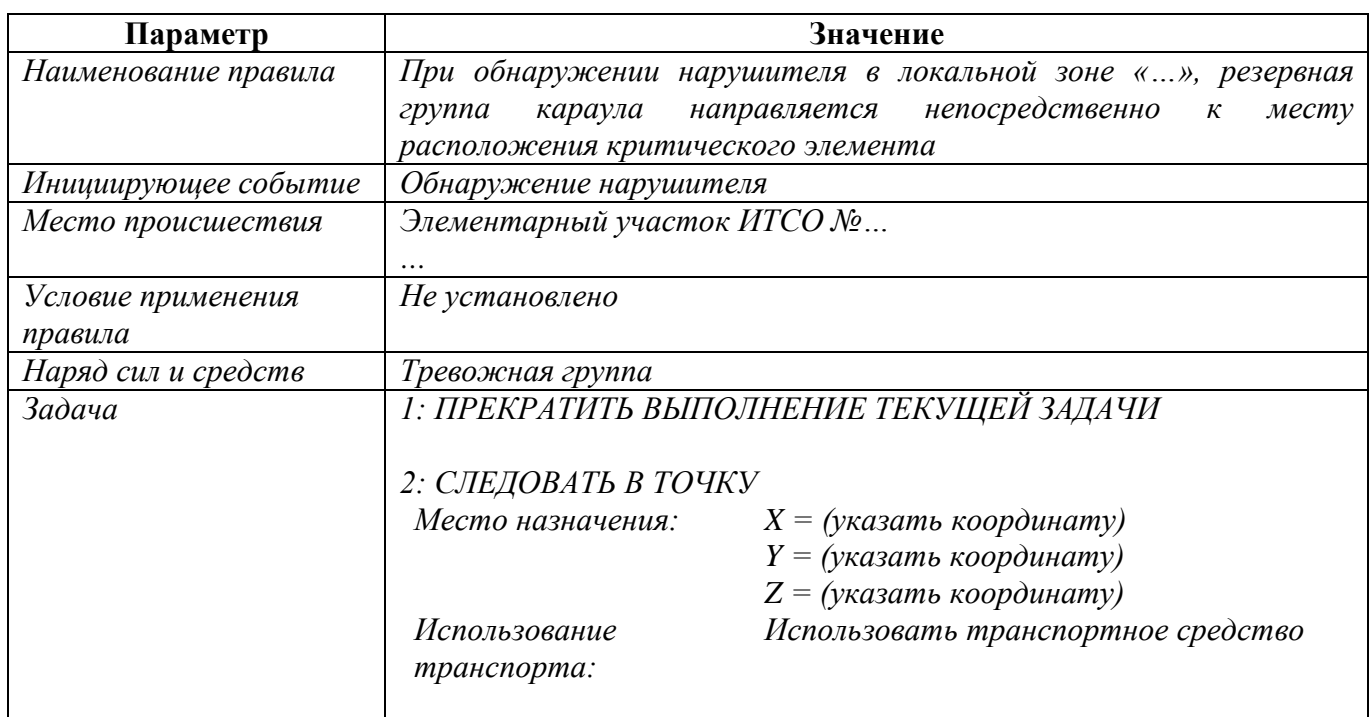

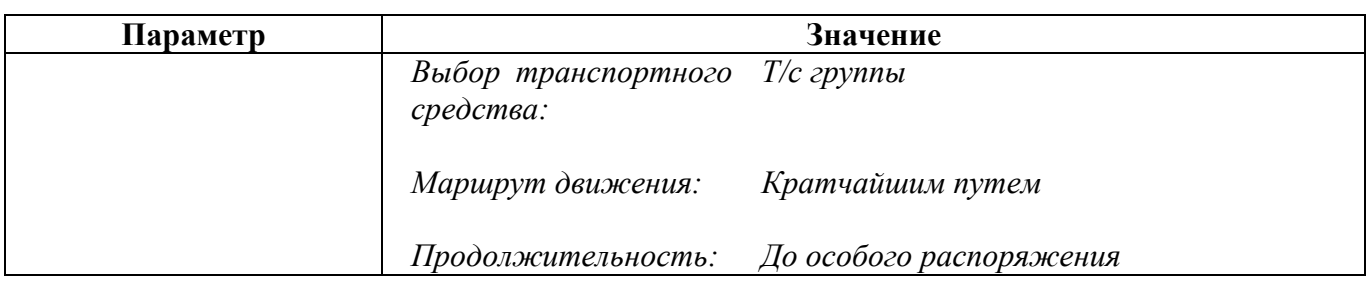

# <span id="page-32-0"></span>6. МОДЕЛИРОВАНИЕ ПОСЛЕДОВАТЕЛЬНОЙ ПРОВЕРКИ НЕСКОЛЬКИХ КРИТИЧЕСКИХ ЭЛЕМЕНТОВ, ЯВЛЯЮЩИХСЯ ВОЗМОЖНЫМИ ЦЕЛЯМИ АКТА НЕЗАКОННОГО ВМЕШАТЕЛЬСТВА

**Типовая задача:** Реализовать последовательную проверку нескольких критических элементов резервной группой караула при срабатывании средств обнаружения на определенных рубежах ИТСО.

#### Условие задачи

На территории охраняемого объекта расположен потенциально опасный участок, оборудованный по периметру ИТСО и представляющий собой локальную зону. Внутри данной локальной зоны размещено несколько критических элементов. Задачей сил охраны является предотвращение (пресечение) актов незаконного вмешательства в отношении каждого критического элемента, однако при срабатывании ИТСО на периметре локальной зоны невозможно достоверно определить, какой из критических элементов является целью акта незаконного вмешательства.

Необходимо смоделировать направление резервной группы караула непосредственно к критическим элементам при срабатывании средств обнаружения на периметре локальной зоны и последовательную проверку каждого критического элемента на предмет обнаружения и задержания нарушителя. Время проверки каждого критического элемента принимается равным 15 секундам (0,25 мин.).

#### Решение

- 1. Для каждого элементарного участка ИТСО настроить значение параметра «*Уровень участка ИТСО*». Для границ локальных зон указать значение «*3 – ограждения локальных зон*».
- 2. Создать правило, в соответствии с которым резервная группа караула направляется к месту происшествия при срабатывании ТСО на периметре охраняемого объекта (в соответствии с таблицей 6.1).
- 3. Создать правило, в соответствии с которым резервная группа караула направляется к месту происшествия при обнаружении нарушителя на периметре охраняемого объекта (в соответствии с таблицей 6.2).
- 4. Создать правило, в соответствии с которым резервная группа караула при срабатывании ТСО на элементарных участках ИТСО, составляющих периметр рассматриваемой локальной зоны, направляется и последовательно проходит несколько (по числу проверяемых критических элементов) точек трехмерной модели с заданными координатами (в соответствии с таблицей 6.3).
- 5. Создать правило, в соответствии с которым резервная группа караула при обнаружении нарушителя на элементарных участках ИТСО, составляющих

периметр рассматриваемой локальной зоны, направляется и последовательно проходит несколько точек трехмерной модели с заданными координатами (в соответствии с таблицей 6.4).

Таблица 6.1

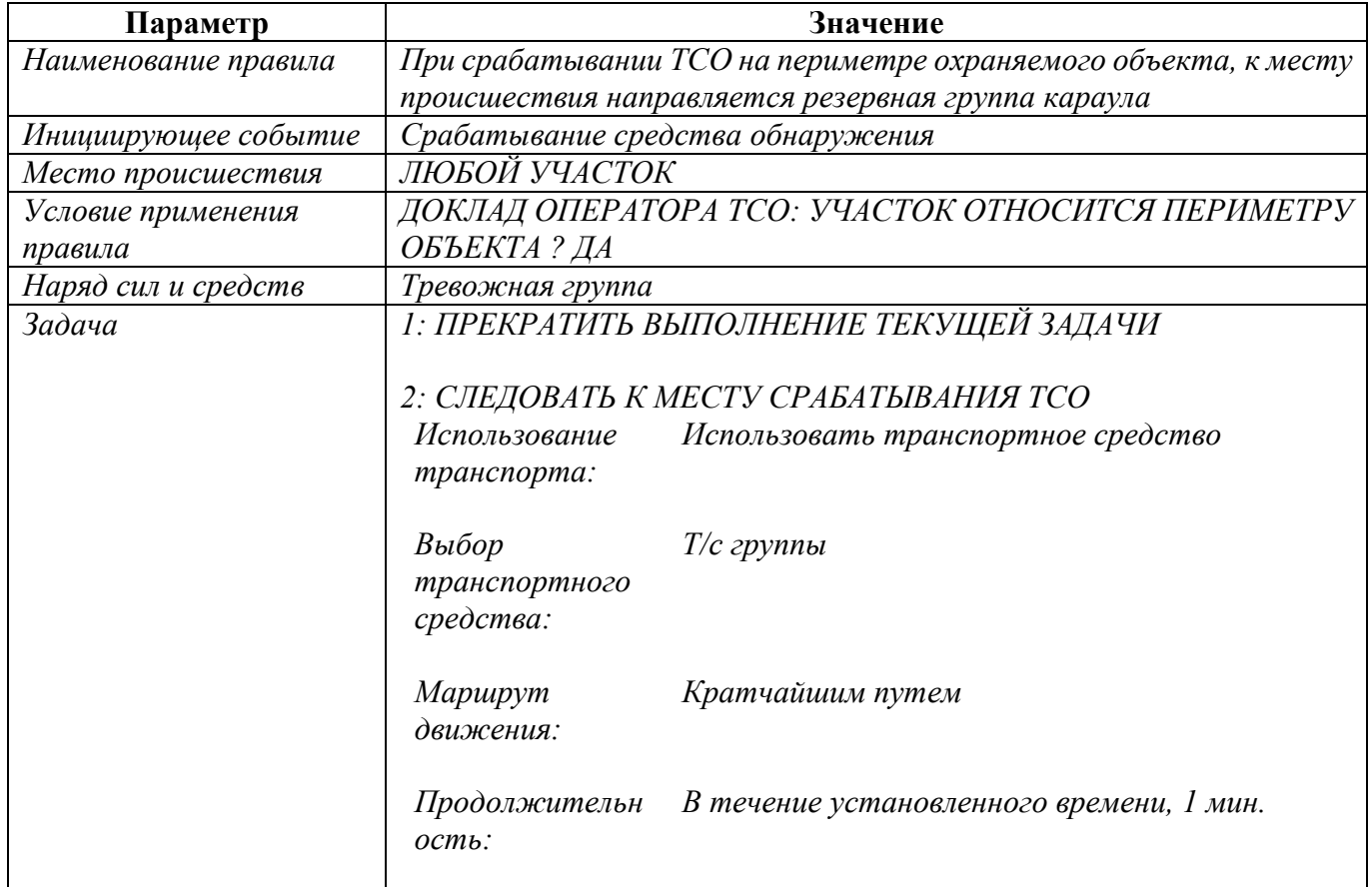

## Таблица 6.2

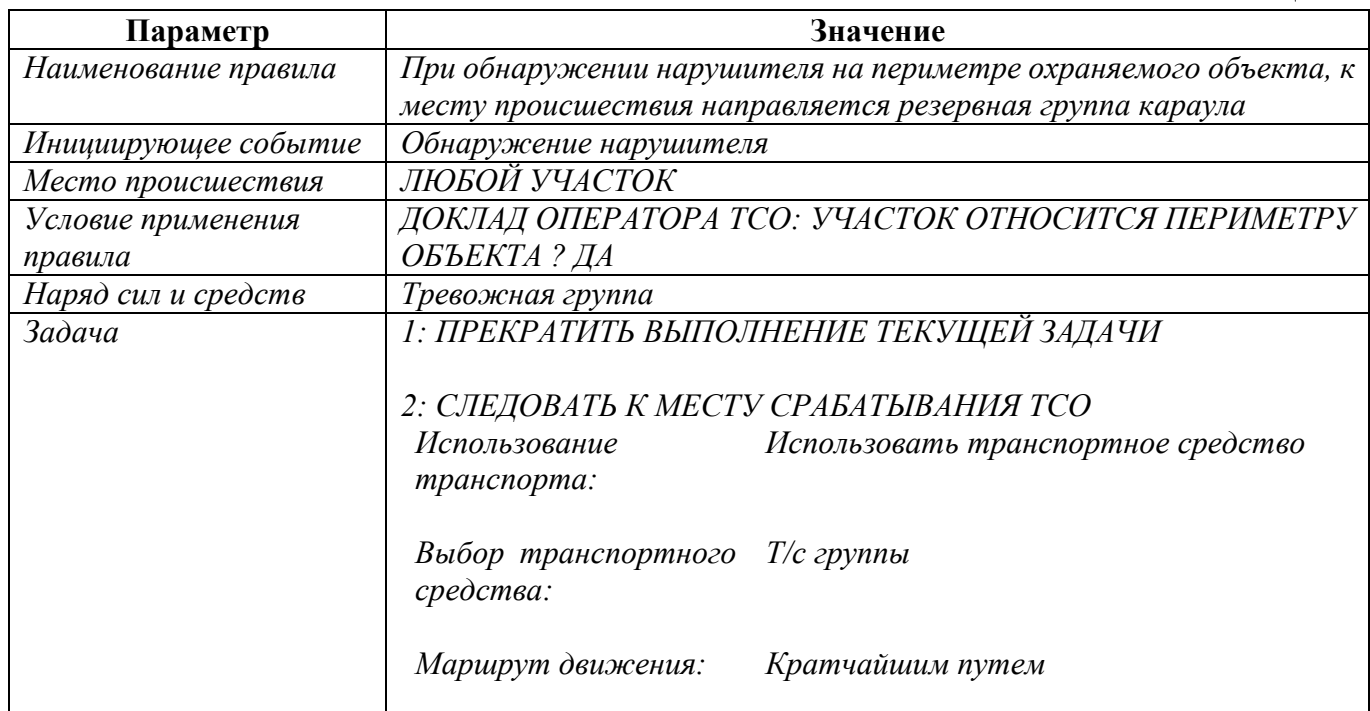

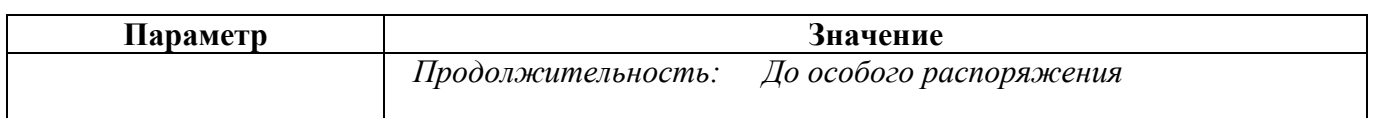

## Таблица 6.3

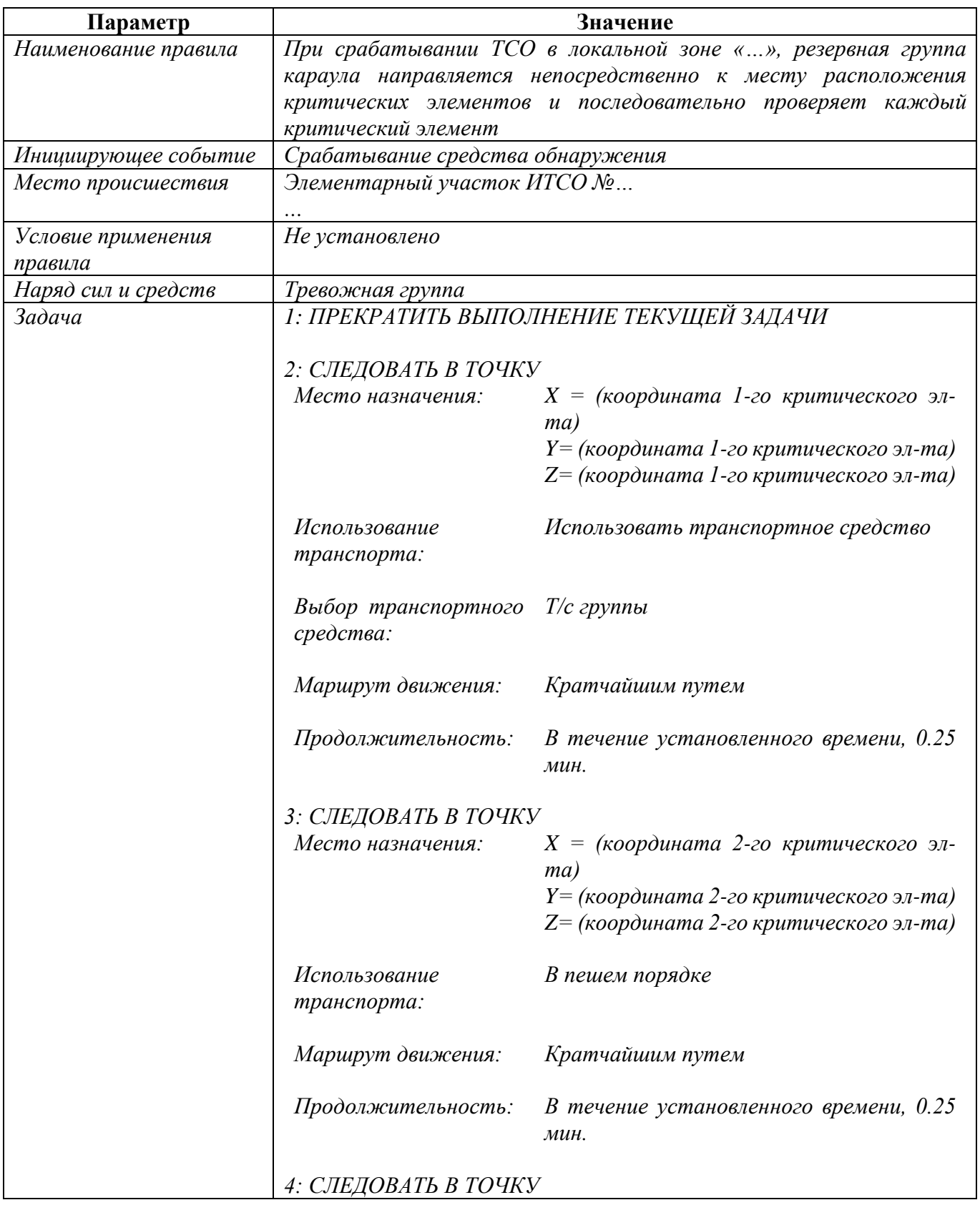

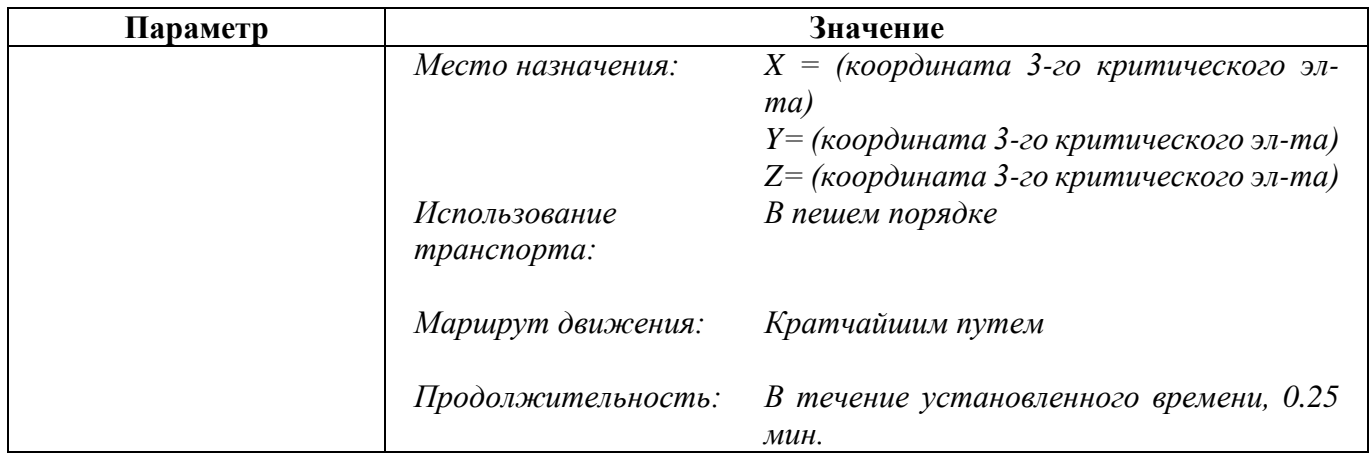

## Таблица 6.4

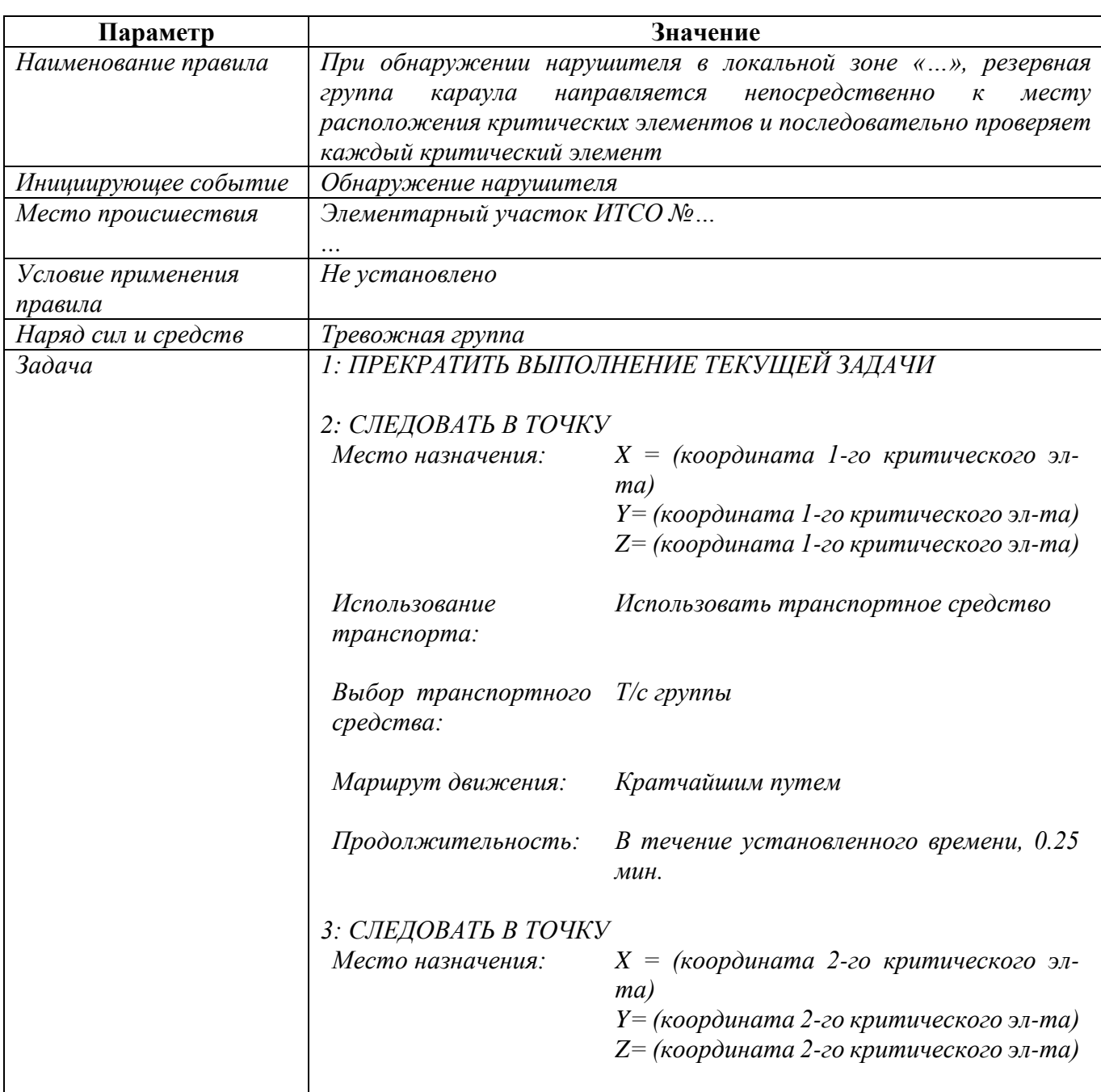
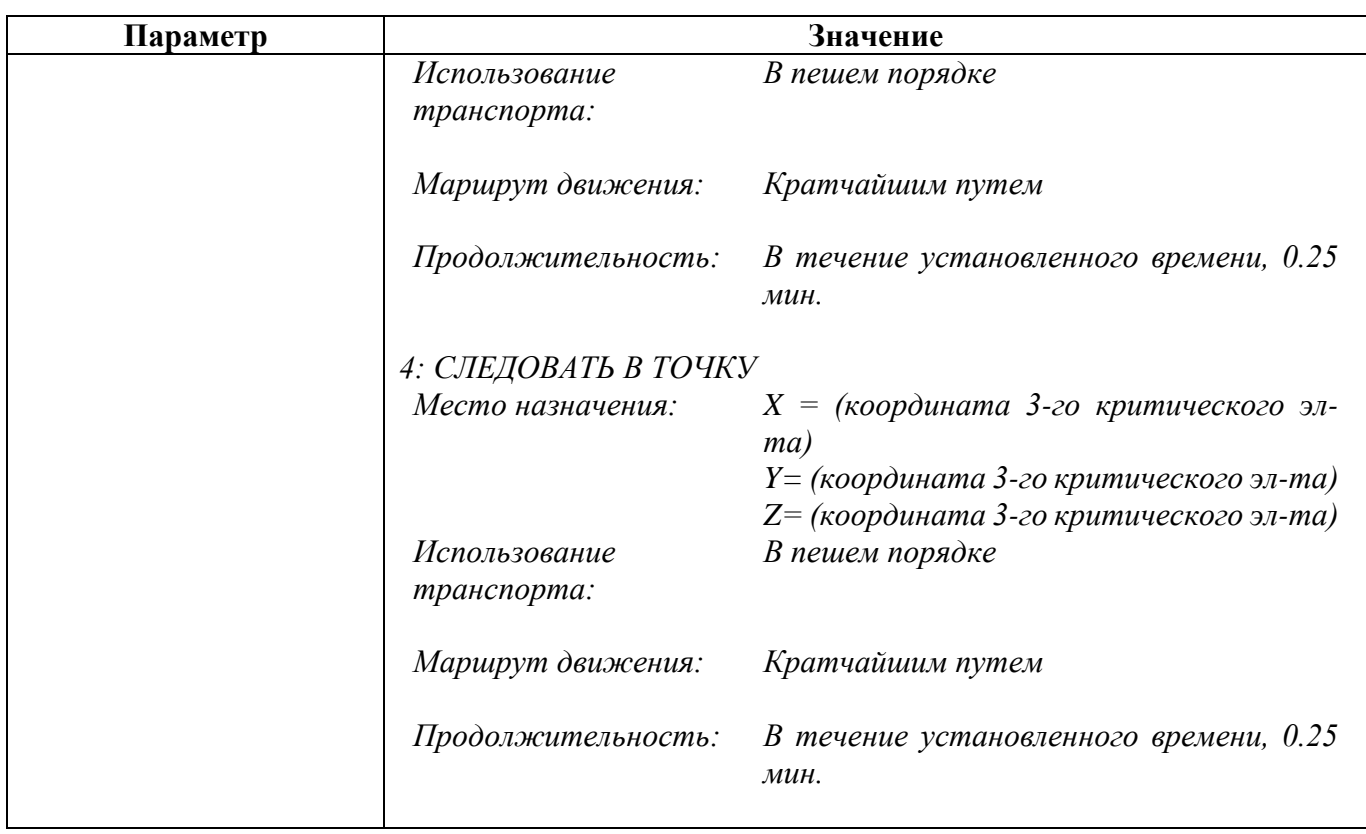

# 7. МОДЕЛИРОВАНИЕ ДЕЙСТВИЙ ПОСТОВЫХ СТАЦИОНАРНЫХ И ПОДВИЖНЫХ ПОСТОВ В ЭКСТРЕННЫХ СИТУАЦИЯХ ПРИ ПРЕСЕЧЕНИИ АКТОВ НЕЗАКОННОГО ВМЕШАТЕЛЬСТВА

**Типовая задача:** Реализовать снятие начальником караула постовых с порученных им постов для участия в пресечении актов незаконного вмешательства.

### Условие задачи

На территории охраняемого объекта расположен потенциально опасный участок, оборудованный по периметру ИТСО и представляющий собой локальную зону.

Табель постам предусматривает выставление на территории охраняемого объекта, в зданиях и сооружениях нескольких стационарных и подвижных постов, однако численности резерва караула может быть недостаточно для пресечения акта незаконного вмешательства нарушителя в отношении критических элементов вышеуказанного потенциально опасного участка.

Необходимо смоделировать снятие начальником караула постовых с порученных им постов и их направление к месту происшествия при срабатывании ИТСО на периметре локальной зоны.

### Решение

- 1. Добавить в модель требуемые *стационарные* и *подвижные посты*.
- 2. Добавить в модель *персонажей* для закрытия данных постов.
- 3. Создать правило, в соответствии с которым резервная группа караула направляется к месту происшествия при срабатывании ТСО в пределах охраняемого объекта (в соответствии с таблицей 7.1).
- 4. Создать правило, в соответствии с которым резервная группа караула направляется к месту происшествия при обнаружении нарушителя в пределах охраняемого объекта (в соответствии с таблицей 7.2).
- 5. Создать правило, в соответствии с которым постовые стационарных и подвижных постов направляются к месту происшествия при срабатывании ТСО на элементарных участках ИТСО, составляющих периметр рассматриваемого потенциально опасного участка (в соответствии с таблицей 7.3).
- 6. Создать правило, в соответствии с которым постовые стационарных и подвижных постов направляются к месту происшествия при обнаружении нарушителя на элементарных участках ИТСО, составляющих периметр рассматриваемого потенциально опасного участка (в соответствии с таблицей 7.4).

## Таблица 7.1

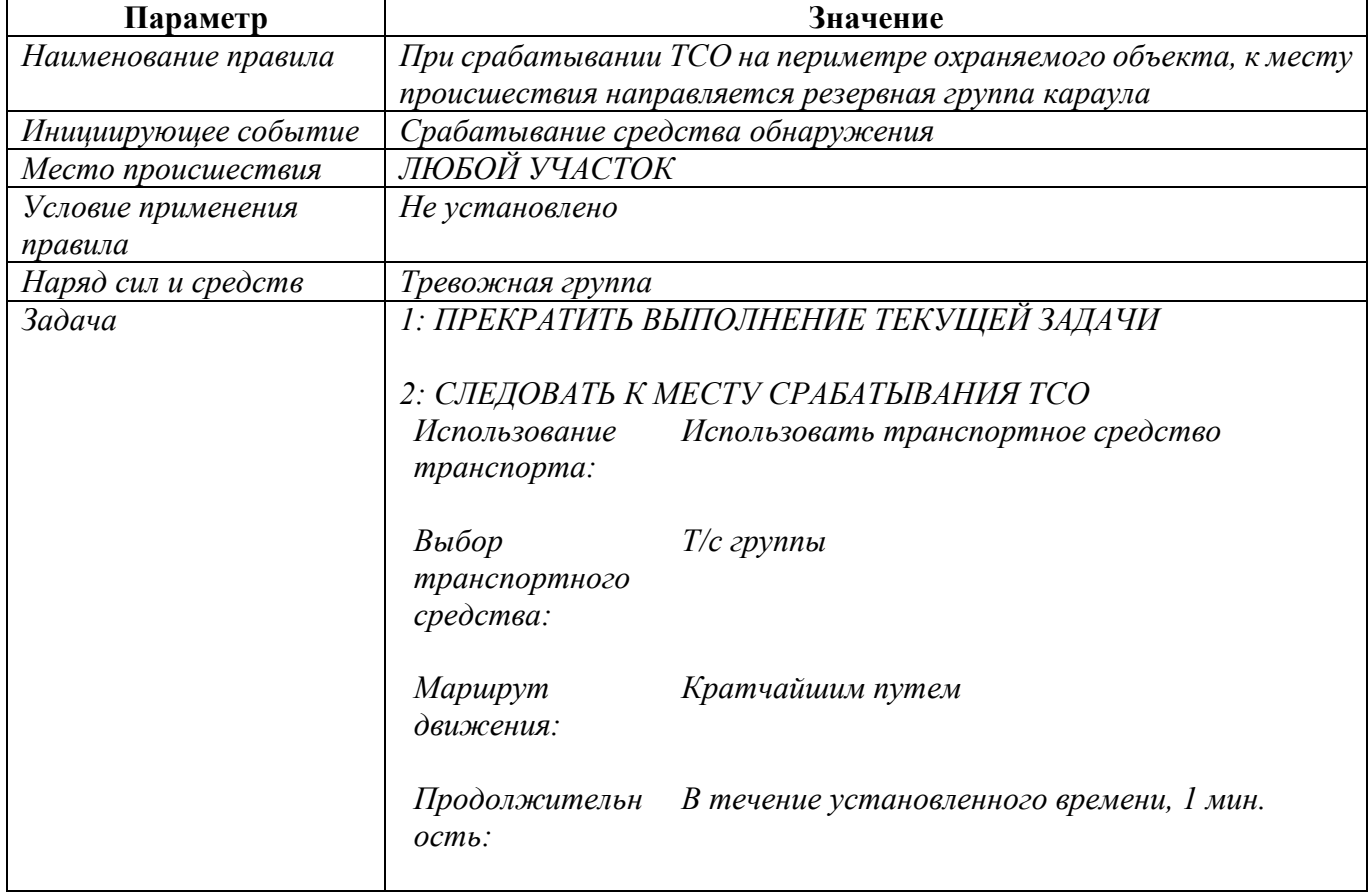

## Таблица 7.2

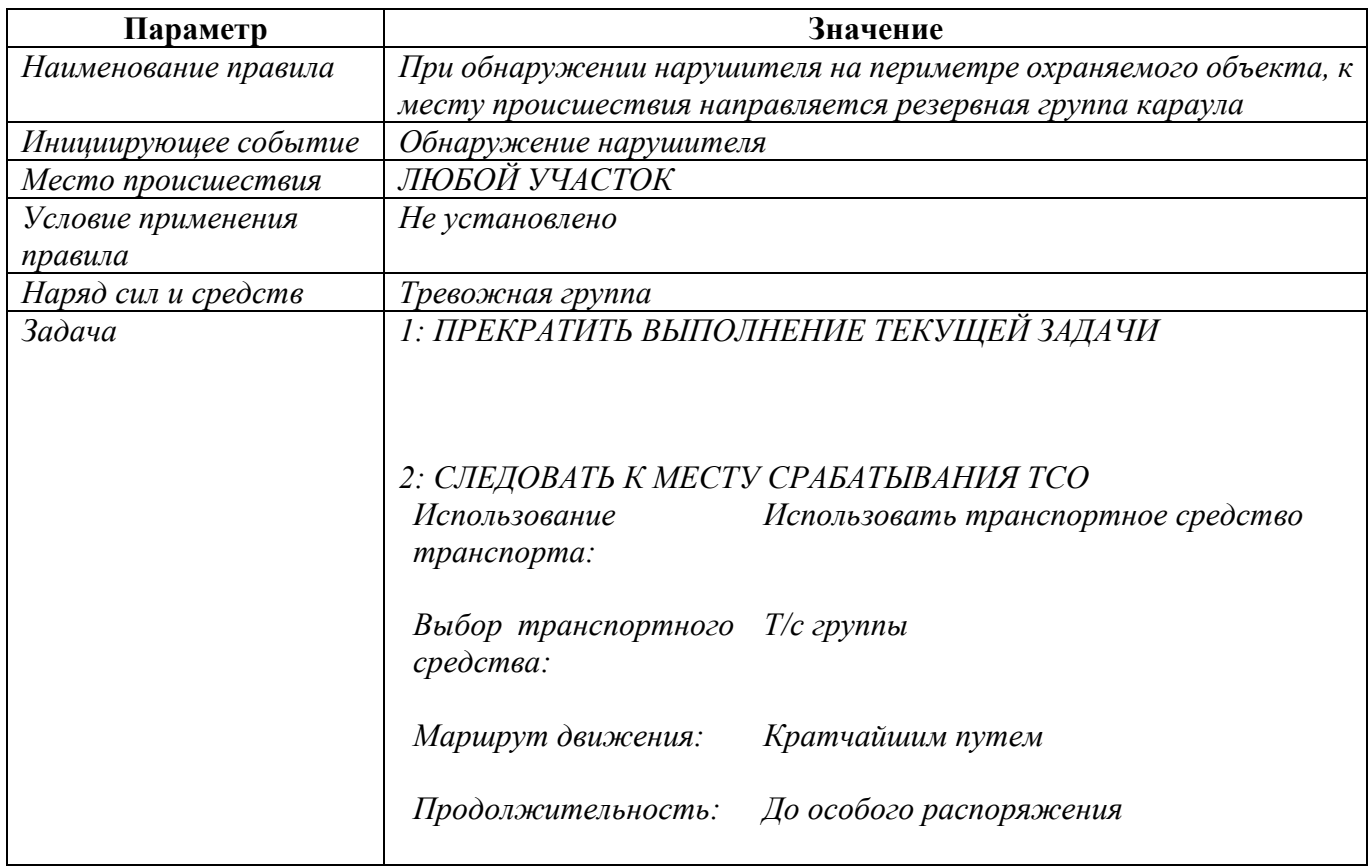

## Таблица 7.3

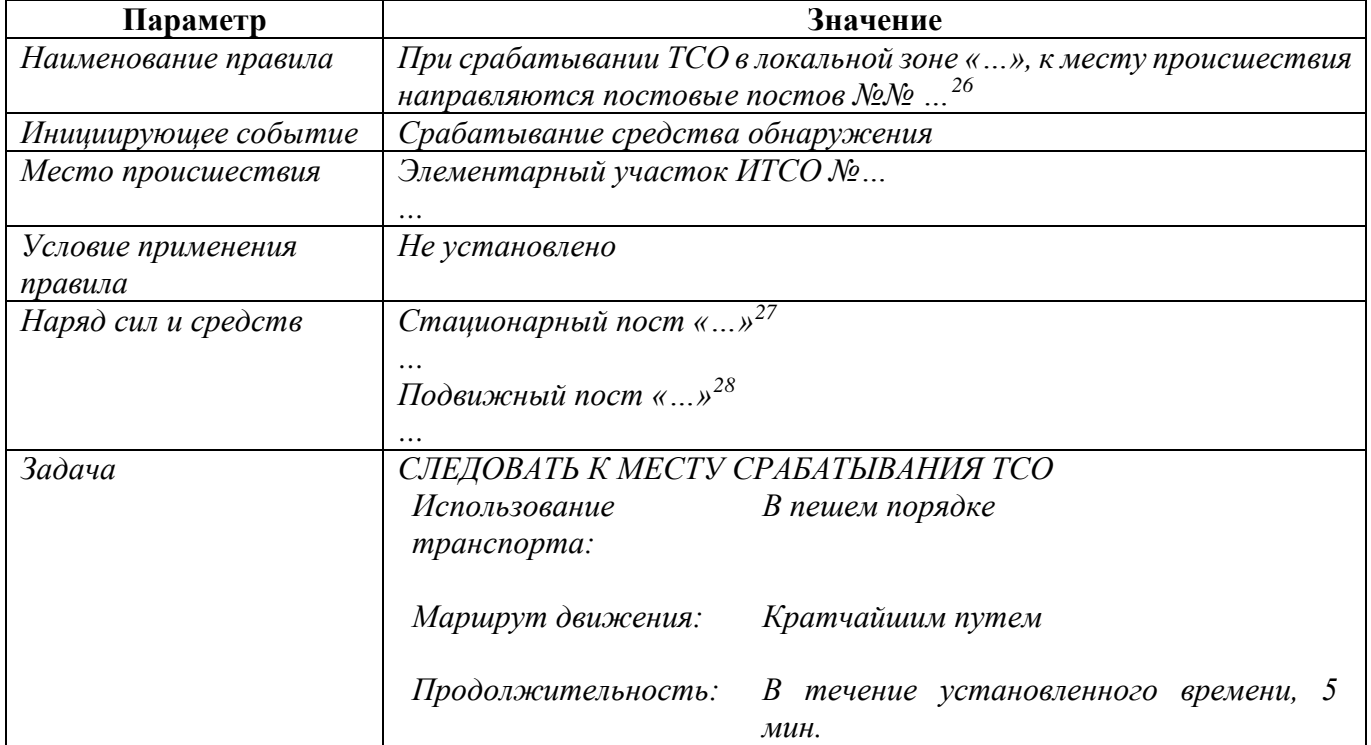

### Таблица 7.4

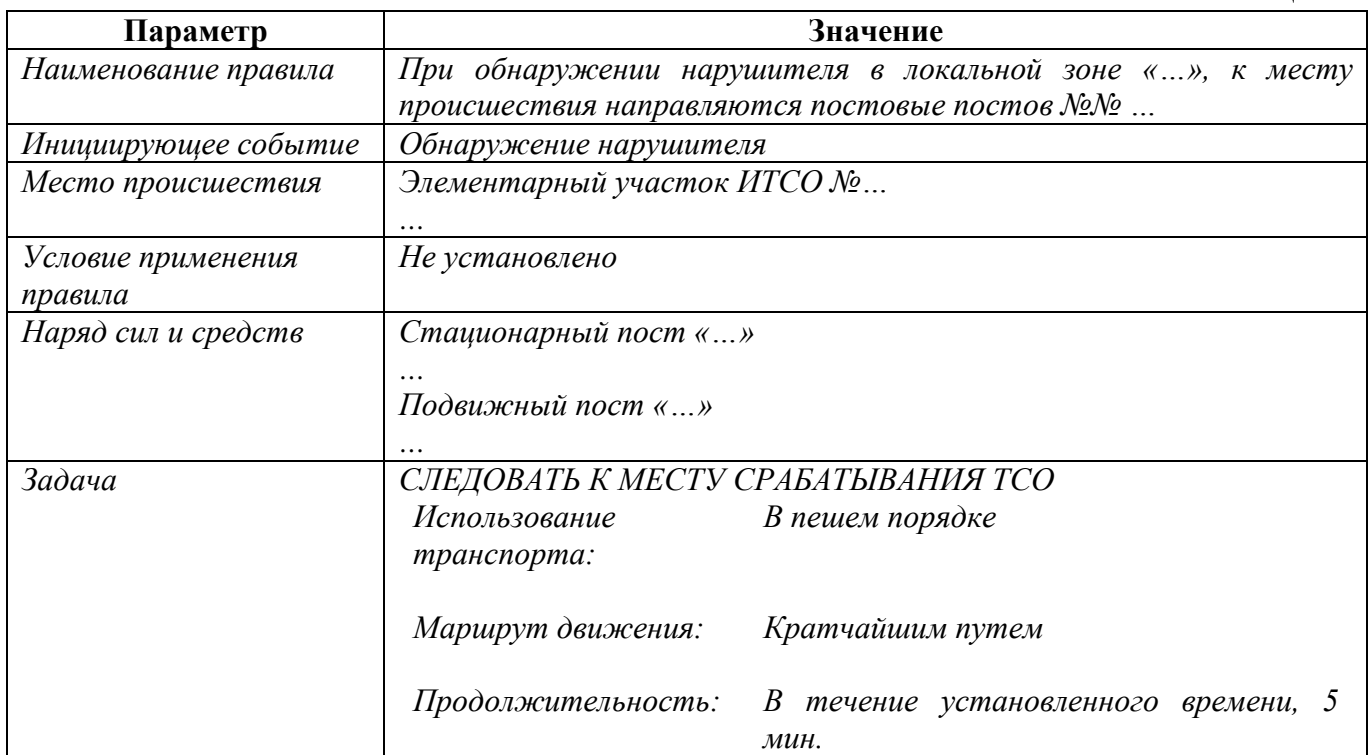

-

<sup>&</sup>lt;sup>26</sup> Указываются номера постов охраны, привлекаемых к пресечению акта незаконного вмешательства.

<span id="page-39-1"></span><span id="page-39-0"></span><sup>27</sup> Указываются конкретные стационарные посты, привлекаемые к пресечению акта незаконного вмешательства.

<span id="page-39-2"></span><sup>28</sup> Указываются конкретные подвижные посты, привлекаемые к пресечению акта незаконного вмешателсьтва.

## ПРИЛОЖЕНИЕ А

Пример настройки тактики действий сил охраны для моделирования перенаправления резервной группы караула при последовательном срабатывании нескольких рубежей обнаружения по мере продвижения нарушителя к критическим элементам

Таблица А.1

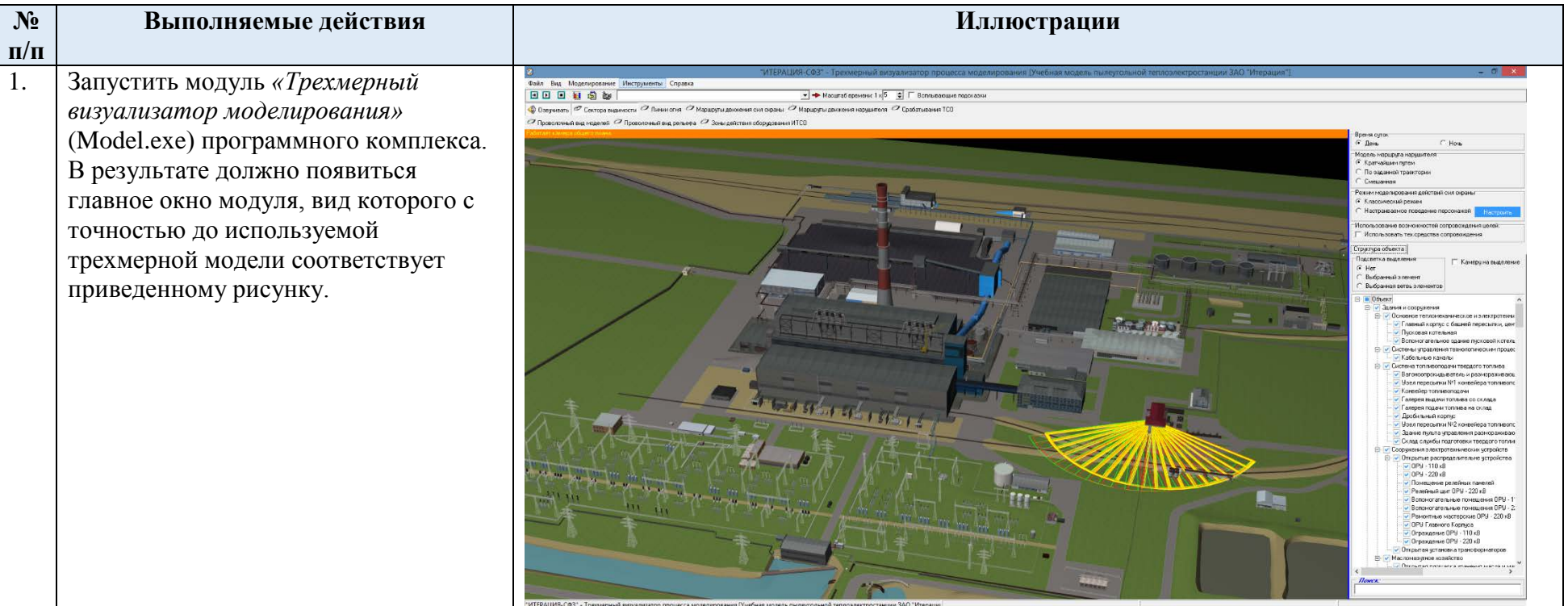

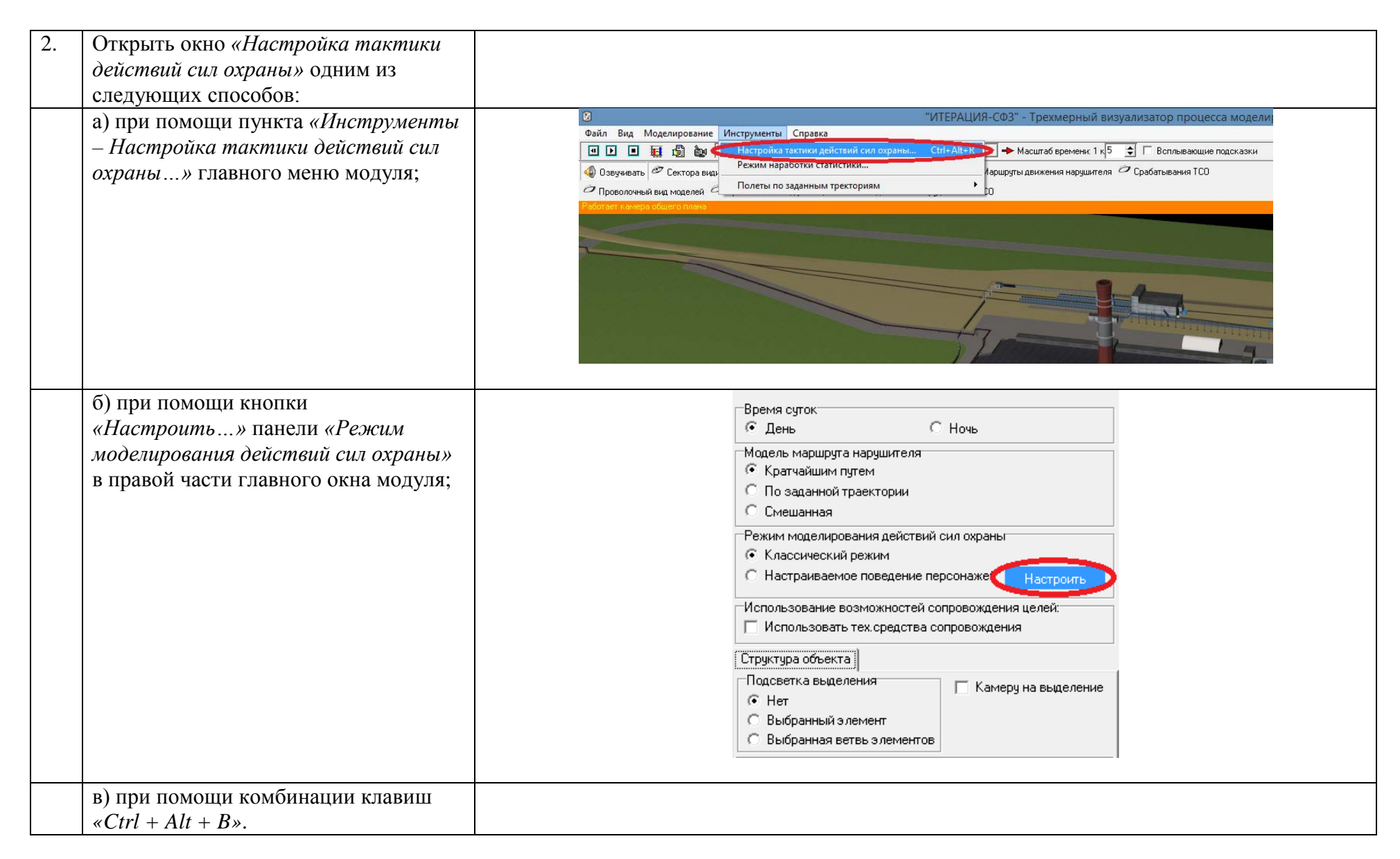

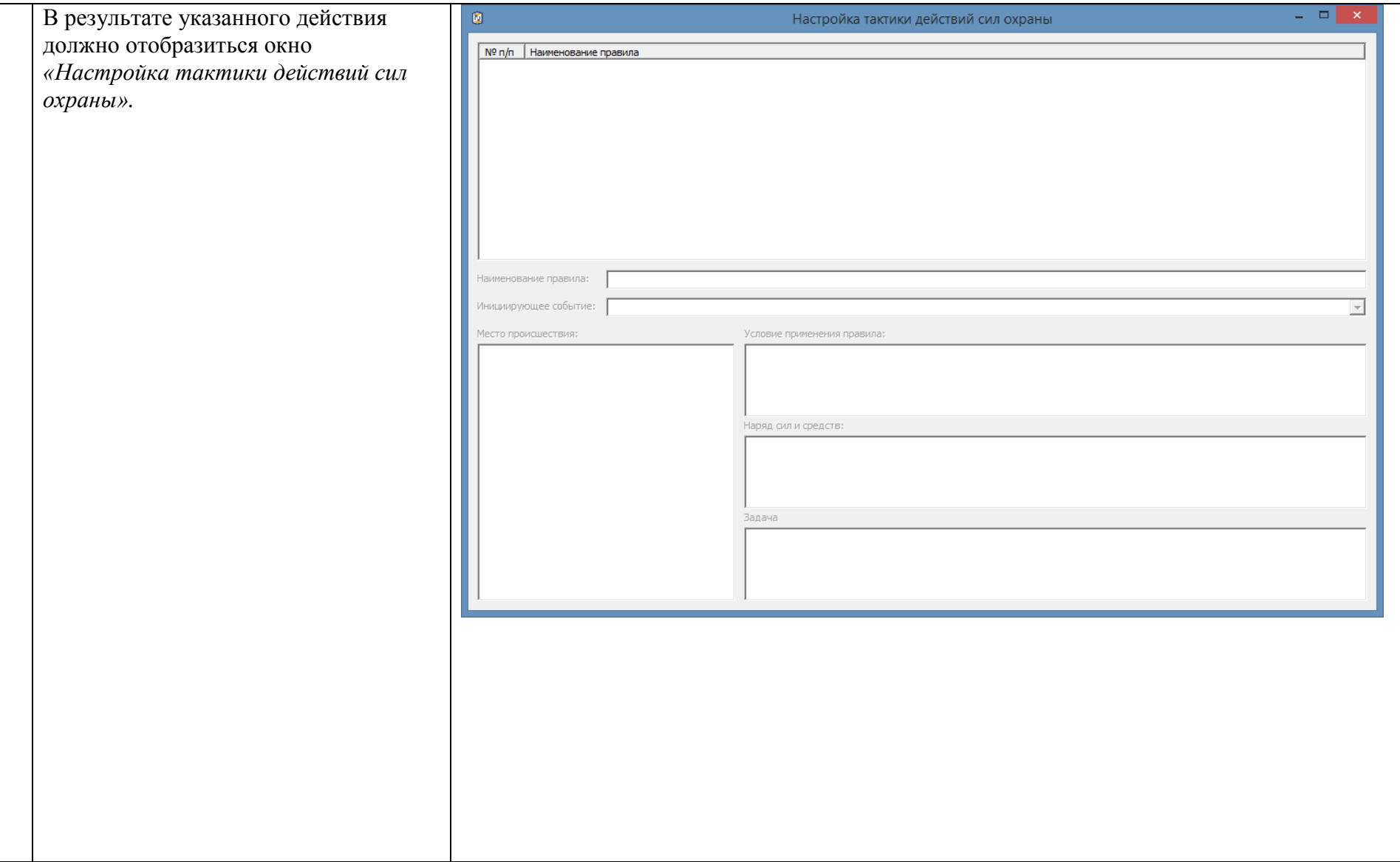

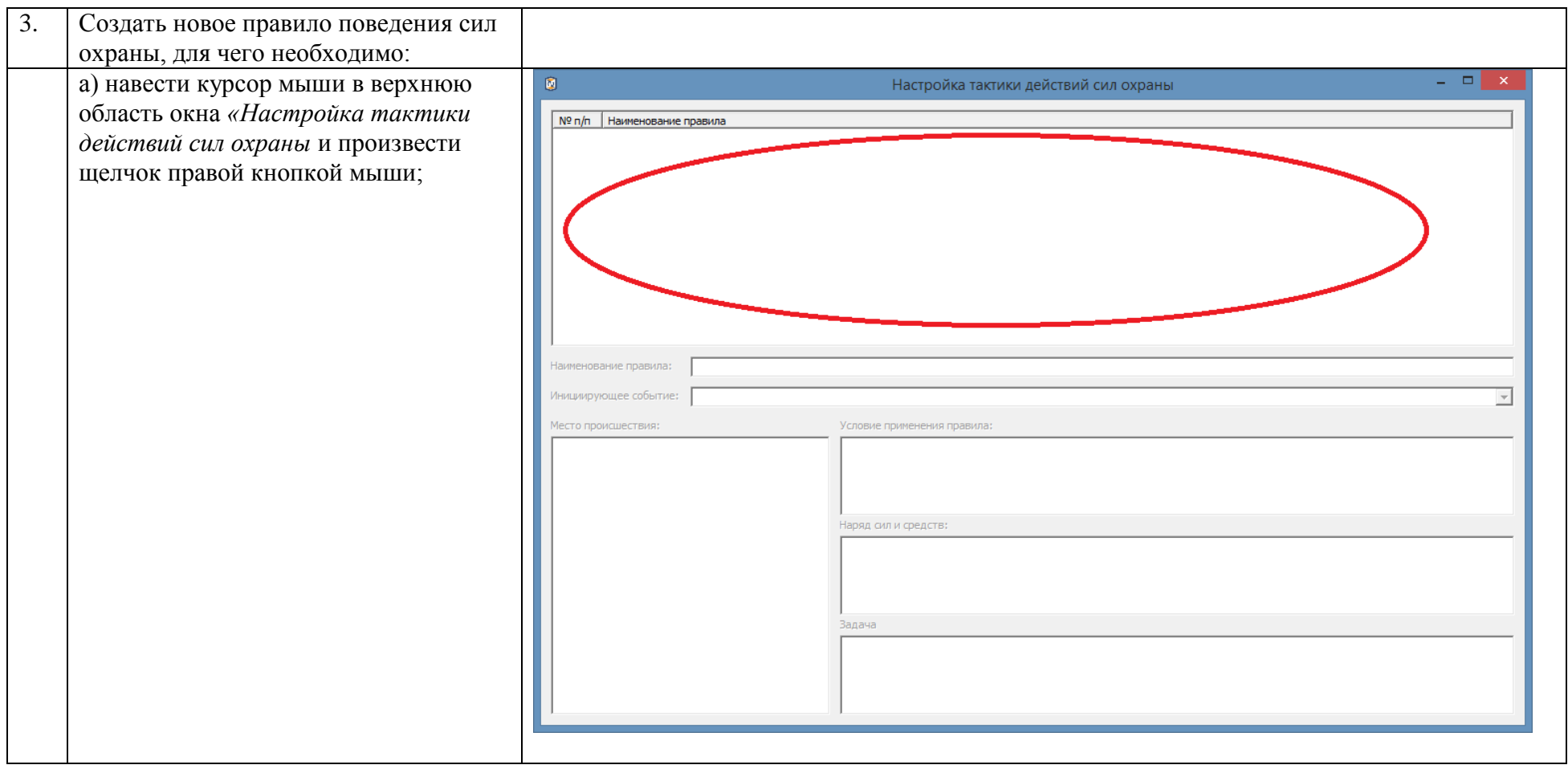

<span id="page-44-0"></span>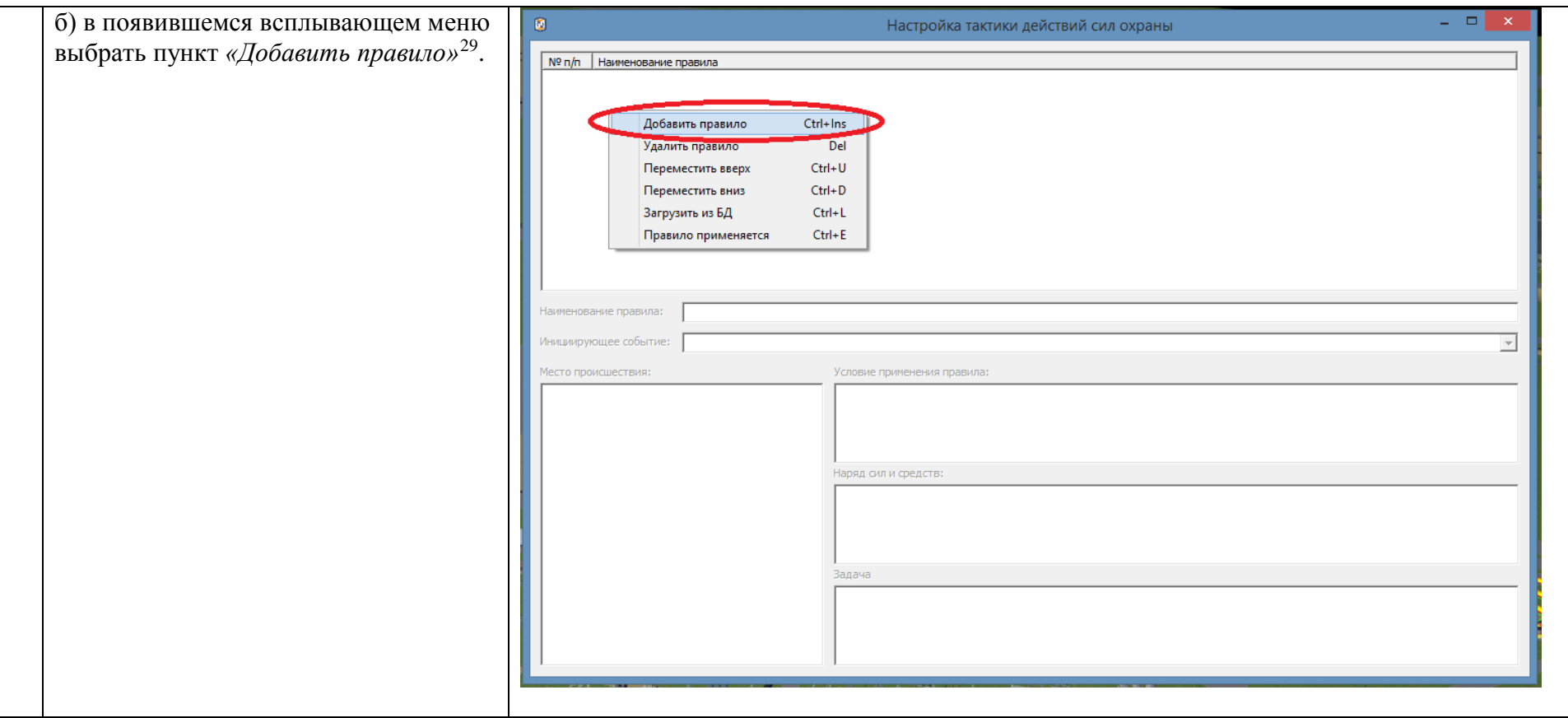

-

<sup>29</sup> Добавить новое правило можно также при помощи комбинации клавиш *«Ctrl + Ins»*.

<span id="page-45-0"></span>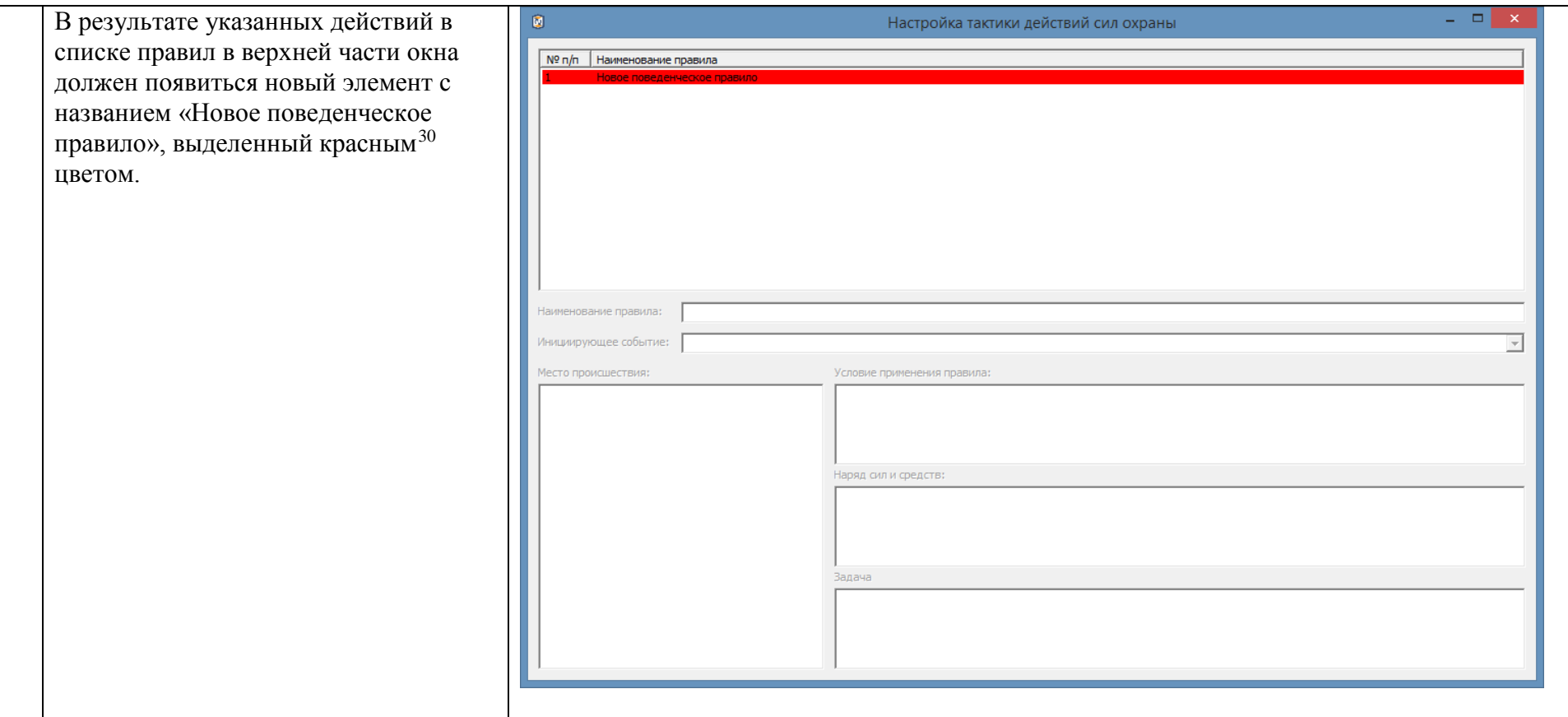

-

 $^{30}$  Цветовая индикация строк в списке правил означает:

а) белый цвет – индикация нормального состояния правила;

б) серый цвет – данное правило временно заблокировано пользователем и не применяется;

в) синий цвет – индикация выбранного правила;

г) красный цвет – индикация некорректного правила, т.е. правила, для которого не указаны минимально необходимые параметры.

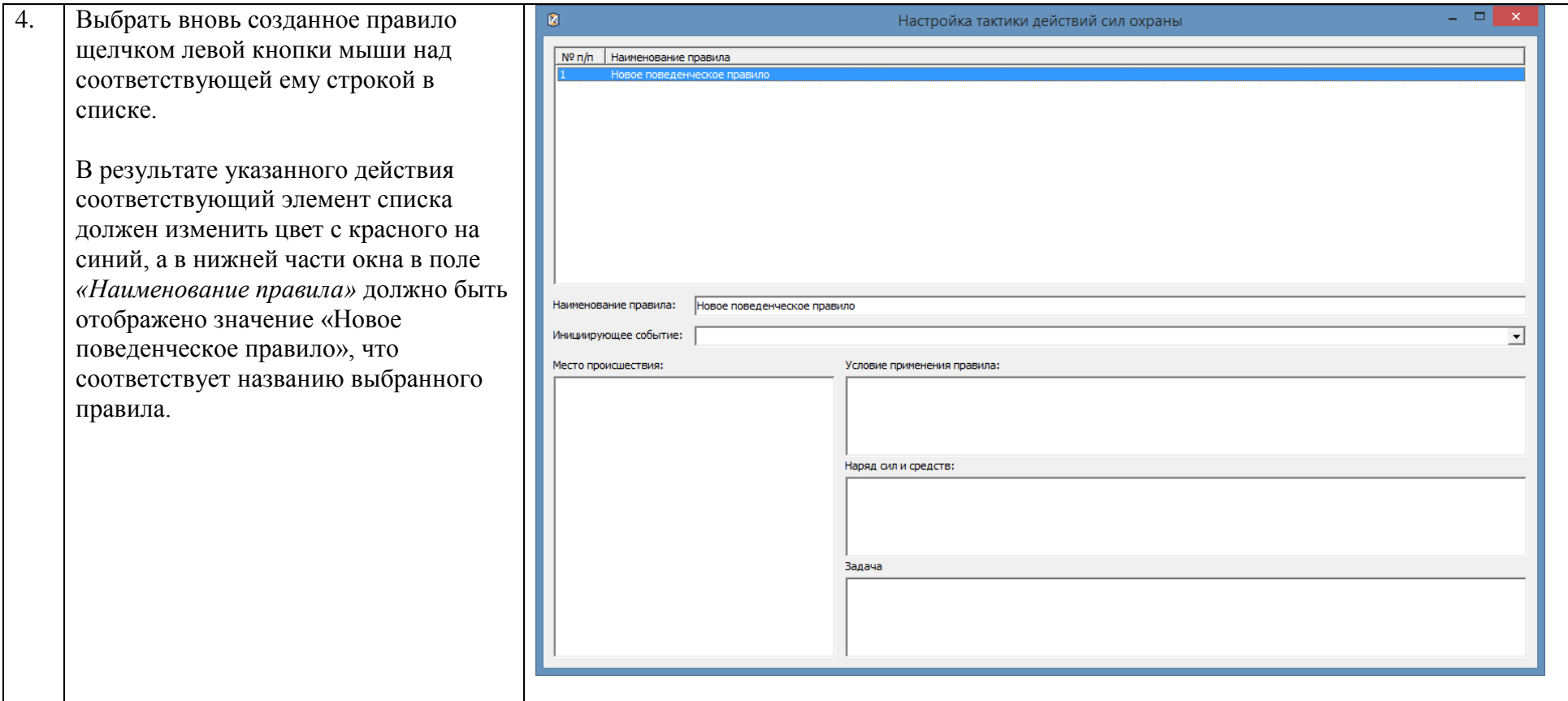

<span id="page-47-0"></span>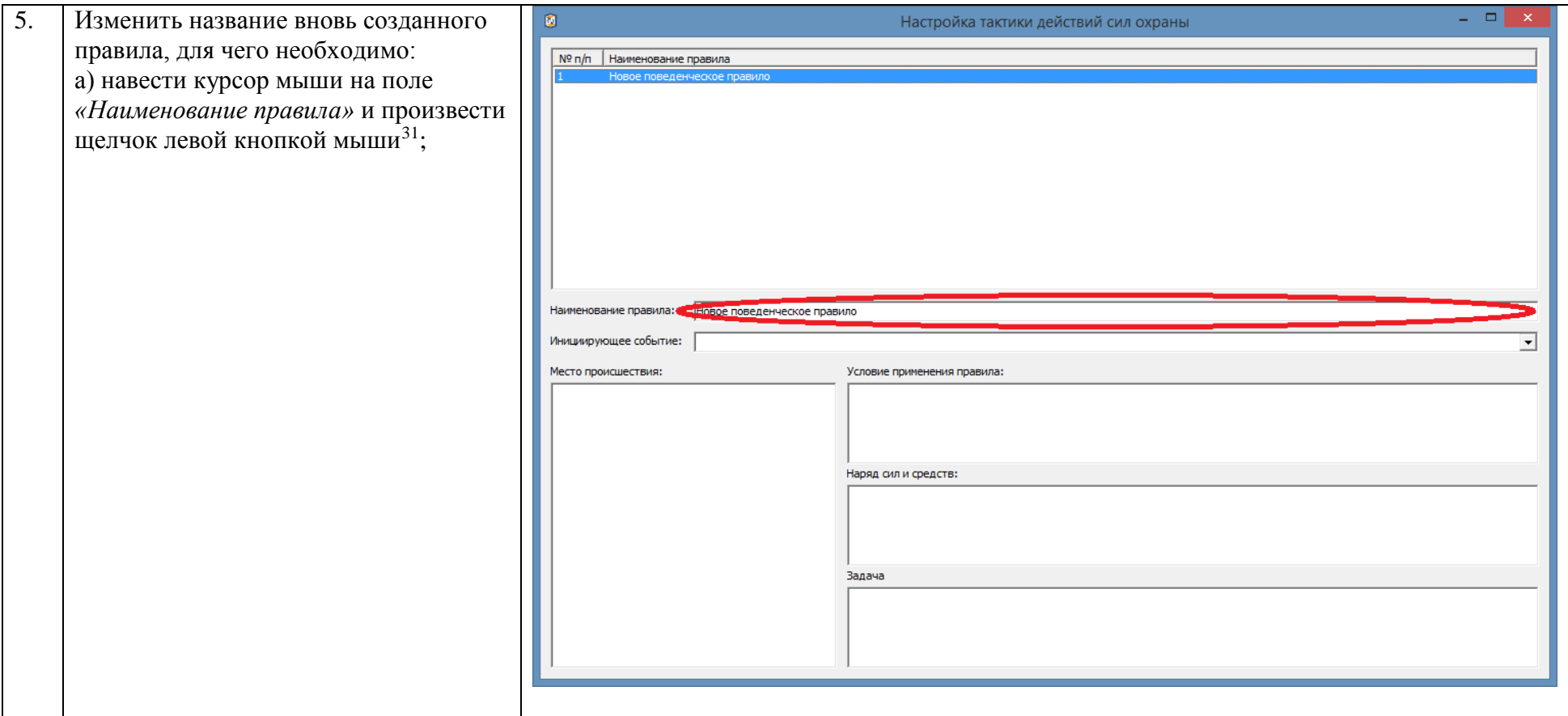

-

 $^{31}$  При этом выбранное правило может снова изменить цветовую индикацию с синего цвета на красный.

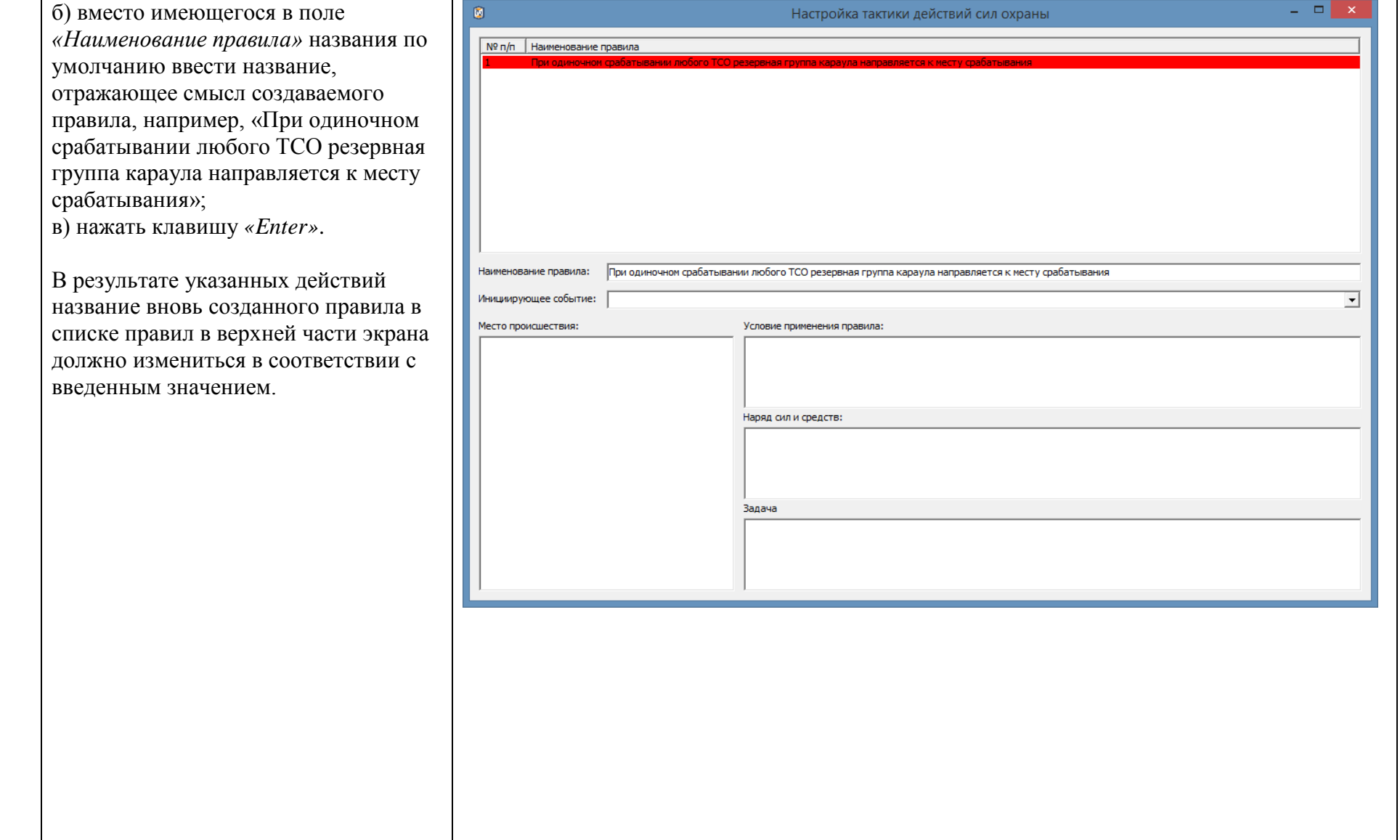

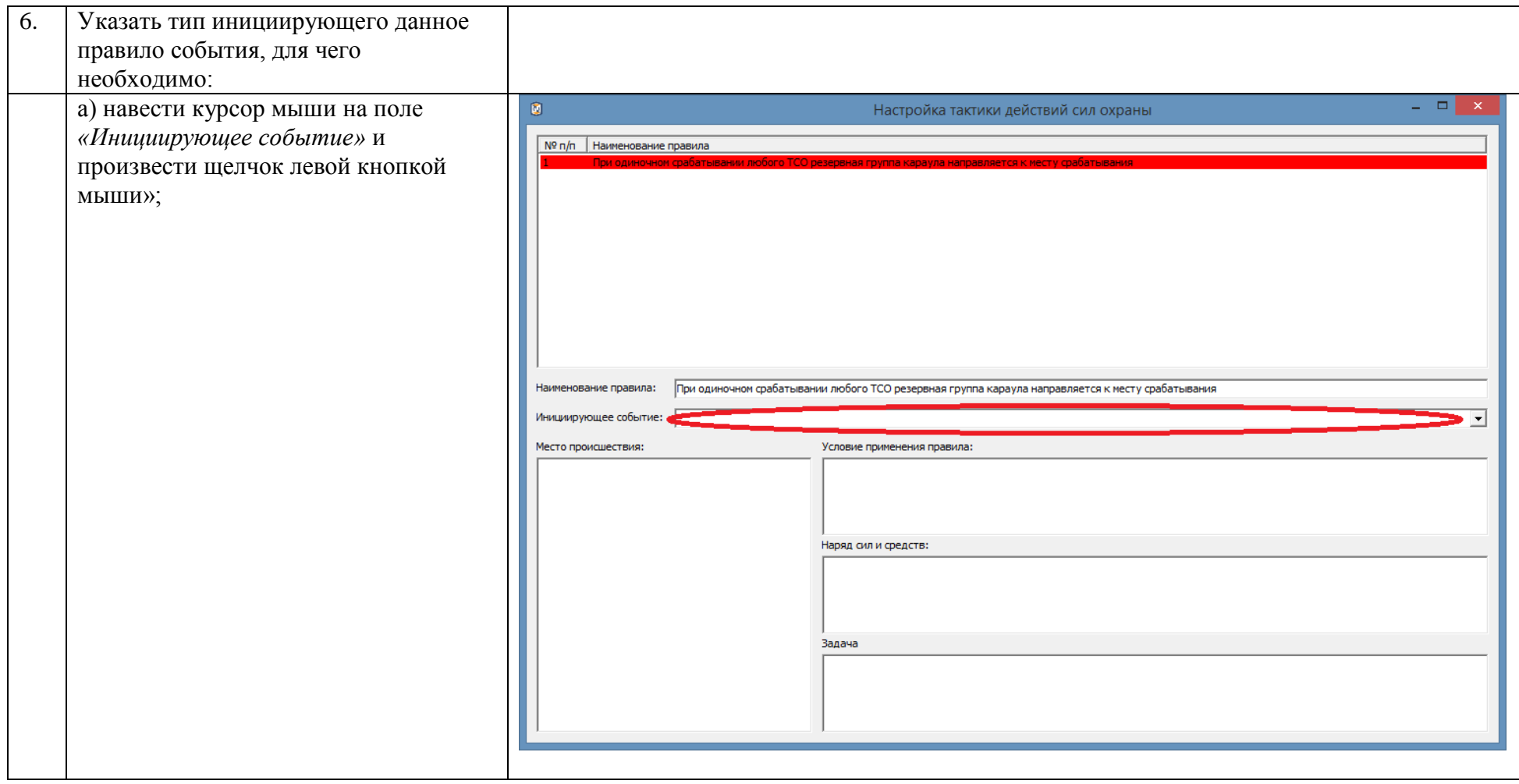

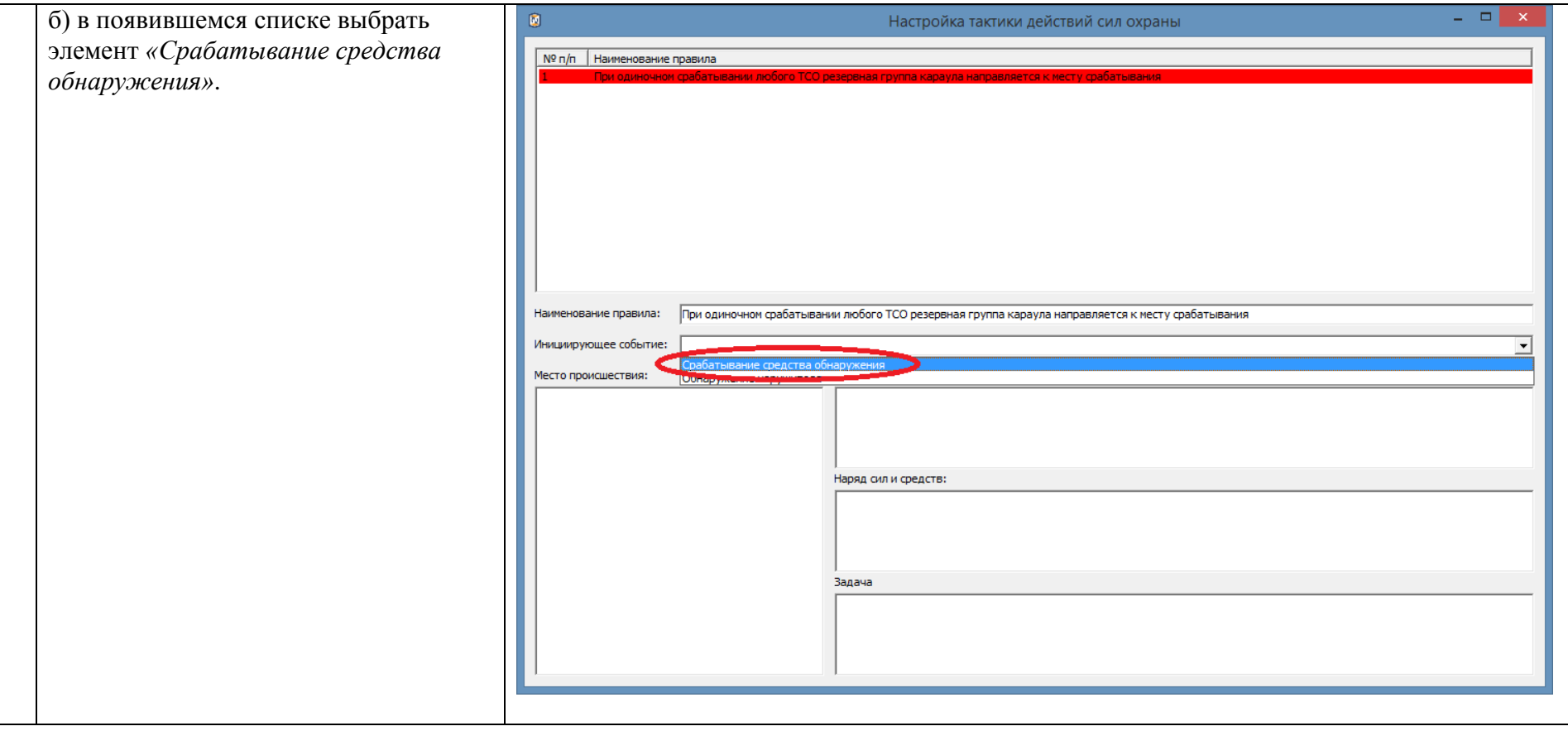

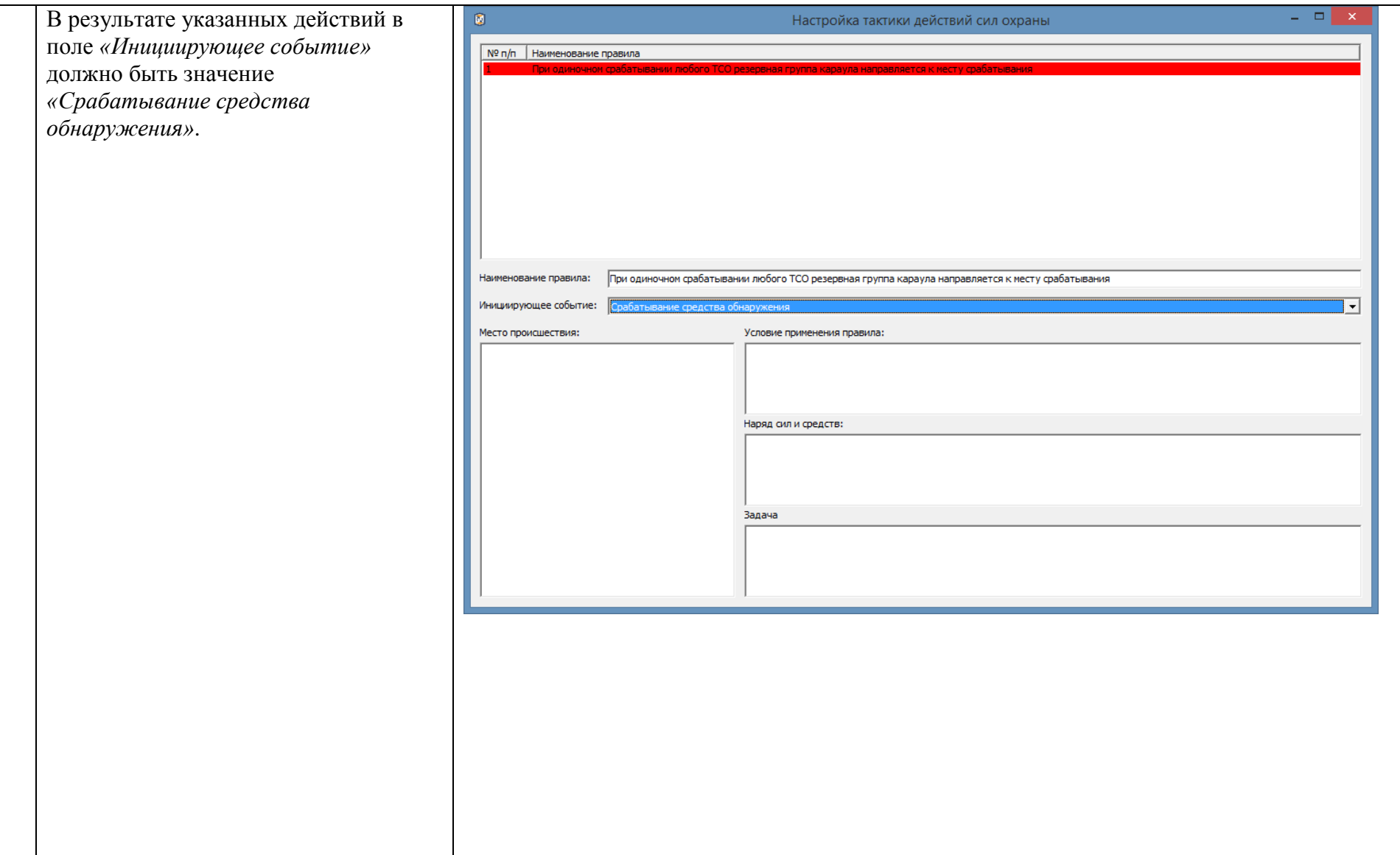

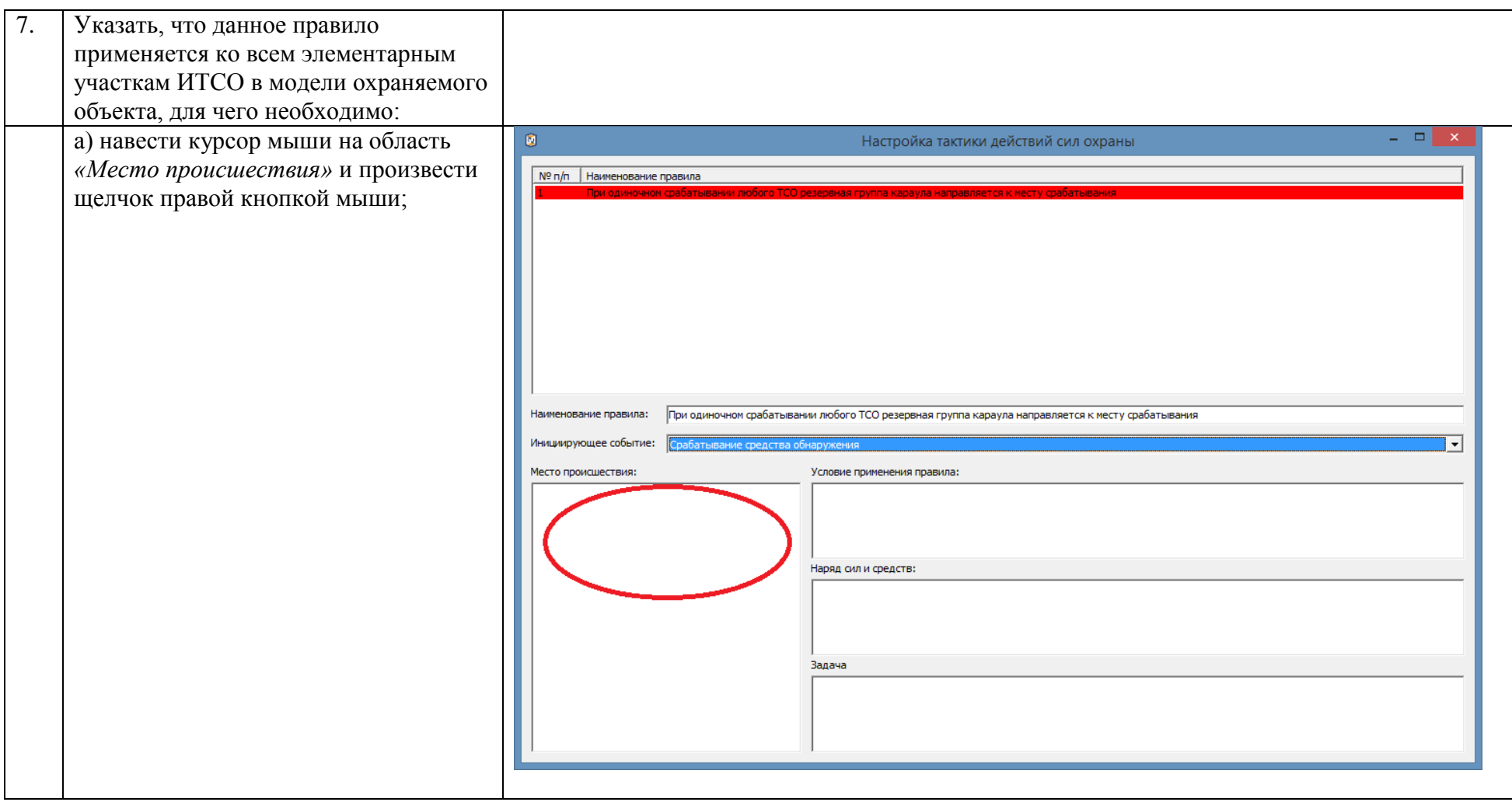

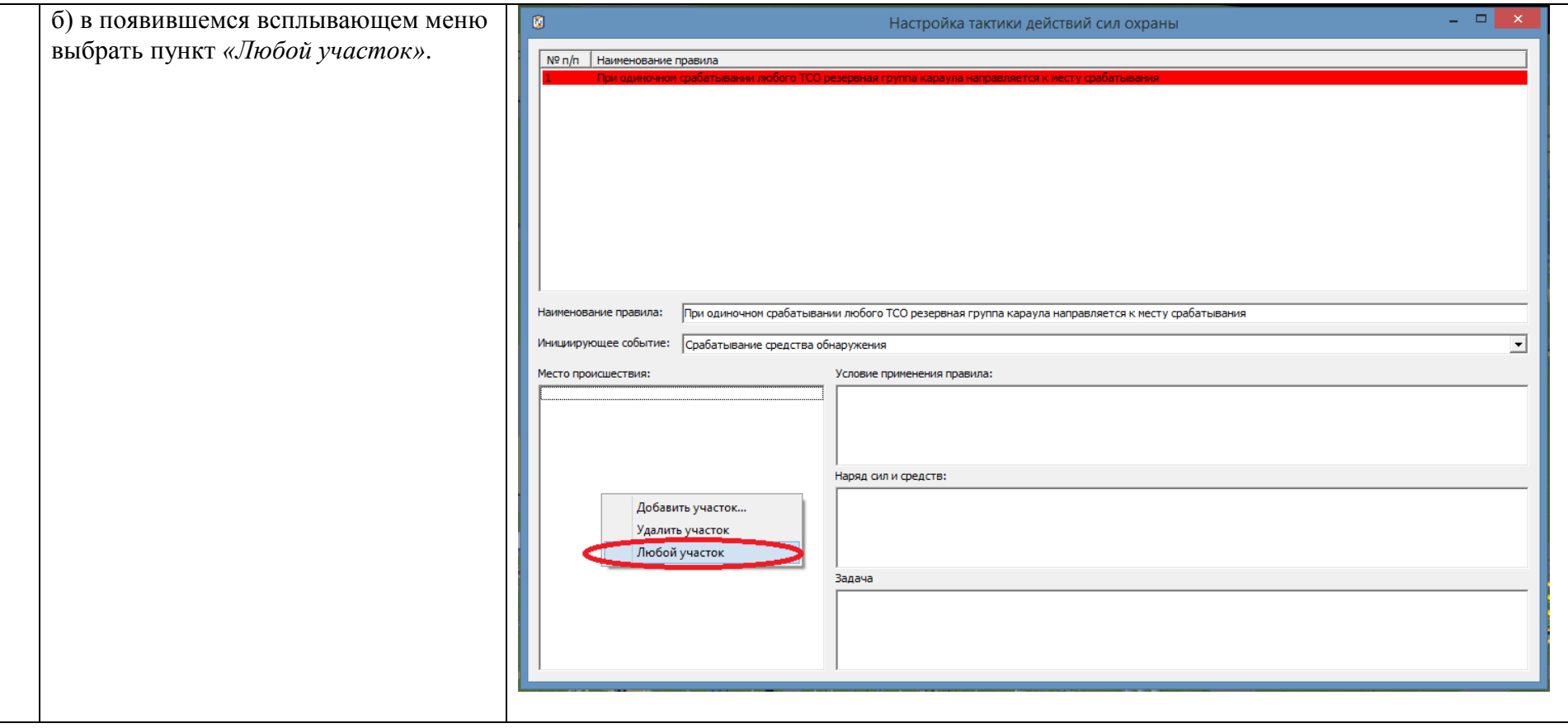

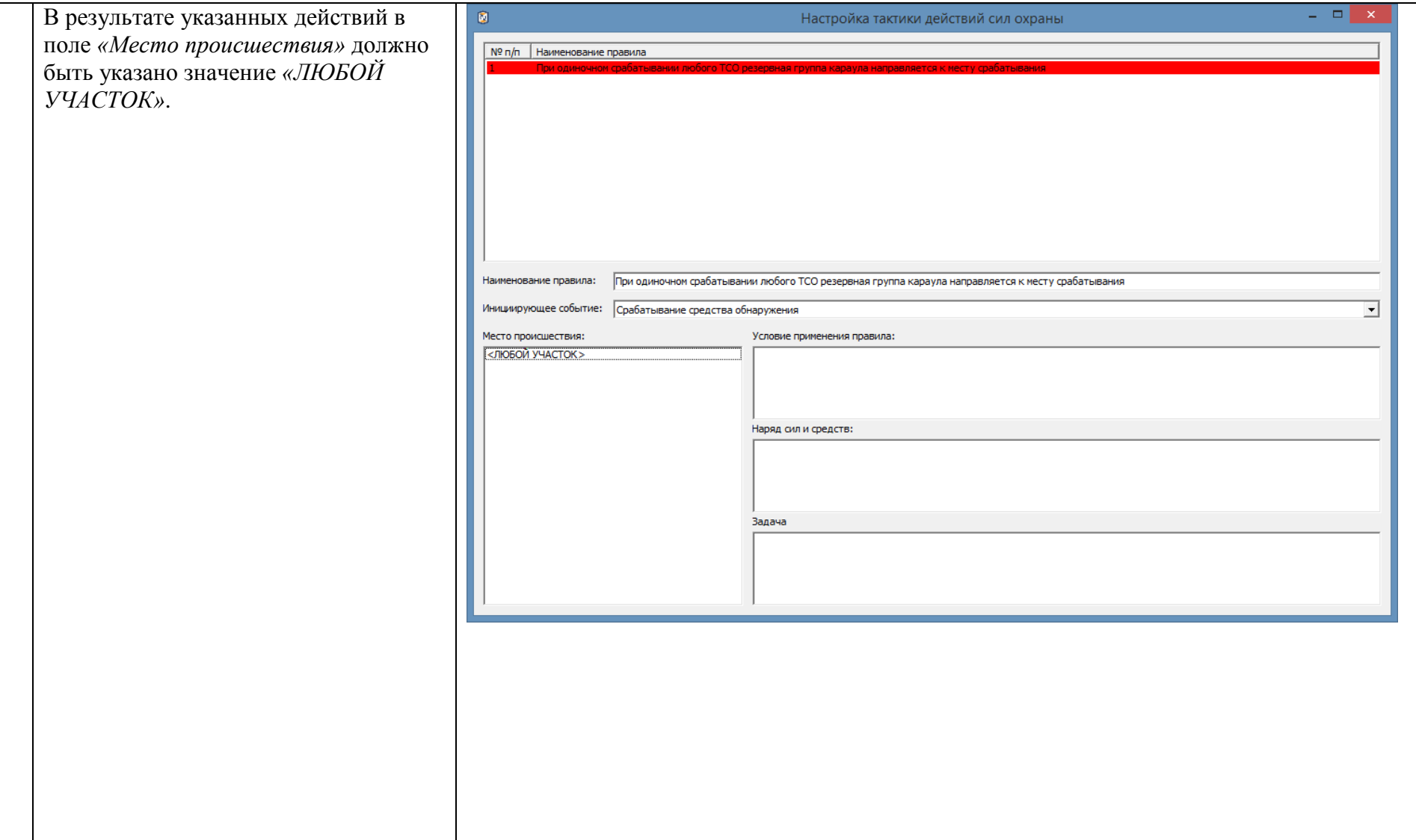

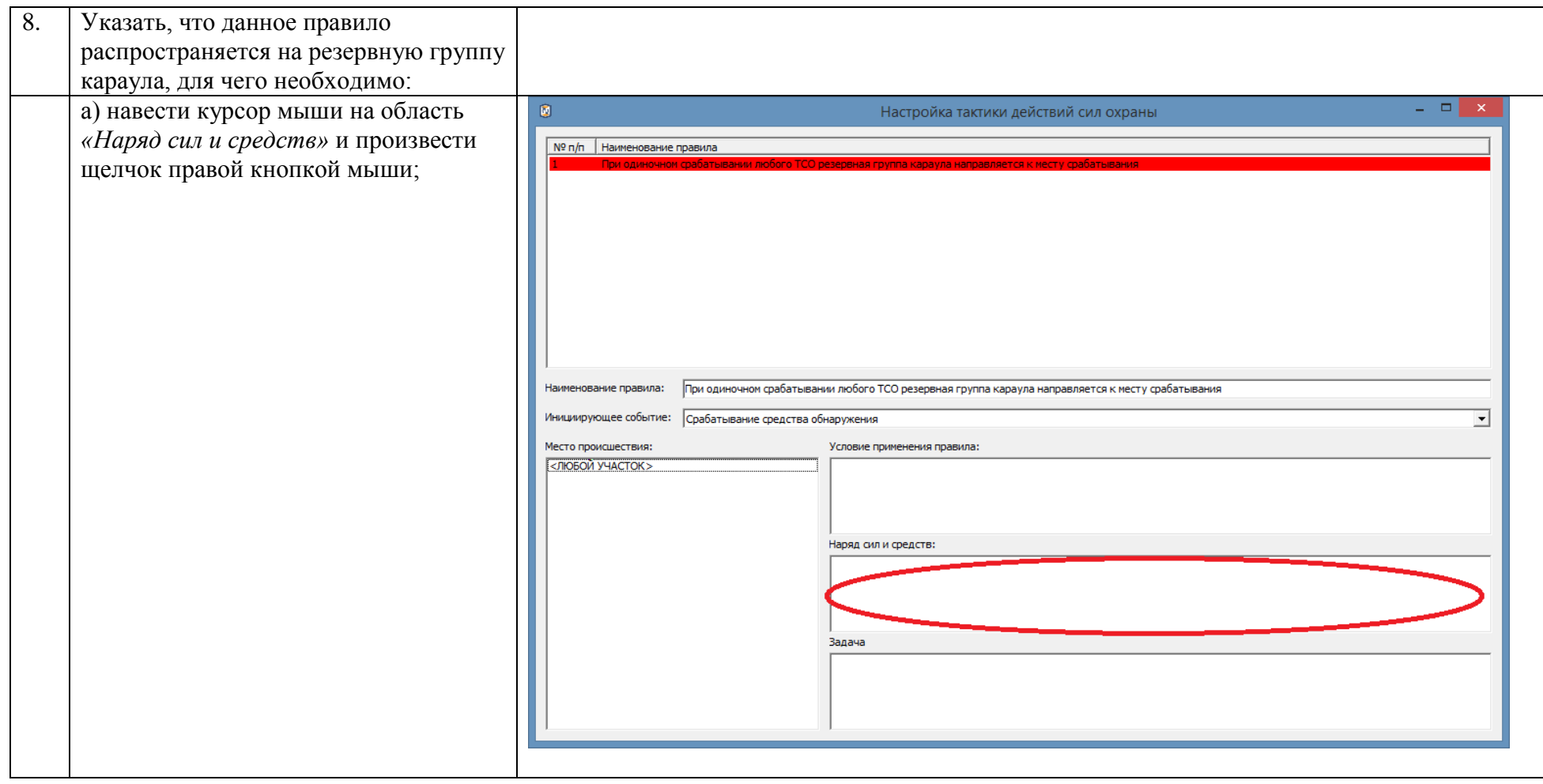

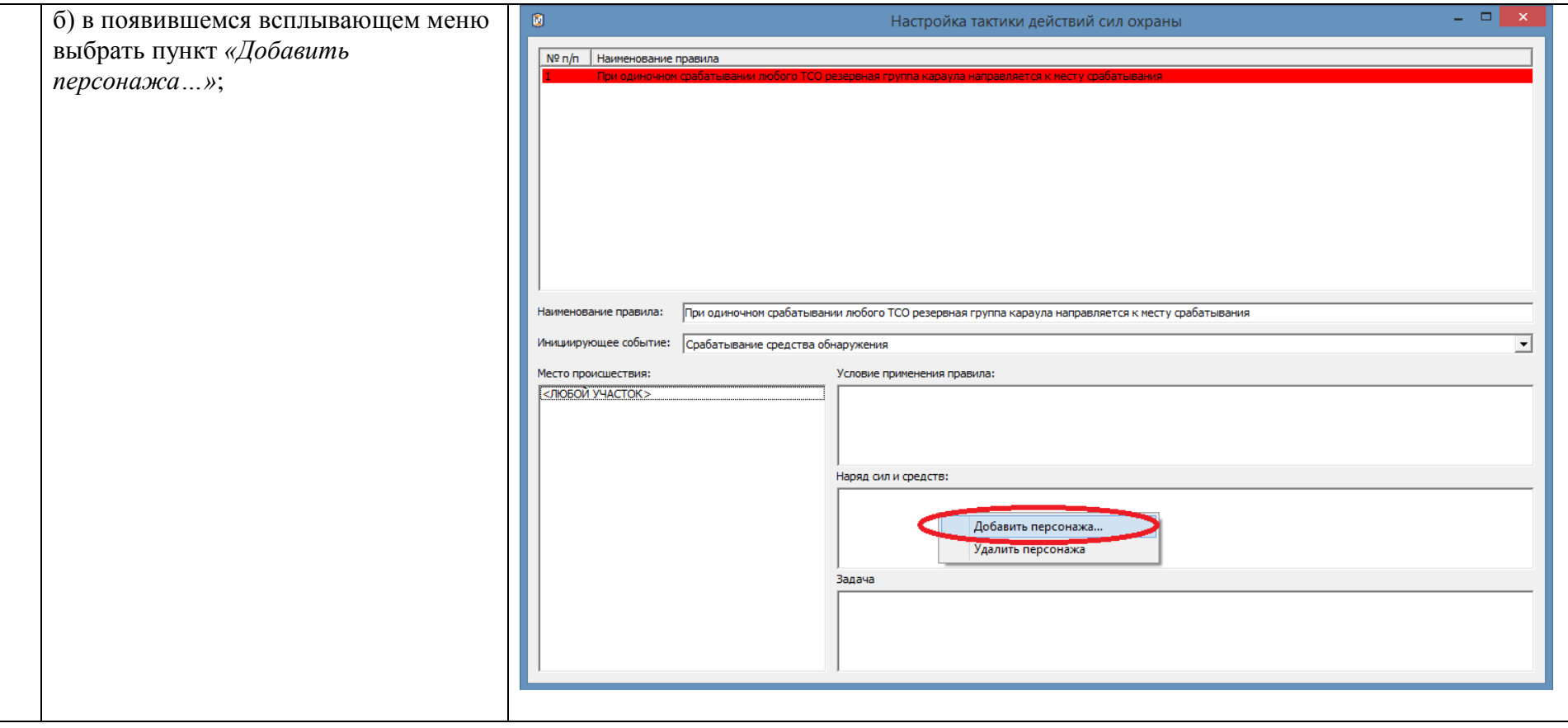

<span id="page-57-0"></span>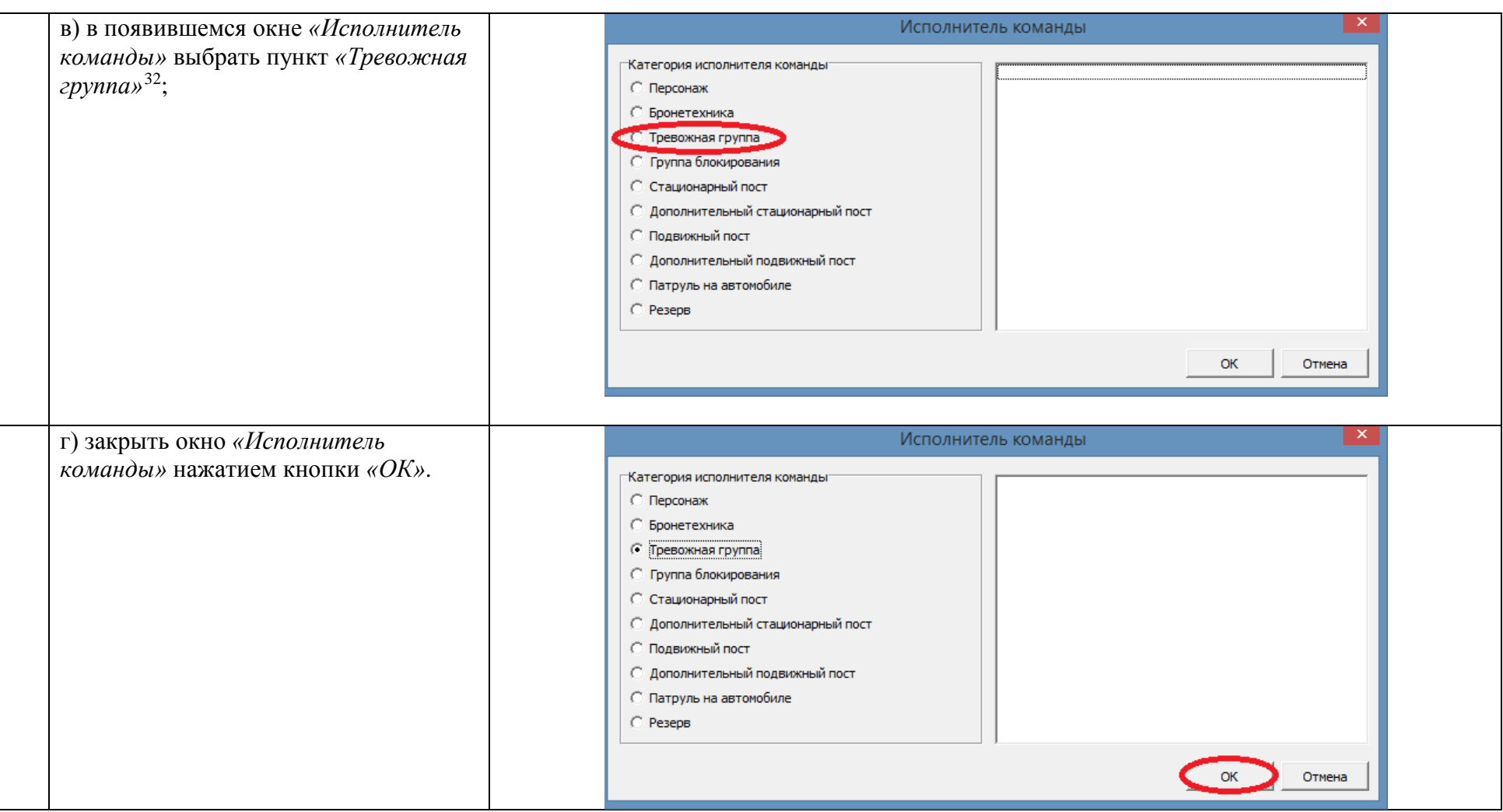

-

<sup>&</sup>lt;sup>32</sup> В зависимости от того, как резервная группа караула обозначается в конкретной модели охраняемого объекта, следует выбрать опцию «Тревожная группа», «Группа блокирования» или «Резерв». В данном примере в качестве резервной группы караула используется «Тревожная группа», однако использование группы блокирования и (или) резерва полностью аналогично описанному примеру.

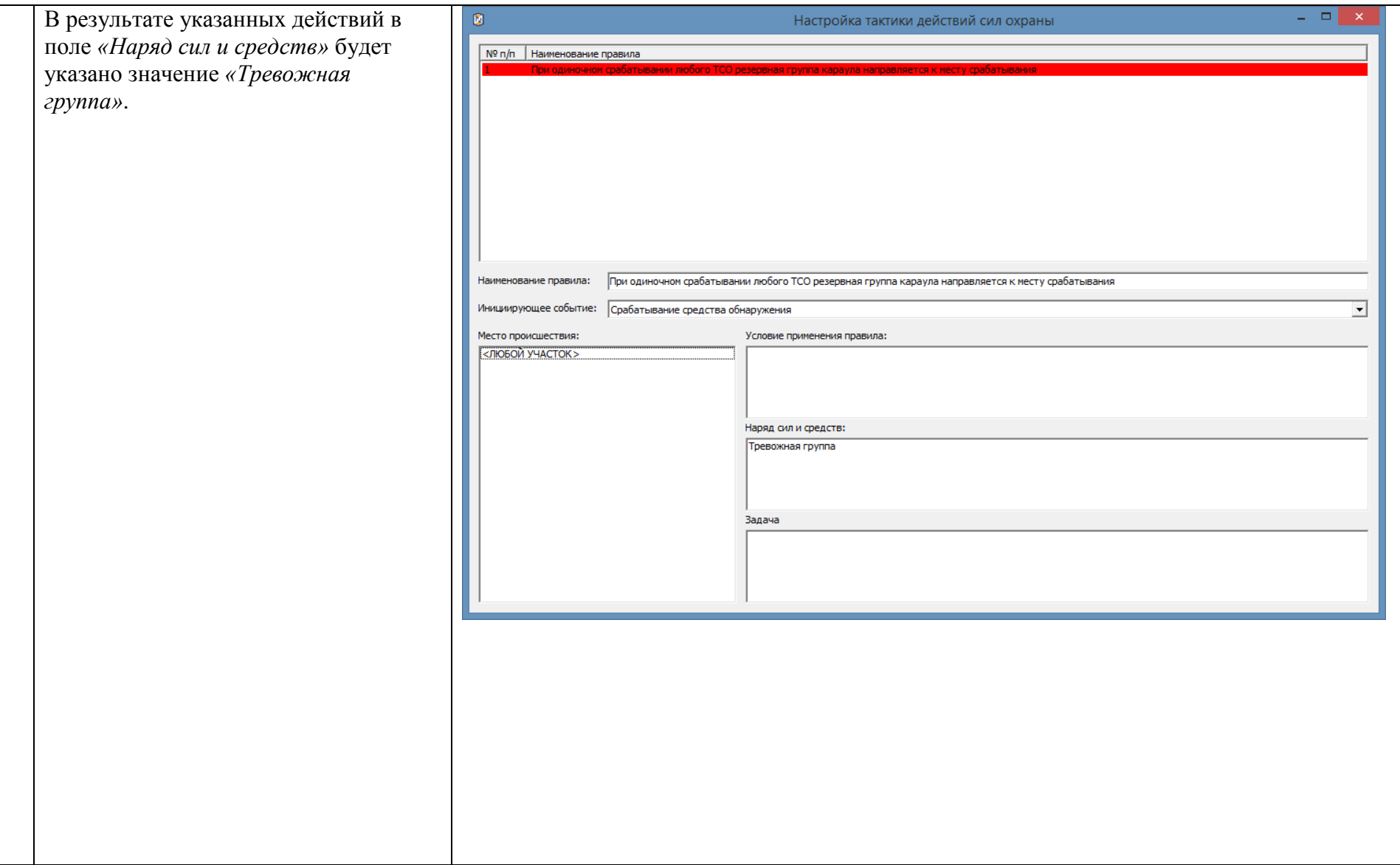

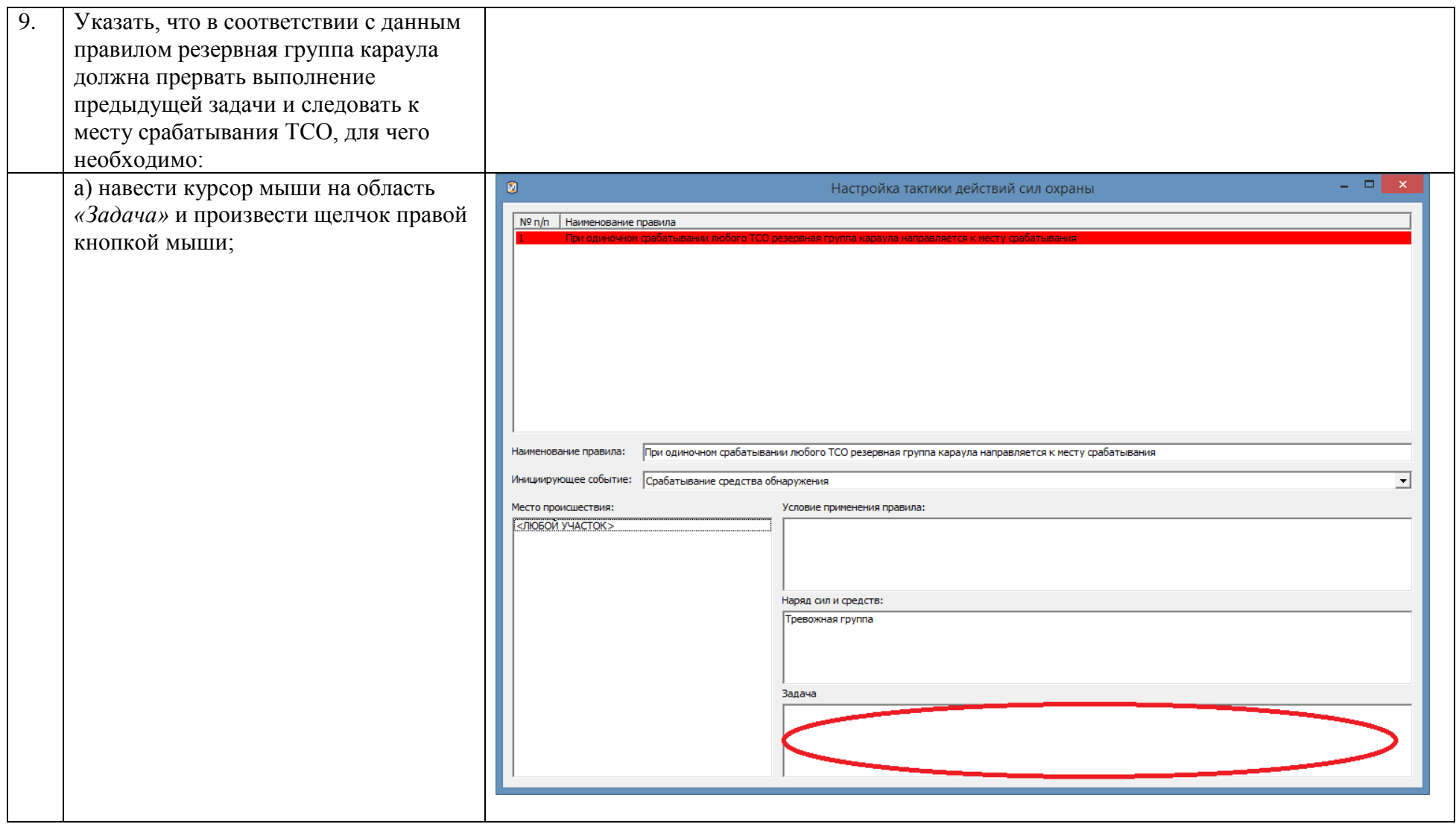

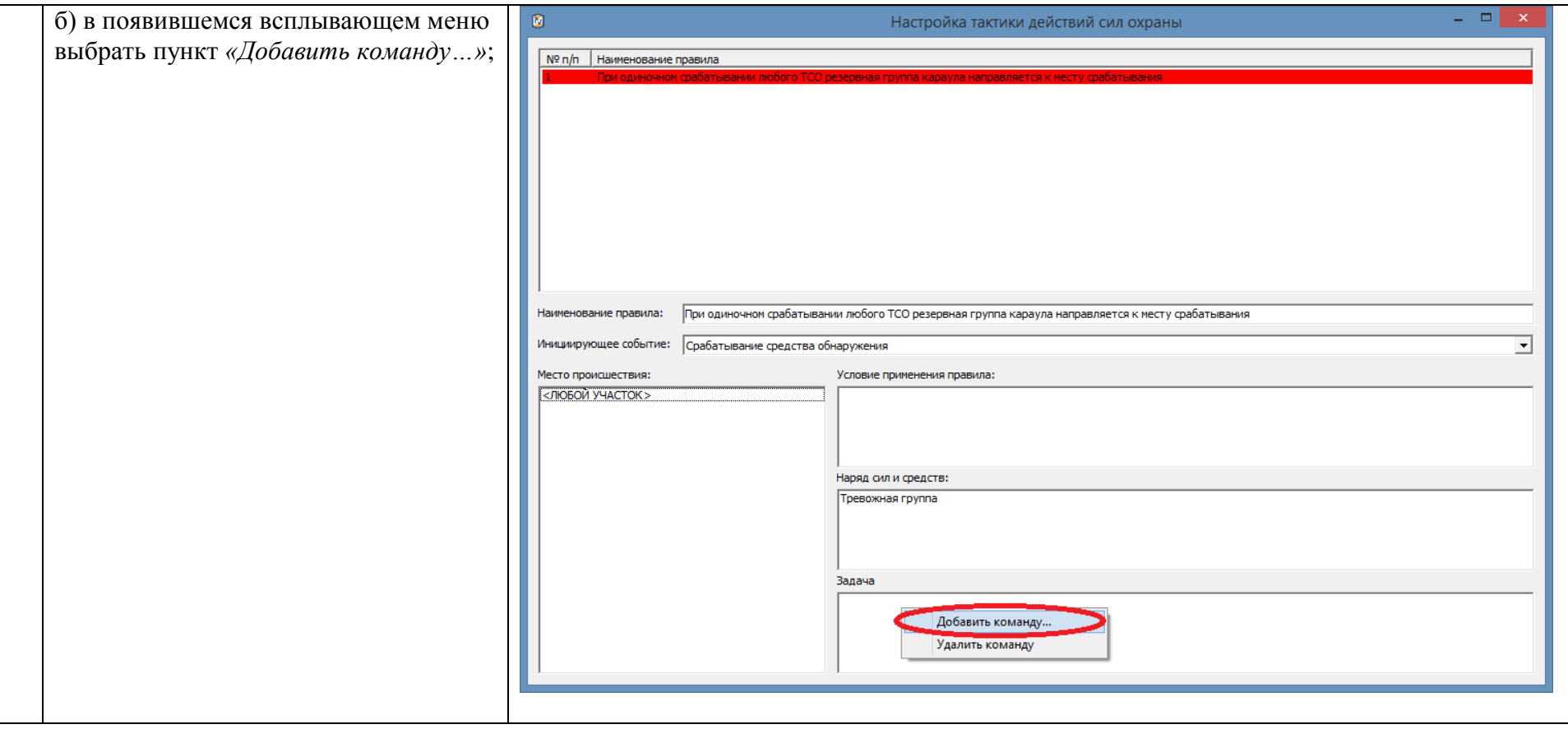

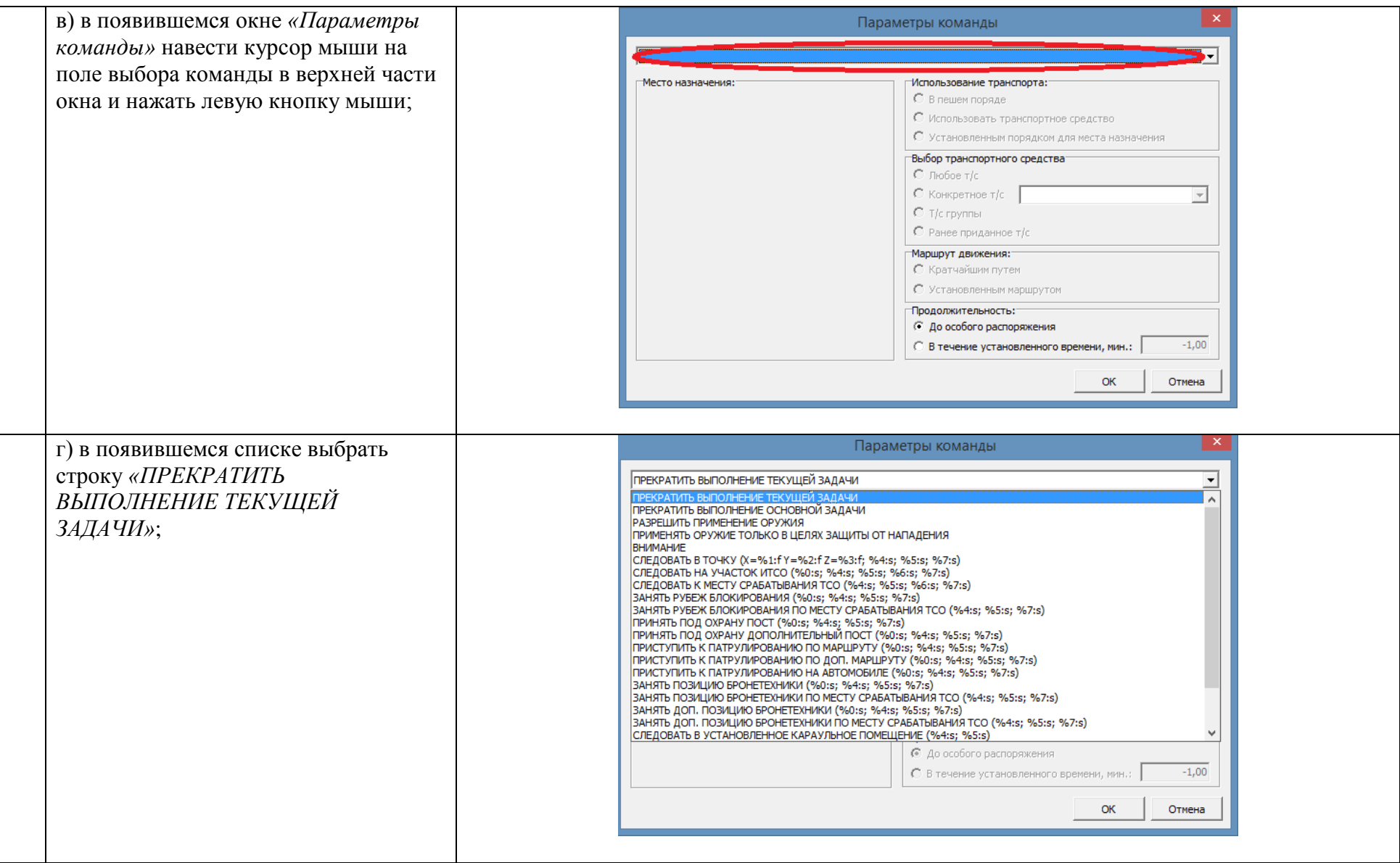

<span id="page-62-0"></span>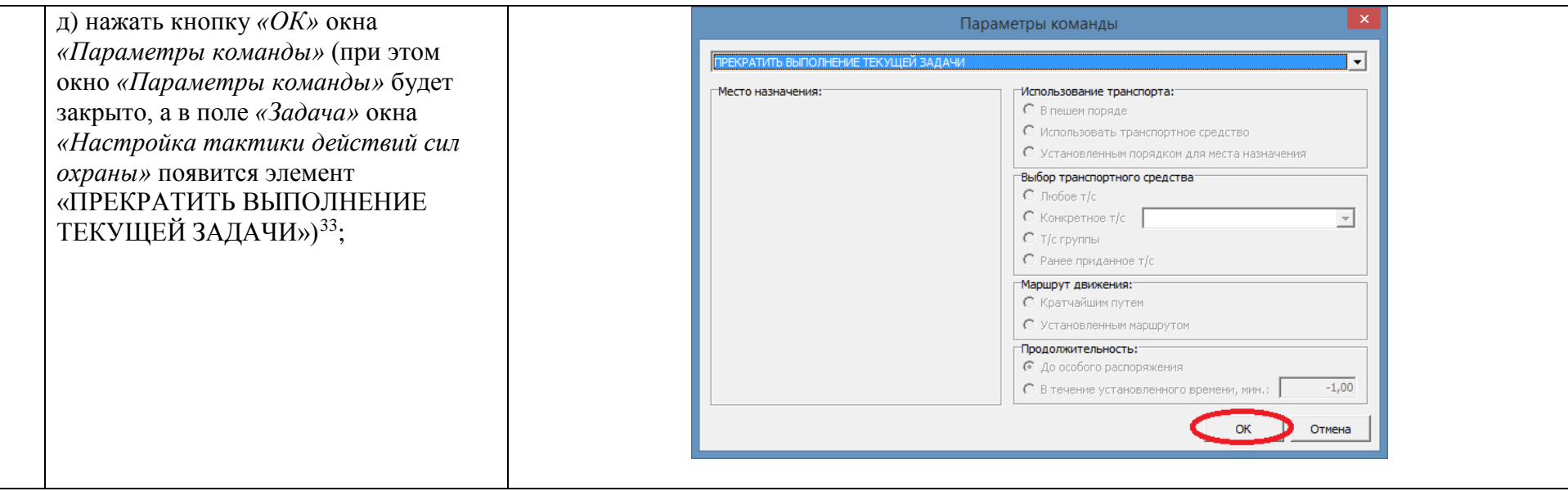

j

 $^{\rm 33}$  При этом созданное правило должно изменить цветовую индикацию в общем списке правил в верхней части окна с красного цвета на белый (что означает корректность данного правила, то есть тот факт, что для данного правила указаны все обязательные параметры).

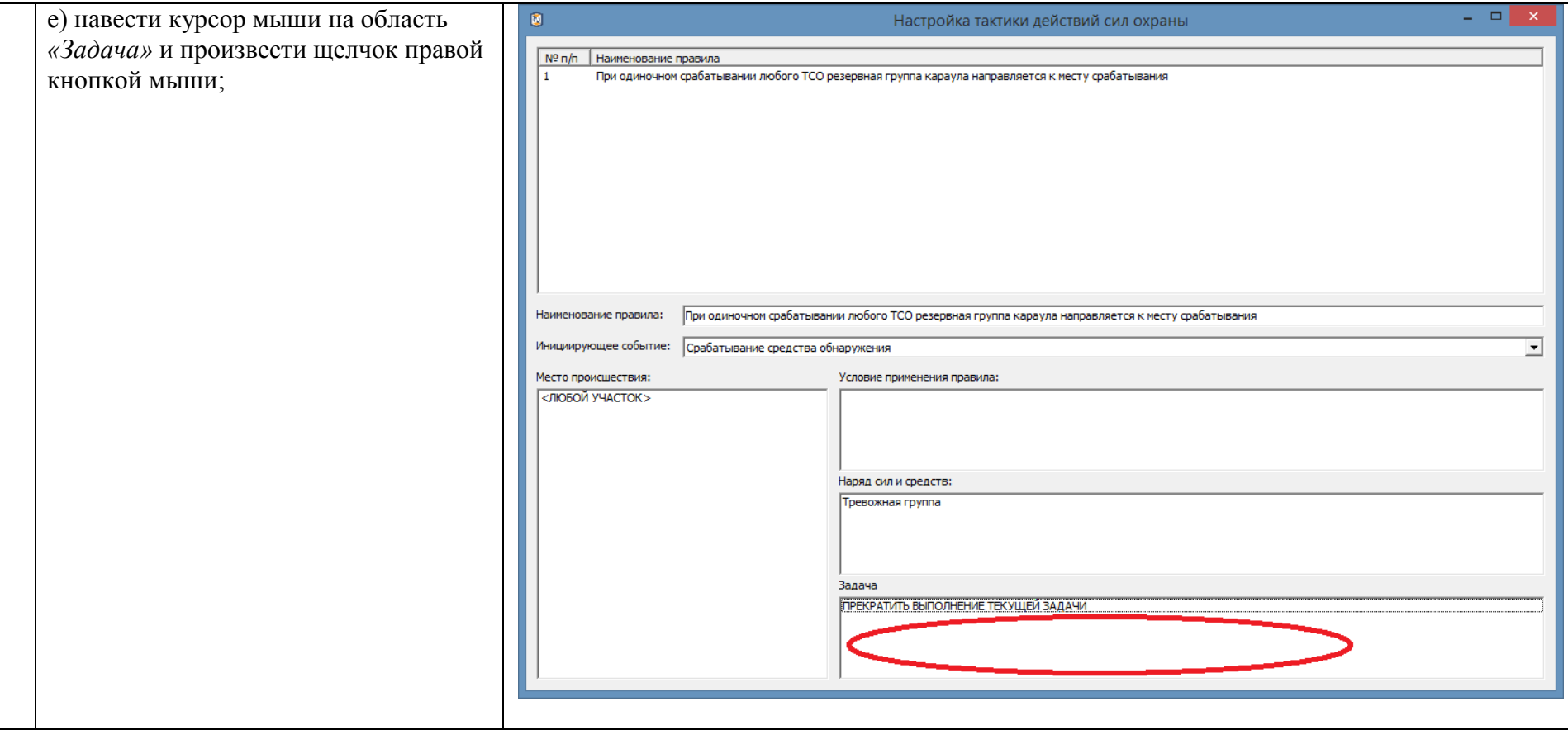

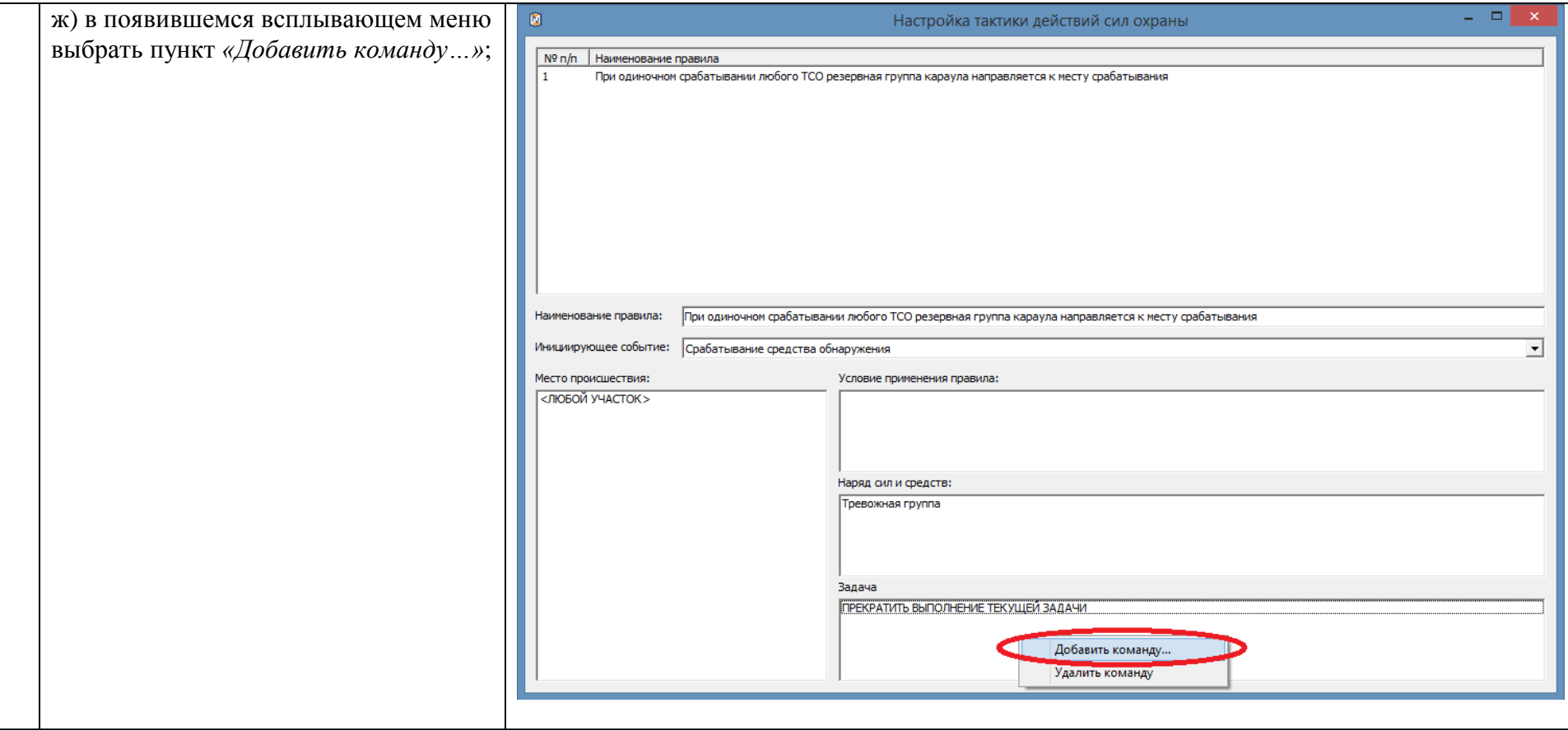

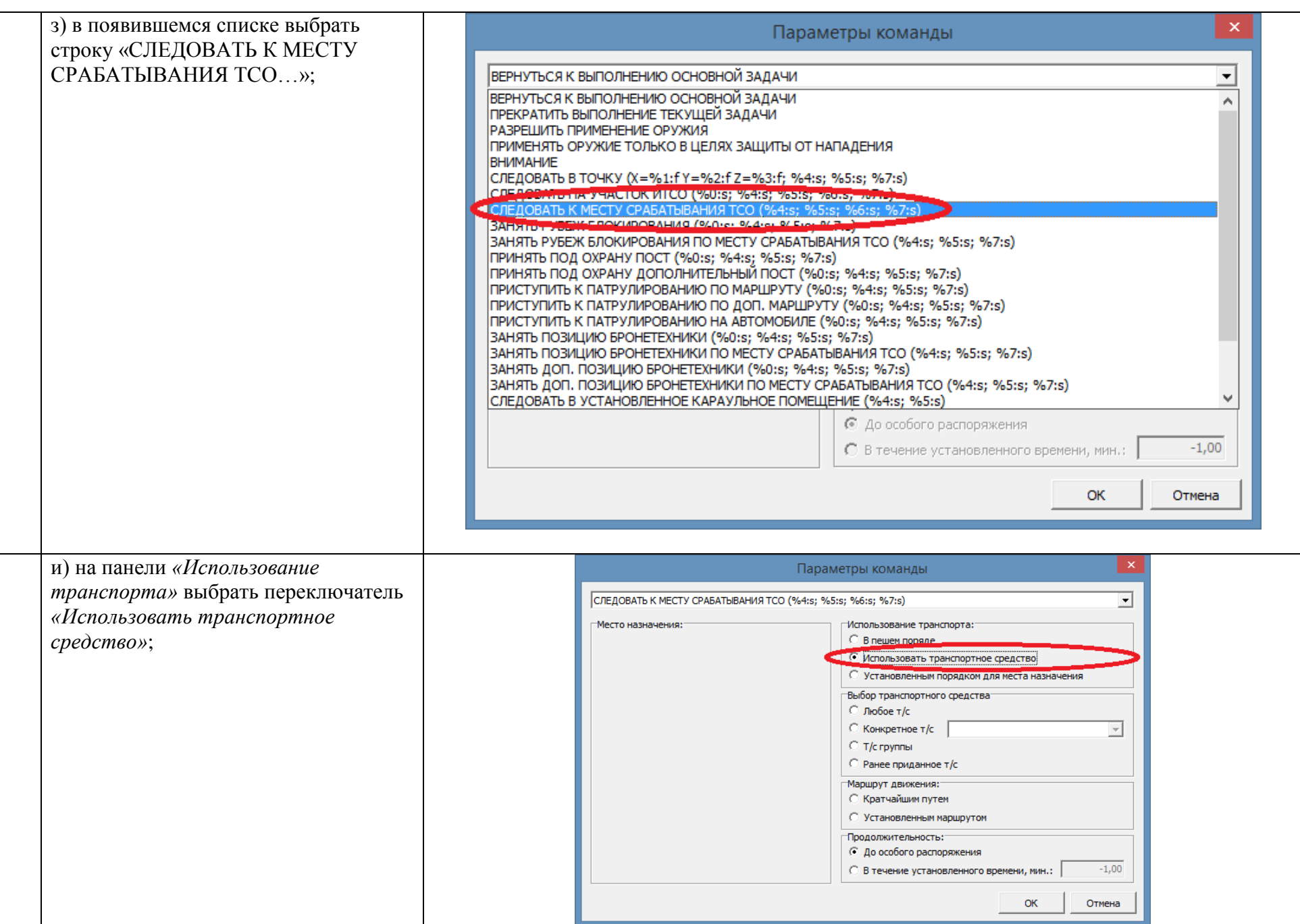

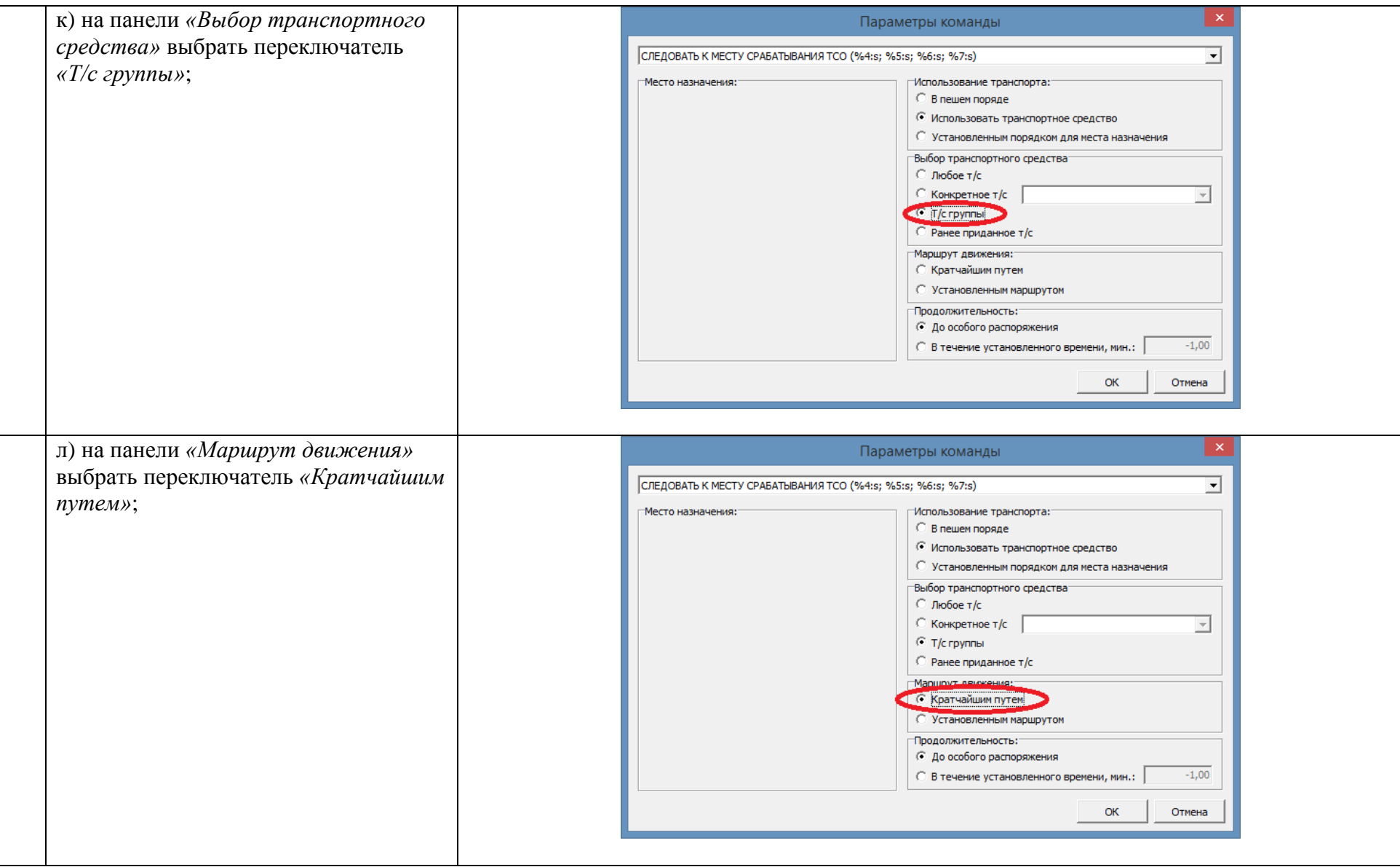

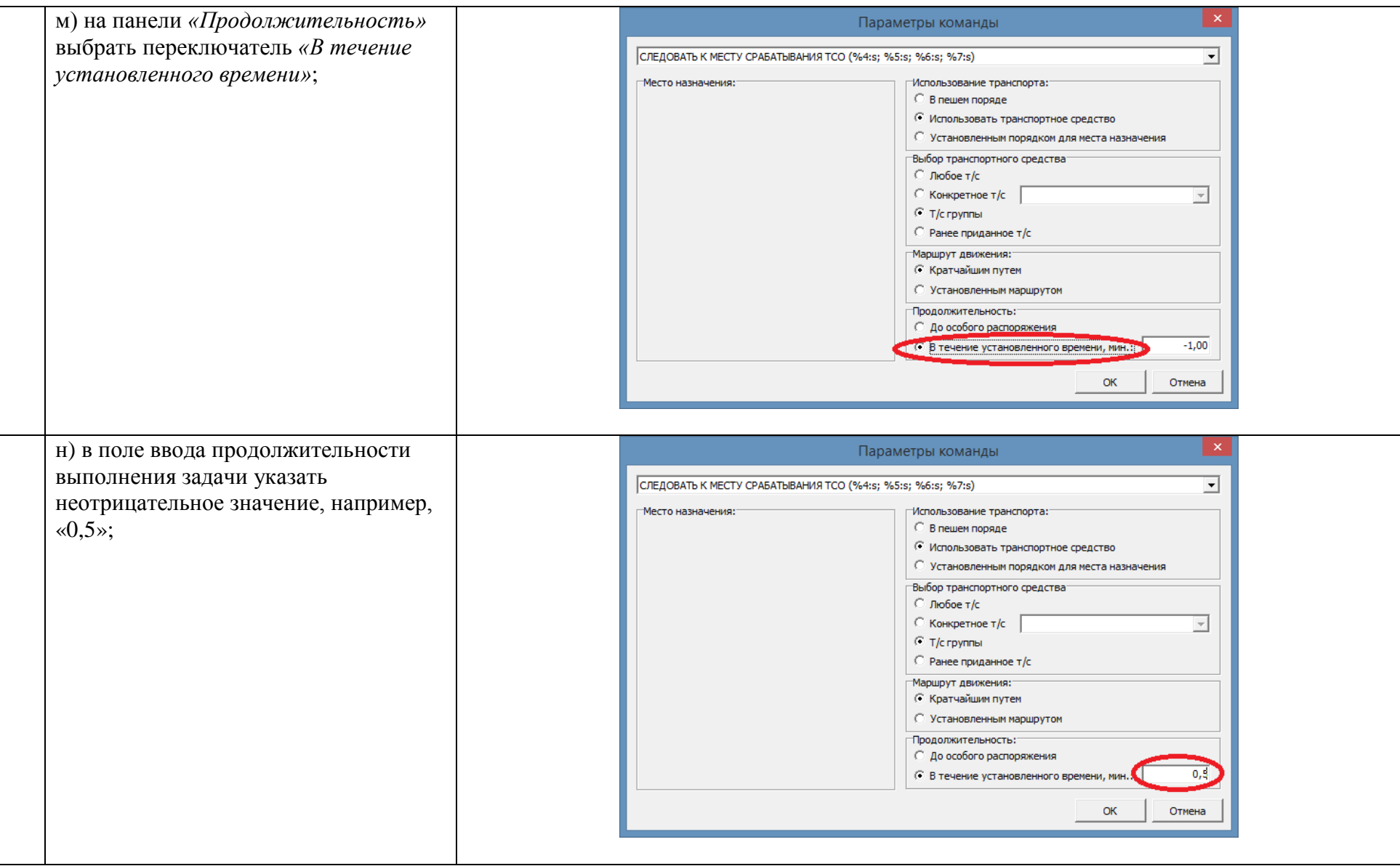

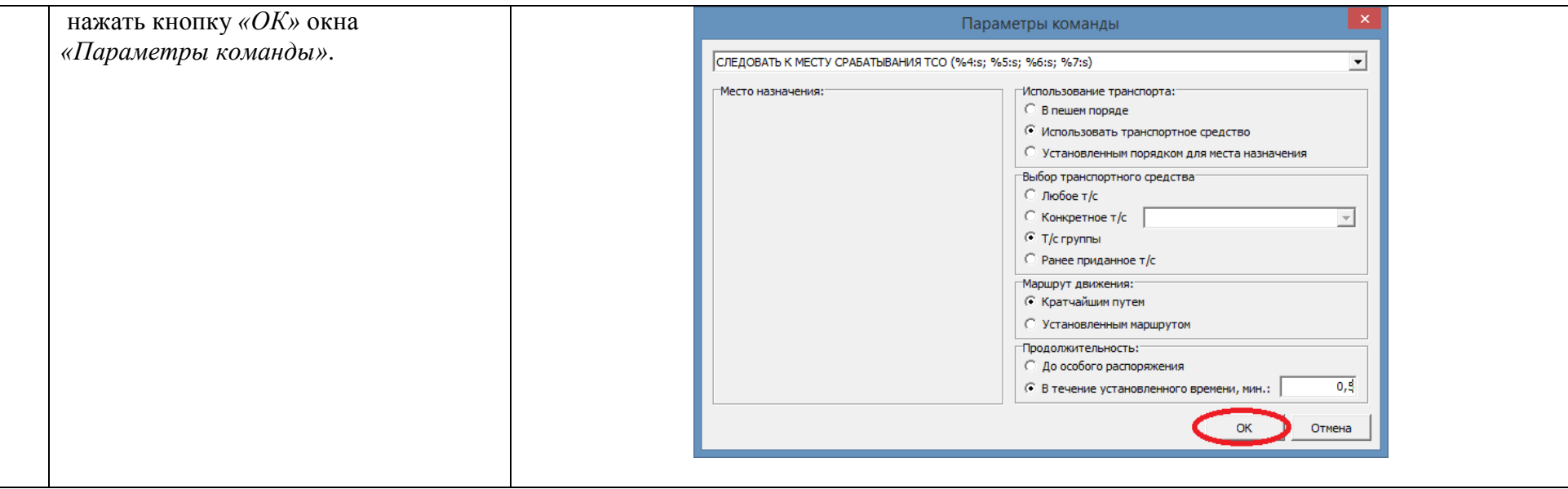

<span id="page-69-0"></span>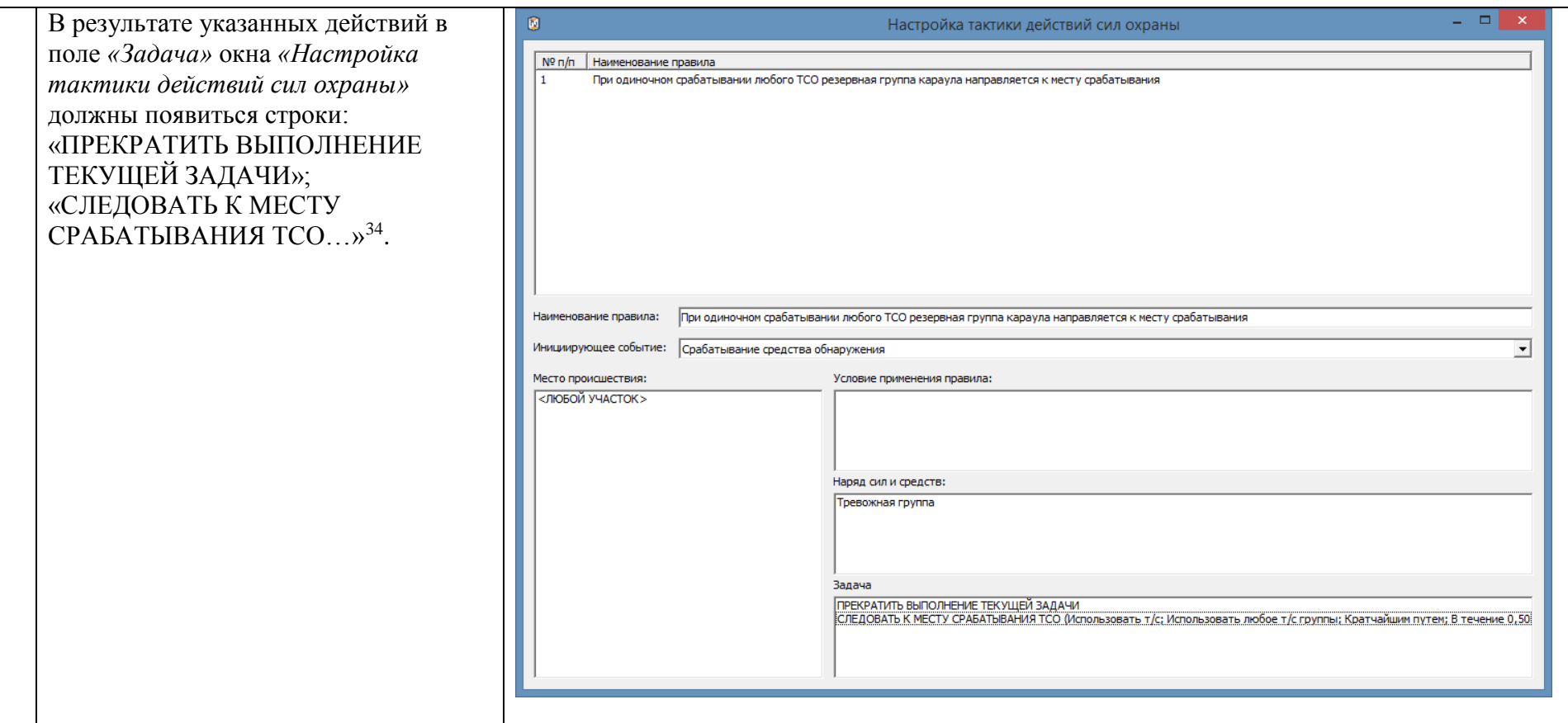

-

<sup>&</sup>lt;sup>34</sup> Команда «Прекратить выполнение текущей задачи», предваряющая основную команду «Следовать к месту срабатывания ТСО» предназначена для перенаправления наряда сил охраны к новому месту происшествия в том случае, если на момент применения данного правила соответствующий наряд сил охраны ранее уже был направлен к месту срабатывания ТСО на другом участке.

Если опустить команду «Прекратить выполнение текущей задачи», то соответствующий наряд сил охраны не будет перенаправлен к новому месту срабатывания, вместо этого данный наряд последовательно посетит сначала место первого срабатывания ТСО, затем – второго, и так далее.

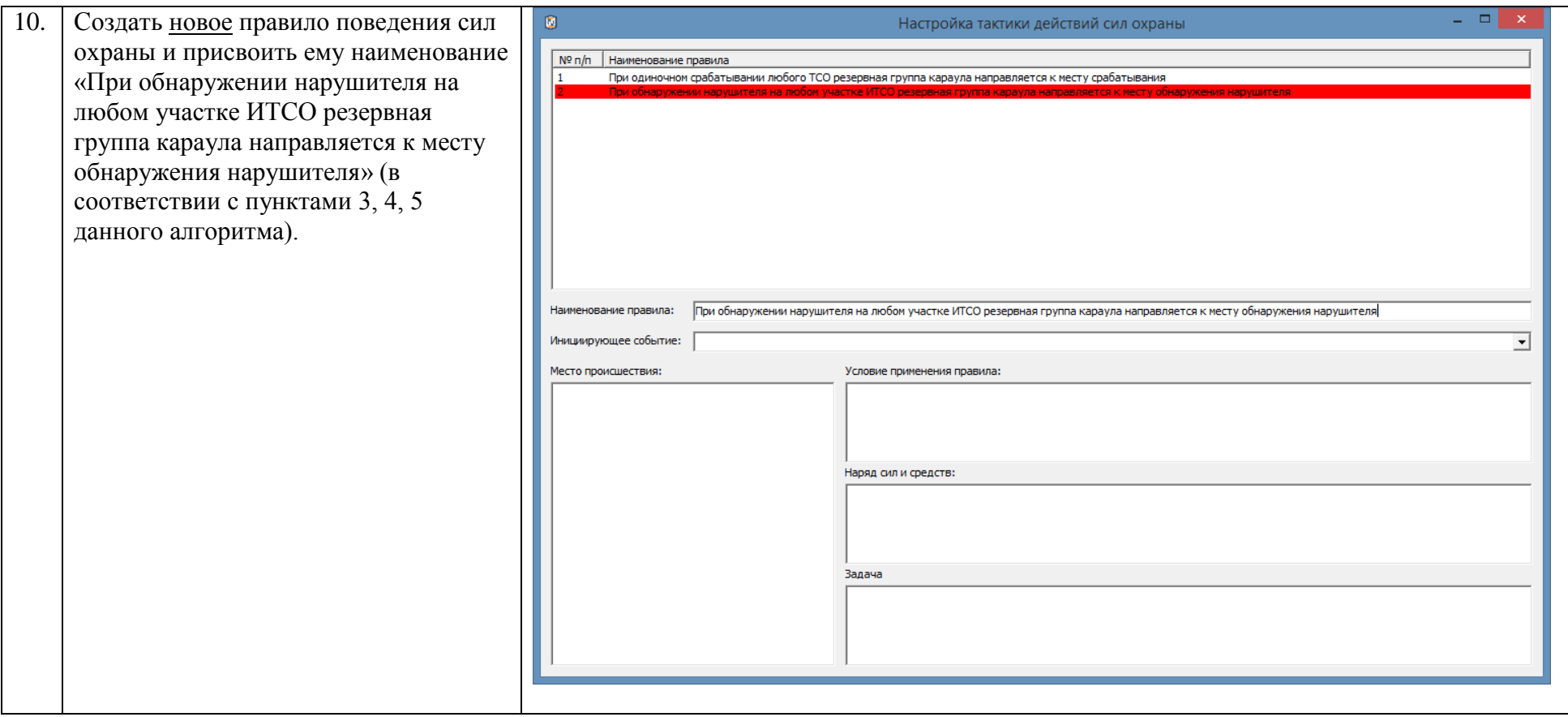

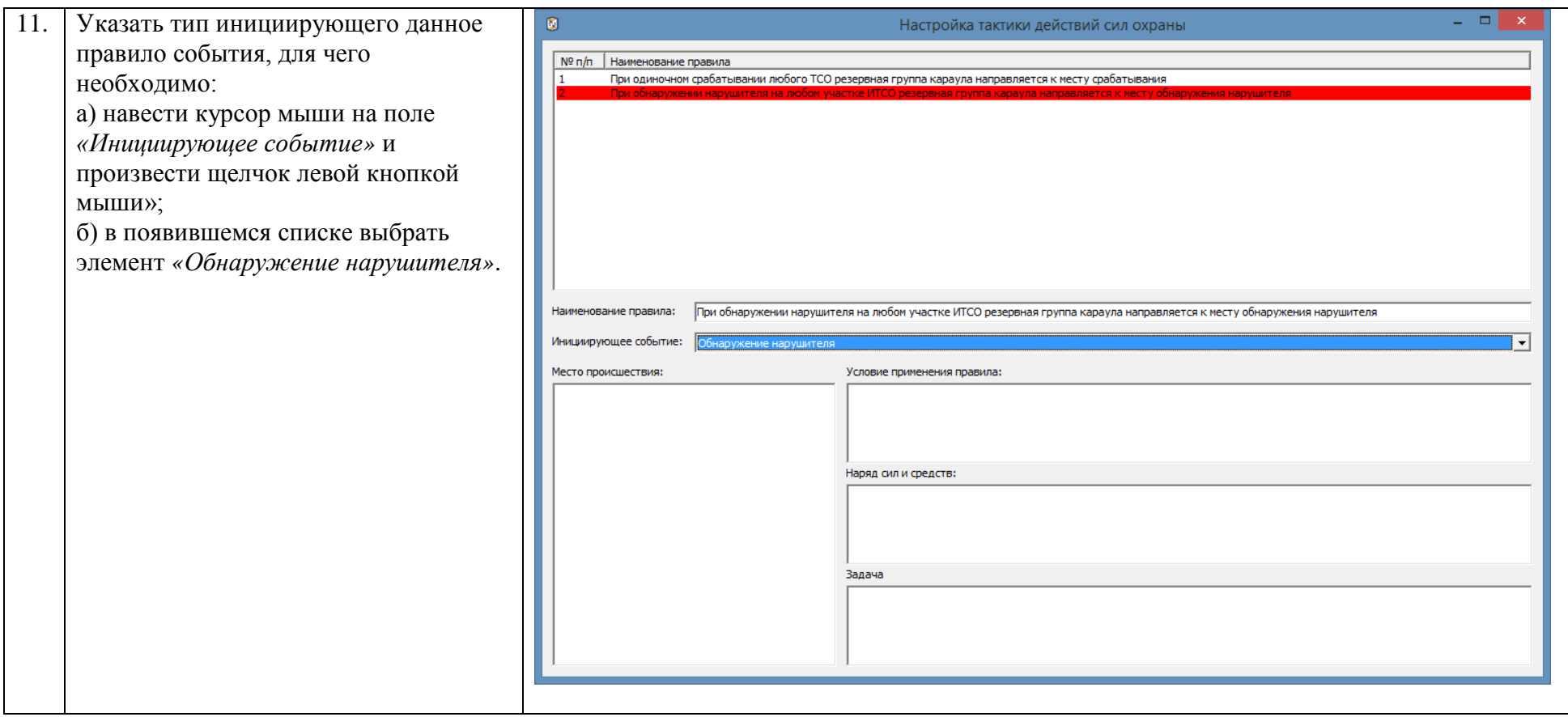
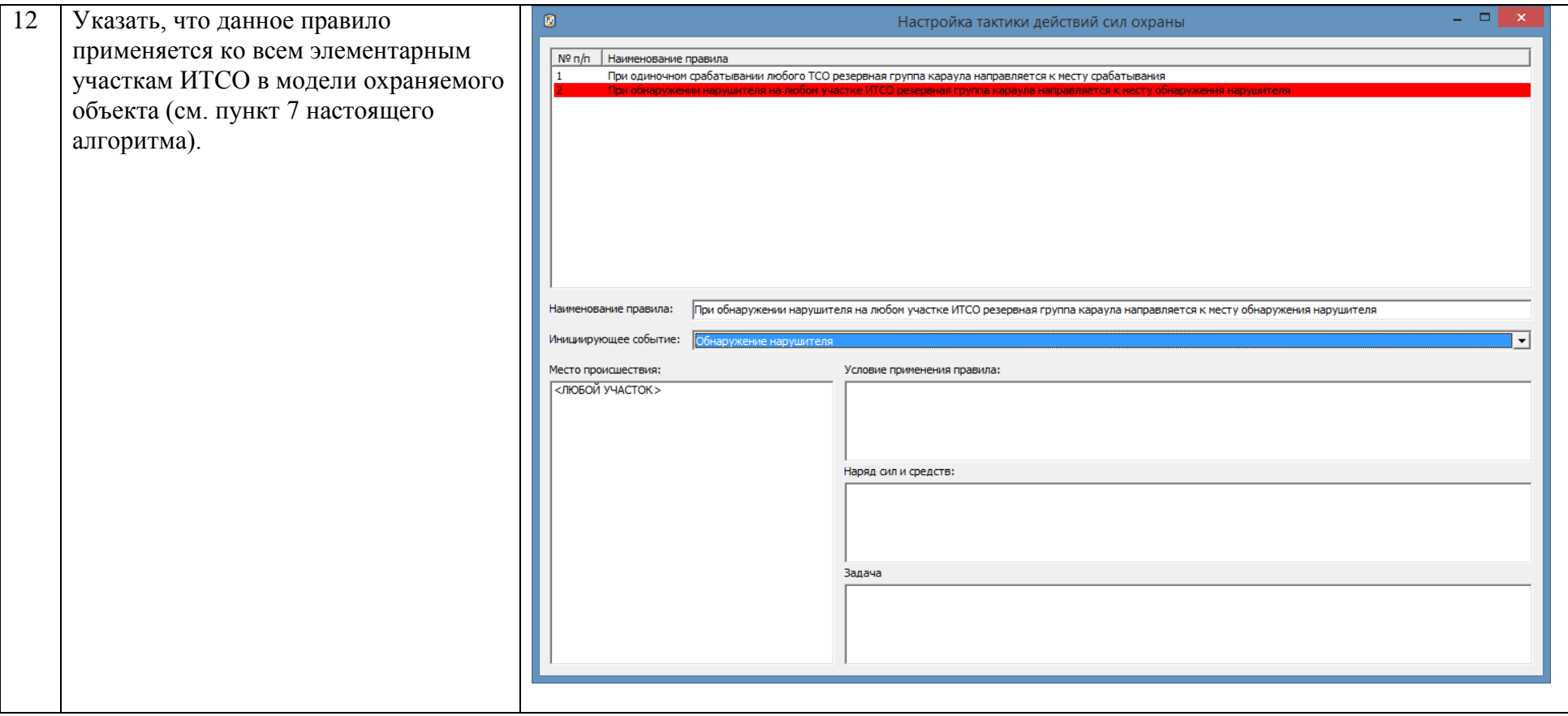

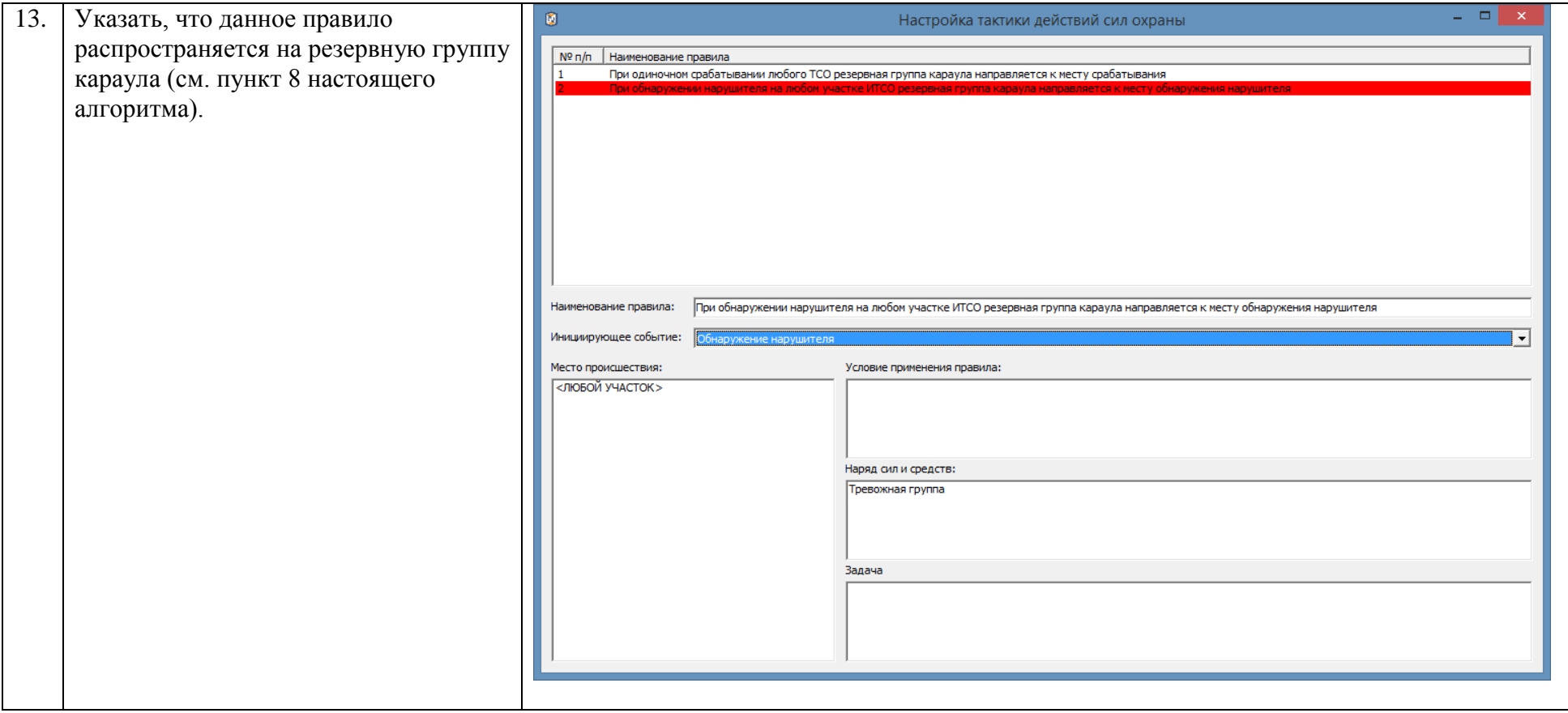

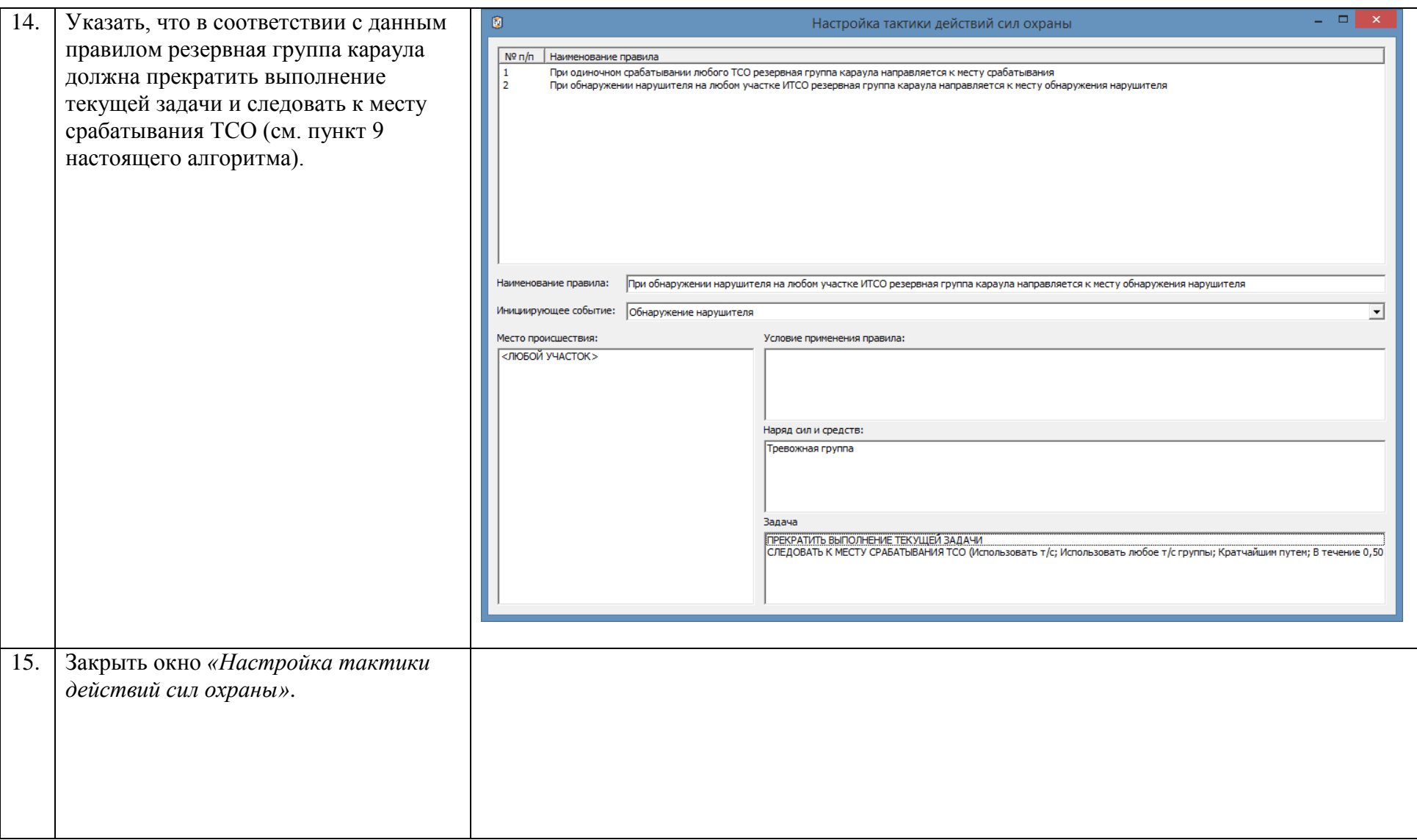

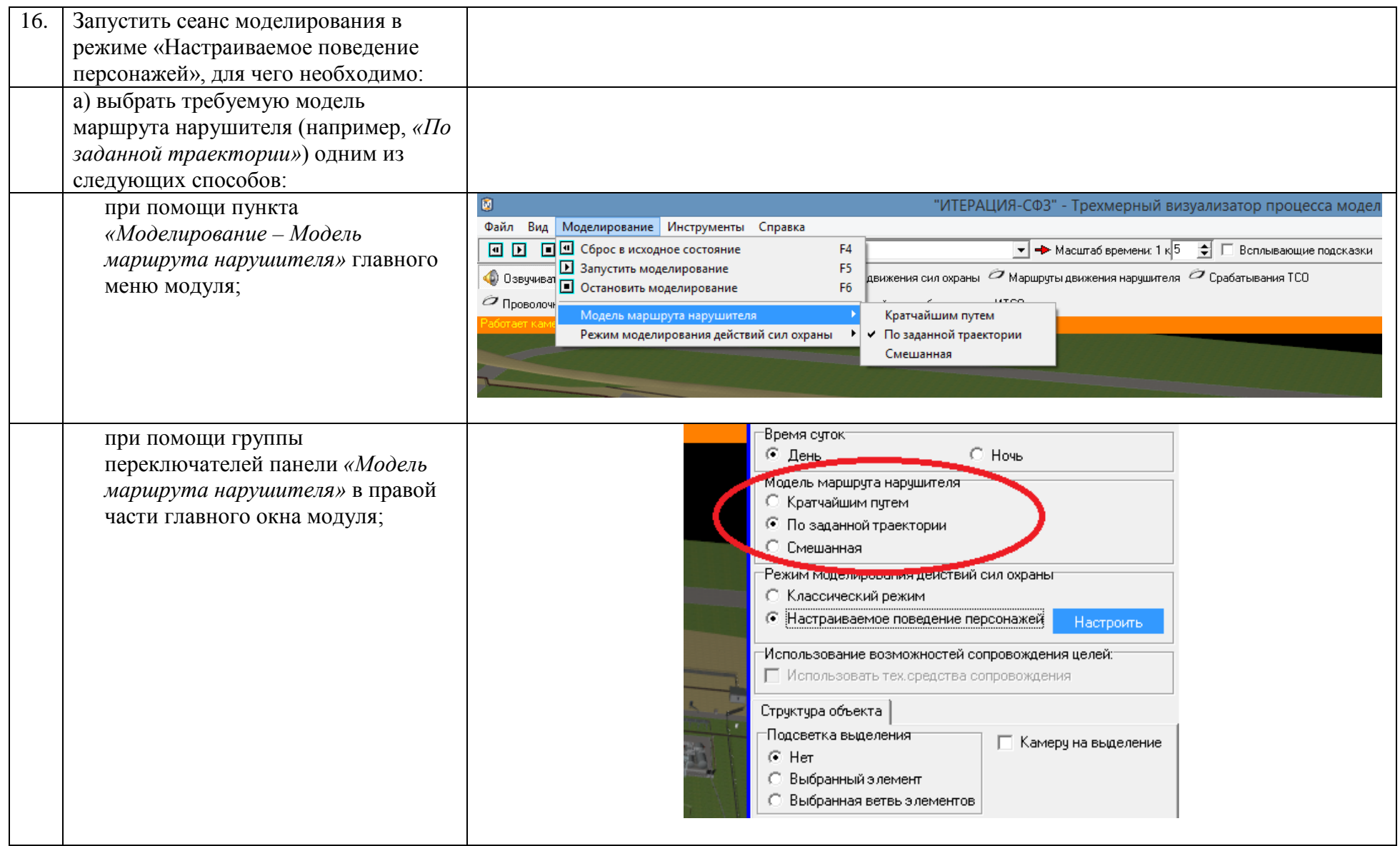

76

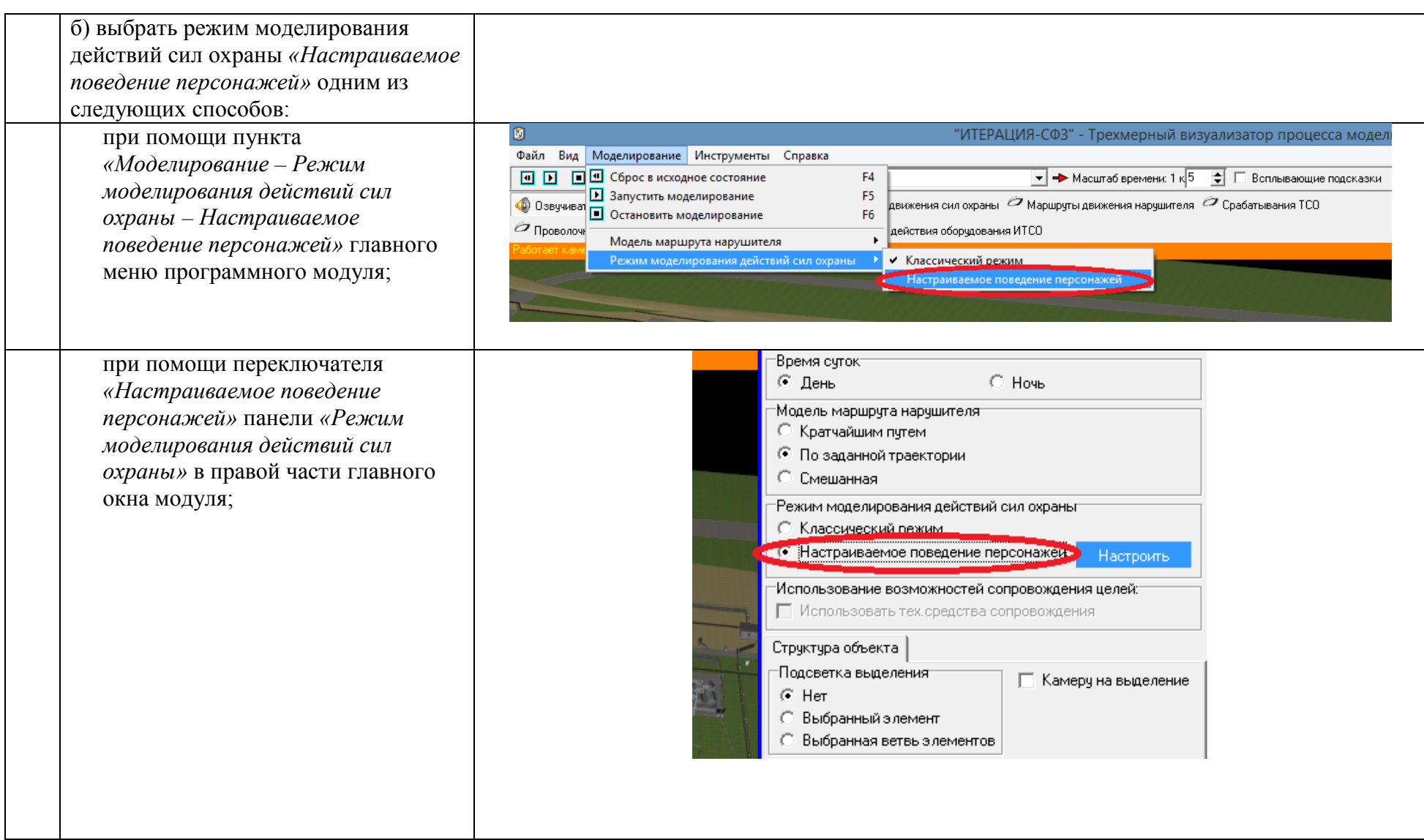

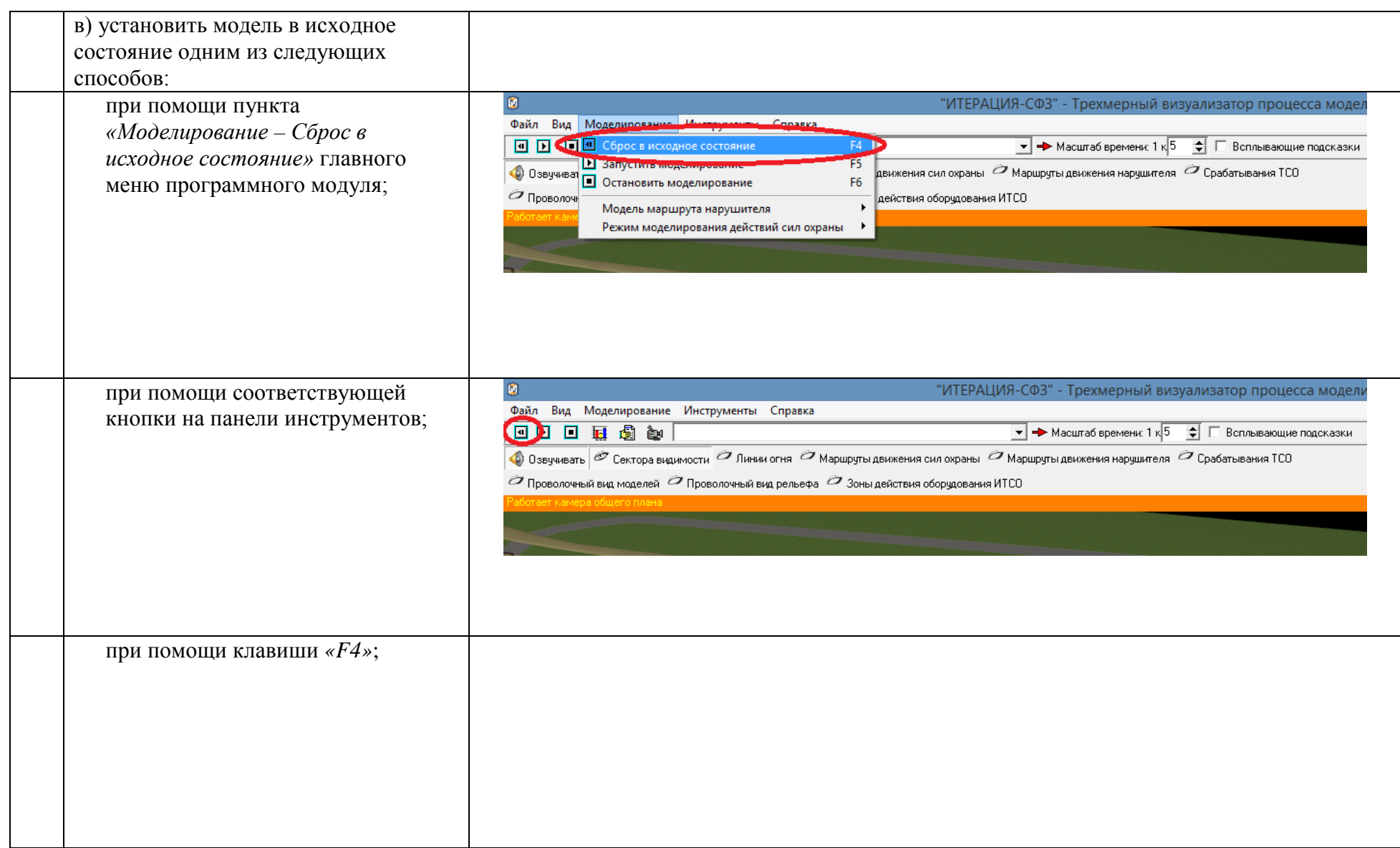

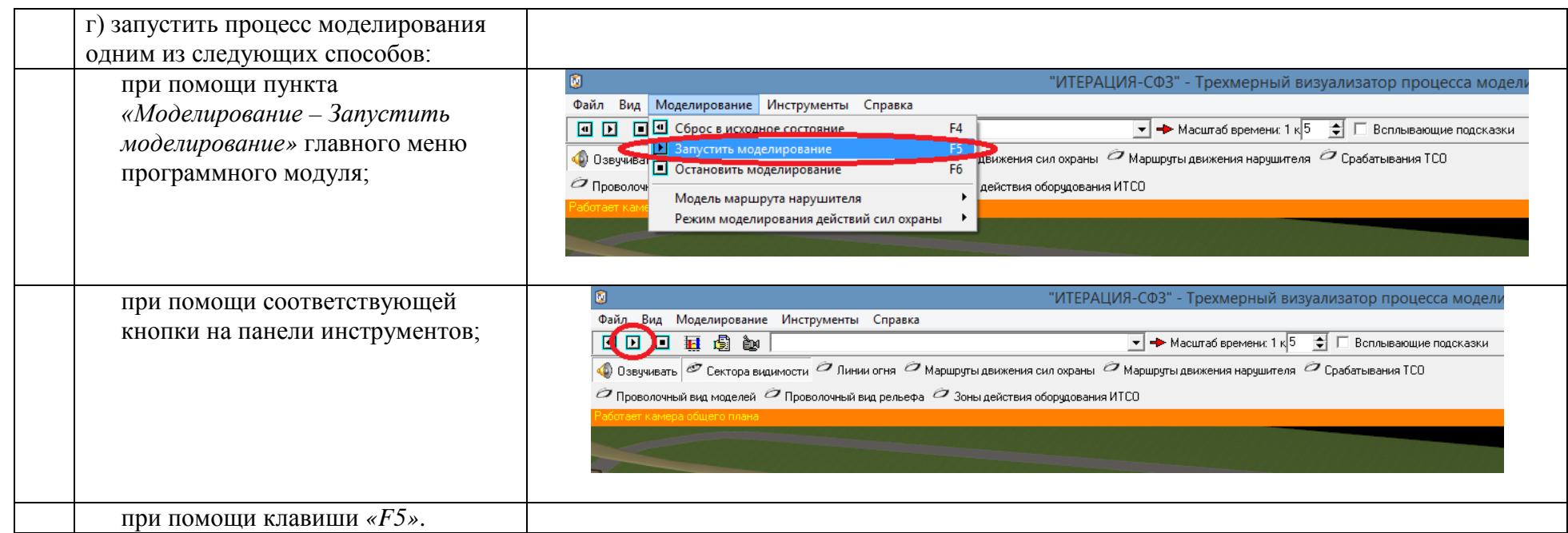

На рисунках А.1 – А.5 приведен пример поведения моделируемой резервной группы караула при последовательном срабатывании ТСО на участке периметра охраняемого объекта и на участке периметра локальной зоны по мере продвижения нарушителя к критическому элементу по указанному маршруту движения.

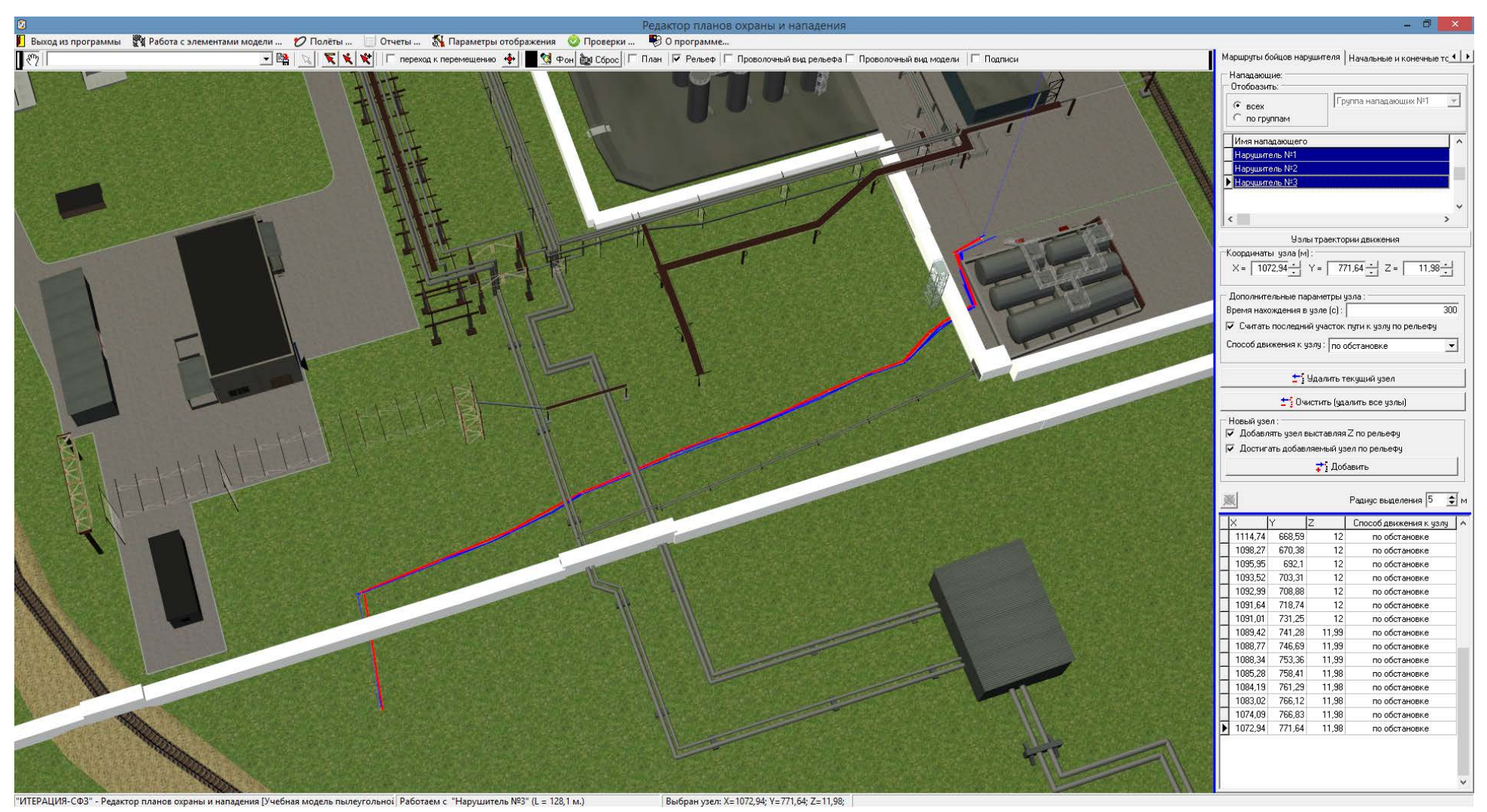

Рис А.1 Маршрут нарушителя с внешней неохраняемой территории к критическому элементу в пределах локальной зоны (вид в модуле «Редактор планов охраны и нападения»)

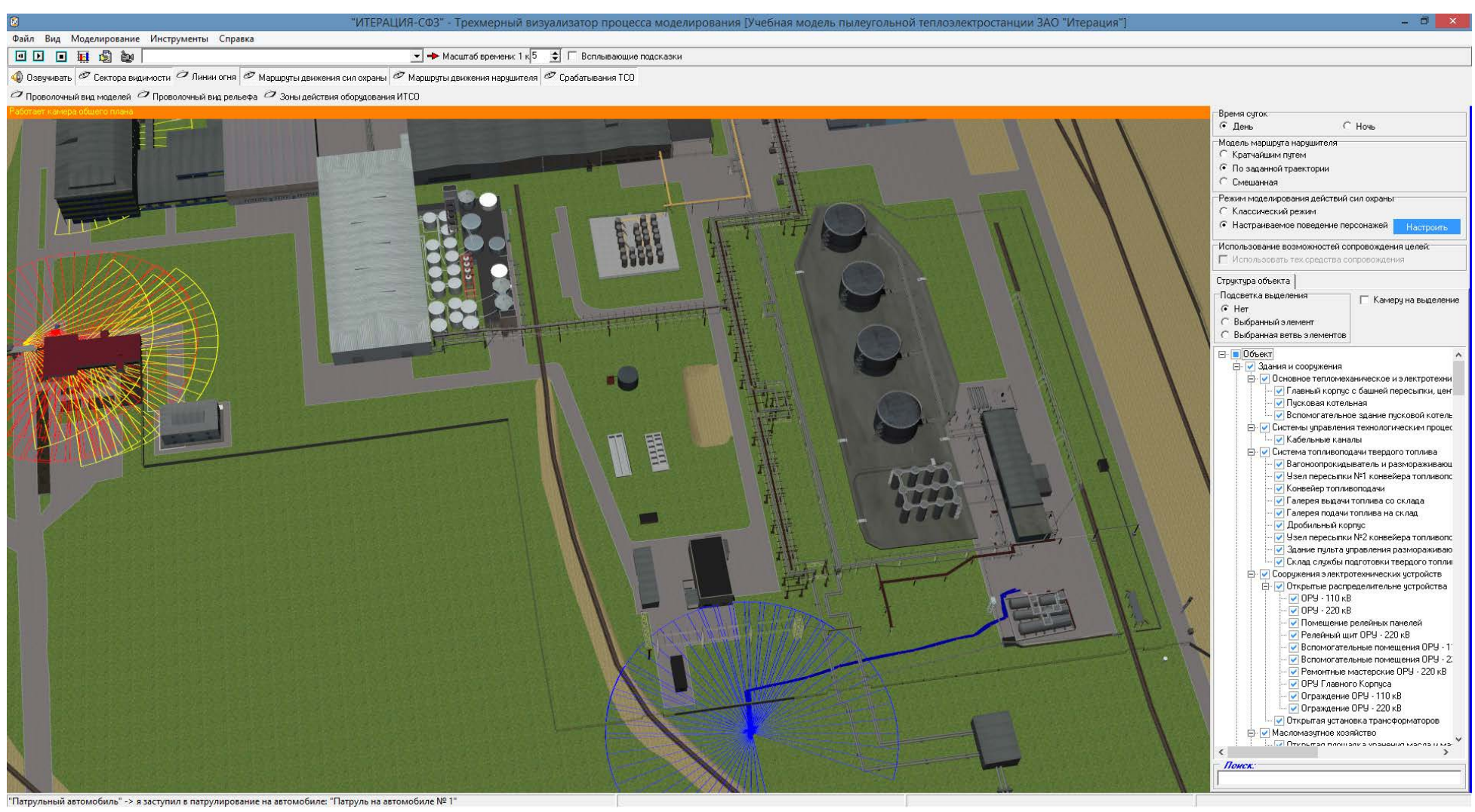

Рис. А.2 - Начало движения нарушителя по указанному маршруту (синей линией показан маршрут движения нарушителя)

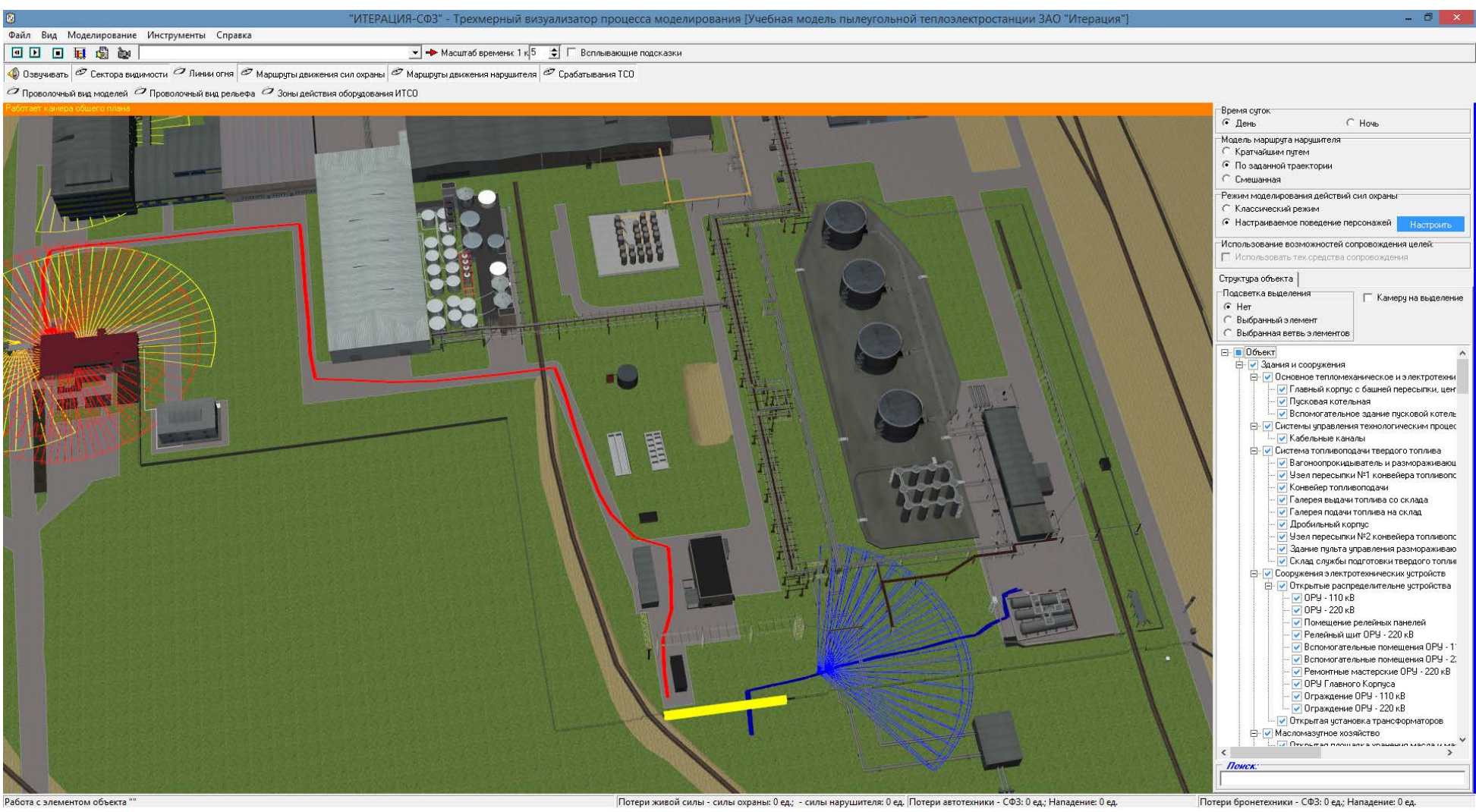

Рис. А.3 – Выдвижение резервной группы караула при срабатывании ТСО на периметре охраняемого объекта (желтым прямоугольником показан участок, на котором произошло срабатывание ТСО, красной линией – маршрут движения резервной группы караула к месту срабатывания ТСО)

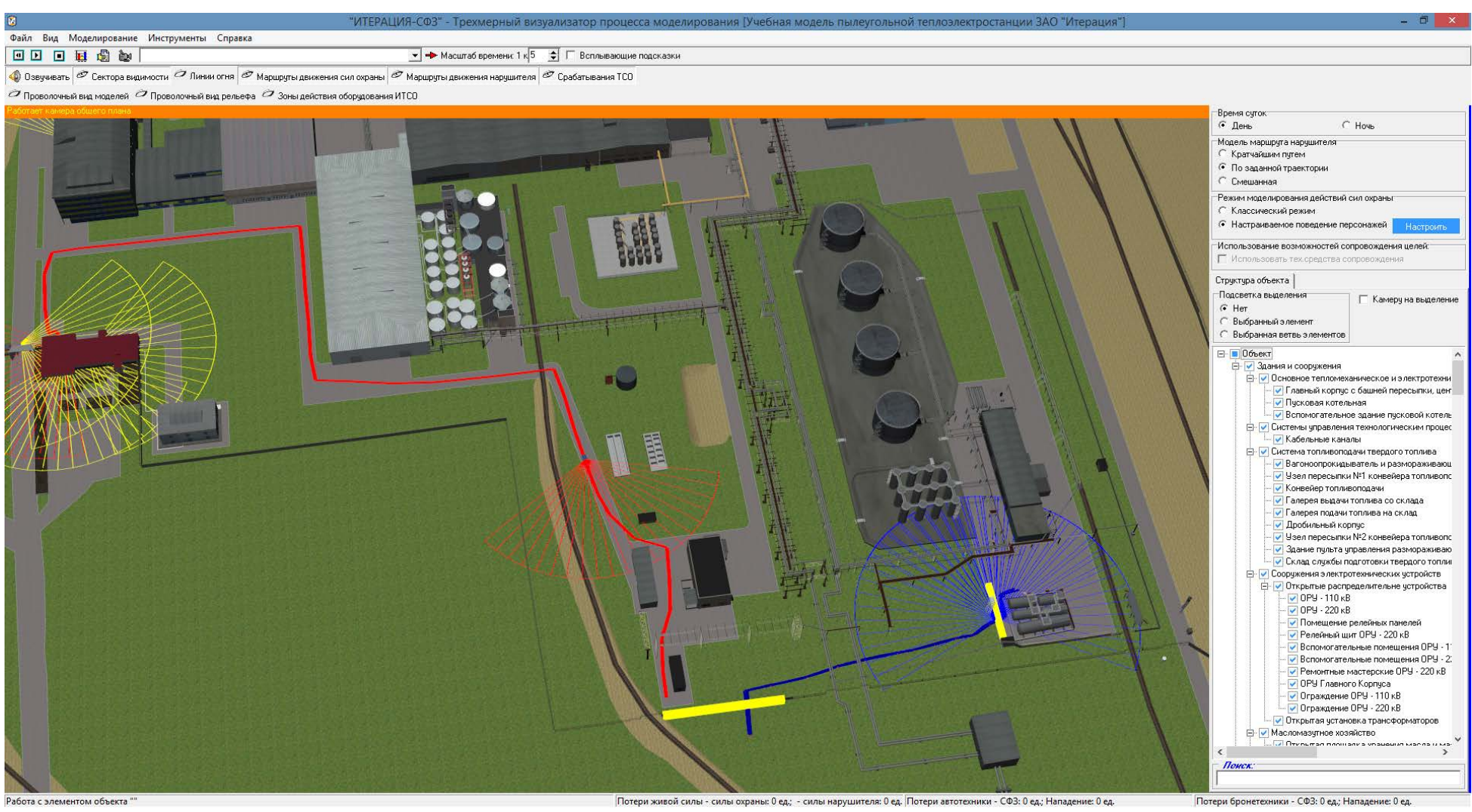

Рис. А.4 – Срабатывание ТСО на периметре локальной зоны (на рисунке видно, что резервная группа караула находится в движении по направлению к месту первоначального срабатывания ТСО)

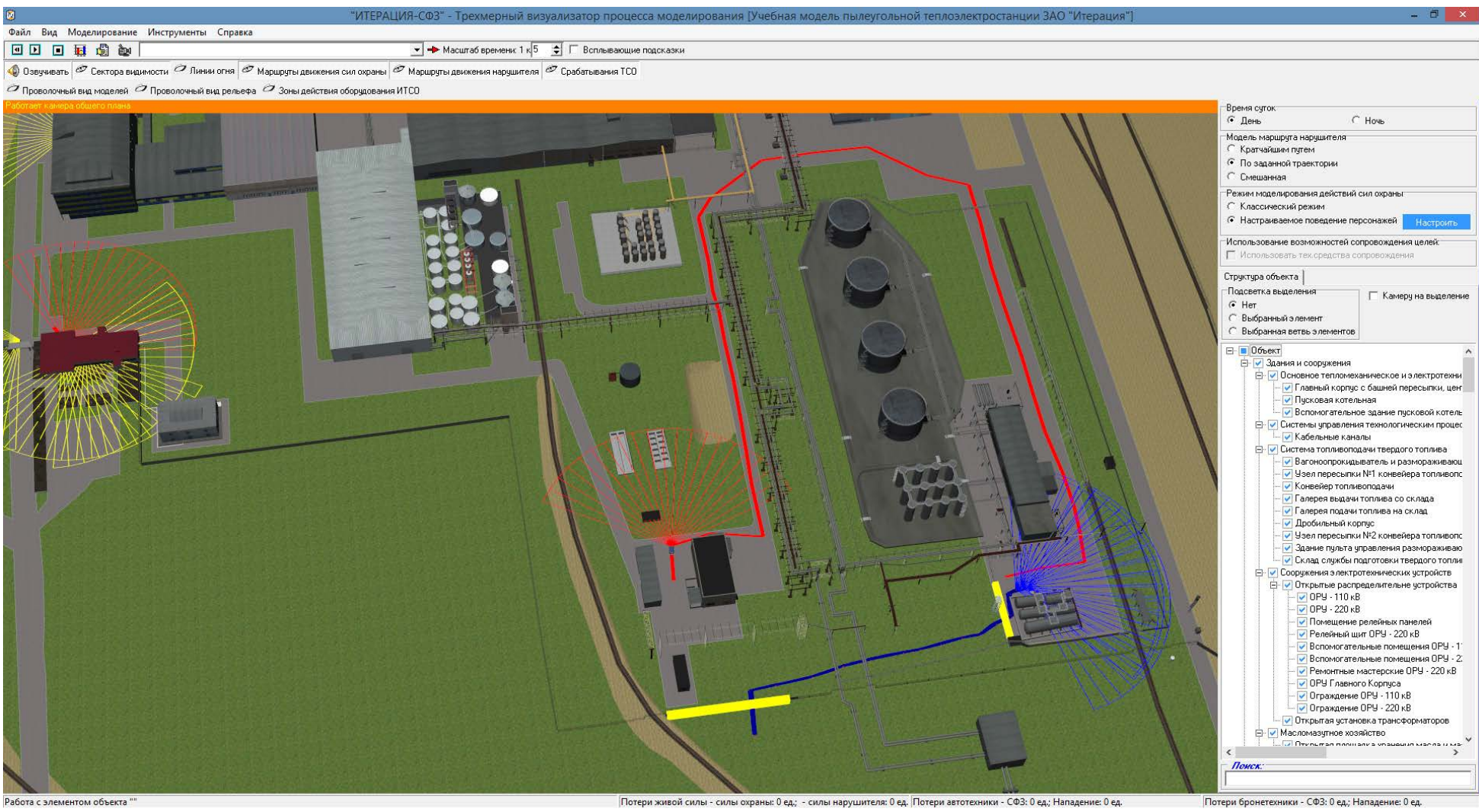

Рис. А.5 – Перенаправление резервной группы караула к месту срабатывания ТСО на периметре локальной зоны (красной линией показан новый маршрут движения резервной группы караула)

## ПРИЛОЖЕНИЕ Б

Пример настройки тактики действий сил охраны для моделирования перенаправления резервной группы караула при последовательном срабатывании нескольких рубежей обнаружения по мере продвижения нарушителя к критическим элементам с выходом резервной группы на промежуточный рубеж

Таблица Б.1 - последовательность настройки с использованием механизма логических связей рубежей блокирования и элементарных участков ИТСО, реализованного в модуле «Редактор планов охраны и нападения»

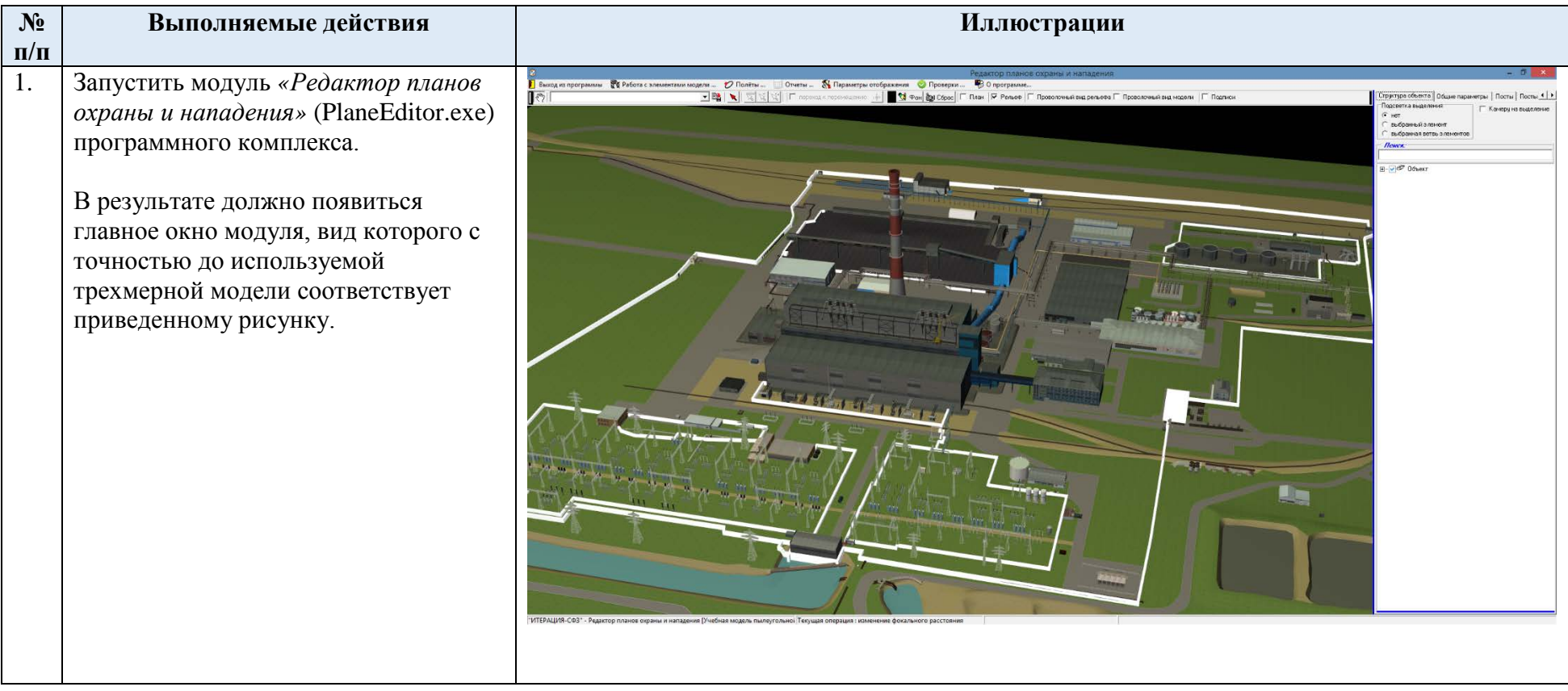

<span id="page-85-0"></span>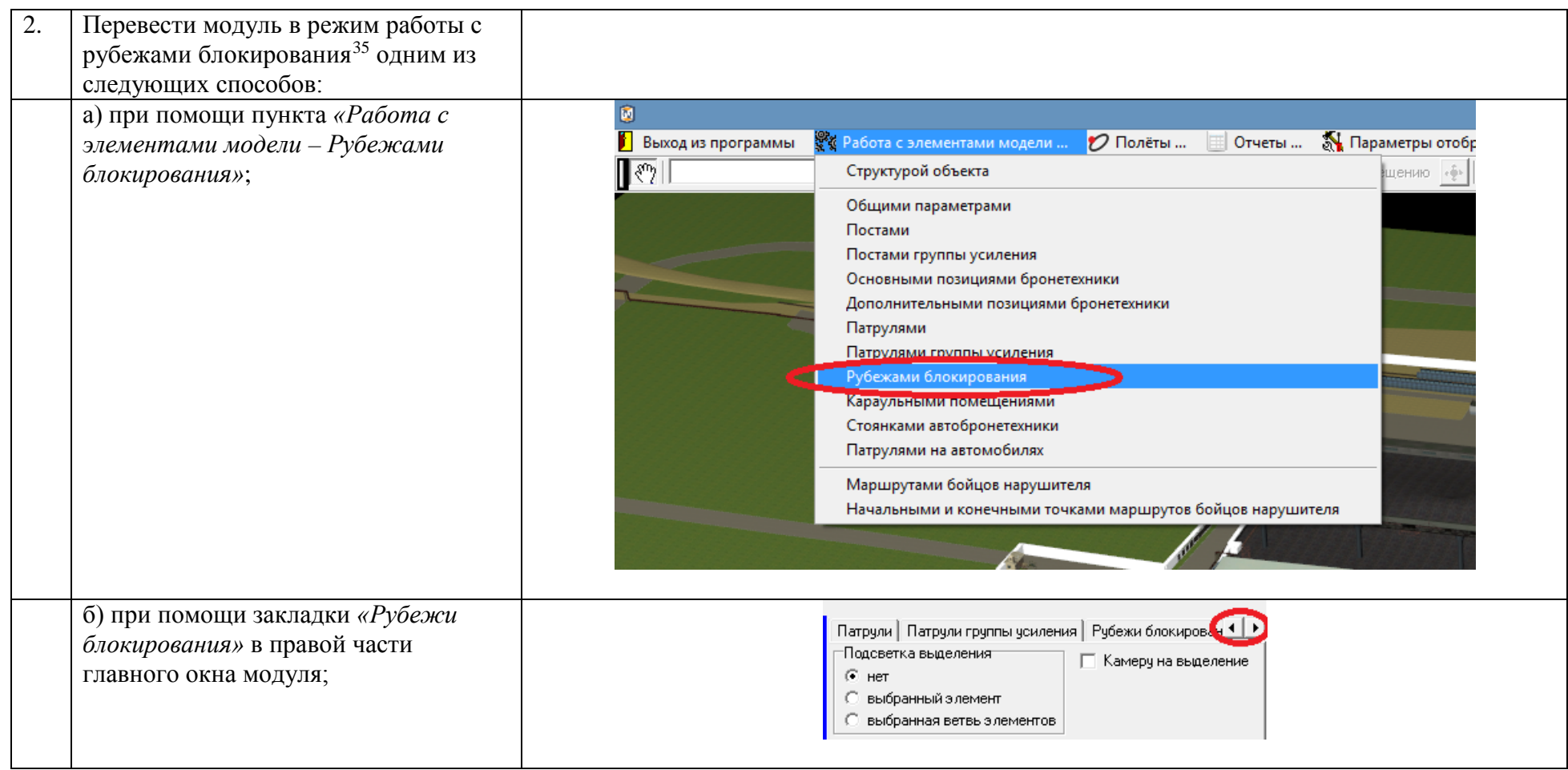

<sup>&</sup>lt;sup>35</sup> При необходимости, более подробное описание работы с модулем «Редактор планов охраны и нападения» можно найти в Руководстве оператора.

<span id="page-86-0"></span>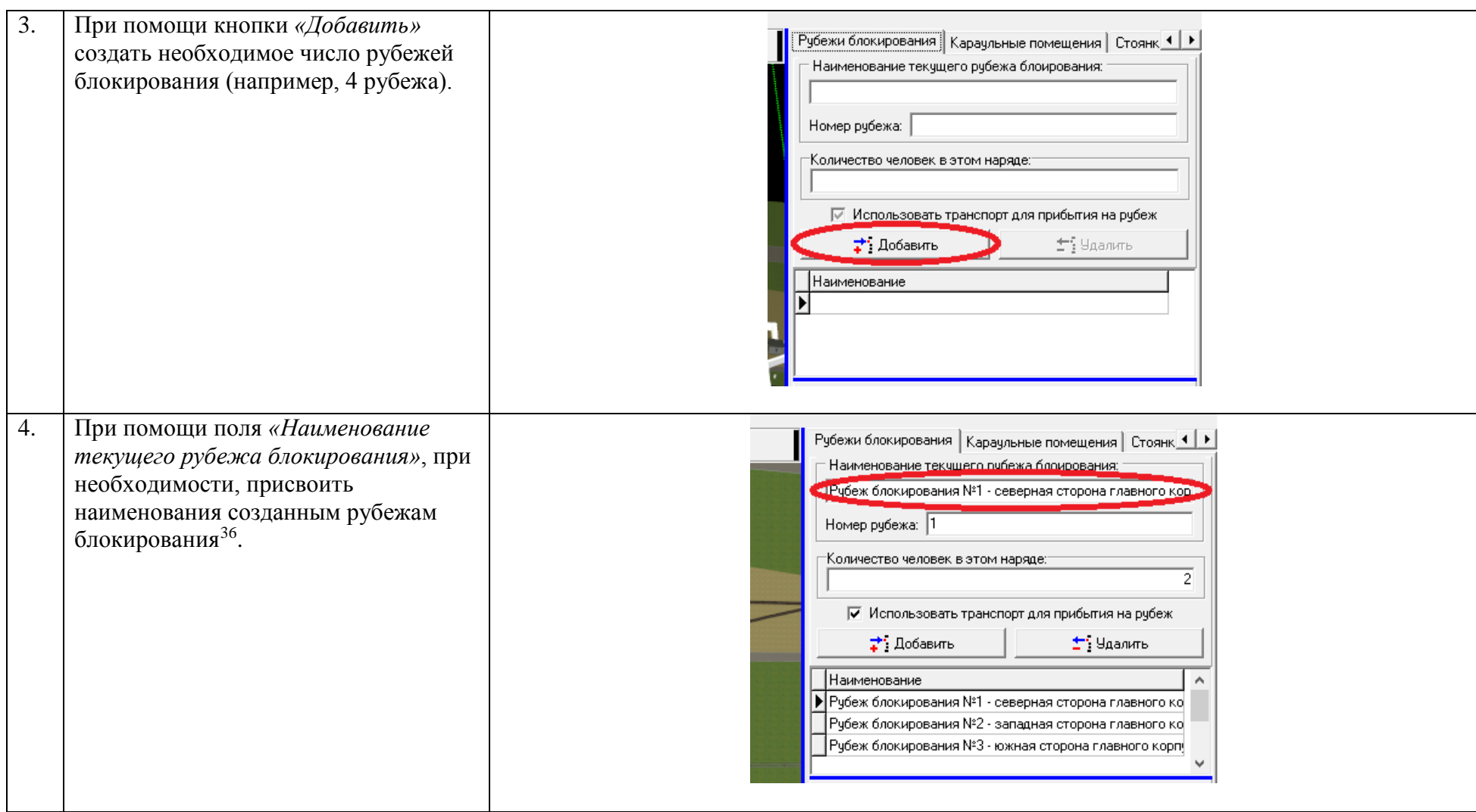

<sup>&</sup>lt;sup>36</sup> Для переключения между различными рубежами блокирования используйте панель выбора, расположенную непосредственно под кнопкой «Добавить».

<span id="page-87-0"></span>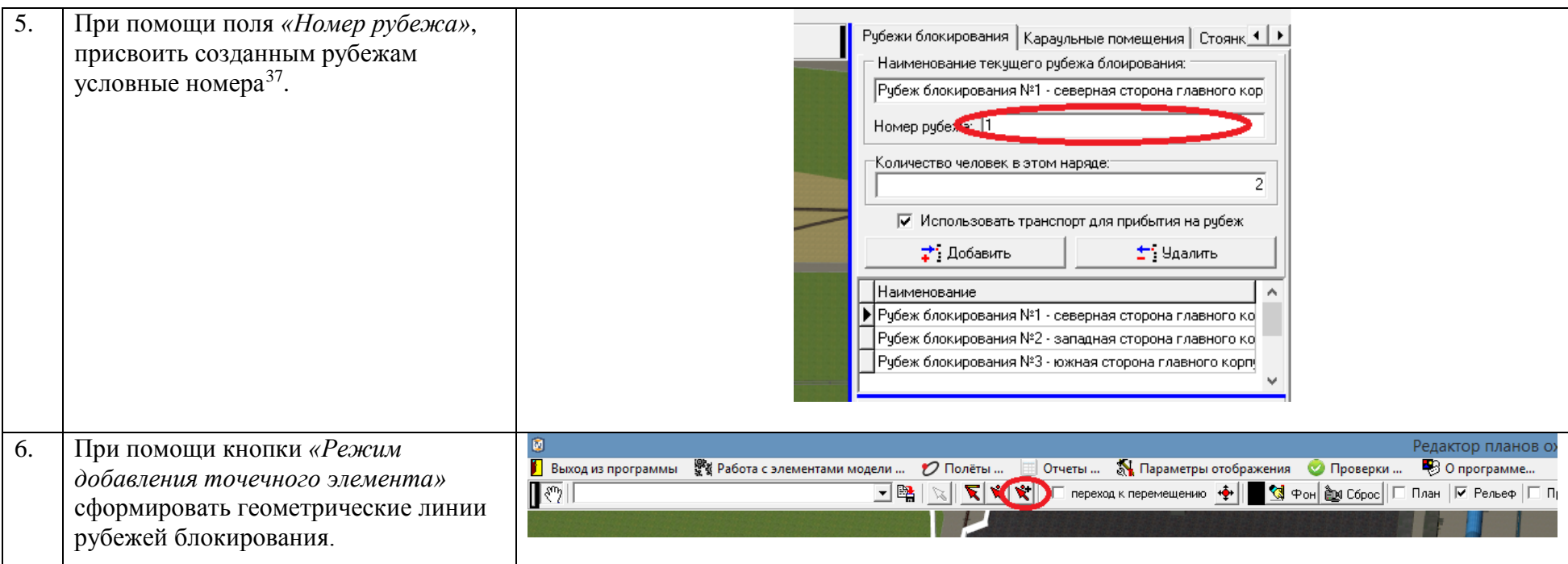

<sup>&</sup>lt;sup>37</sup> Данный шаг является необязательным, вместе с тем, номер рубежа блокирования рекомендуется ввести для функционирования механизма озвучивания.

В результате выполнения указанных действий в панели трехмерного отображения поверх изображения модели охраняемого объекта должны быть нанесены линии рубежей блокирования (по умолчанию – линии синего и красного цвета).

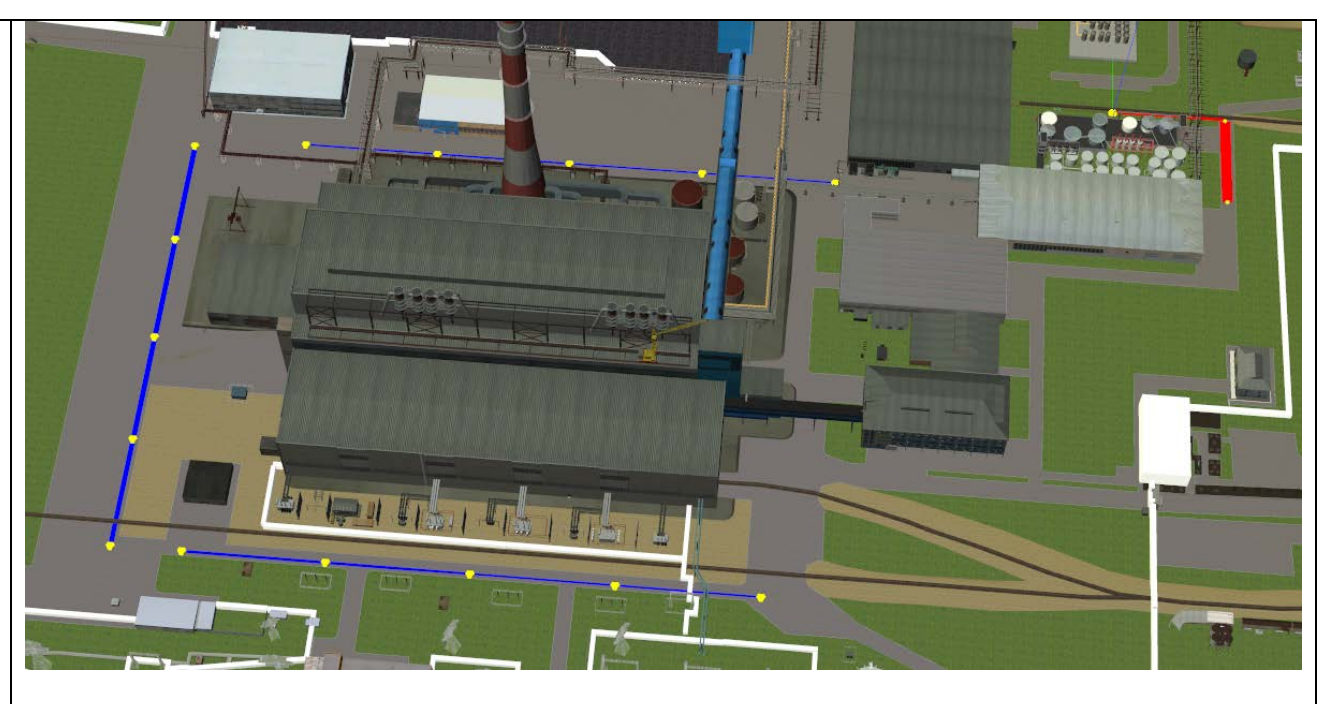

7. При помощи панели *«Связь рубежей блокирования с элементами объекта»*, расположенной в правом нижнем углу главного окна модуля создать логические связи каждого рубежа блокирования с участками периметра охраняемого объекта.

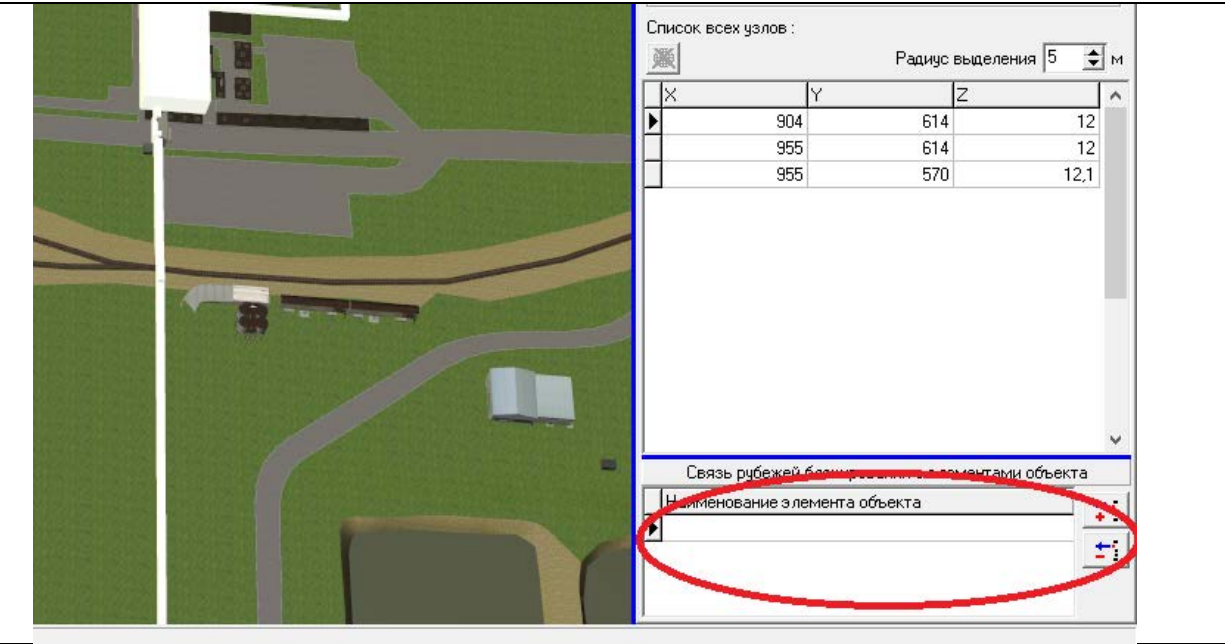

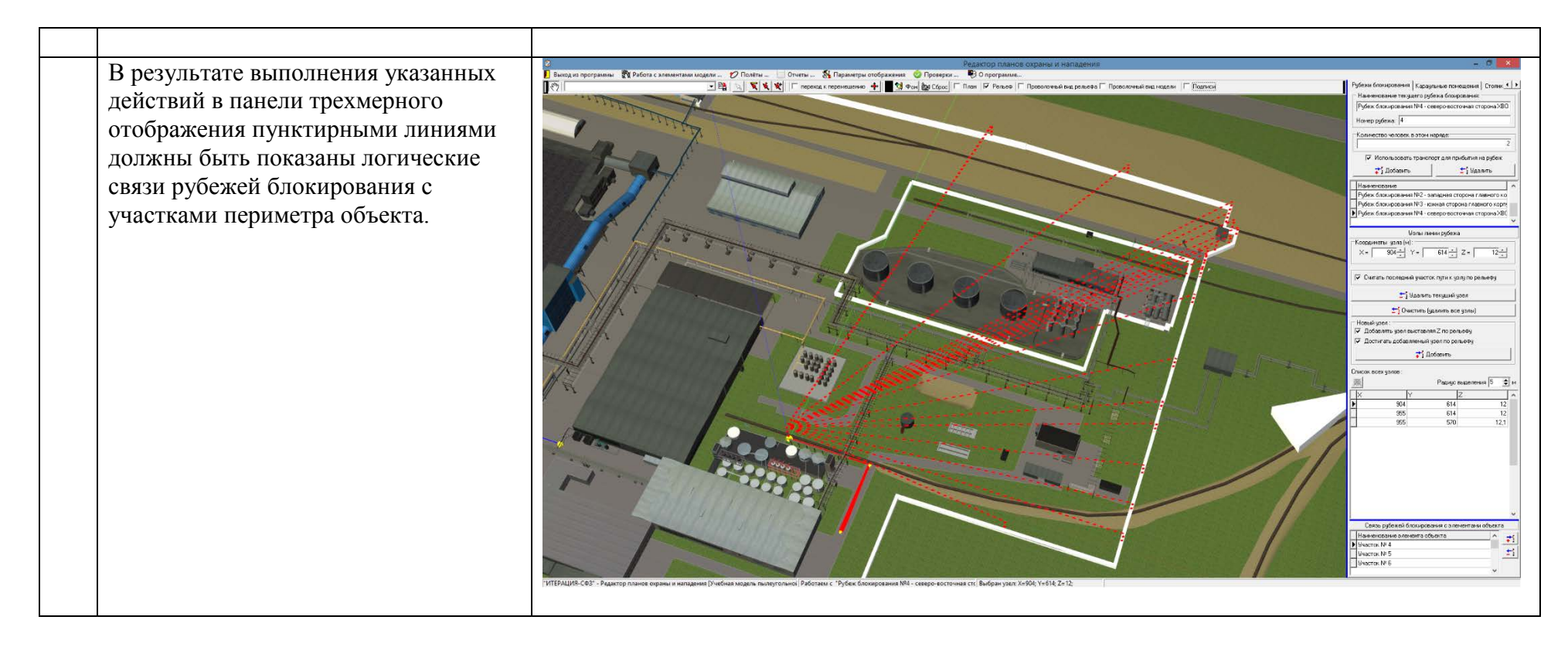

<span id="page-90-0"></span>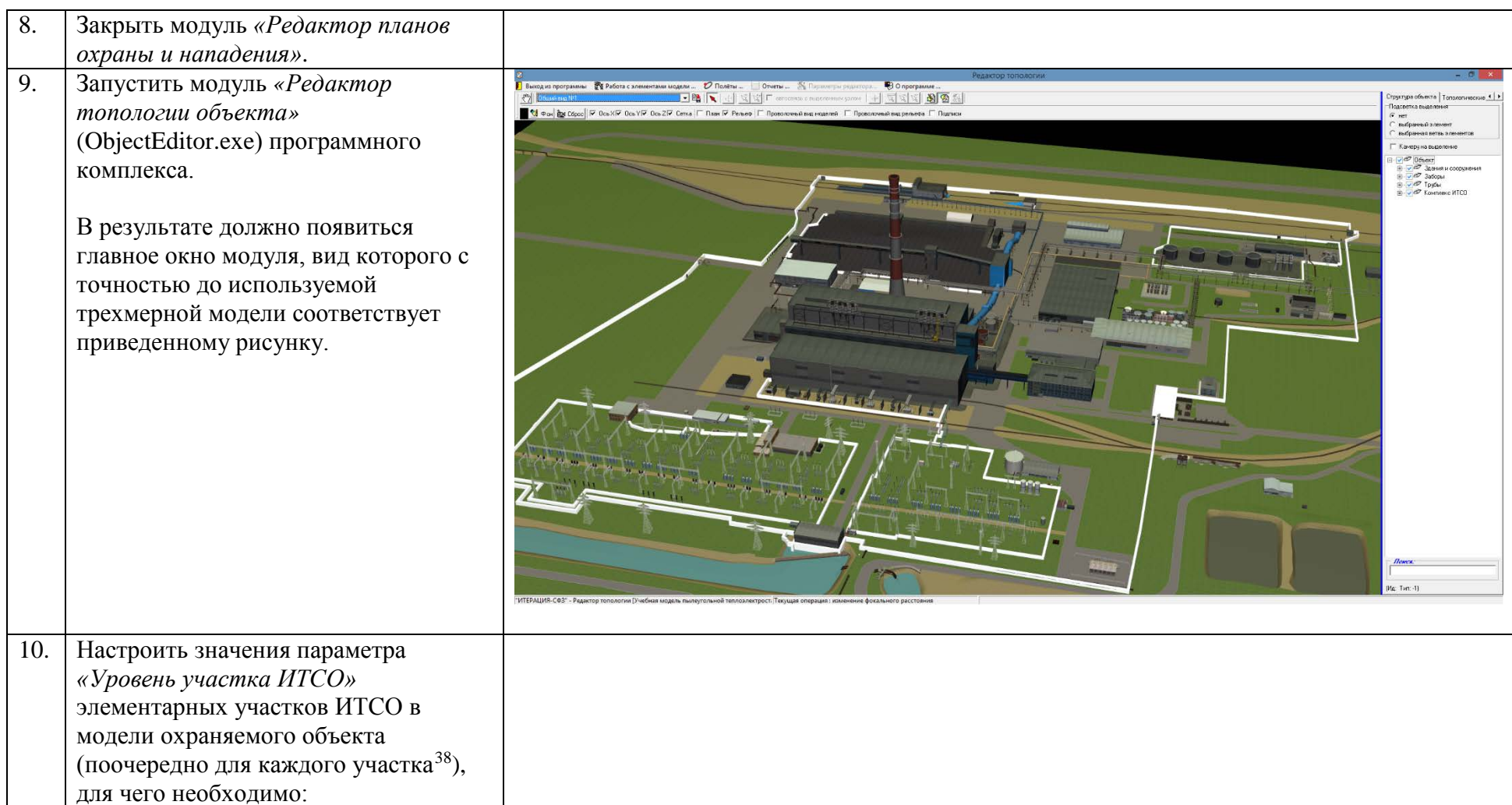

<sup>&</sup>lt;sup>38</sup> По умолчанию для всех элементарных участков ИТСО применено значение параметра «Уровень участка ИТСО», равное «1 – периметр охраняемого объекта». Соответственно, для участков периметра данную процедуру можно опустить и выполнить ее только для элементарных участков ИТСО, предназначенных для моделирования периметров локальных зон, зон видимости видеокамер на территории объекта, за пределами территории объекта, точек доступа и т.д. и т.п. рубежей обнаружения, не относящихся к периметру основной площадки объекта.

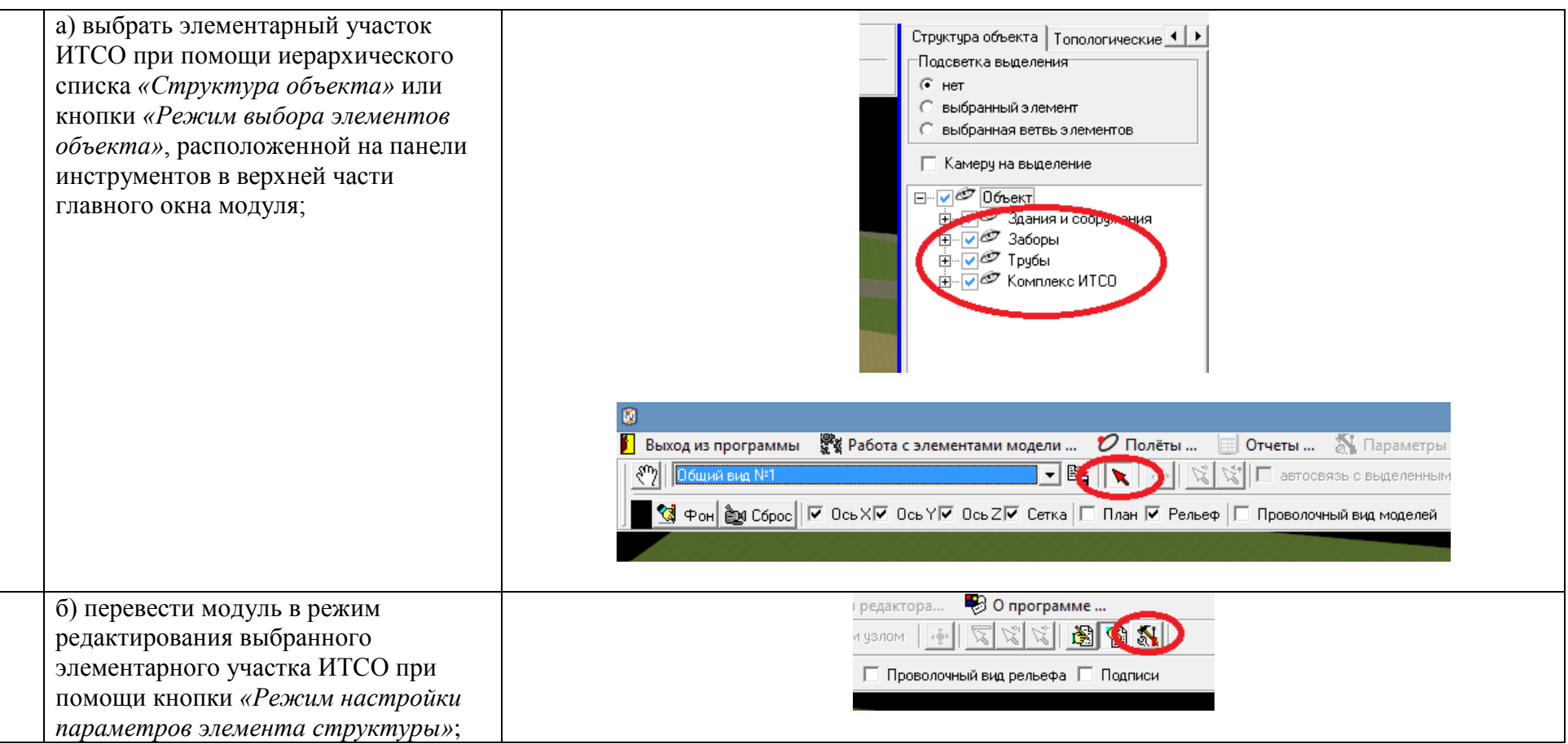

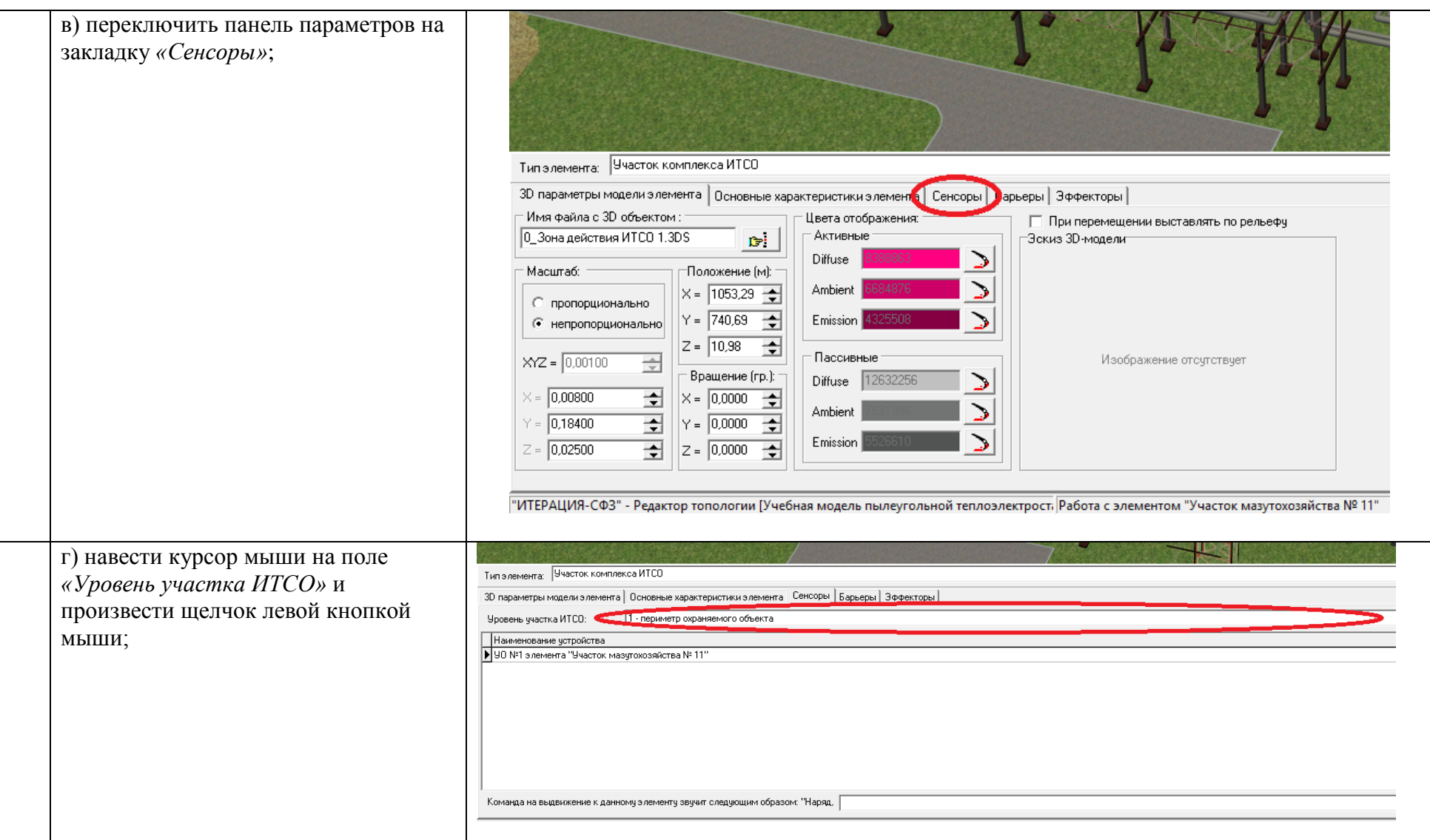

<span id="page-93-0"></span>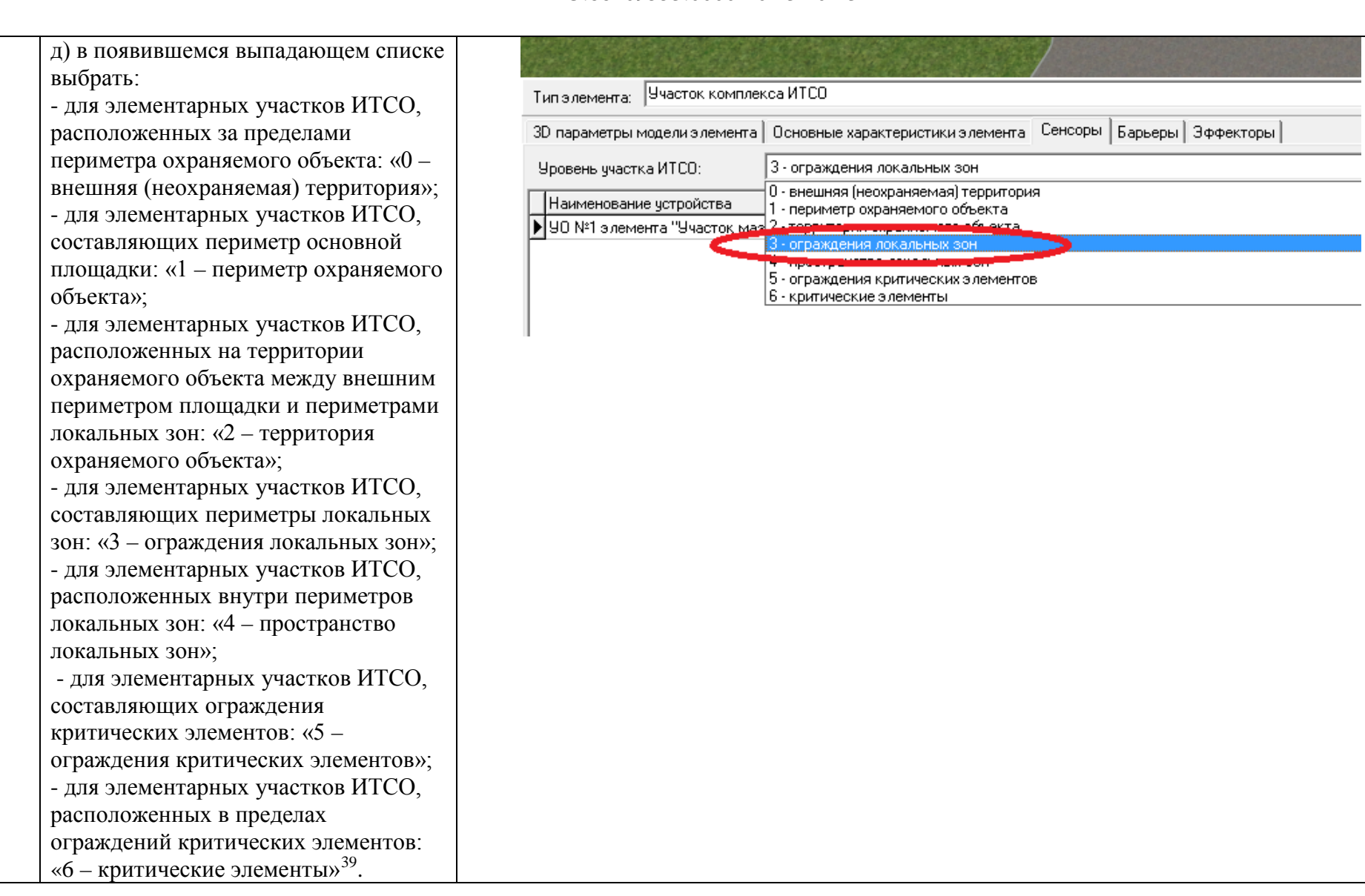

<sup>&</sup>lt;sup>39</sup> Деление элементарных участков ИТСО по уровням является условным и предназначено для повышения гибкости моделирования.

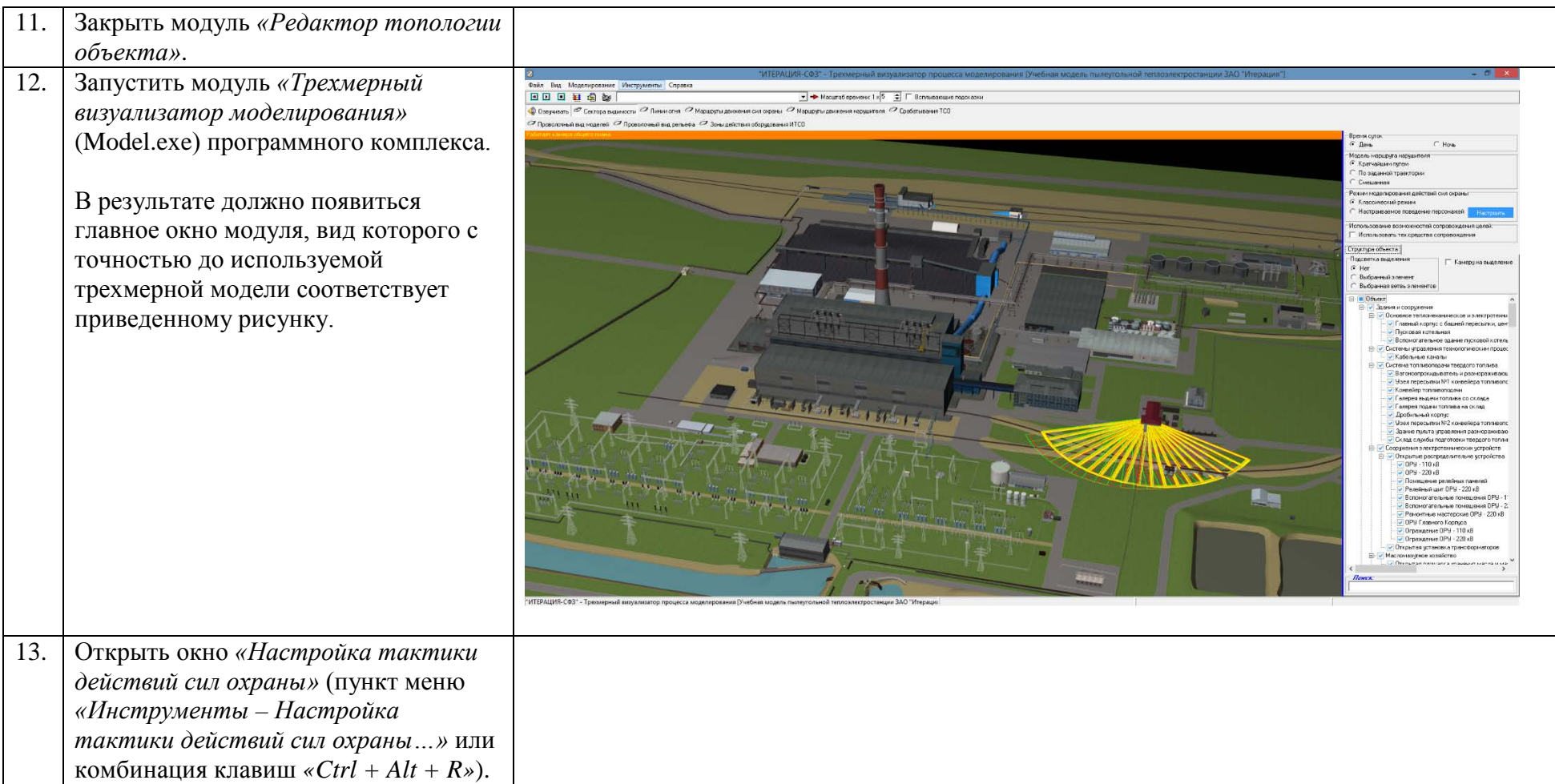

<span id="page-95-0"></span>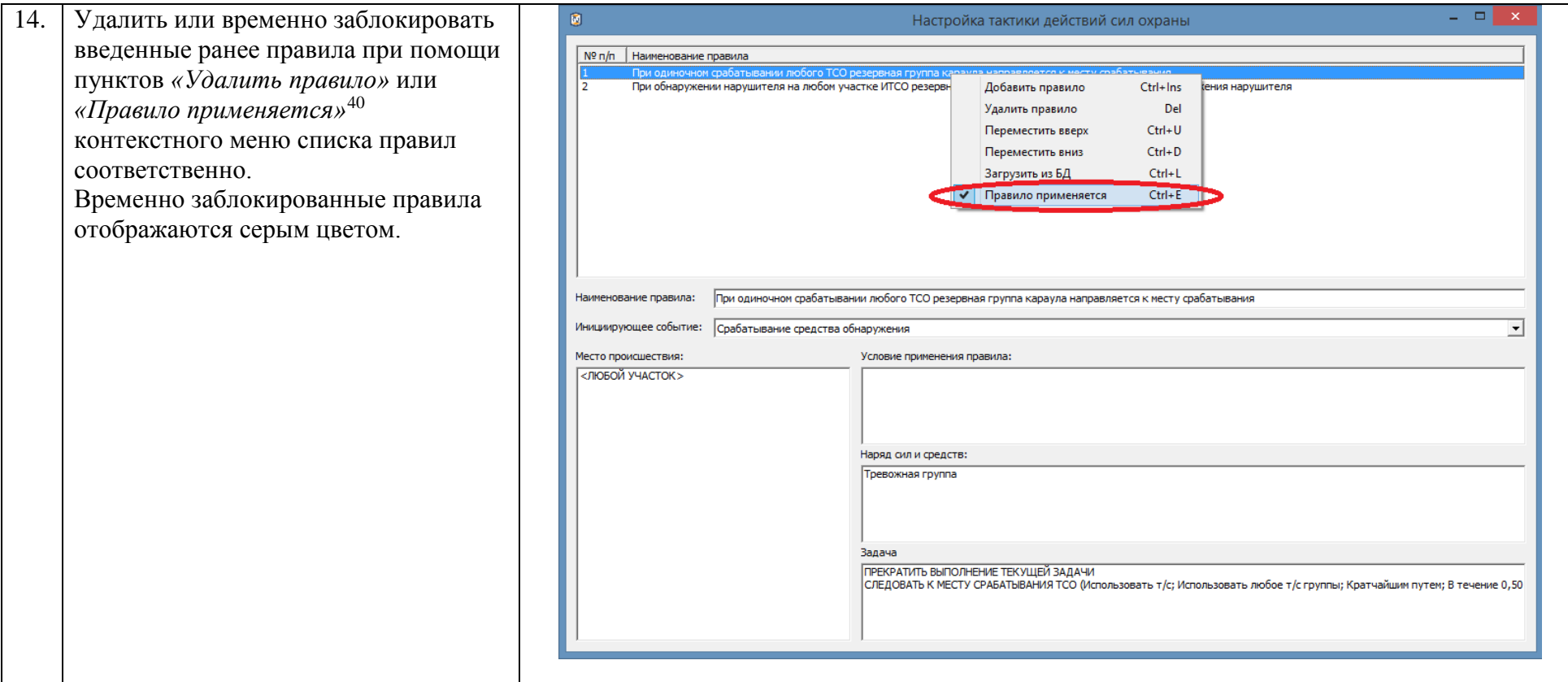

j

<sup>&</sup>lt;sup>40</sup> Если напротив пункта «Правило применяется» всплывающего меню установлен переключатель, то данное правило будет применяться при моделировании, если же нет, то данное правило считается временно заблокированным пользователем и не применяется.

<span id="page-96-0"></span>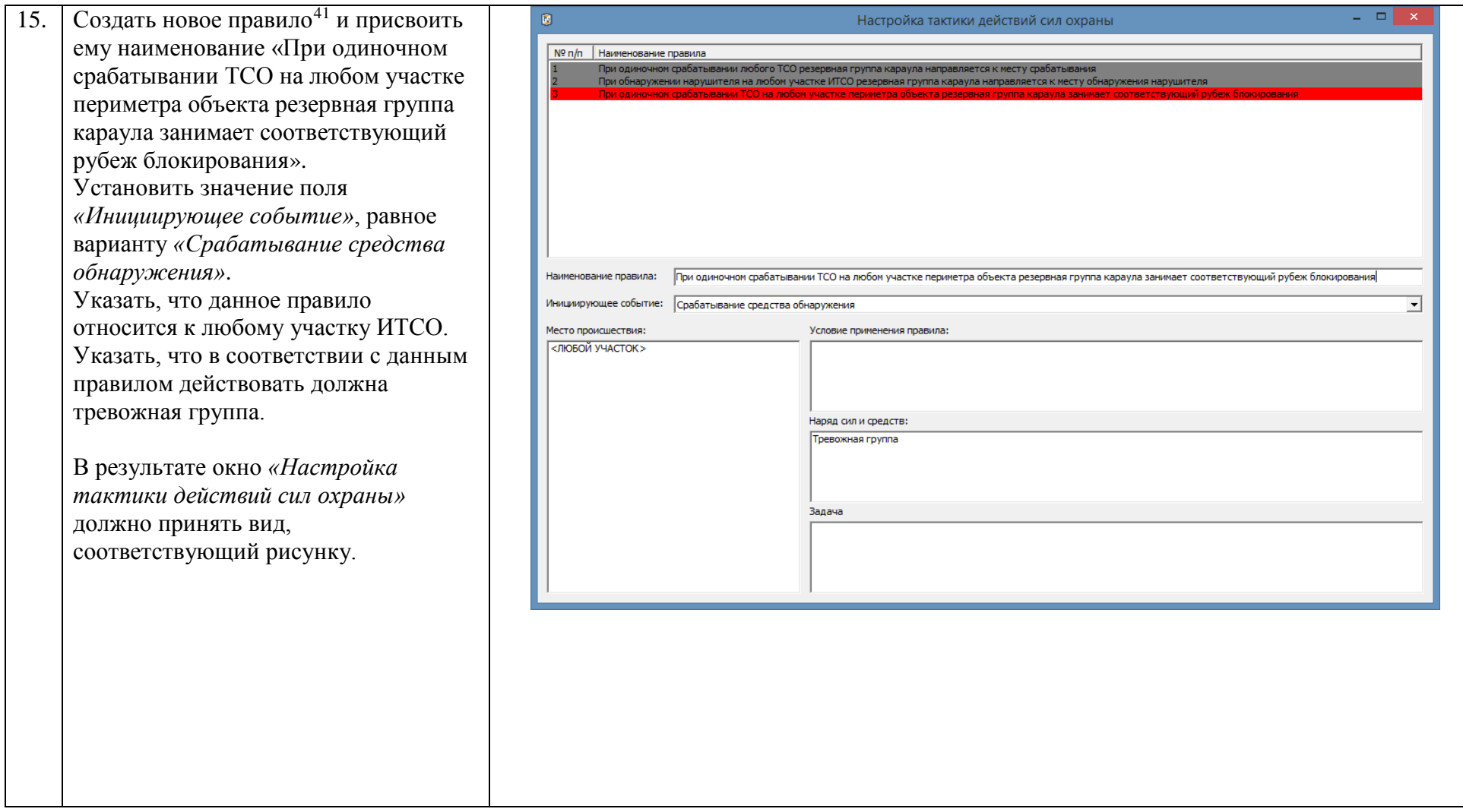

<sup>41</sup> Более подробно процедура создания правил поведения описана в приложении А. В настоящем приложении операции, детальное описание которых уже было приведено ранее, приводятся кратко;

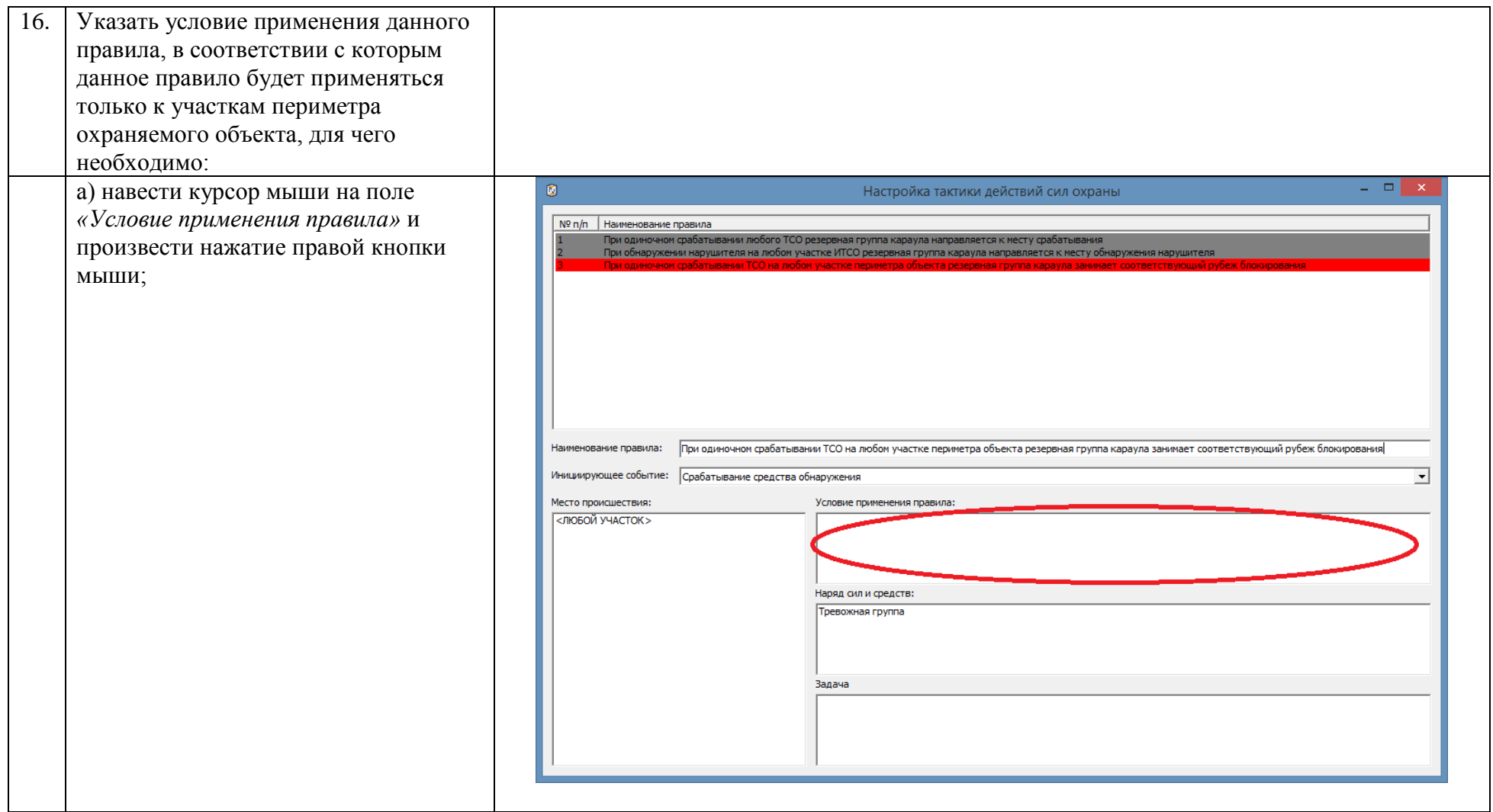

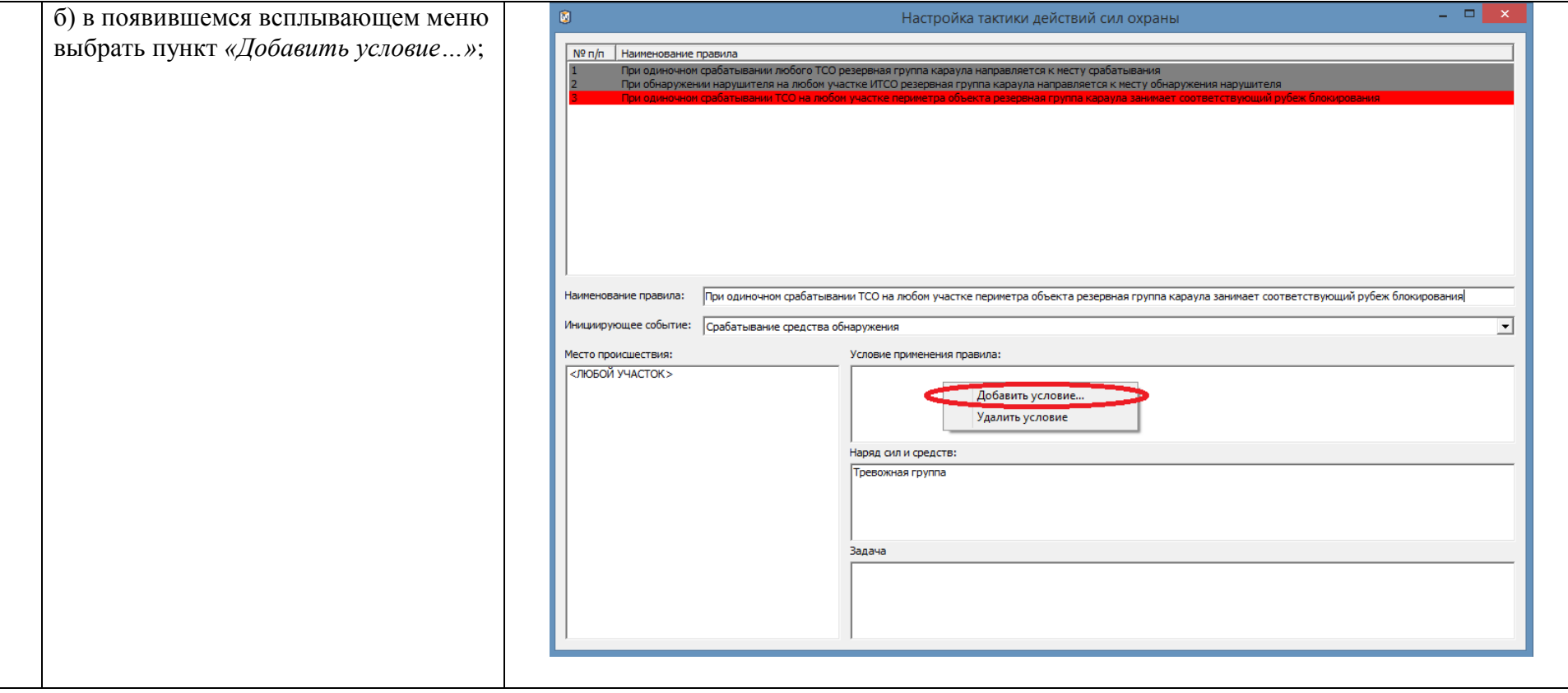

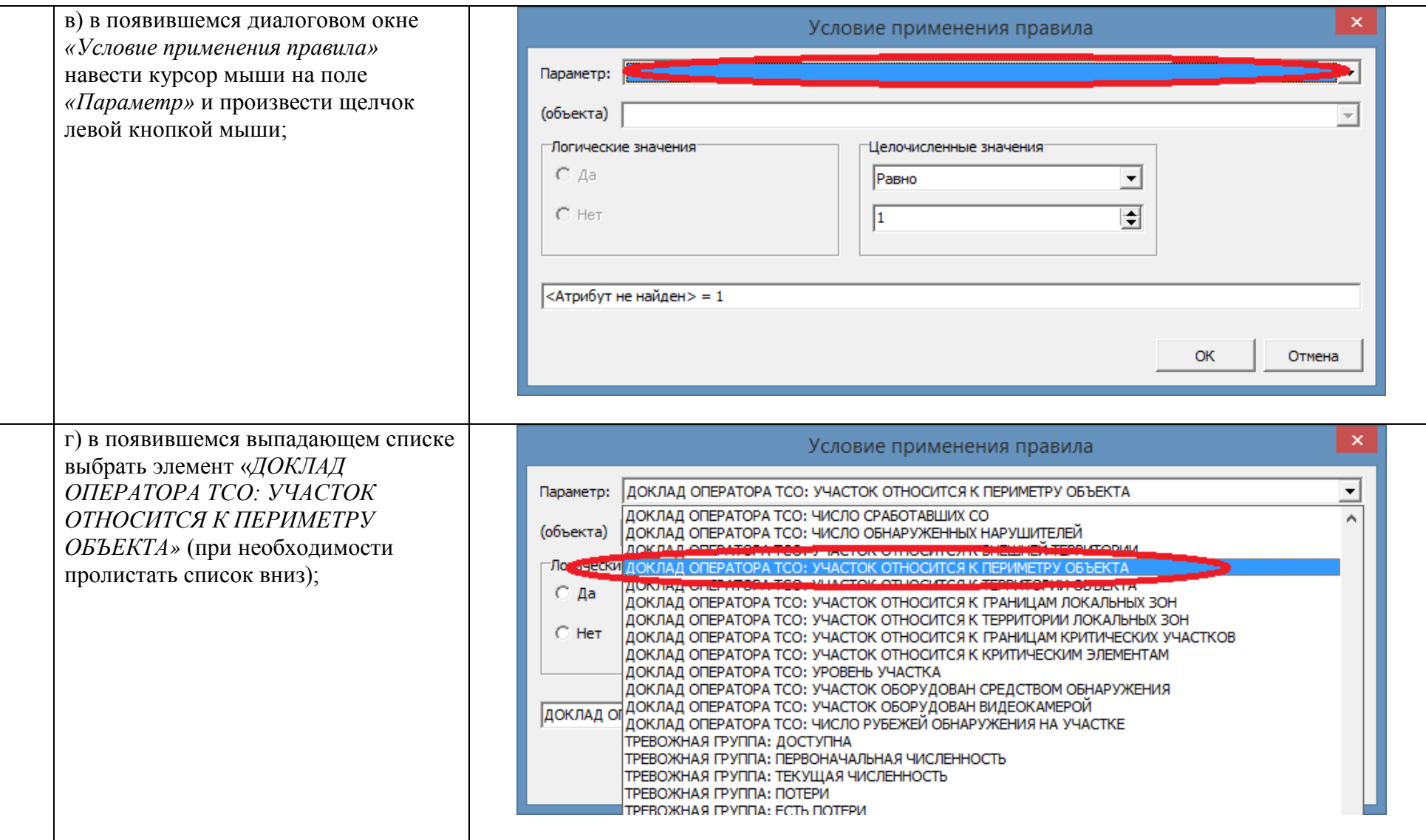

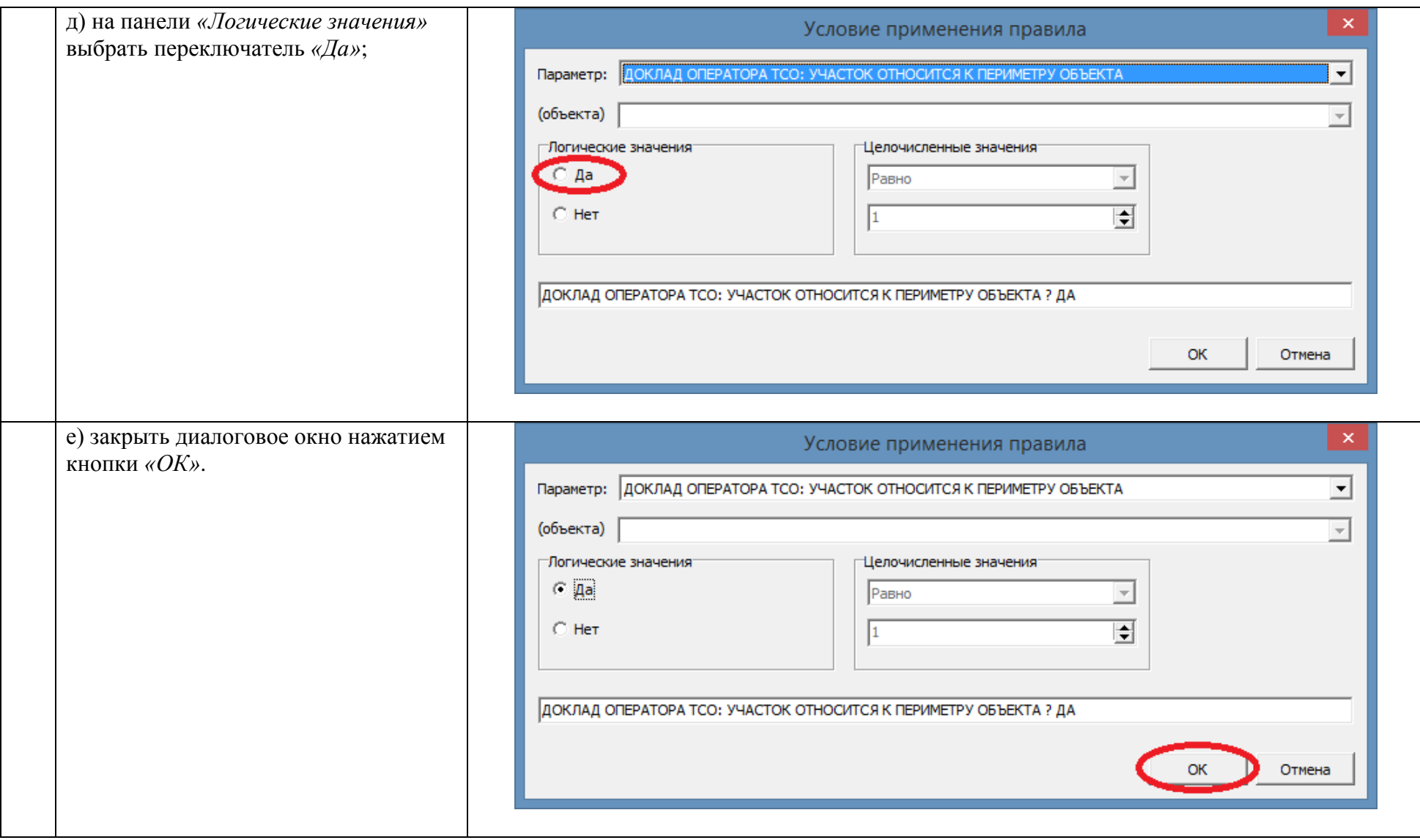

<span id="page-101-0"></span>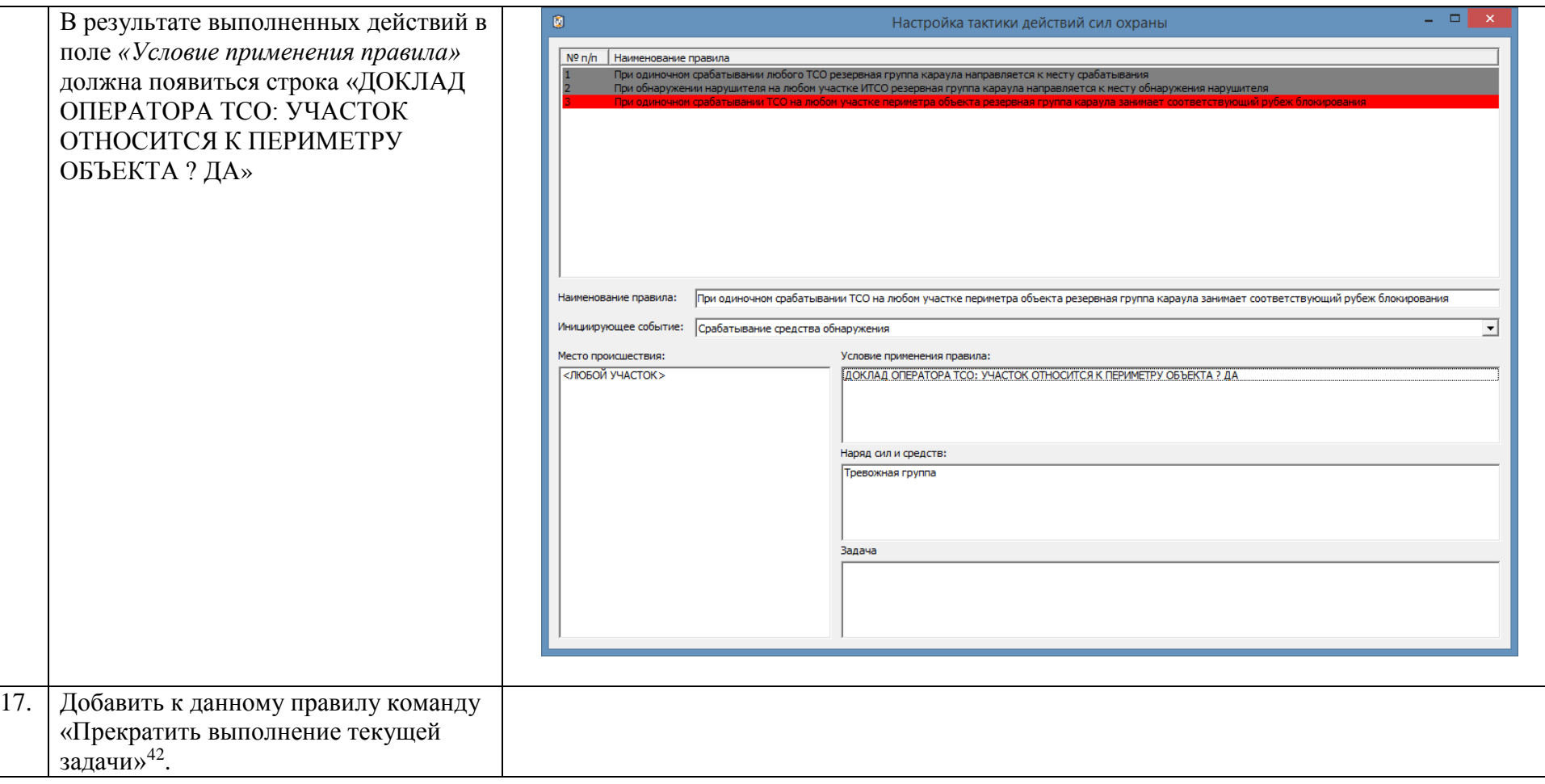

<sup>&</sup>lt;sup>42</sup> См. Приложение А.

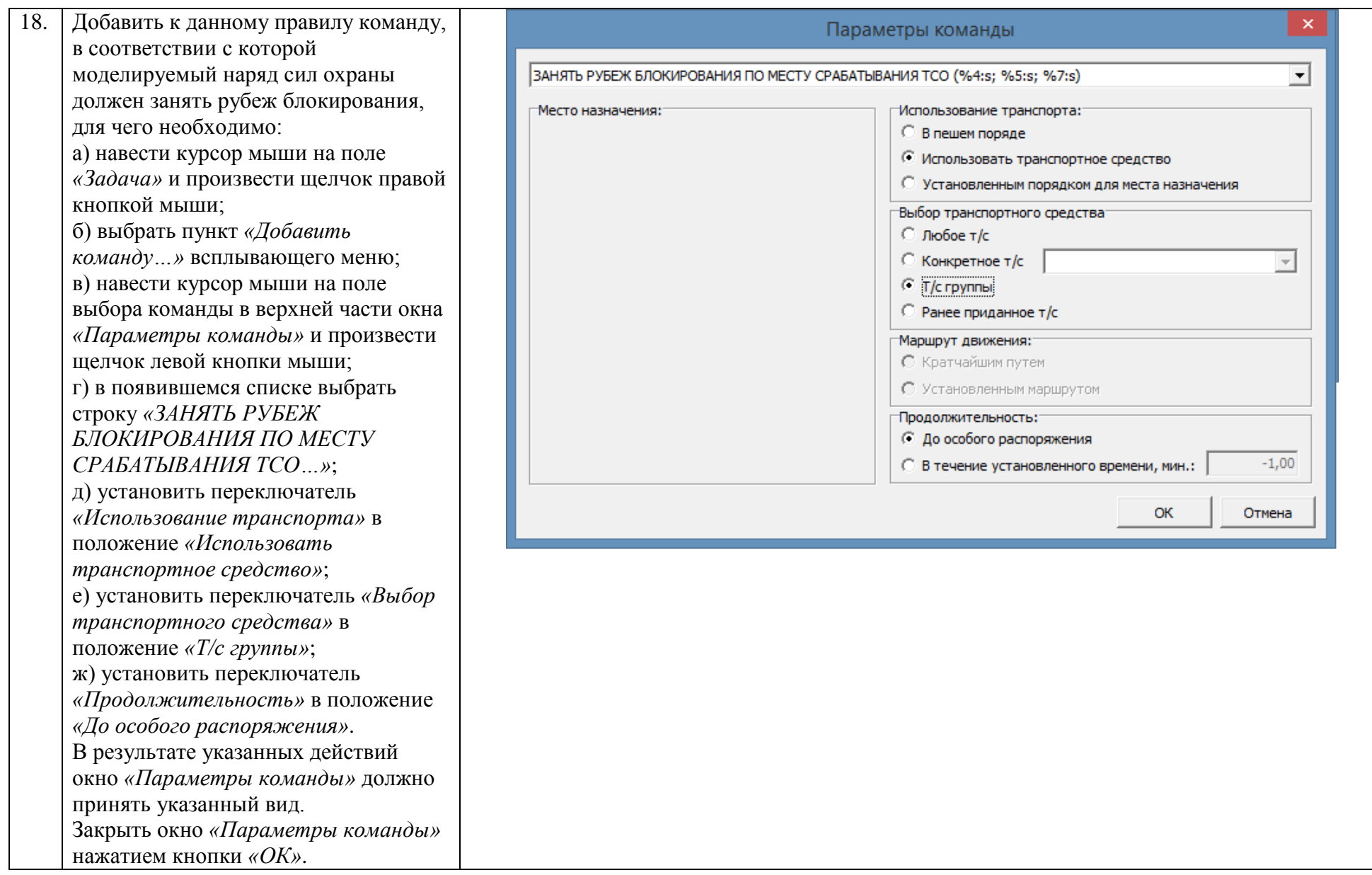

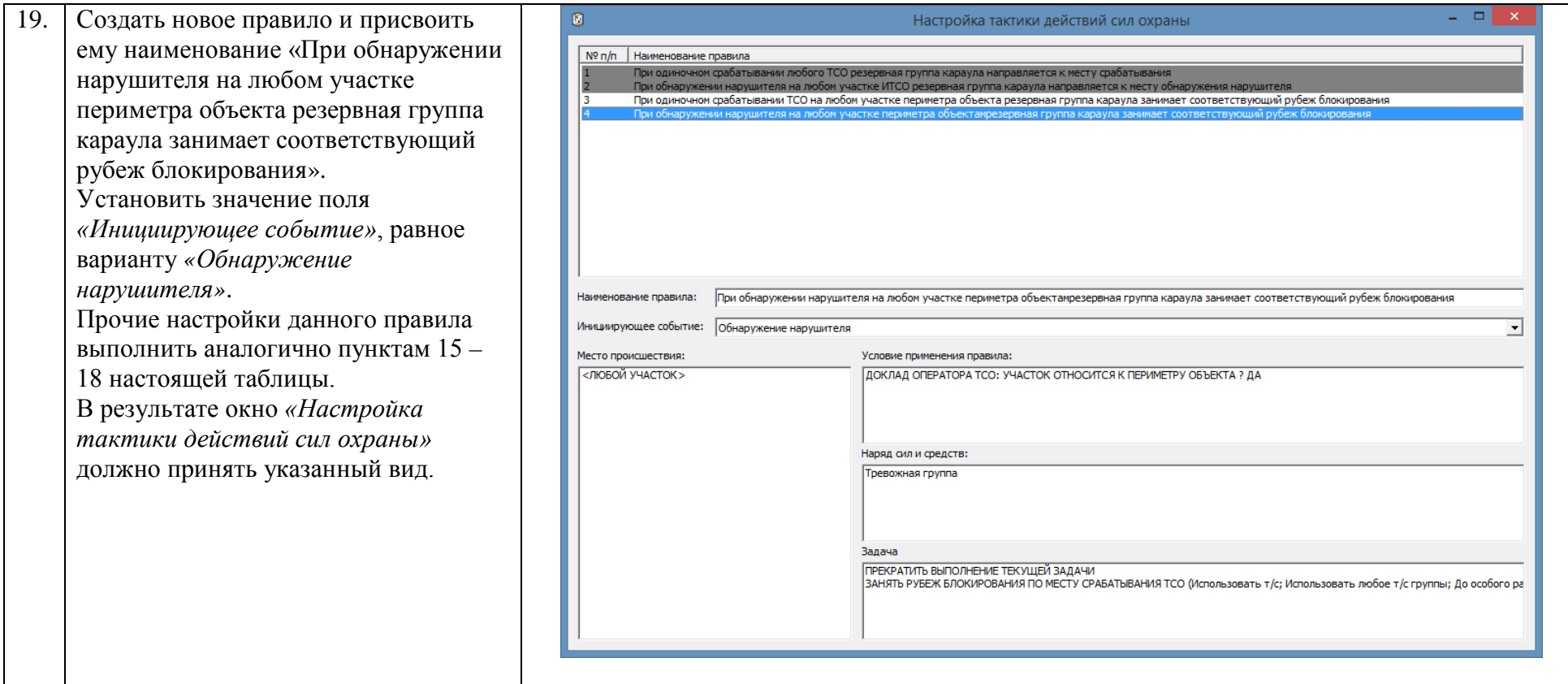

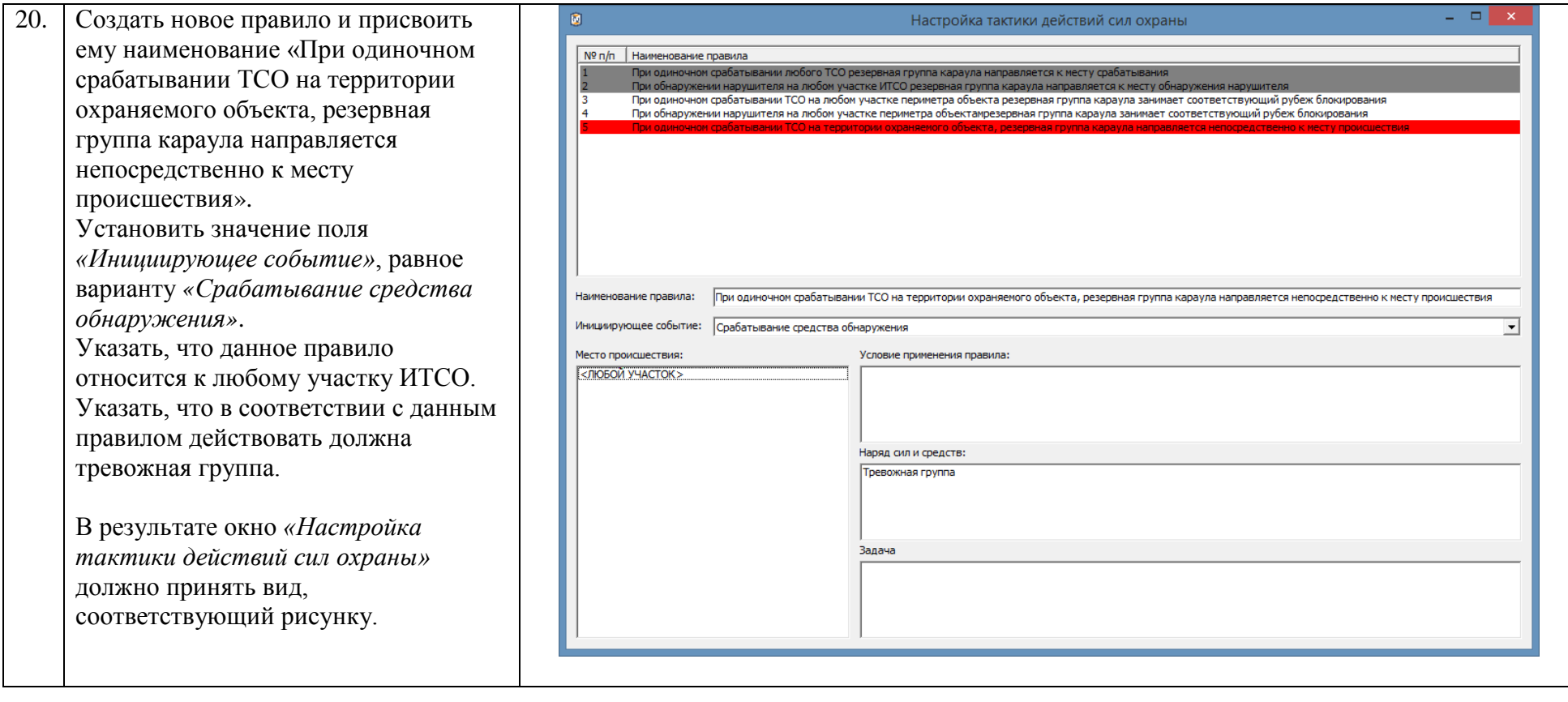

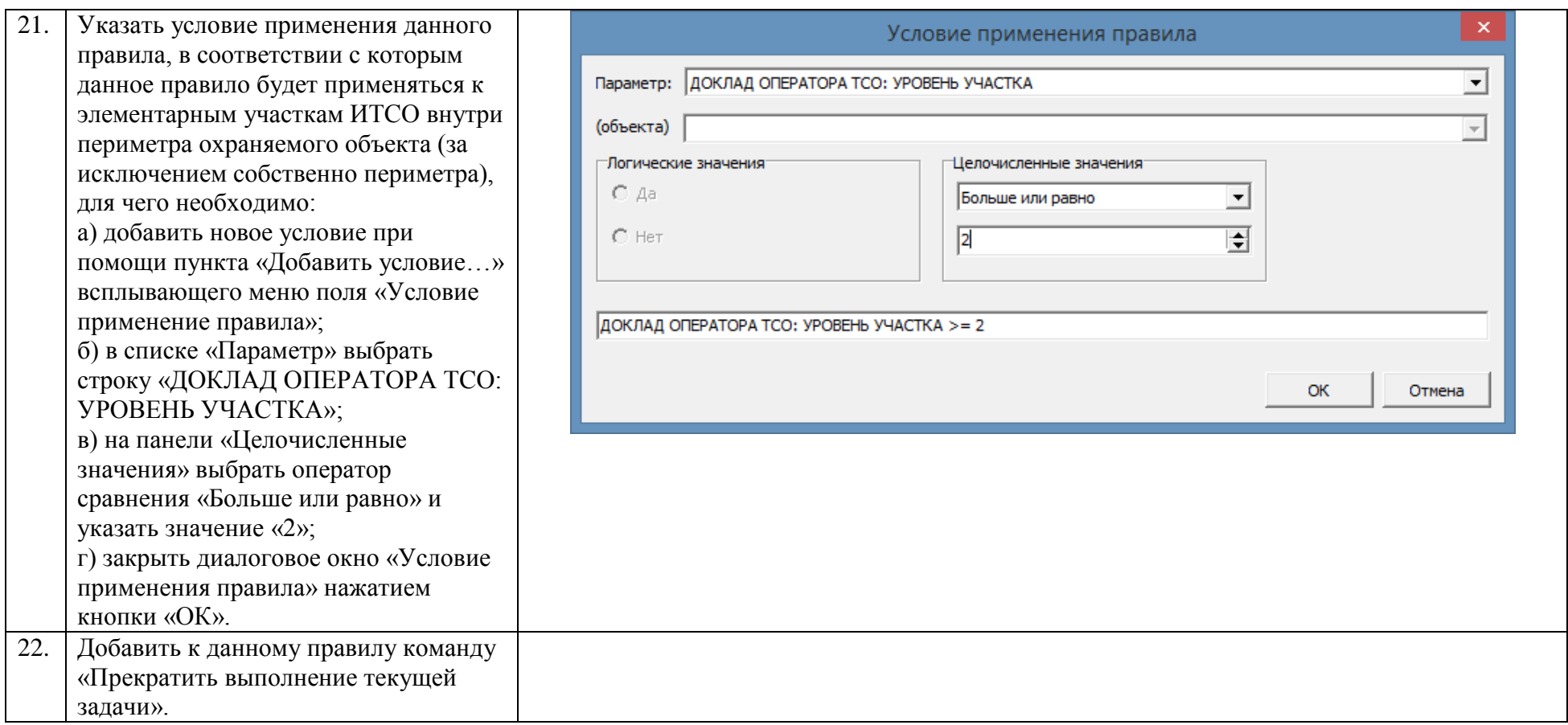

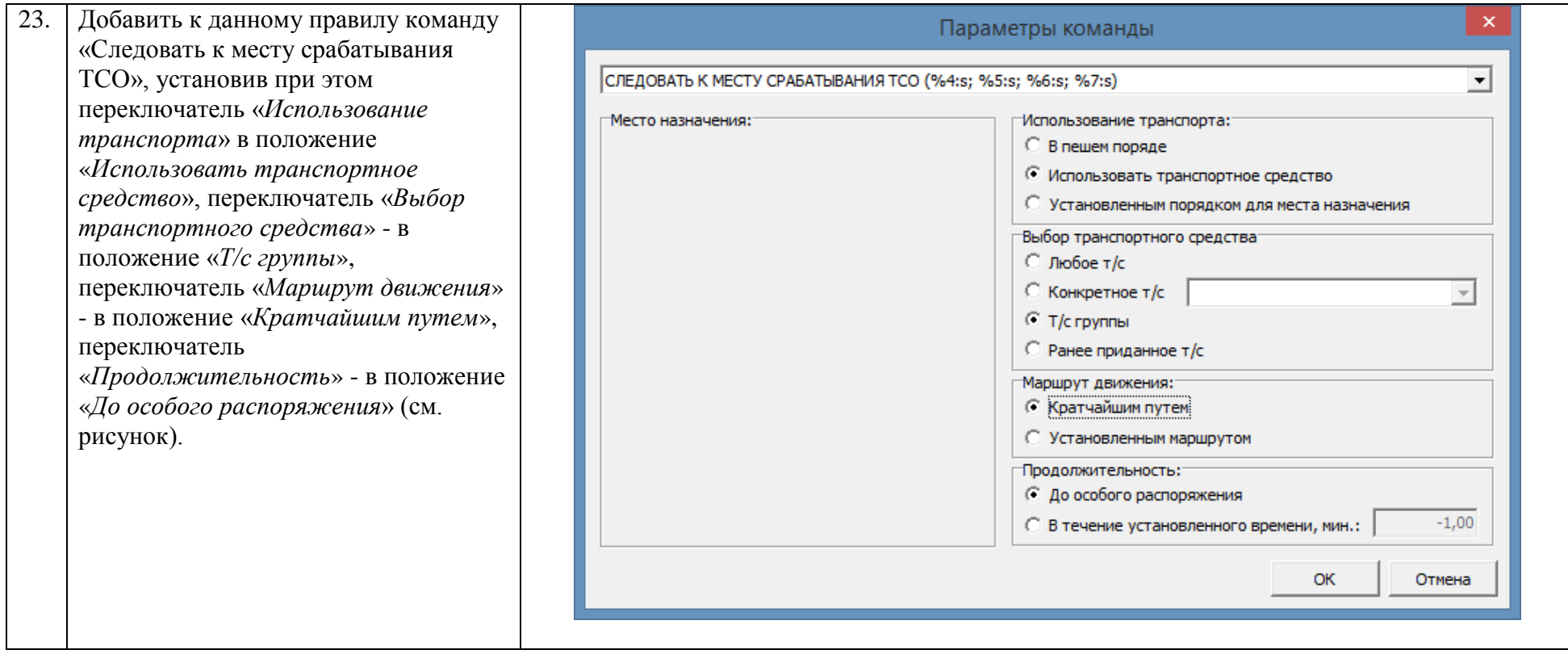

<span id="page-107-0"></span>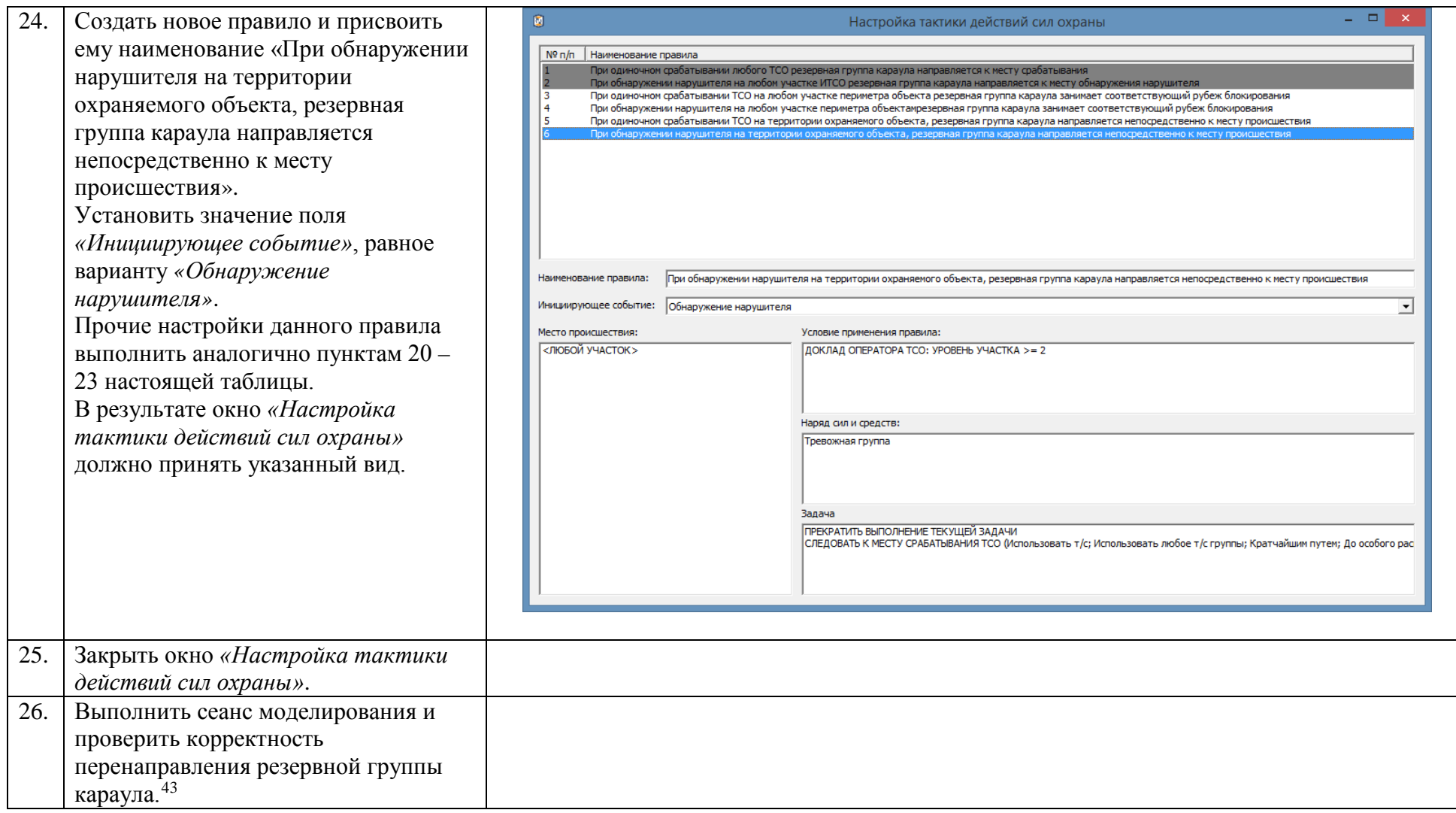

<sup>&</sup>lt;sup>43</sup> См. Приложение А.
На рисунках Б.1 – Б.5 приведен пример поведения моделируемой резервной группы караула при последовательном срабатывании ТСО на участке периметра охраняемого объекта и на участке периметра локальной зоны по мере продвижения нарушителя к критическому элементу по указанному маршруту движения.

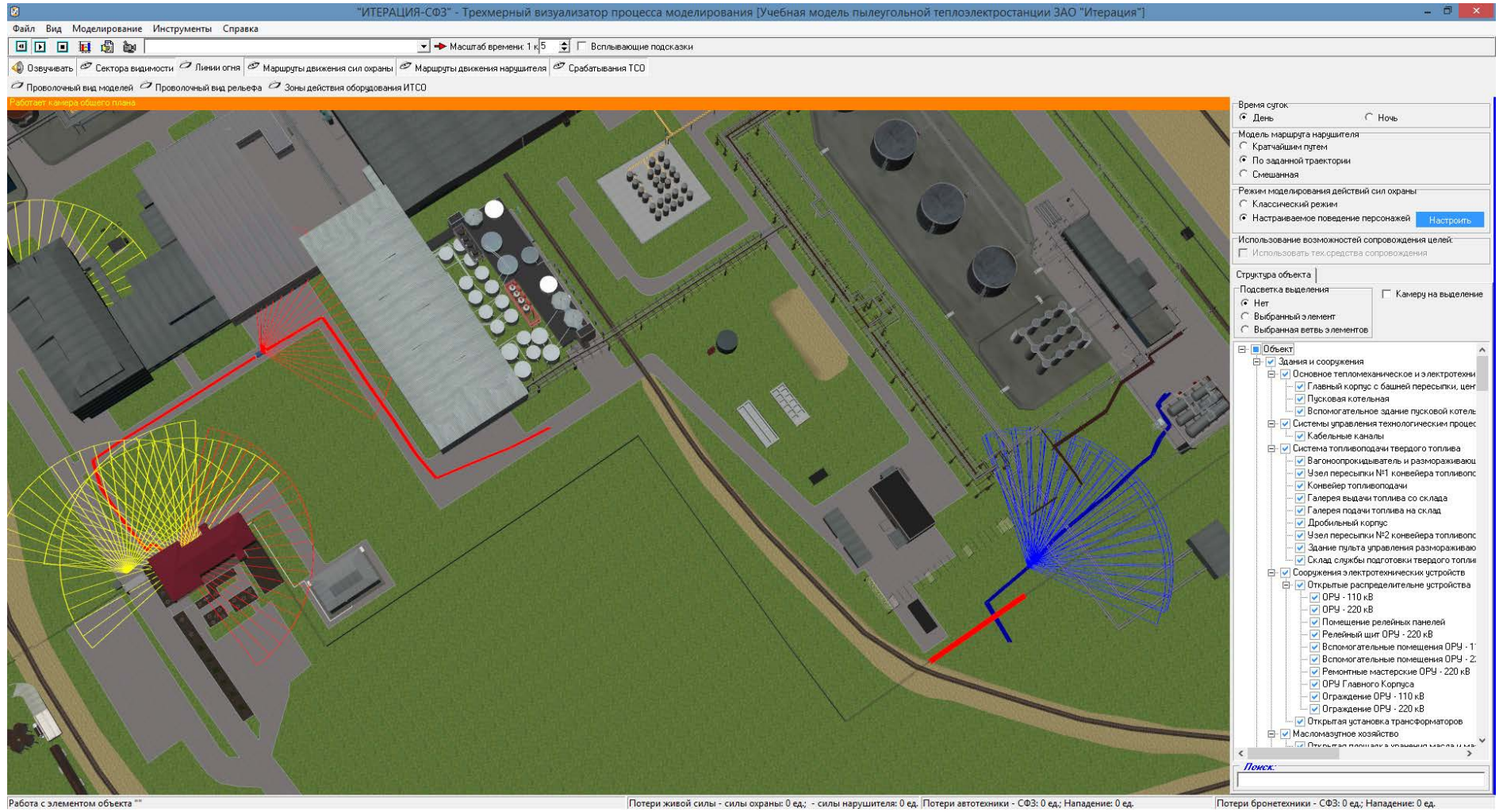

Рис Б.1 – Нарушитель, преодолев периметр площадки охраняемого объекта, инициировал срабатывание ТСО. Резервная группа караула выдвинулась на промежуточный рубеж.

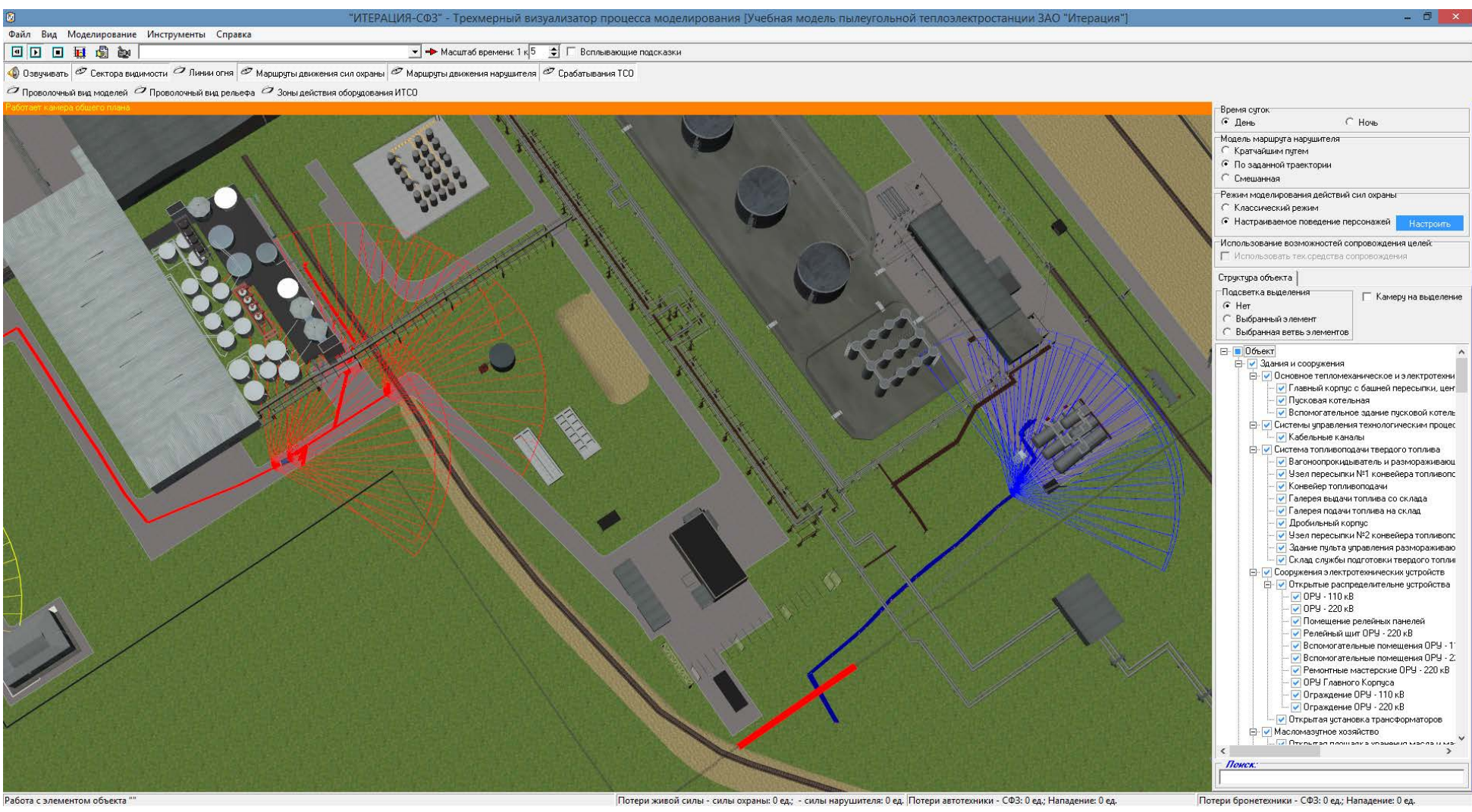

Рис Б.2 – Резервная группа караула прибыла на промежуточный рубеж, высадилась из транспортного средства и ожидает дальнейших распоряжений начальника караула.

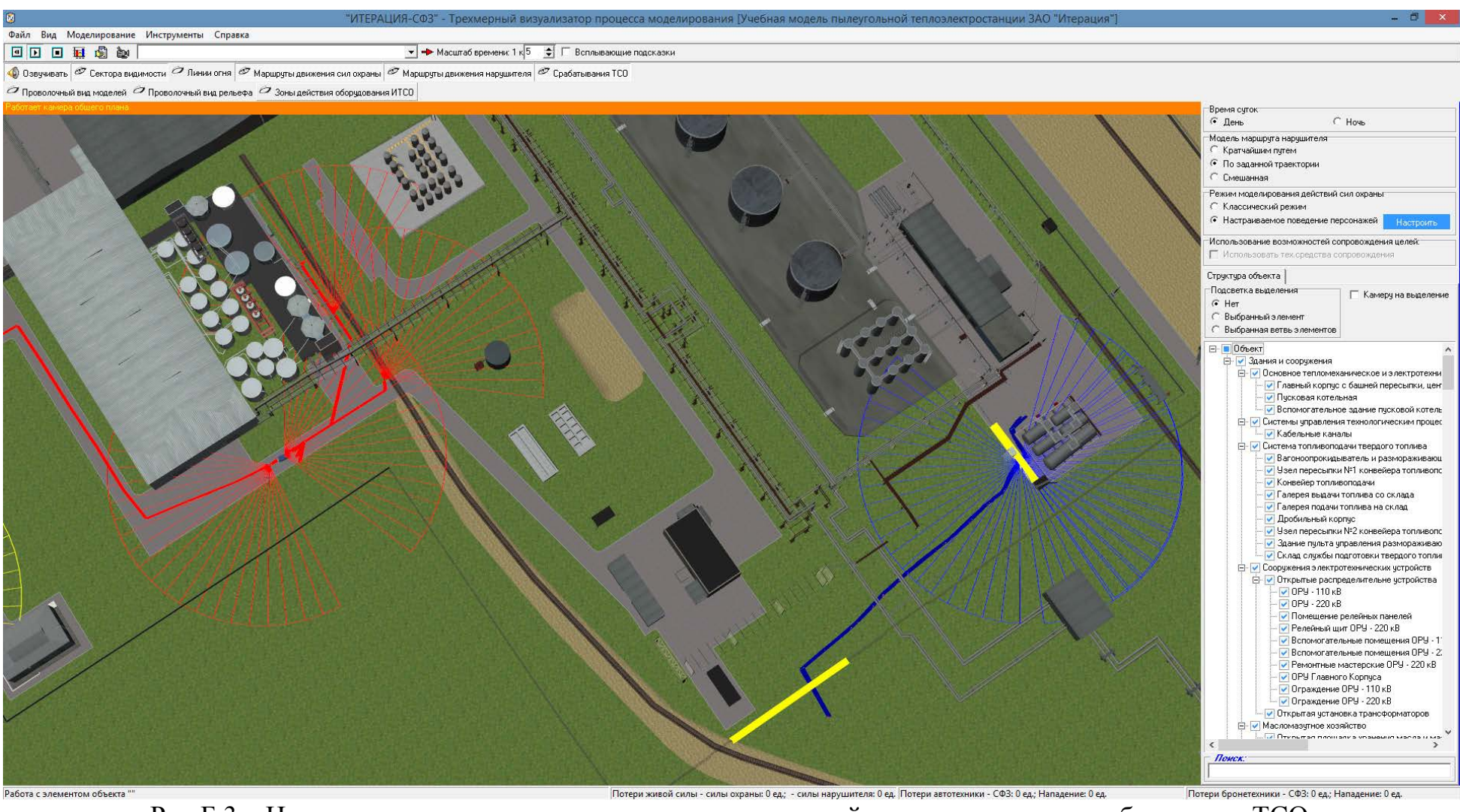

Рис Б.3 – Нарушитель преодолевает ограждение локальной зоны, инициируя срабатывание ТСО.

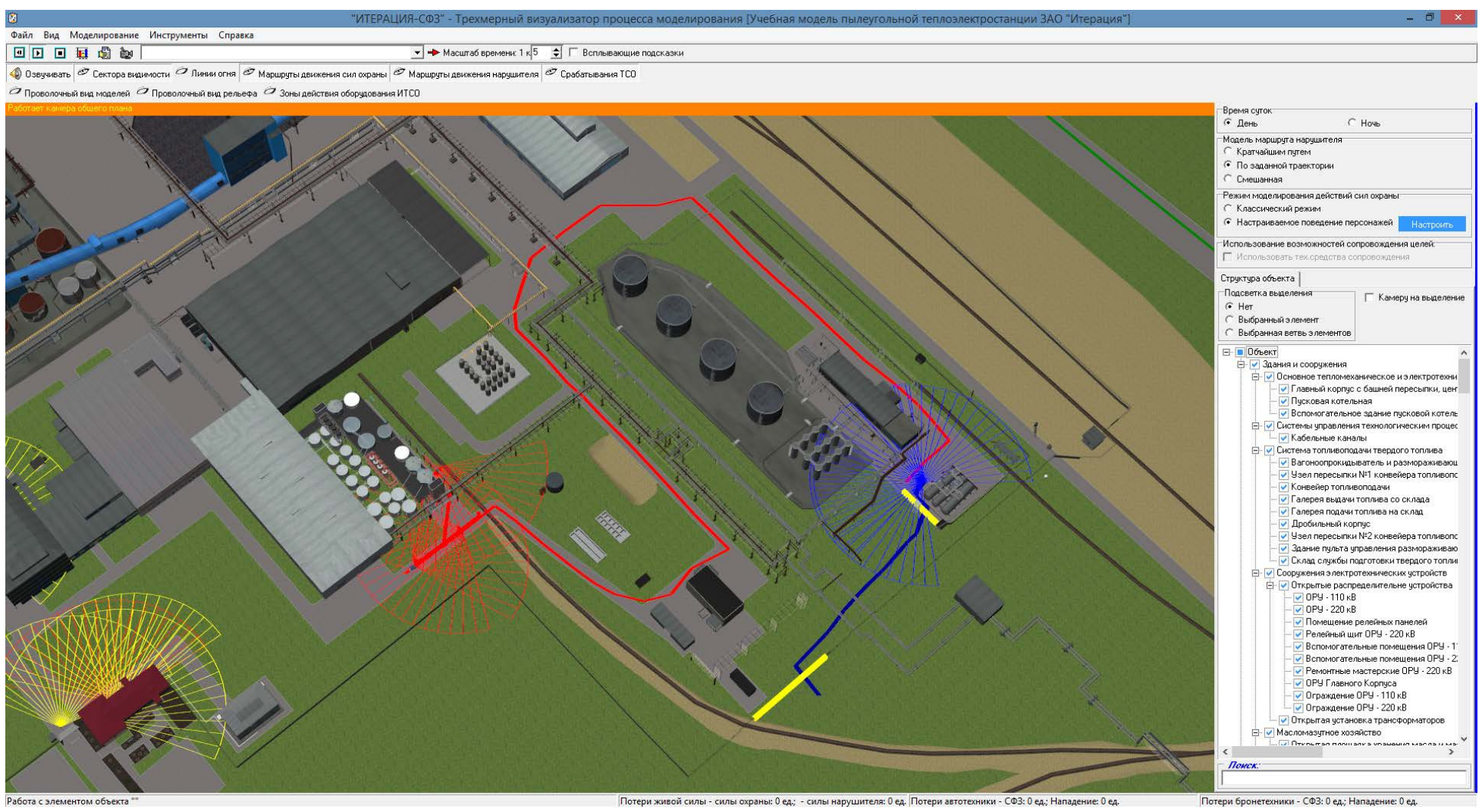

Рис Б.4 - Резервная группа караула перенаправляется с занимаемого ею промежуточного рубежа к месту срабатывания ТСО на периметре локальной зоны.

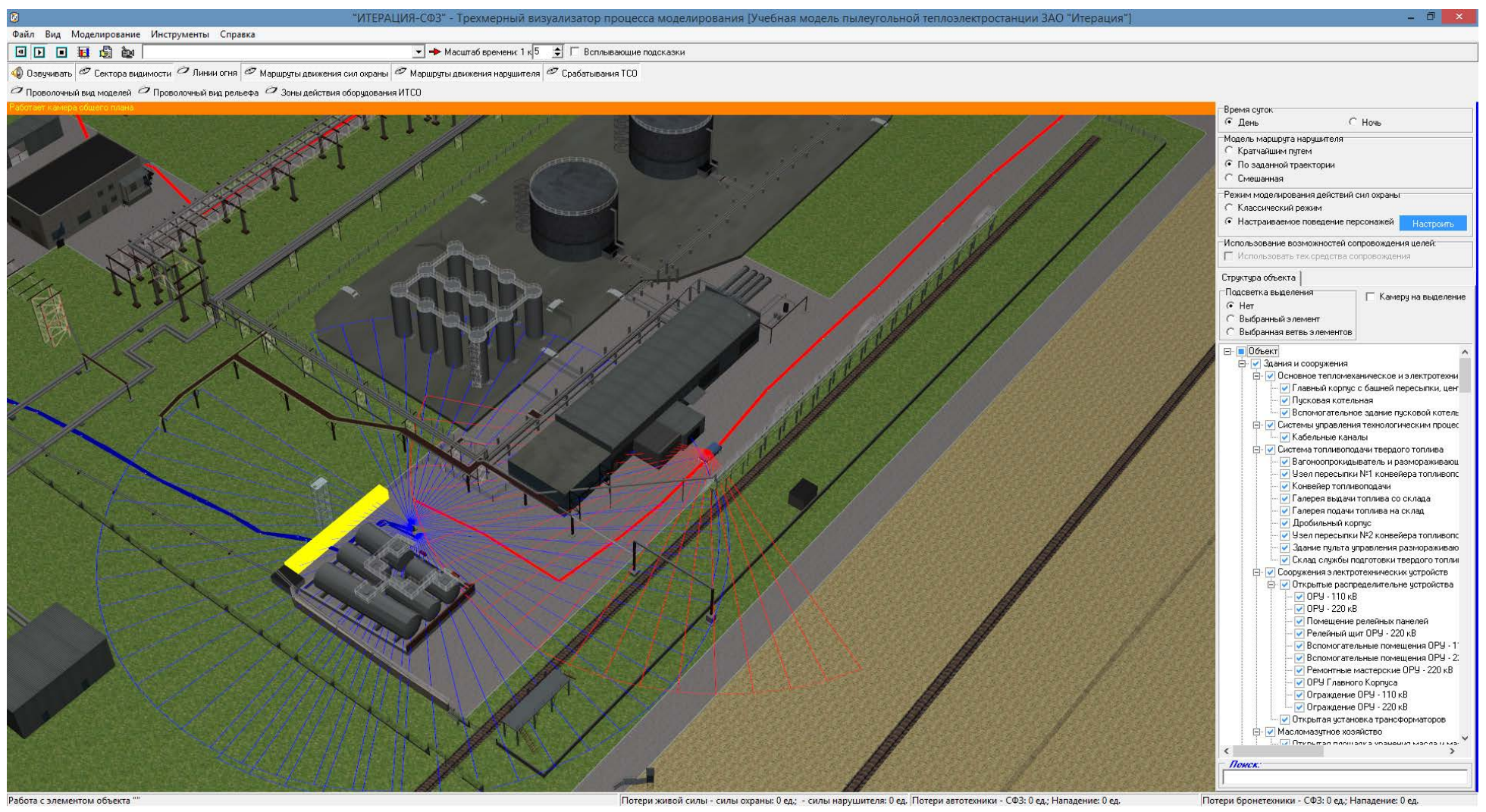

Рис Б.5 – Резервная группа караула прибывает к месту происшествия.

Таблица Б.2 - последовательность настройки с созданием отдельных правил для каждого рубежа блокирования

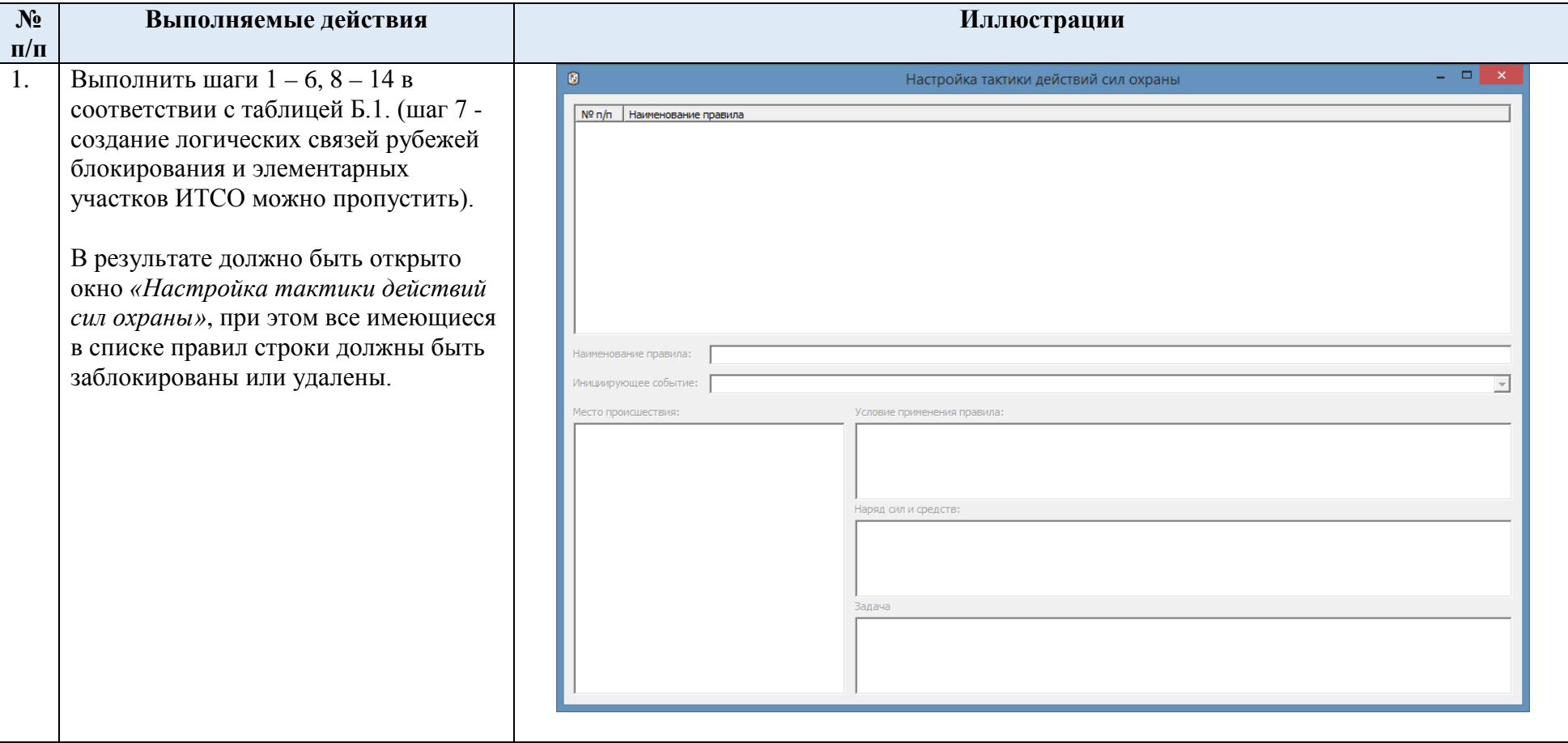

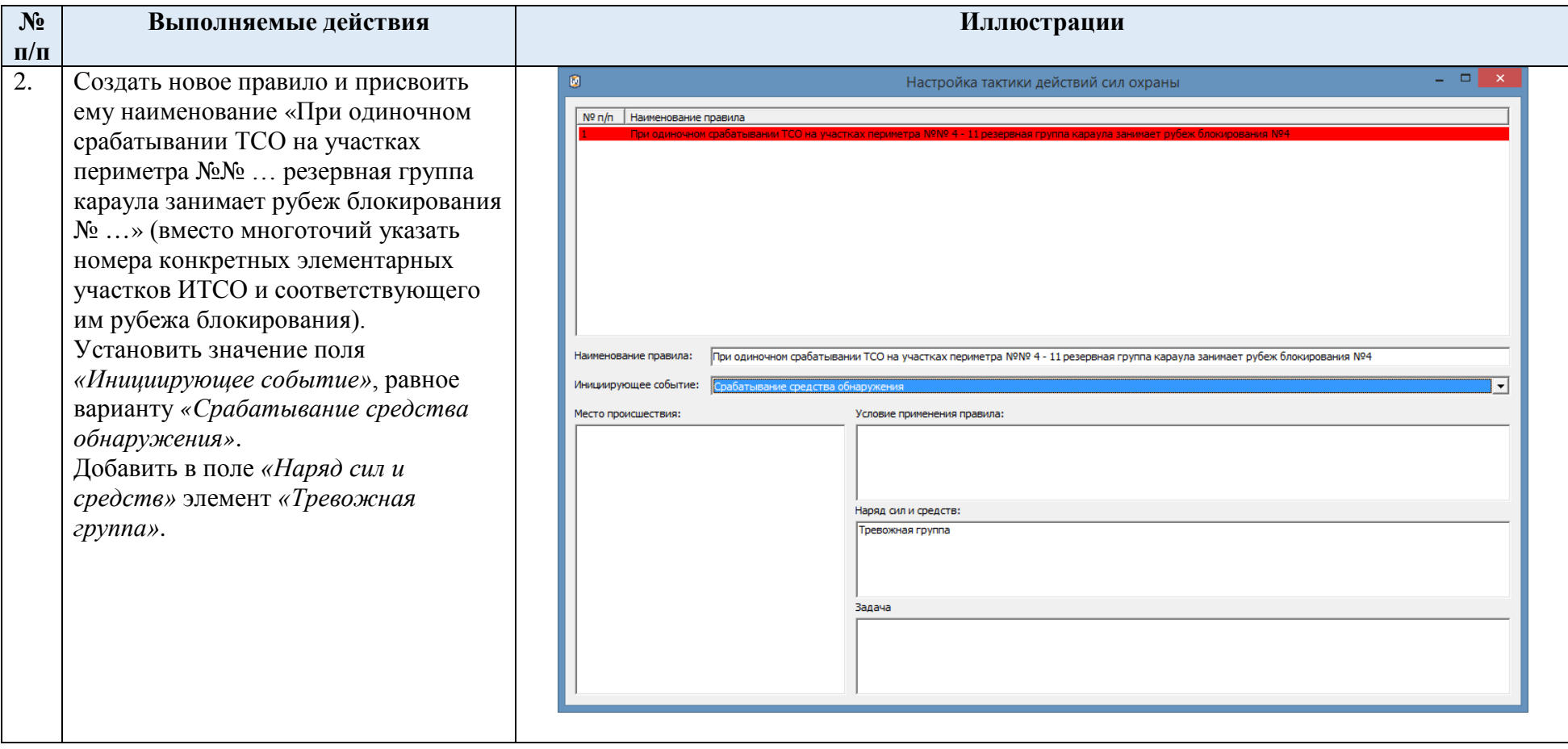

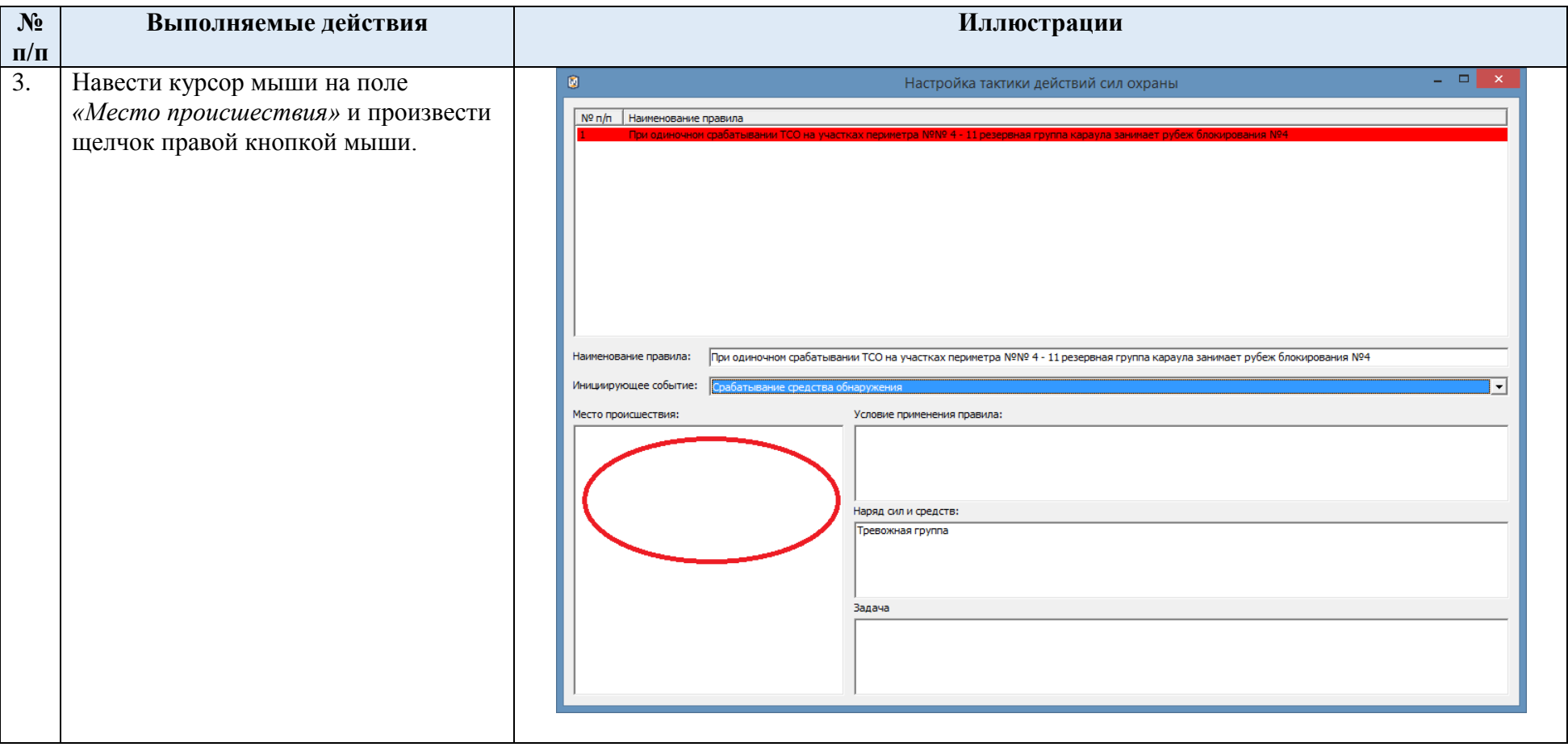

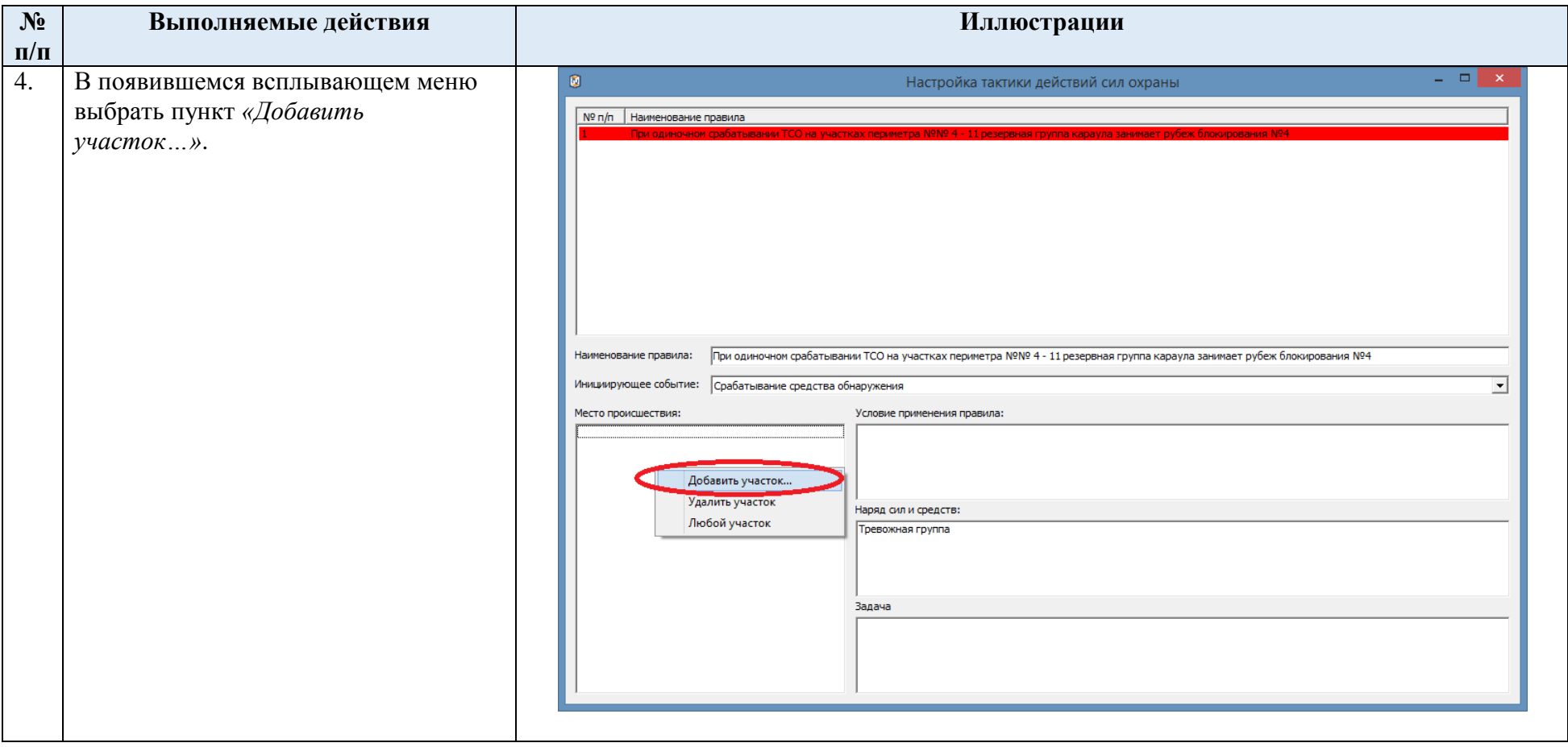

<span id="page-117-0"></span>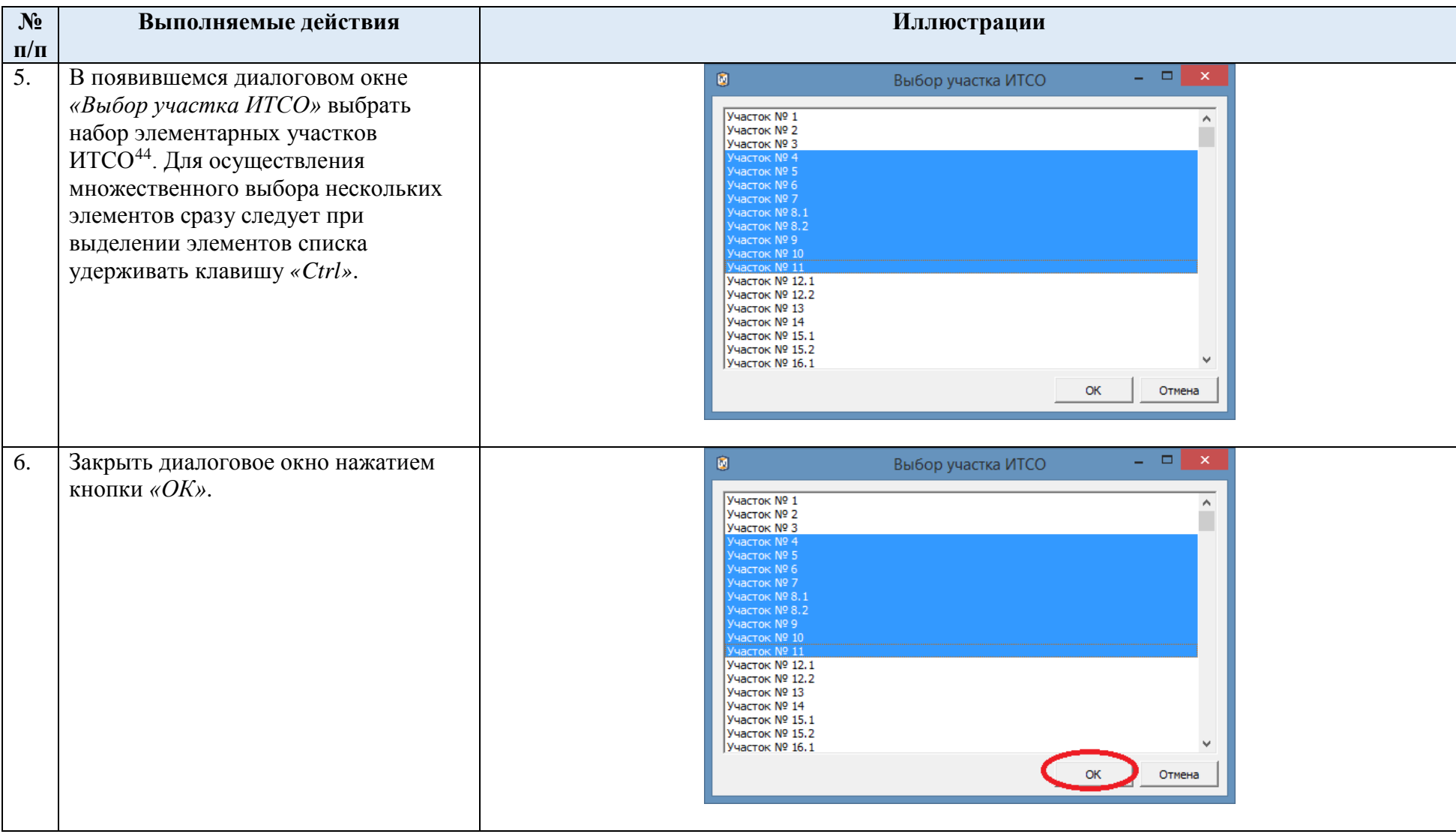

j

<sup>&</sup>lt;sup>44</sup> Следует выбрать те элементарные участки ИТСО, при срабатывании которых резервная группа караула занимает один и тот же рубеж блокирования. При этом выбранный набор элементарных участков ИТСО не обязательно должен соответствовать логическим связям между участками ИТСО и рубежами блокирования, введенным в модуле «Редактор планов охраны и нападения», так как рассматриваемый в данном случае механизм моделирования не зависит от этих логических связей.

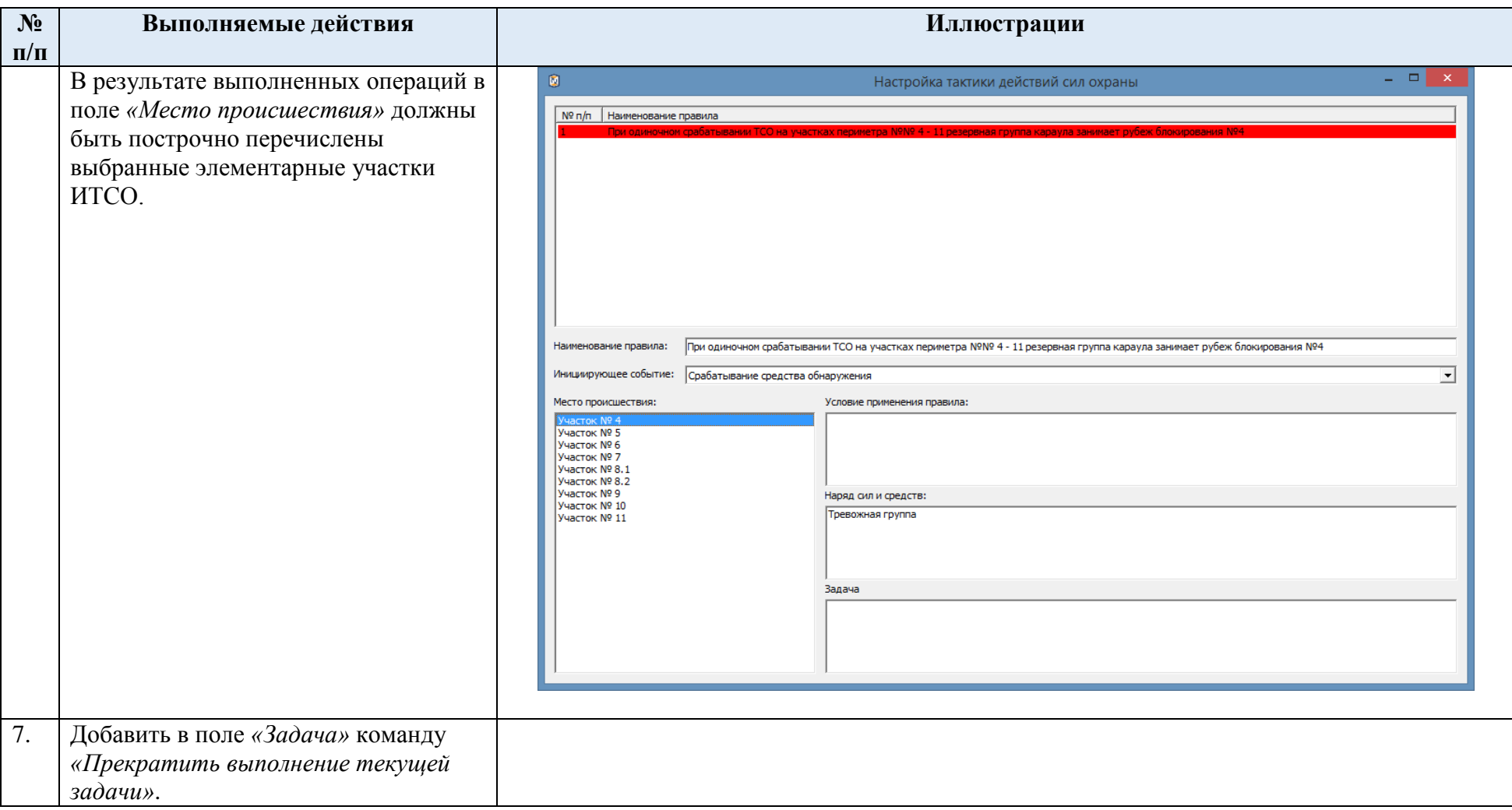

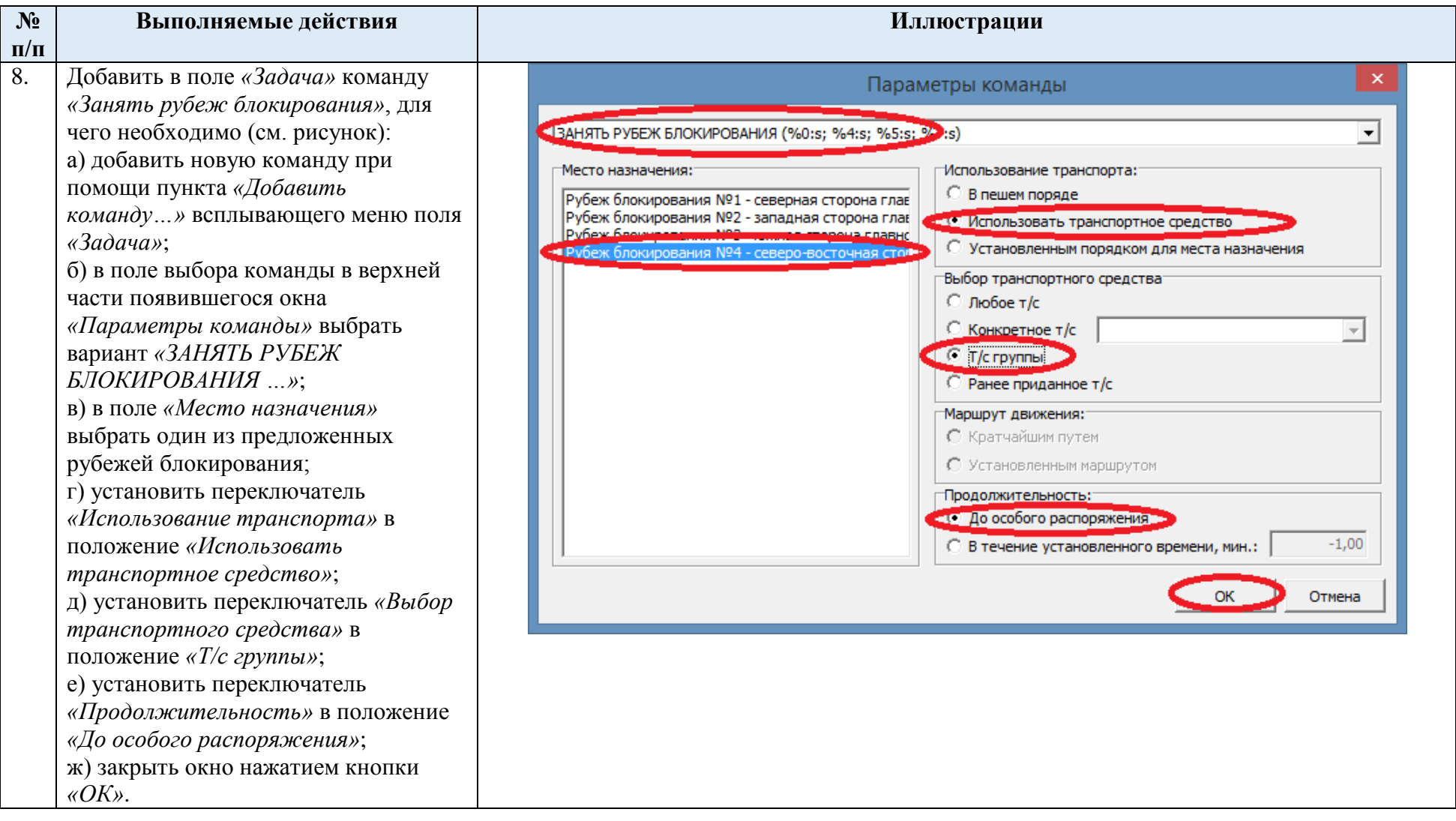

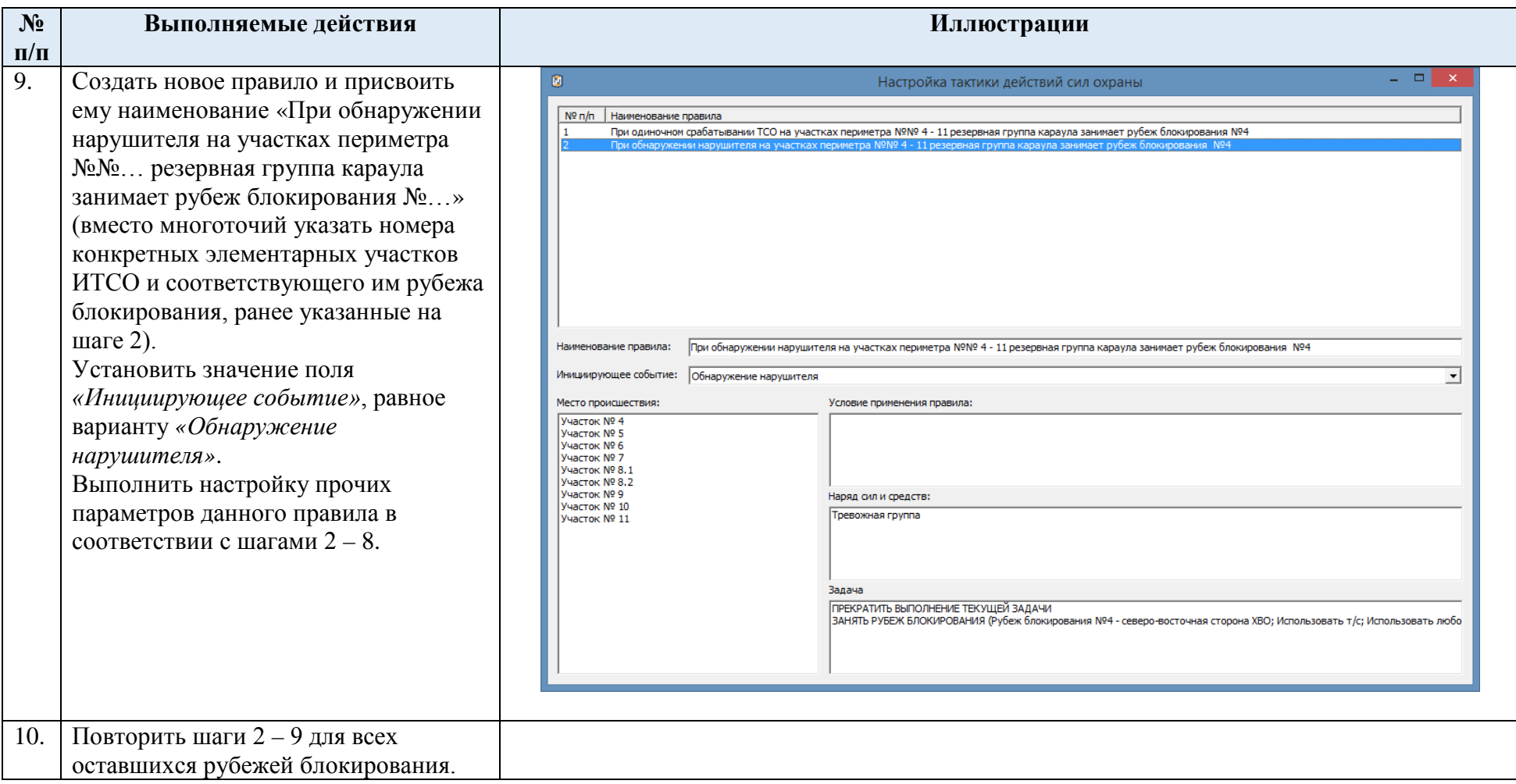

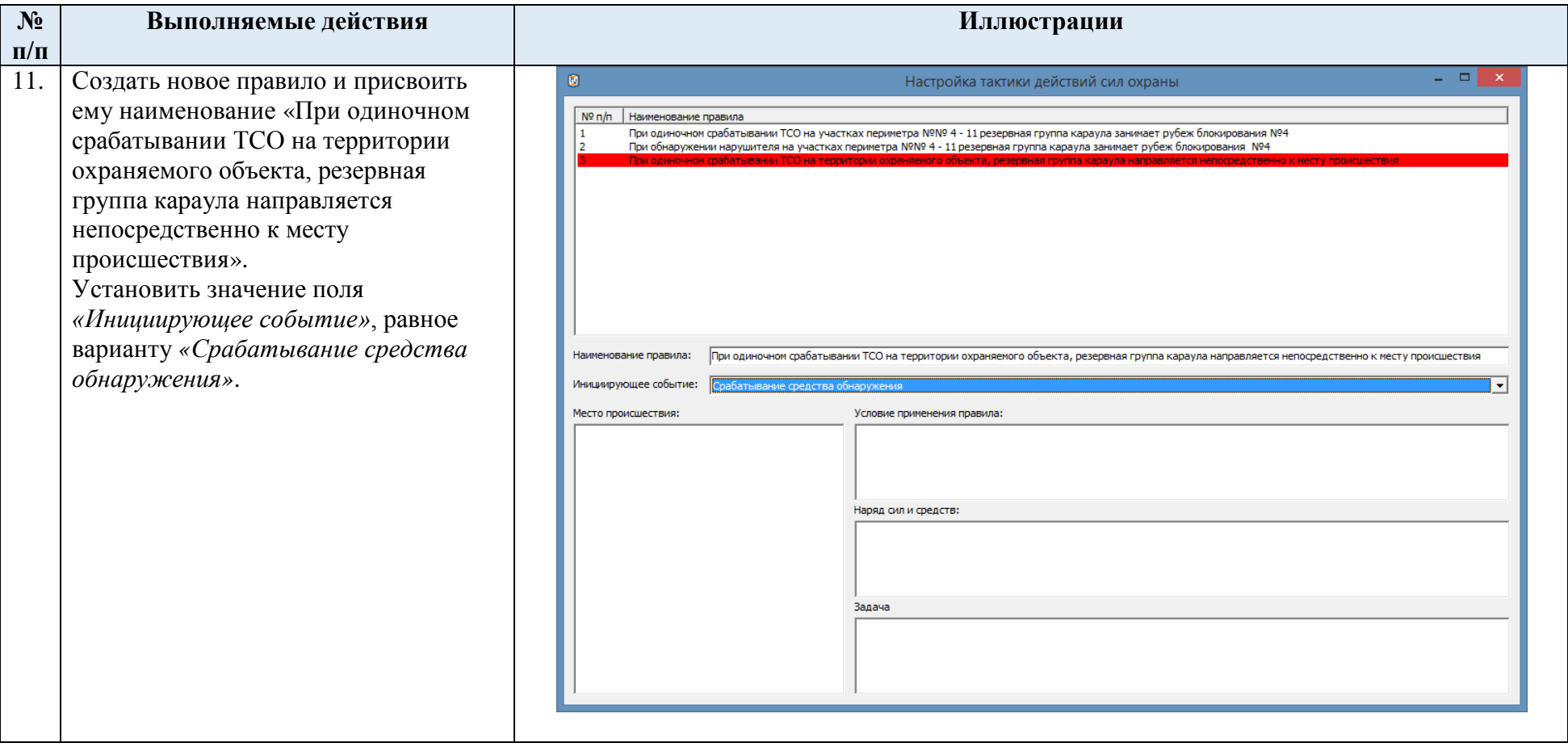

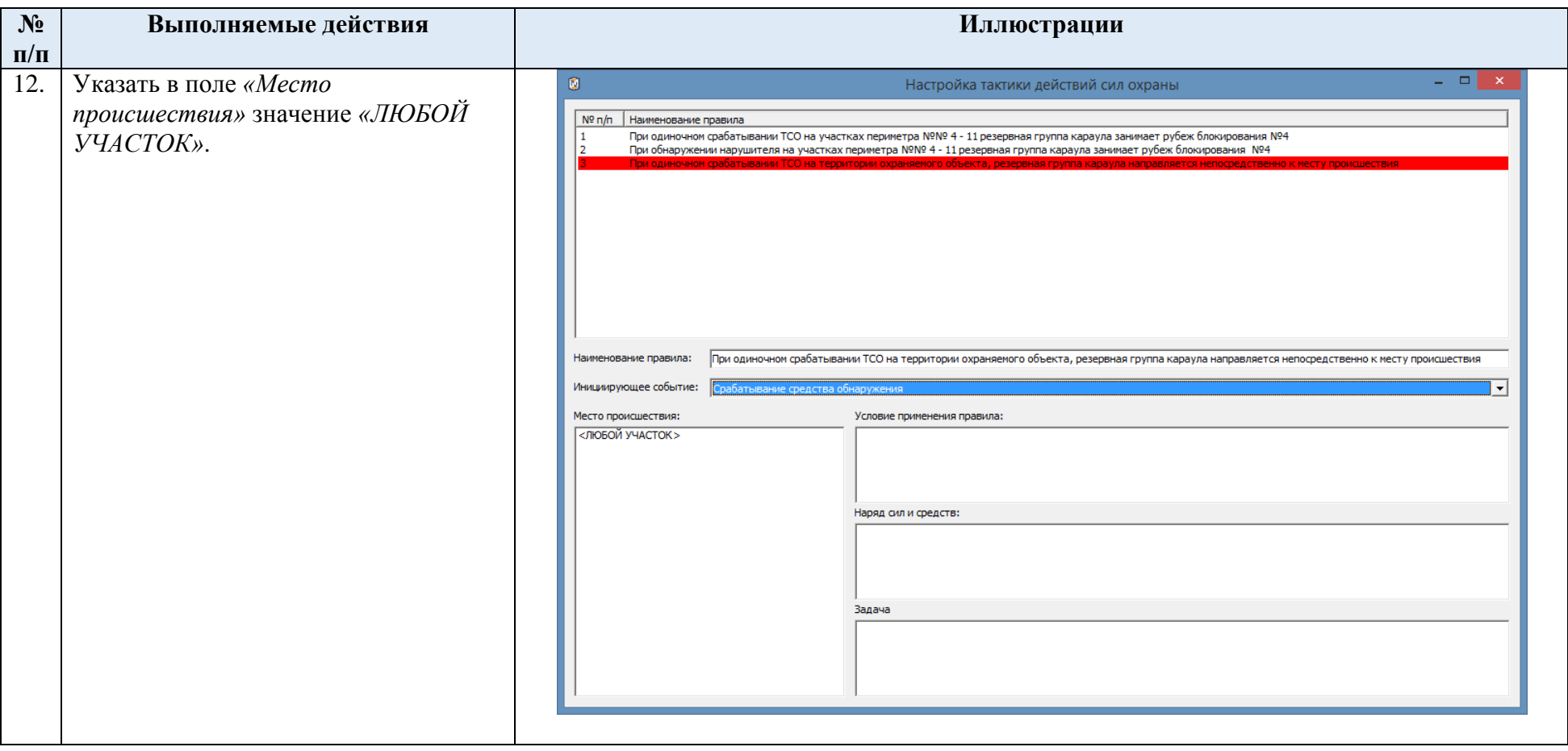

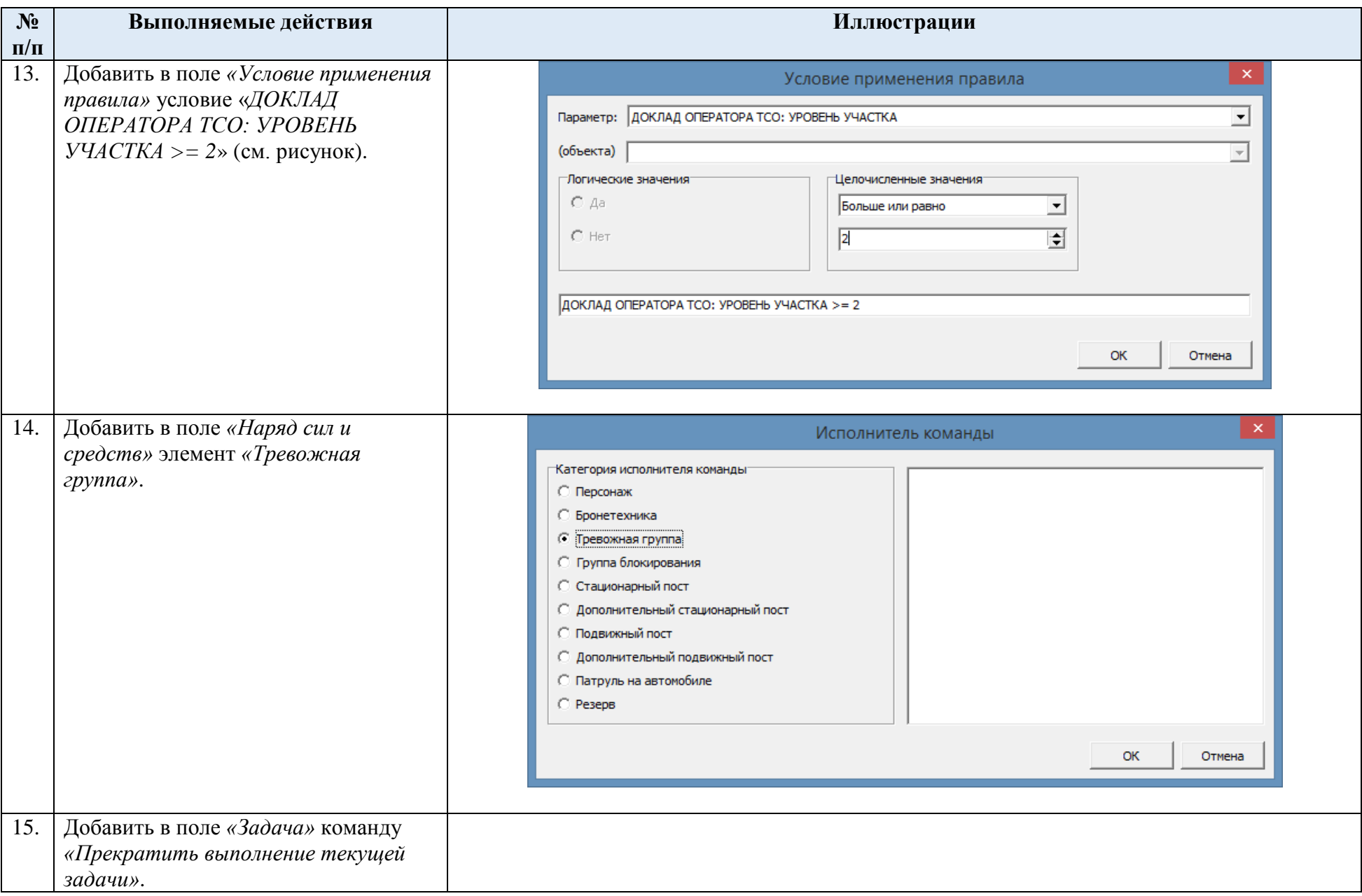

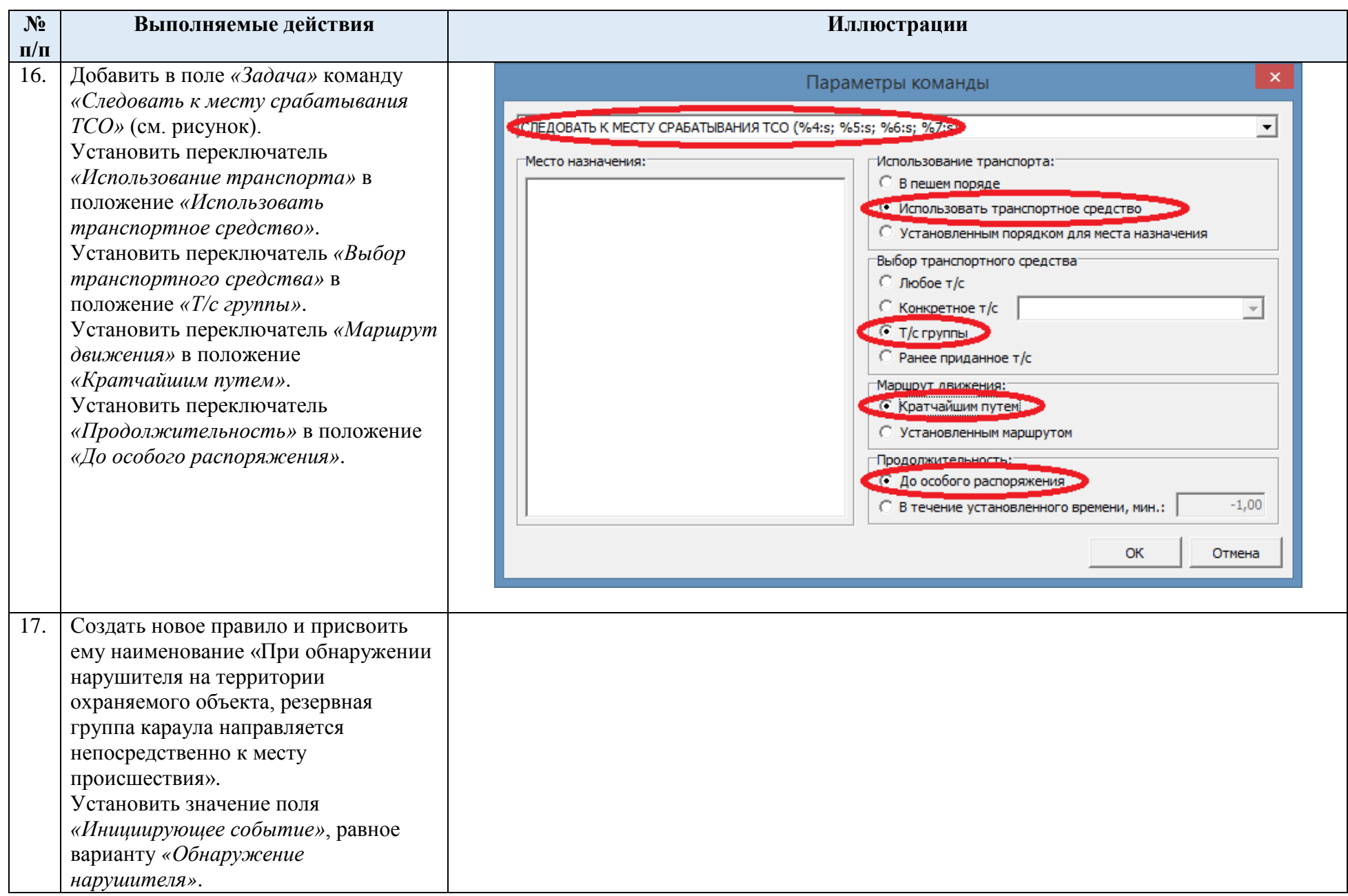

<span id="page-125-0"></span>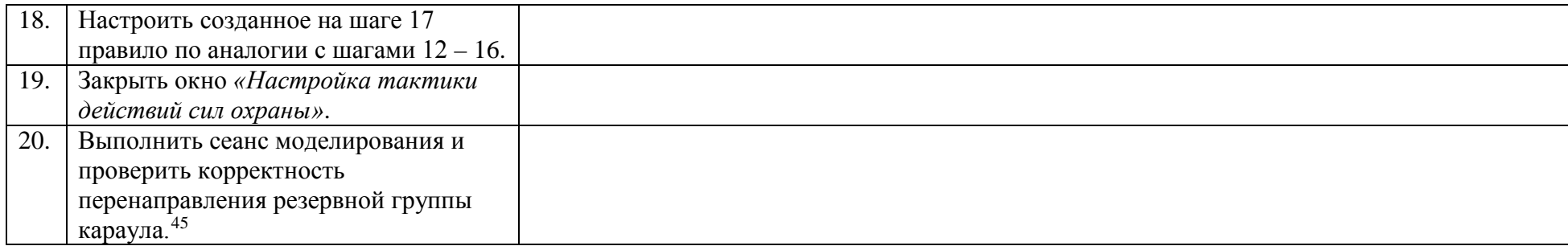

-

<sup>&</sup>lt;sup>45</sup> См. Приложение А.

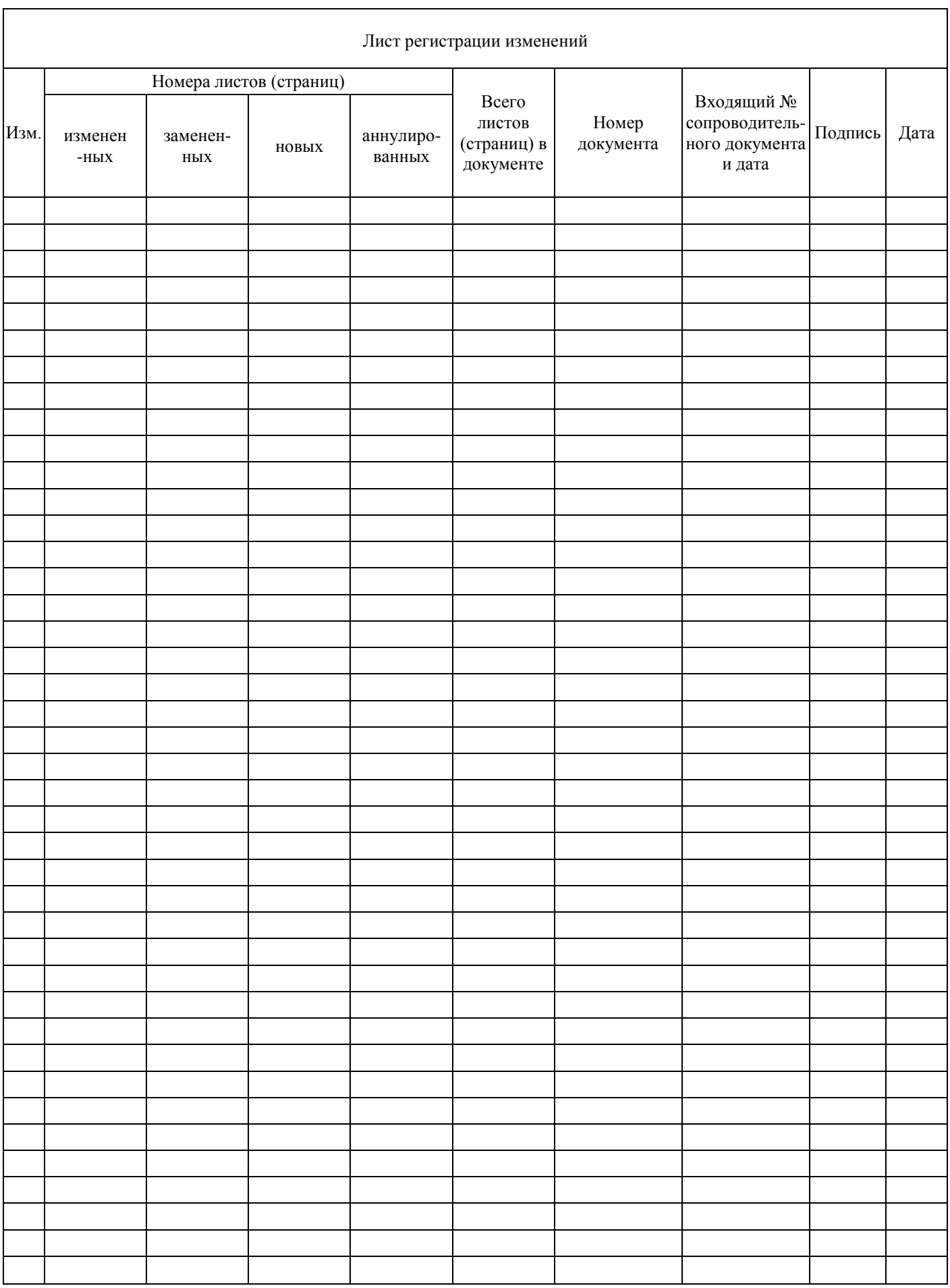